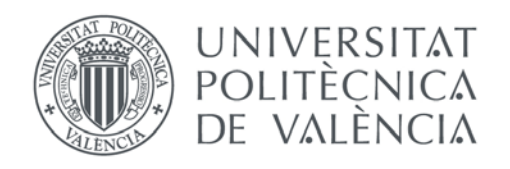

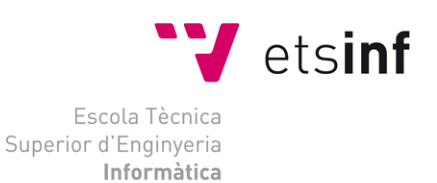

## Escola Tècnica Superior d'Enginyeria Informàtica Universitat Politècnica de València

## Análisis y creación de una empresa Informática "PC DreamZone"

Trabajo Fin de Grado

**Grado en Ingeniería Informática**

**Autor**: Andrei Flavius Hus **Tutor**: Fernando José Garrigos Simón 2015-2016 Análisis y creación de una empresa Informática "PC DreamZone"

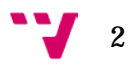

## **Agradecimientos**

*Dedicado a mis familiares por su comprensión y apoyo en las decisiones importantes,* 

*A mis amigos por su tiempo y consejo,*

*A Fernando por su atención y recomendaciones.*

Análisis y creación de una empresa Informática "PC DreamZone"

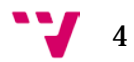

#### **Resumen**

Este proyecto consiste en el análisis y la elaboración del plan de negocio para la formación de una nueva empresa orientada al ámbito de la Informática, dentro del Sector Terciario; para ser más accesibles a los clientes, contamos con la elaboración de una página web adecuada utilizando el sistema de edición de contenidos Drupal7.

Hoy en día hay multitud de empresas que se dedican a la venta de componentes informáticos, muchas ofreciendo precios más económicos a costa de perder calidad, otras ofreciendo componentes con alta calidad, que realmente no son accesibles a la mayoría de los clientes.

La misión principal de la empresa que creamos se centra en obtener la mayor satisfacción de sus clientes, ya que si un cliente está contento con el producto y el trato recibido, hay más posibilidades de que vuelva a comprar en nuestra empresa; para diferenciarnos de las demás empresas existentes en el mercado, además de ofrecerles cualquier tipo de producto informático, nuestros clientes cuentan con la posibilidad de imaginar y diseñar su propio ordenador ideal, casi sin límites, empezando por la apariencia del mismo y terminando con los componentes, que son esenciales para determinar el rendimiento de este.

**Palabras clave:** plan de negocio, página web, drupal7

### **Resum**

Este projecte consisteix en l'anàlisi i l'elaboració del pla de negoci per a la formació d'una nova empresa orientada a l'àmbit de la Informàtica, dins del Sector Terciari; per a ser més accessibles als clients, comptem amb l'elaboració d'una pàgina web adequada utilitzant el sistema d'edició de continguts Drupal7.

Hui en dia hi ha multitud d'empreses que es dediquen a la venda de components informàtics, moltes oferint preus més econòmics a costa de perdre

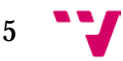

qualitat, altres oferint components amb alta qualitat, que realment no són accessibles a la majoria dels clients.

La missió principal de l'empresa que creguem se centra a obtindre la major satisfacció dels seus clients, ja que si un client està content amb el producte i el tracte rebut, hi ha més possibilitats que torne a comprar en la nostra empresa; per a diferenciar-nos de les altres empreses existents en el mercat, a més d'oferir-los qualsevol tipus de producte informàtic, els nostres clients compten amb la possibilitat d'imaginar i dissenyar el seu propi ordinador ideal, quasi sense límits, començant per l'aparença del mateix i acabant amb els components, que són essencials per a determinar el seu rendiment.

**Paraules clau:** pla de negoci, pàgina web, drupal7

### **Abstract**

This project involves analysis and business plan development for the creation of a new computer company within the Tertiary Sector; in order to be more accessible to customers, we have the development of an appropriate web page using the content editing system Drupal7.

Now a days there are many companies dedicated to the sale of computer components, many of them offering lower prices at the cost of quality, other offering high-quality components, which are really not accessible to most customers.

The main mission of our company is focused on obtaining the highest customer satisfaction, because if a customer is happy with the product and the treatment received, there are more likely to re- buy in our company; to differentiate ourselves from other existing companies in the market, besides offering any type of computer product, our customers have the possibility to imagine and design their own optimal computer, almost without limits, starting with the appearance, and ending with components which are essential to determine the computer's performance.

**Keywords:** business plan, website, drupal7

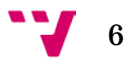

## Índice general

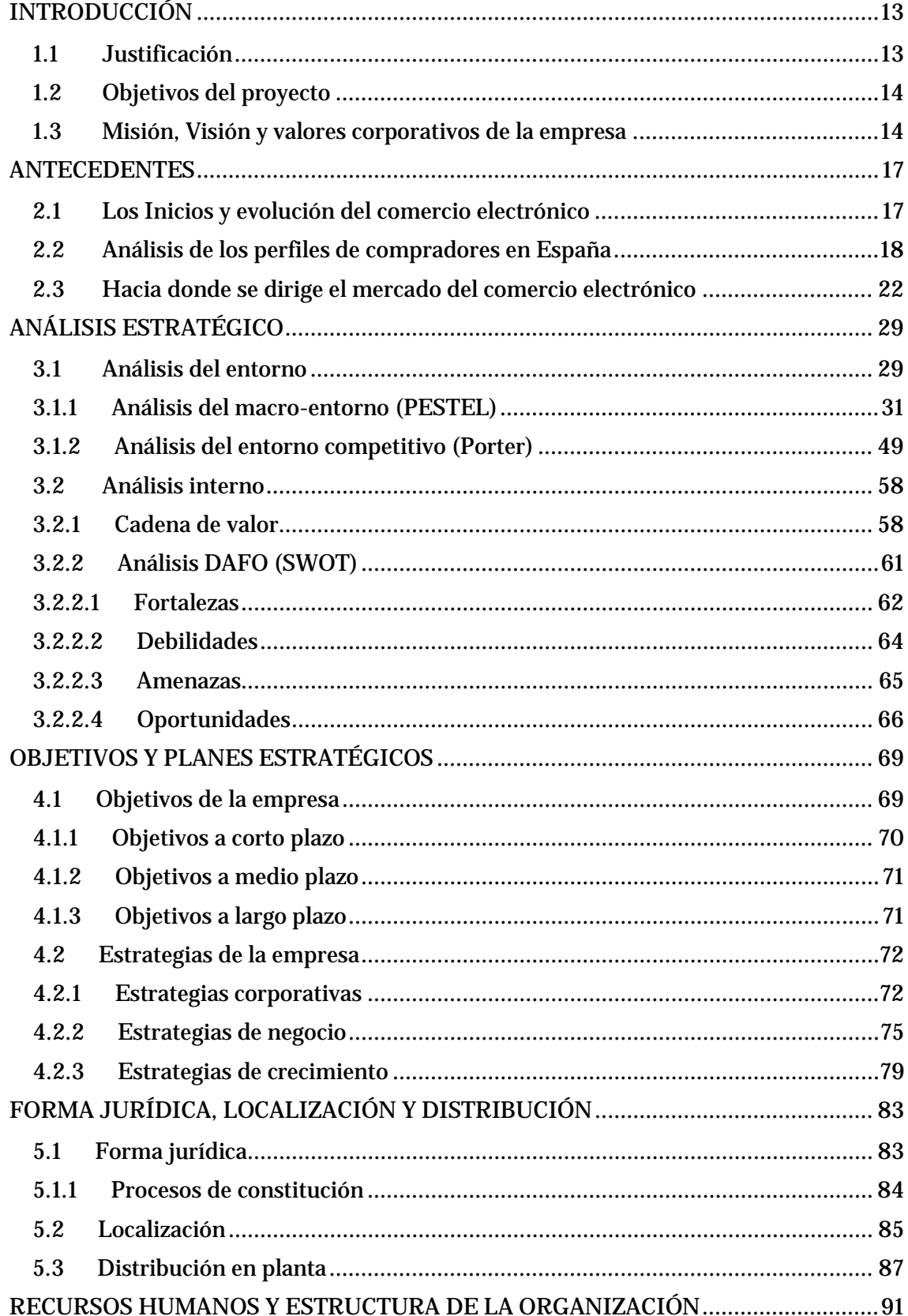

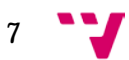

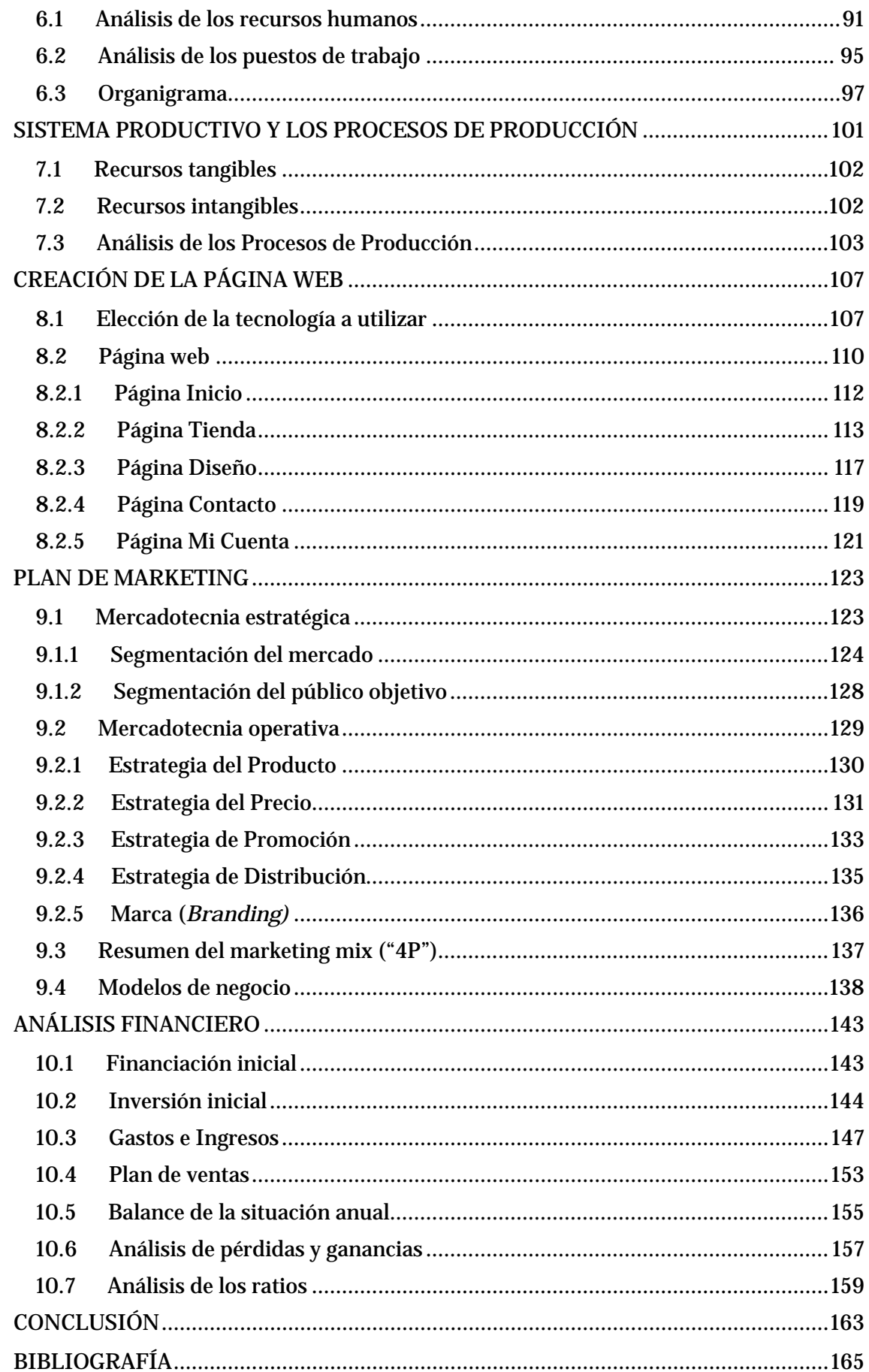

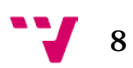

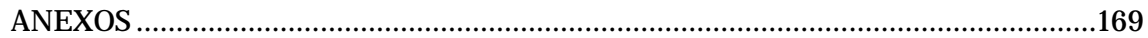

## **Índice de ilustraciones**

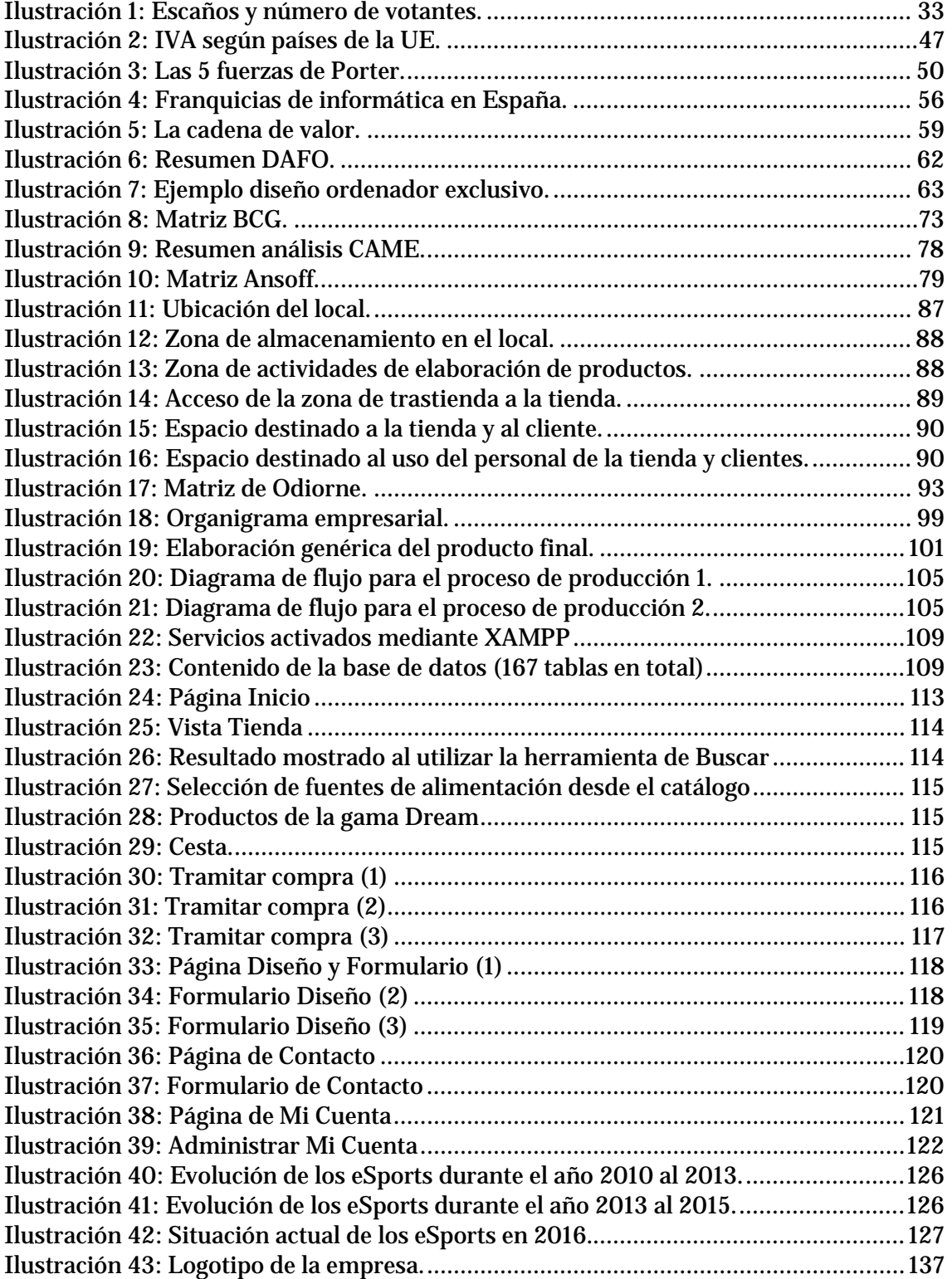

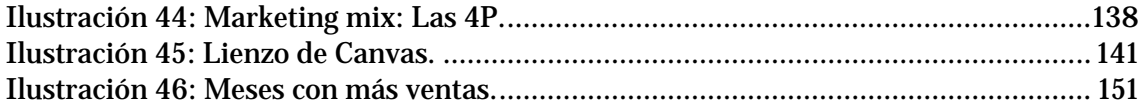

# **Índice de figuras**

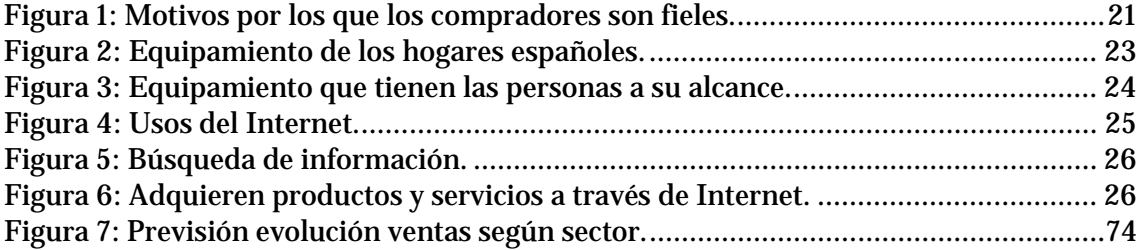

# **Índice de gráficas**

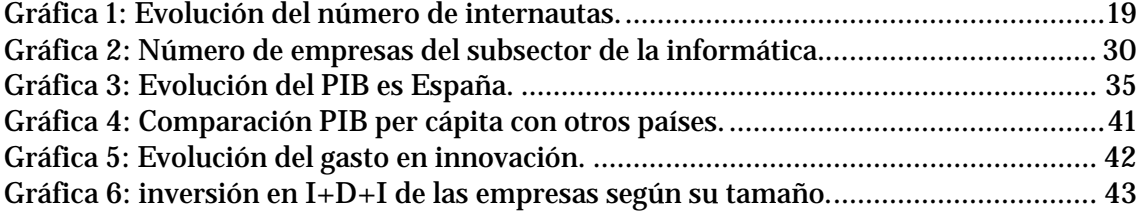

# **Índice de tablas**

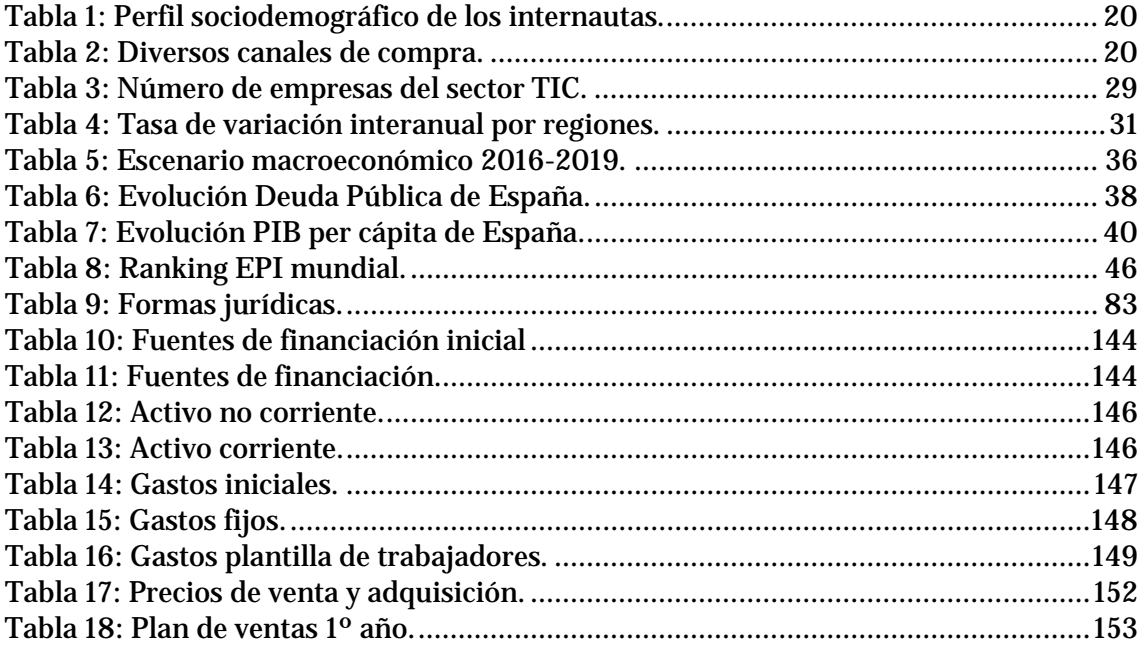

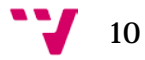

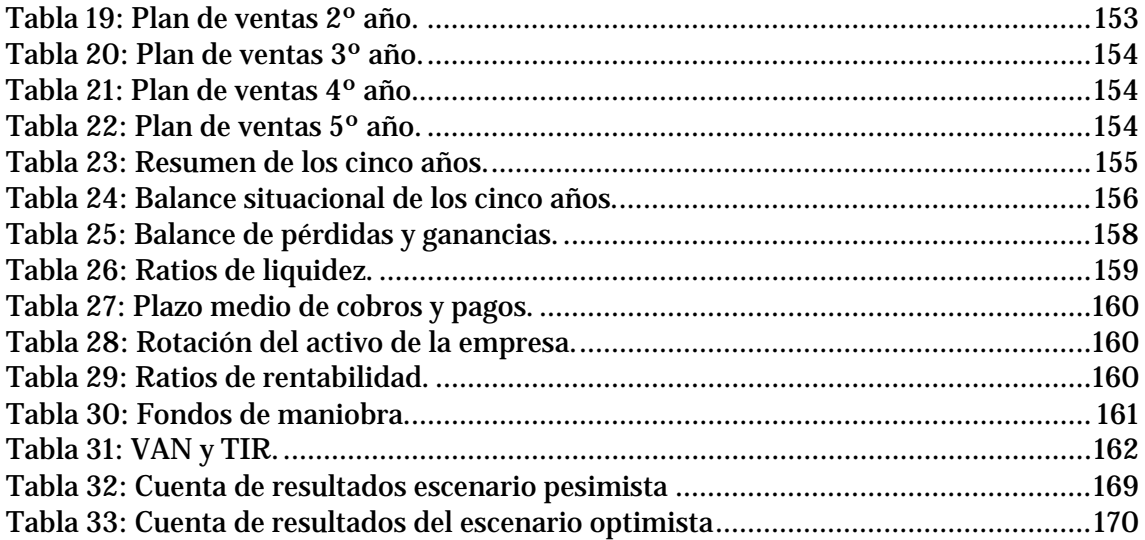

Análisis y creación de una empresa Informática "PC DreamZone"

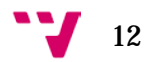

## **INTRODUCCIÓN**

<span id="page-12-0"></span>Este apartado está dedicado a la justificación de las razones por las que opté a realizar este tipo de proyecto, veremos también cuales son las principales metas del mismo, junto con la descripción de los valores corporativos de la empresa que pretendemos constituir.

### <span id="page-12-1"></span>1.1 Justificación

Personalmente quería realizar un proyecto en el cual estuviesen implicados la mayor cantidad de conocimientos que he ido adquiriendo al cursar las asignaturas de la rama correspondiente a los Sistemas de la Información.

Me decidí por elegir dicha rama debido a la realidad que envuelve a los estudiantes que nos graduemos en Ingeniería Informática, en dicha realidad, la gran mayoría de nosotros acabaremos por trabajar en una empresa o negocio, por lo tanto consideré oportuno adquirir conocimientos acerca del mundo empresarial, aunque los factores determinantes fueron las ganas y la ilusión por lograrlo.

Los conocimientos adquiridos que me han resultado de mayor utilidad para la realización de este proyecto, fueron impartidos en las siguientes asignaturas:

- Emprendedores y creación de empresas
- Calidad y optimización
- Análisis de requisitos de negocio
- Gestión de las tecnologías de la información
- Sistemas de información estratégicos
- Gestión y configuración de la arquitectura de los sistemas de información
- Comportamiento organizativo y gestión del cambio
- Modelos de negocio y áreas funcionales de la organización
- Sistemas integrados de información en las organizaciones
- Gestión de servicios de SI TI
- Diseño y gestión de base de datos

También quería que este proyecto además de poner a prueba los conocimientos anteriormente mencionados, supusiese un reto para mí, por lo tanto decidí realizar también el diseño y la implementación de la página web para la nueva empresa, donde aprovecharía los conocimientos adquiridos en la asignatura optativa denominada Diseño de sitios web.

### <span id="page-13-0"></span>1.2 Objetivos del proyecto

El objetivo principal del proyecto consiste en elaborar un plan de negocio para la nueva empresa que se plantea constituir, en dicho plan de negocio se abarcan los siguientes aspectos:

- Analizar la evolución y la perspectiva de futuro de la actividad que define a la nueva empresa
- Análisis estratégico de los entornos que rodean a la empresa
- Definición objetivos y estrategias empresariales
- Constitución legal de la empresa
- Organización de los recursos de la empresa
- Definición del sistema de producción
- Diseño de la página web
- Realización del plan de marketing
- Realización del análisis financiero

### <span id="page-13-1"></span>1.3 Misión, Visión y valores corporativos de la empresa

La idea de negocio principal en la cual se basa la constitución de la nueva empresa, se centra en poner a la disponibilidad del cliente la elección de dos servicios principales:

- Compra de periféricos y componentes de ordenadores: orientado a clientes con poder adquisitivo medio y/o alto.
- Encargo del servicio exclusivo de diseño y elaboración: orientado a clientes con poder adquisitivo alto.

Dicho encargo del servicio exclusivo de diseño, se basa en ofrecerle al cliente la posibilidad de diseñar y personalizar su propio producto mediante el cual sus necesidades referentes al ámbito informático y tecnológico quedan totalmente satisfechas.

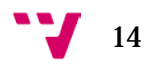

Para entender mejor la idea, imaginemos el siguiente ejemplo: un cliente decide encargarnos la elaboración de un producto, la forma de dicho producto es similar a un escritorio, con la peculiaridad de que el cliente quiere integrar completamente dicho escritorio con las piezas que ha elegido para su ordenador, además quiere que la superficie del escritorio sea transparente y permita ver los componentes del ordenador en pleno funcionamiento, junto con la existencia de una zona determinada en la cual se pueda cargar el teléfono sin necesidad de conectarle ningún cable, así también como un área del escritorio destinado a los puertos USB, para no tener que realizar movimientos incomodos en caso de necesitar conectar algún otro periférico a su producto.

Es cierto que este tipo de clientes no abundan, ya que generalmente suelen tener un alto poder adquisitivo, sin embargo en nuestra empresa realizamos otras actividades destinadas a aquellos clientes con un poder adquisitivo medio, dichas actividades se detallaran en futuros apartados de este documento.

Antes de seguir con los análisis y estudios de los diversos elementos que rodean a la empresa, es vital que realicemos la definición de los siguientes conceptos:

- **Misión:** ofrecer componentes y periféricos a precios competitivos para nuestros clientes, además de ofrecerles la posibilidad de hacer realidad sus proyectos personales.
- **Visión:** conseguir la máxima satisfacción posible para nuestros clientes, llegando a ser la empresa de referencia en lo que respecta el diseño y la elaboración de productos informáticos únicos y exclusivos que van acorte del gusto de nuestros clientes.
- **Valores:** los valores que caracterizan a nuestra empresa son:
	- *Creatividad:* ya que no ponemos límites ni atamos la imaginación de nuestros clientes.
	- *Exclusividad:* ser la primera empresa en el territorio español que ofrece el servicio a nuestros clientes de diseñar y elaborar sus sueños personales en lo referente a los productos de ámbito de la informática y la tecnología.
	- *Profesionalidad:* forma parte de todas las actividades realizadas por nuestra empresa.
	- *Competitividad:* tratamos siempre de ofrecer los precios más competitivos a nuestros clientes con poder adquisitivo

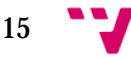

medio, y también buscamos satisfacer a aquellos clientes que buscan la exclusividad al adquirir un producto.

- *Flexibilidad:* hace especial referencia a nuestra política de cobro de los pedidos, ya que nuestros clientes pueden pedir y disfrutar de un producto y pagarlo a final de mes sin ningún interés adicional.
- *Preocupación por la satisfacción del cliente:* si nuestro cliente no está satisfecho, nosotros tampoco, el cliente es figura más importante para nuestra empresa.

Debido a que el mayor volumen de nuestras ventas se realiza a través de la página web en línea, en el siguiente apartado analizaremos el origen, la evolución y las nuevas tendencias del comercio electrónico.

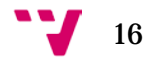

## **ANTECEDENTES**

<span id="page-16-0"></span>Actualmente, cada vez más personas consideran el hecho de comprar en una página web en línea como algo cuotidiano del día a día, debido a que la compra se realiza de una forma rápida y sencilla, además con la colaboración de los bancos y empresas como PayPal, comprar en la mayoría de las tiendas virtuales es seguro.

También contamos con garantías variadas que abarcan desde los plazos de entrega hasta la posibilidad de devolución del producto, todo ello para que disfrutemos de la mayor tranquilidad y comodidad posible, pero ¿Cómo llegaron las tiendas virtuales y el comercio electrónico a ser lo que conocemos en la actualidad? y ¿Hacia dónde se dirige?

### <span id="page-16-1"></span>2.1 Los Inicios y evolución del comercio electrónico

Aunque entendamos como comercio electrónico el conjunto de transacciones comerciales que se producen en una red, no podemos olvidar que la venta por catálogo fue el primer método en conseguir que la gente comprase un producto sin poder verlo físicamente, según la *National Mail Order Association (NMOA)* se cree que en 1744, Benjamin Franklin creó el primer catálogo en los Estados Unidos donde vendió libros académicos y científicos.

Según diversas fuentes entre las que queremos mencionar el libro denominado "Comercio Electrónico: Antecedentes, Fundamentos y Estado Actual" escrito por Ana Belen Alonso Conde, los sucesos de mayor importancia durante la evolución del comercio electrónico tuvieron curso aproximadamente durante:

- **Década de los 60:** tuvo logar el primer intercambio electrónico de datos, también conocido bajo el nombre de EDI, entre empresas comerciales, también se transmitió el primer mensaje a través de ARPANET[1](#page-16-2).
- **Década de los 70:** el inventor británico Michale Aldrich idea el concepto de compra en línea.

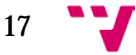

<span id="page-16-2"></span> <sup>1</sup> Para más información visitar: [https://....ARPANET](https://es.wikipedia.org/wiki/ARPANET)

- **Década de los 80:** la compañía Thomson Holidays realizó la primera transacción electrónica de forma *business-to-business (B2B)*.
- **Década de los 90:** el equipo del CERN encabezado por Tim Berners-Lee, construyeron el primer cliente web denominado WorldWideWeb (WWW), también la Nacional Science Foundation (NSF) anuló las restricciones sobre el uso comercial de la red.

Aparecen también aquellas empresas que llegarían a ser los líderes a nivel internacional de hoy, entre ellas destacan Amazon, eBay, Dell, Google o Paypal.

- **Entre el año 2000 y el año 2006:** Amazon saca al mercado su primera plataforma comercial en línea, la aparición de la ley CAN-SPAM cambió la forma en la cual las empresas realizan sus campañas publicitarias, la elaboración de sitios web más amigables hacia sus usuarios gracias a la llegada de la web 2.0
- **Entre el año 2007 y el año 2012:** aparecen en el mercado plataformas como Prestashop y Magento que simplifican la tarea de elaborar tiendas en línea, empresas como Yahoo y Bing unen sus esfuerzos para tener mejores condiciones en su competición contra Google, las redes sociales empiezan a tener cada vez más importancia para la empresas desde que Facebook supero el flujo de Información que genera Google.

Alrededor de todos los países, aproximadamente un 60% de la población ha realizado compras en línea, también se produce un gran auge de proveedores que ofrecen más facilidades para las tareas de elaboración y mantenimiento de los sitios web.

### <span id="page-17-0"></span>2.2 Análisis de los perfiles de compradores en España

En la actualidad podemos apreciar que las empresas tienen uno o más enfoques que pertenecen a estas tres categorías: B2B (business-to-business), B2C (business-to-consumer), B2E (business-to-employee).

Nos centraremos en analizar los clientes de las empresas que tienen un enfoque B2C, para ello utilizaremos el Estudio sobre Comercio Electrónico B2C 2014 Edición 2015 proporcionado por el Observatorio Nacional de las Telecomunicaciones y SI (ONTSI).

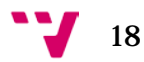

Al igual que en todo el mundo, las ventas del comercio electrónico van aumentado cada año, concretamente en España el incremento de ventas para el año 2014 respecto al 2013 fue de un 11.3% aunque ha sufrido una desaceleración respecto a años anteriores, podemos apreciarlo en la siguiente gráfica:

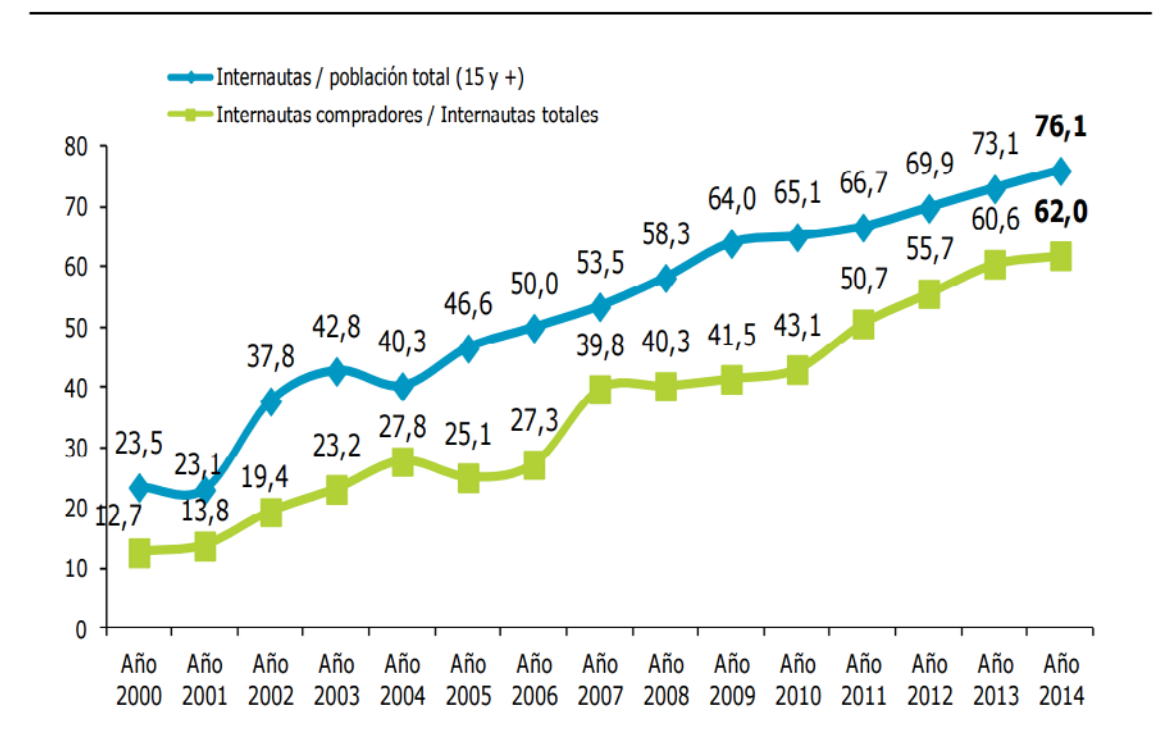

*Gráfica 1: Evolución del número de internautas.*

En términos generales podemos afirmar que los hombres suelen comprar más que las mujeres, con un 53.9% frente a 46.1% respectivamente, el rango de edad en el cual se realizan más compras está entre los 25 y 49 años, con un nivel de estudios secundarios y universitarios; la clase a la cual pertenecen dichas personas suele ser clases altas y medias-altas, generalmente residen en ciudades de más de 100.000 habitantes, como podemos apreciar a continuación:

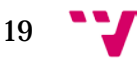

<span id="page-18-0"></span>*Fuente: Estudio sobre Comercio Electrónico B2C 2014, realizado por ONTSI, 2015.*

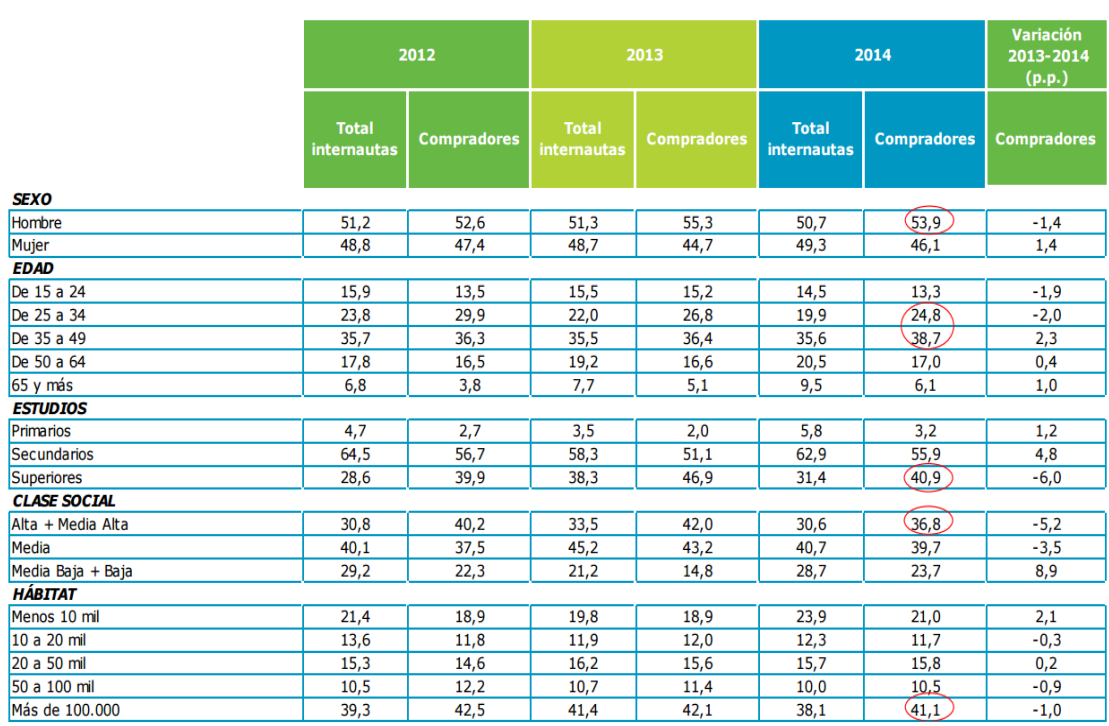

*Tabla 1: Perfil sociodemográfico de los internautas.*

<span id="page-19-0"></span>*Fuente: Estudio sobre Comercio Electrónico B2C 2014, realizado por ONTSI, 2015.*

En cuanto a los diferentes canales que utilizan las personas para adquirir sus productos, basándonos en la siguiente tabla:

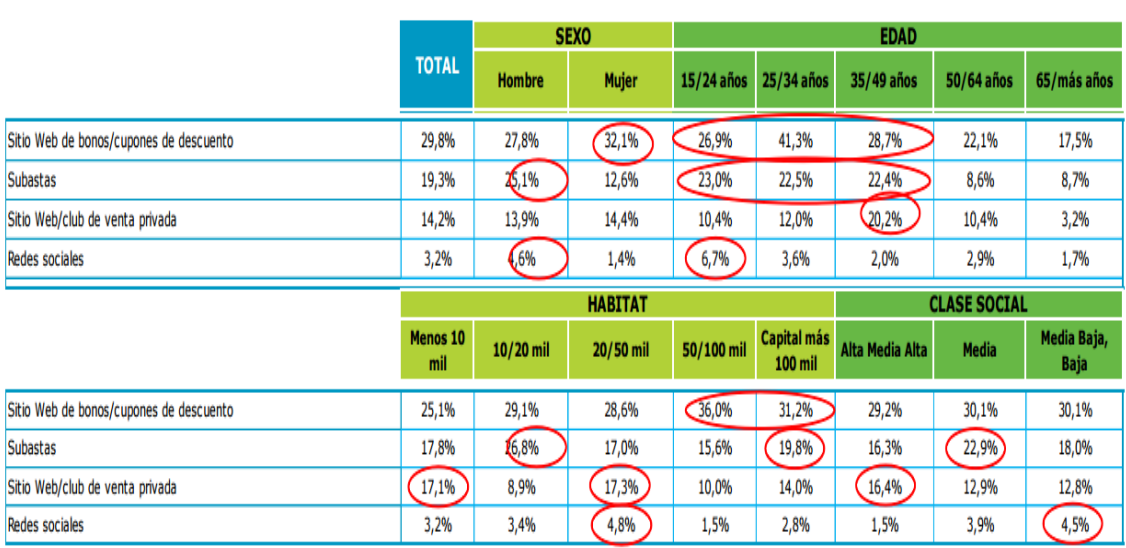

*Tabla 2: Diversos canales de compra.*

<span id="page-19-1"></span>*Fuente: Estudio sobre Comercio Electrónico B2C 2014, realizado por ONTSI, 2015.*

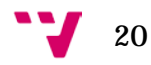

Contrastamos las siguientes afirmaciones:

- Las mujeres suele frecuentar más las páginas web que ofrecen cupones o bonos de descuento, con edades comprendidas entre los 25 y 34 años y de clase social media
- En cuanto a las subastas, suelen ser más preferidas por los hombres con edades inferiores a los 50 años con una clase social media
- Los compradores a través de las redes sociales suelen ser mayoritariamente hombres jóvenes con edades entre los 15 y 24 años de clase social media-baja

En cuanto a la fidelidad de los compradores por volver a comprar en la misma tienda en línea, encontramos que el 92,5% son fieles, siendo el precio de los productos el mayor factor determinante, en la siguiente figura podemos apreciar las razones más frecuentes que motivan la actitud de fidelidad de los compradores:

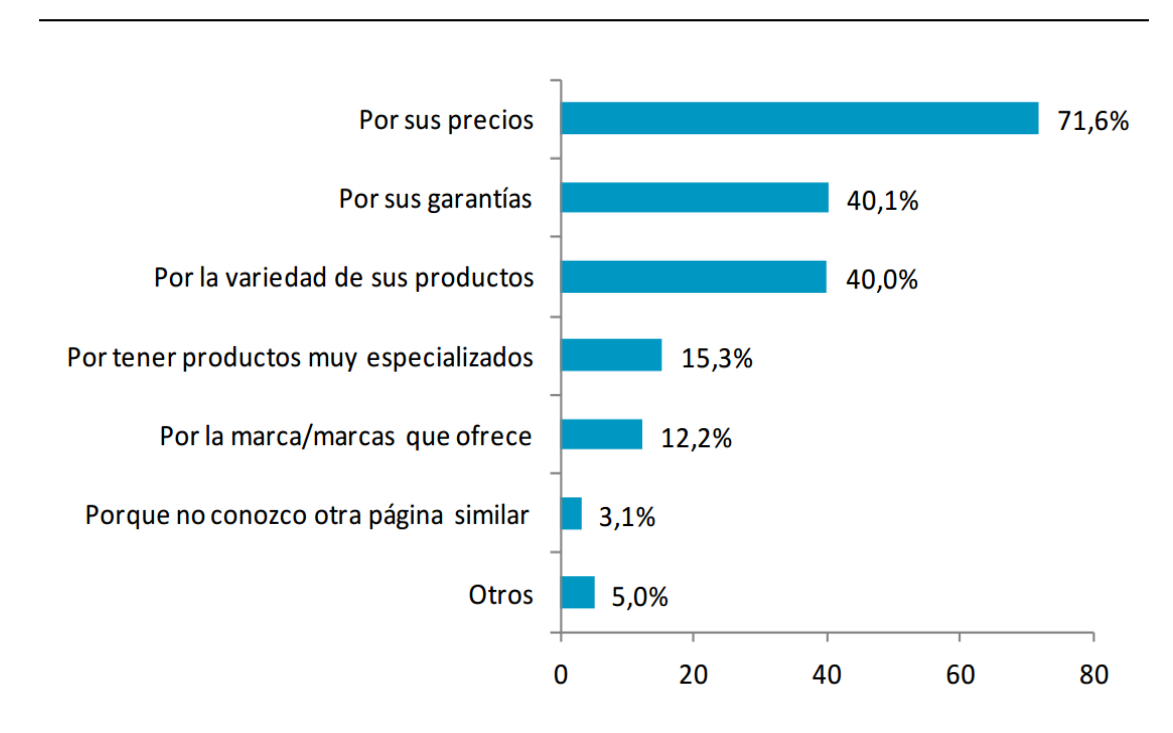

*Figura 1: Motivos por los que los compradores son fieles.*

<span id="page-20-0"></span>*Fuente: Estudio sobre Comercio Electrónico B2C 2014, realizado por ONTSI, 2015.*

Basándonos en el libro titulado "Comportamiento del consumidor" escrito principalmente por Leon G. Schiffman y Leslei Lazar Kanuk, ambos profesores de renombre en la Universidad de St John, en Nueva York y en la New York University respectivamente, observamos que definen tres tipos de

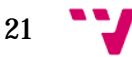

consumidores que se pueden aplicar tanto a compradores de España como de cualquier otro país del mundo, estos tres tipos son:

- **"El consumidor pragmático":** se caracteriza por tener un equilibrio entre su hemisferio derecho e izquierdo del celebro, por lo tanto cuando adquiere un producto tiene en cuenta las funciones prácticas de este y de la necesidad que satisface en un momento determinado, no se deja llevar por la impulsividad de comprar algo que no vaya a satisfacer una necesidad real en su vida.
- **"El consumidor social":** se caracteriza por usar más el hemisferio derecho a la hora de comprar, es decir, se centra más en las características físicas y sociales del producto en vez de fijarse en la utilidad y el precio, es fácilmente influenciable por la moda y las convenciones sociales.
- **"El consumidor correcto":** se caracteriza por usar más el hemisferio izquierdo del celebro cuando realiza compras, en consecuencia analiza todos los aspectos del producto al detalle, eligiendo el producto acorde a sus características y precio, dejando de lado el estilo y la moda.

### <span id="page-21-0"></span>2.3 Hacia donde se dirige el mercado del comercio electrónico

A pesar de que en sus orígenes, el comercio electrónico en España empezó a integrarse lentamente, año tras año han ido incrementando las ventas en nuestro país, a continuación analizaremos las causas que han intervenido en este aumento.

Empezando por lo básico, para poder realizar una compra online necesitamos de dos elementos esenciales, estos elementos son un dispositivo inteligente como un ordenador o smartphone y un servicio que nos ofrezca la posibilidad de estar conectados a Internet para poder acceder a los productos deseados.

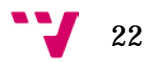

Gracias al estudio titulado "Las TIC en los hogares españoles" realizado por la ONTSI en Abril de 2016 podemos contar con información valiosa sobre el año 2015, en la siguiente figura se nos muestra la cantidad de dispositivos y servicios en los hogares españoles:

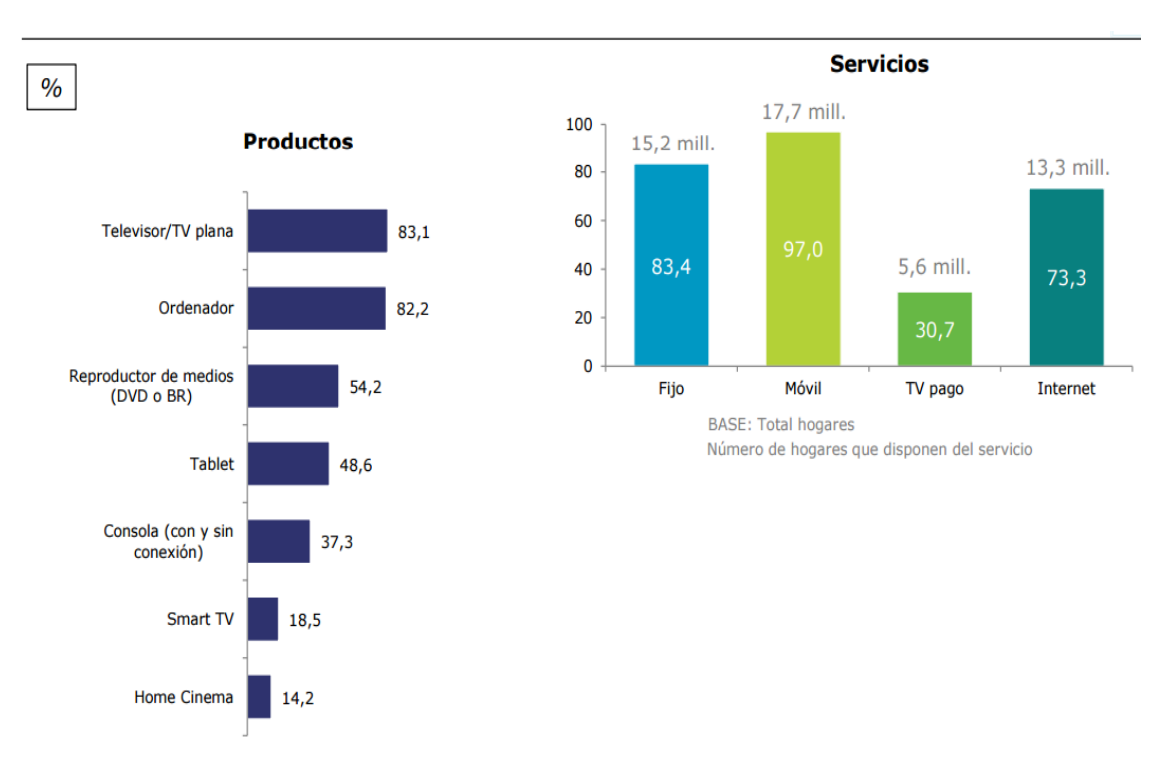

*Figura 2: Equipamiento de los hogares españoles. Fuente: Las TIC en los hogares españoles, realizado por ONTSI, 2015.*

<span id="page-22-0"></span>Podemos observar que en 2015, la gran mayoría de los hogares cuentan con televisión y ordenador, ambos con un porcentaje superior al 80%, también destaca que la mayoría de estos tienen contratados tres servicios, siendo los más usados el teléfono fijo, móvil e Internet, si comparamos estos datos con la cantidad de internautas en España durante el periodo de 2010 hasta el 2015 de la gráfica 1, observamos que año tras año la cantidad de potenciales compradores online ha ido creciendo a medida que cada vez más hogares adquirieron servicios de Internet.

Hemos visto los distintos dispositivos que encontramos en los hogares, pero ¿Qué hay respecto a los dispositivos que un individuo tiene a su disposición?, observemos la siguiente figura:

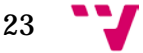

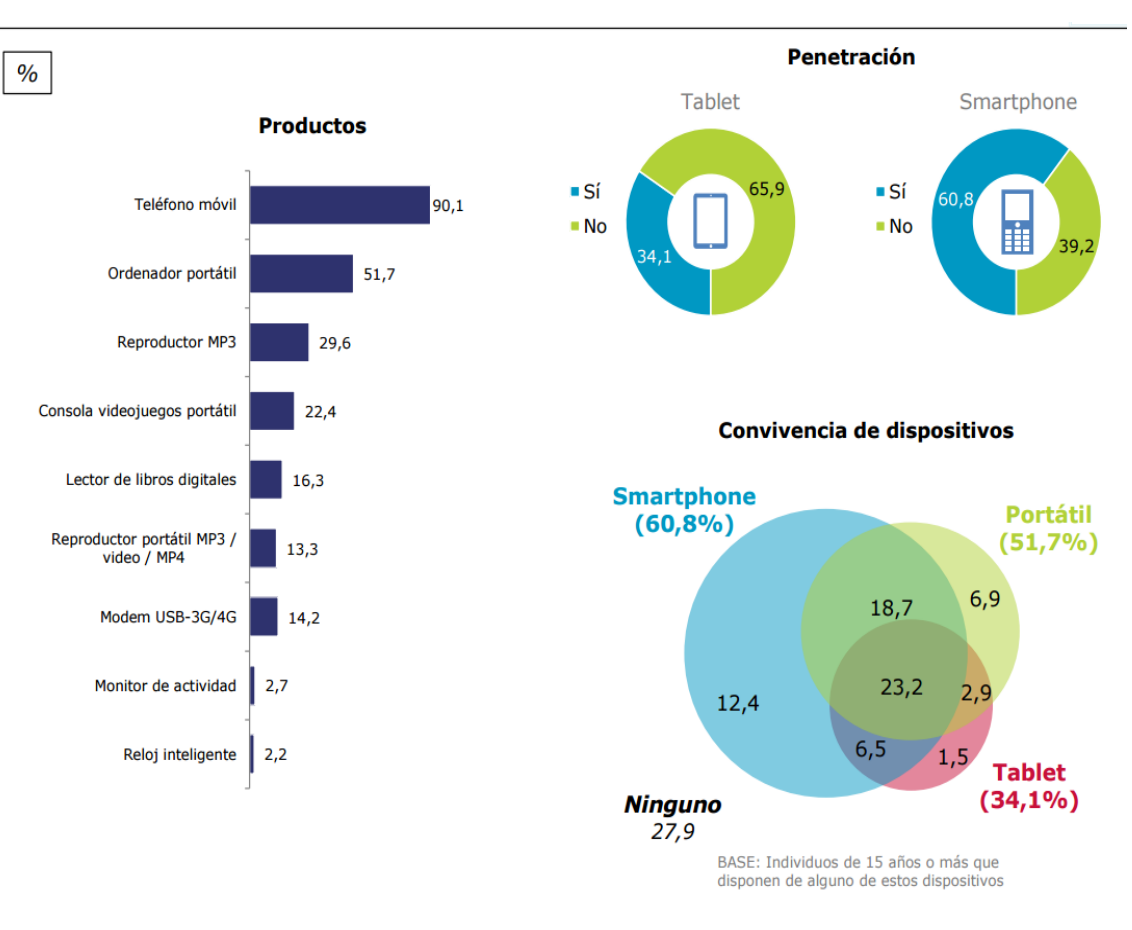

<span id="page-23-0"></span>*Figura 3: Equipamiento que tienen las personas a su alcance. Fuente: Las TIC en los hogares españoles, realizado por ONTSI, 2015.*

Podemos apreciar que más de un 90% de los individuos con una edad de 15 años o superior, cuentan con un teléfono móvil, también más de la mitad de ellos tienen a su disposición un ordenador portátil, dos aspectos a destacar son, la preferencia de uso del Smartphone frente al ordenador portátil o Tablet, y también el hecho de que la Tablet tiene una penetración en el mercado muy inferior a los Smartphone.

Hasta ahora hemos visto que la gran parte de la población española cuenta con los dispositivos necesarios para poder comprar en línea, pero ¿Qué dispositivo prefieren utilizar para navegar en Internet? y ¿Desde qué lugar acceden con mayor frecuencia? Veamos la siguiente figura:

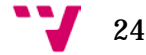

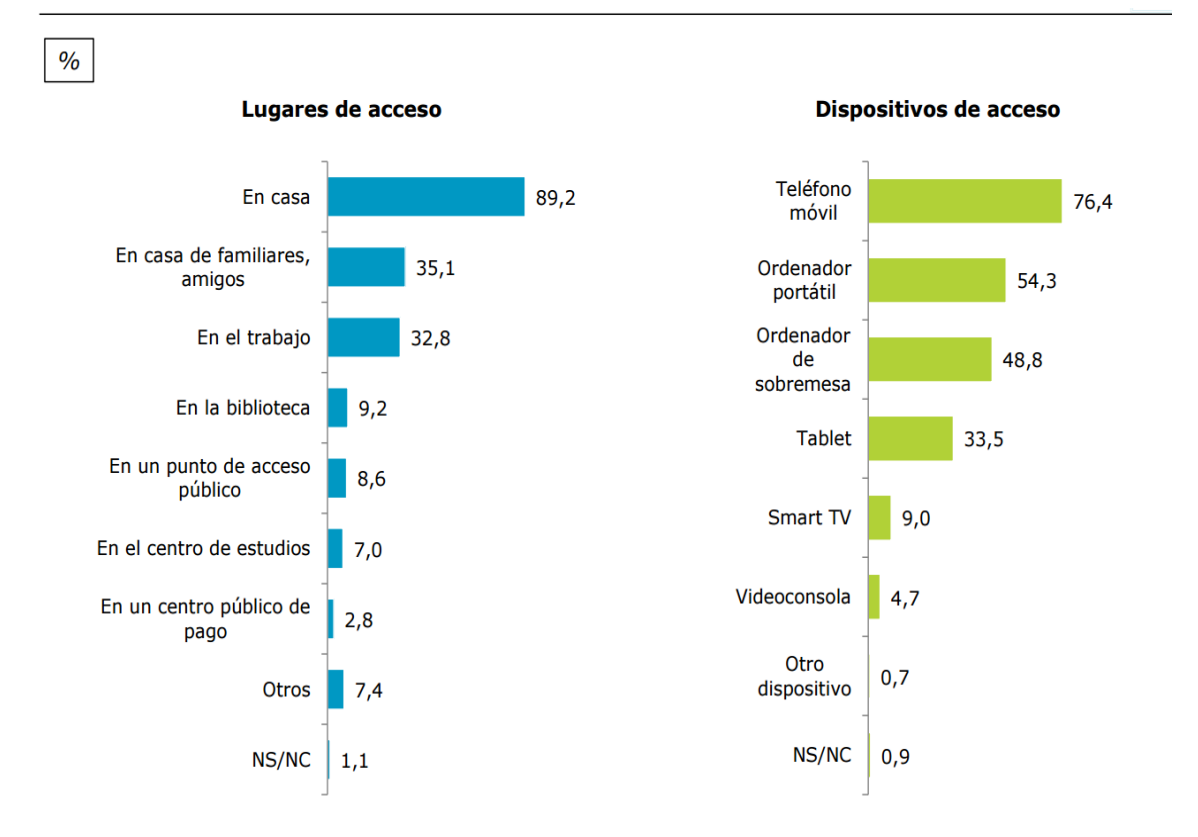

<span id="page-24-0"></span>*Figura 4: Usos del Internet. Fuente: Las TIC en los hogares españoles, realizado por ONTSI, 2015.*

Podemos observar claramente que el dispositivo de acceso a Internet usado con mayor frecuencia es el teléfono móvil con un 76.4%, seguido por los ordenadores portátiles y de sobremesa, como era de esperar, casi el 90% de los accesos a Internet se realizan desde casa, y un 32.8% desde el lugar de trabajo, viendo que la gran parte de los accesos a Internet los realizamos desde casa, seguramente también desde casa se hagan la gran mayoría de las compras en línea, pero ¿Cuántos de esos accesos se traducen en compras?

Antes de comprar un producto, la mayoría de los individuos primero se informan sobre las características y detalles del mismo entre otros aspectos, por lo tanto un paso importante antes de efectuar cualquier compra en línea es la búsqueda de información, en la siguiente figura tenemos unos datos que hacen referencia a ese detalle:

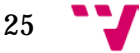

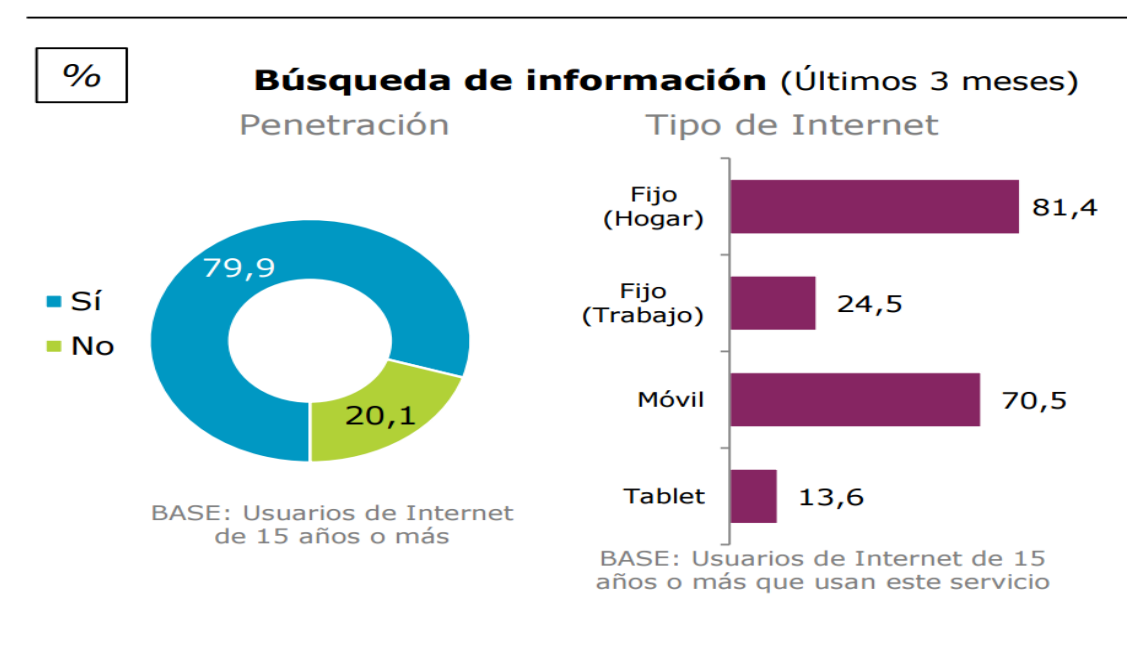

*Figura 5: Búsqueda de información.*

<span id="page-25-0"></span>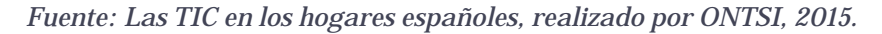

Podemos apreciar que la mayoría de nosotros para informarnos preferimos usar el ordenador desde el lugar en el cual nos sentimos más cómodos y seguros, nuestra casa, seguido muy de cerca del teléfono móvil, con un 81.4% frente a 70.5%, pero realmente, ¿Cuántas de esas búsquedas se traducen en compras?, la respuesta a la pregunta nos la ofrece la ONTSI en la siguiente figura:

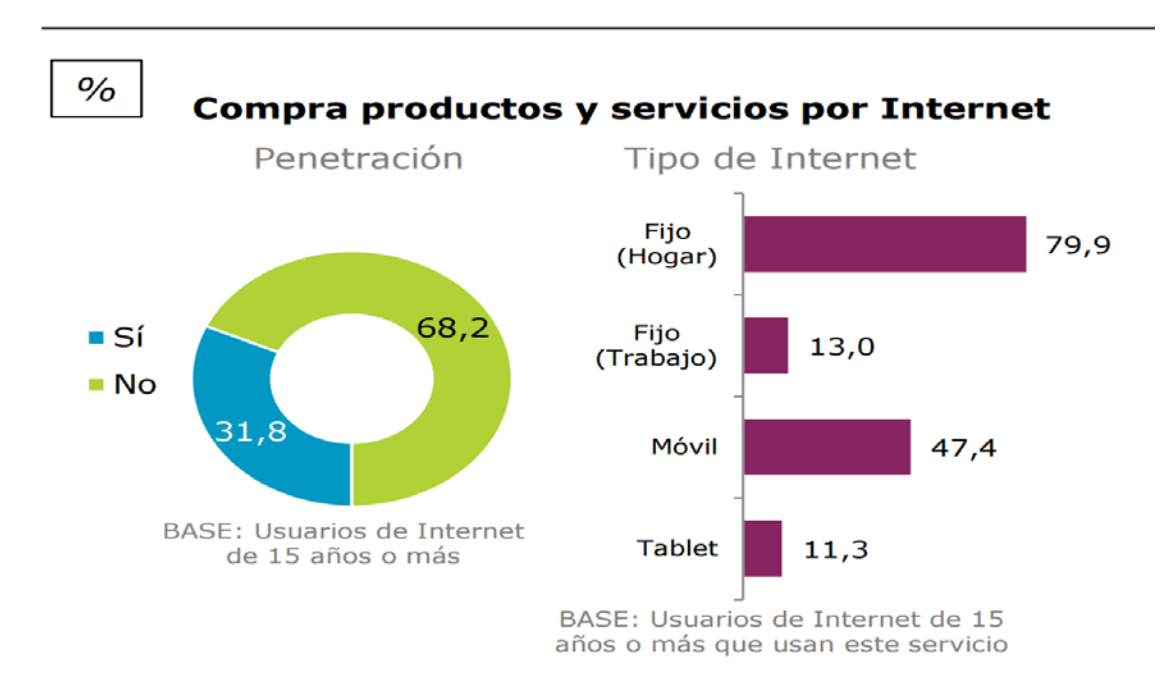

<span id="page-25-1"></span>*Figura 6: Adquieren productos y servicios a través de Internet. Fuente: Las TIC en los hogares españoles, realizado por ONTSI, 2015.*

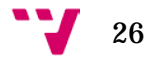

Podemos ver que del total de usuarios de Internet mayores de 14 años, casi un tercio realiza compras en línea, siendo la mayor parte de ellas realizadas desde ordenadores, seguidas por los teléfonos móviles.

Podemos concluir que sin duda el mercado actual del comercio electrónico está en crecimiento año tras año aunque de forma lenta a medida que los internautas confían más en realizar operaciones bancarias en línea.

Además los teléfonos móviles tienen cada vez más aceptación y uso entre los individuos de la población, también el uso de la Tablet está aumentando, pero de una forma mucho más lenta, por lo tanto podemos observar cómo además del *e-commerce* (comercio electrónico) está emergiendo una nueva tendencia denominada *m-commerce* (comercio multidispositivos)*,* que se debe al aumento del uso de los dispositivos móviles y tabletas para la compra en línea.

Los vendedores de tiendas en línea, si quieren captar a una mayor cantidad de potenciales clientes, deben esforzarse en adaptar su contenido y hacerlo más accesible a los dispositivos móviles y tabletas, ya que estos canales son usados cada vez más por la población.

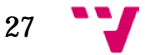

Análisis y creación de una empresa Informática "PC DreamZone"

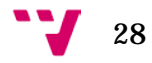

## **ANÁLISIS ESTRATÉGICO**

<span id="page-28-0"></span>La realización de un análisis estratégico es un paso elemental y de importancia vital para cualquier empresa u organización, ya que nos ayuda a definir un rumbo y a tener claras las circunstancias que definen el entorno en el cual se desenvuelve esta.

Es importante conocer los factores que pueden beneficiar y ayudar a la empresa, pero aún más conocer los competidores y las adversidades que están presentes dentro del segmento de mercado concreto en el cual esta realiza sus actividades.

### <span id="page-28-1"></span>3.1 Análisis del entorno

Para la empresa PC DreamZone, que está orientada al ámbito de la Informática, dentro del Sector Terciario<sup>2</sup>, cuenta con una naturaleza del entorno muy dinámica y compleja, ya que constantemente aparecen nuevos productos al mercado como consecuencia de los avances tecnológicos, y el precio de los mismos no es demasiado estable porque a pesar de que un productor pertenezca a una categoría o línea determinada, cuando lanzan al mercado un nuevo producto que pertenezca a dicha categoría, el precio de sus predecesores siempre descienden.

En cuanto al nivel competitivo, teniendo en cuenta que la empresa PC DreamZone está orientada al territorio nacional, nos encontramos con un nivel de competitividad elevado, analizando los datos de la siguiente tabla:

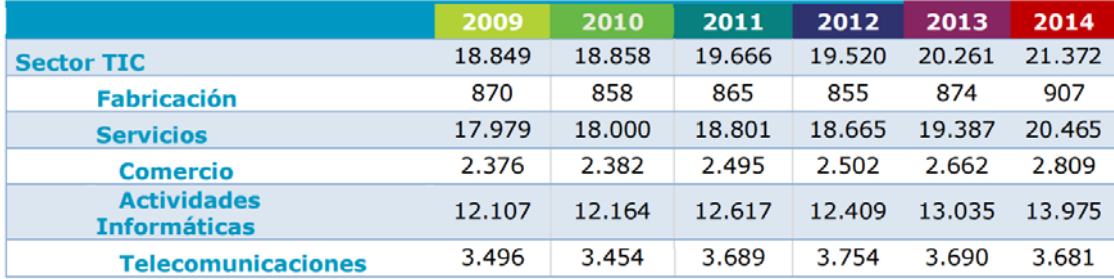

*Tabla 3: Número de empresas del sector TIC.*

<span id="page-28-3"></span><span id="page-28-2"></span>2 comúnmente conocido bajo el nombre de Sector de los Servicios

*Fuente: Informe anual del sector Tic y de los Contenidos en España, realizado por ONTSI, 2015.*

Podemos observar que la cantidad de empresas en el sector de las TIC[3](#page-29-1) durante el segmento de años comprendidos entre 2009 y 2014 prácticamente han ido aumentado año tras años excepto el año 2012 donde disminuyeron un 1% respecto al 2011, suponiendo la pérdida de 146 empresas en el sector, a finales del año 2014 en España contábamos con 21.372 empresas repartidas por el territorio nacional, sin embargo las empresas que se encargan de satisfacer las necesidades de los Servicios, han ido aumentando cada año, pero ¿Cuál es el tamaño de la plantilla de estas empresas?, observemos la siguiente gráfica para hallar la respuesta:

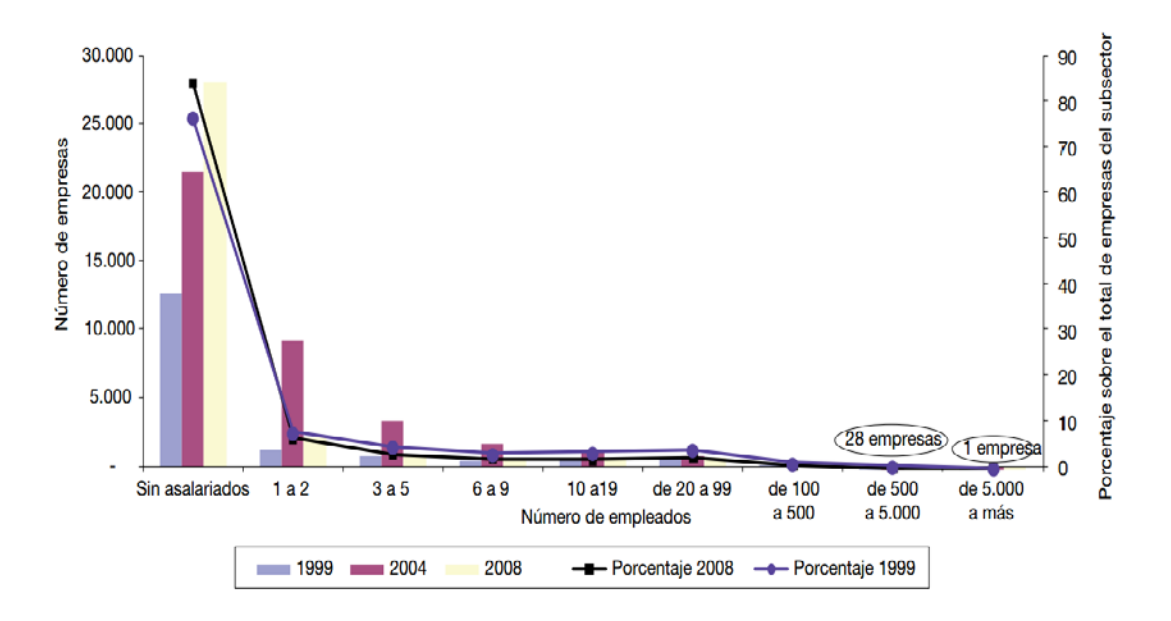

*Gráfica 2: Número de empresas del subsector de la informática.*

<span id="page-29-0"></span>*Fuente: Business and Information Technologies Project, realizado por ebCenter, 2008.*

Podemos observar que gran parte de las empresas del subsector informático en el año 2008 estaban constituidas por empleados autónomos, que suponían en 85% de todas las empresas del subsector, también son frecuentes las empresas que tienen hasta 20 empleados, aunque existen también 28 empresas que tiene una plantilla comprendida entre los 500 y 5000.

Después de analizar estos datos podemos afirmar que el entorno muy dinámico del sector de los Servicios, se debe a la gran cantidad de empresas con

 <sup>3</sup> Mediante el uso de las siglas TIC hacemos referencia al sector de las Tecnologías de la Información y de las Comunicaciones.

<span id="page-29-1"></span>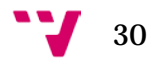

una plantilla reducida que otorga mucha flexibilidad y posibilidad de adaptarse a las necesidades variadas de sus clientes, también el hecho de que no se necesita una gran inversión de capital inicial para abrir un negocio en el sector, propicia el incremento en el número de empresas.

Además podemos ver que año tras año el sector de las TIC tiende a ir subiendo, en la siguiente tabla podemos observar que esta tendencia es común no solo en España, sino también en las demás regiones del mundo, centrándonos en Europa, se espera que hasta el año 2019, la cantidad de empresas del sector de las TI [4](#page-30-2) aumente de media un 1,9% cada año, todos estos datos demuestran el gran volumen y dinamismo del subsector de las TI.

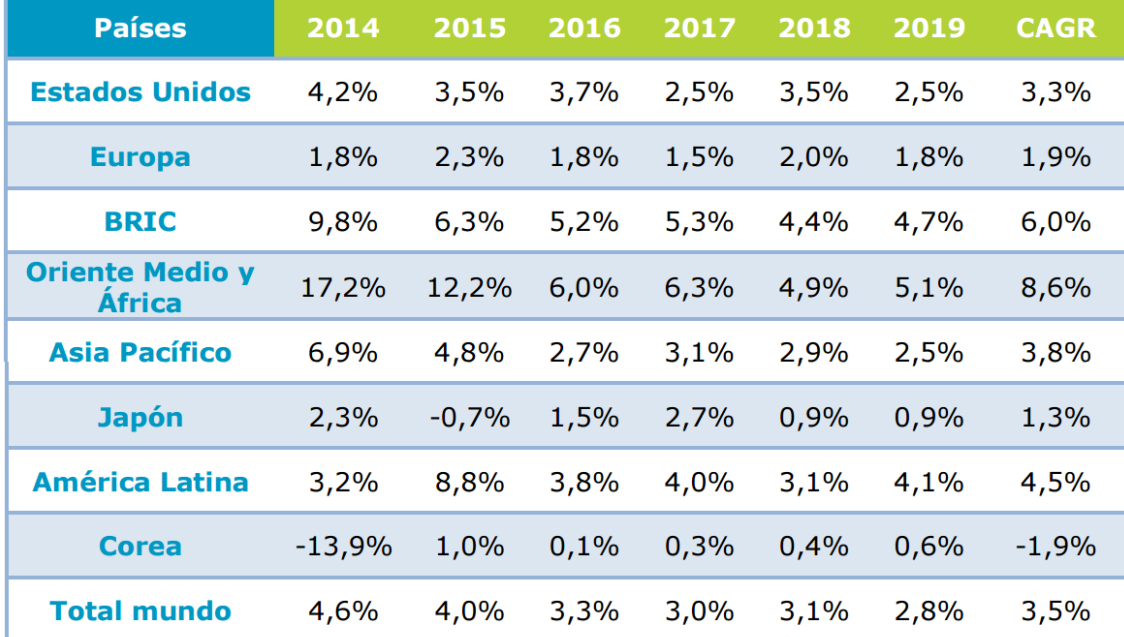

*Tabla 4: Tasa de variación interanual por regiones.*

<span id="page-30-1"></span>*Fuente: Informe anual del sector Tic y de los Contenidos en España, realizado por ONTSI, 2015.*

### <span id="page-30-0"></span>3.1.1 Análisis del macro-entorno (PESTEL)

El análisis PESTEL es una herramienta de planificación estratégica de gran utilidad para definir el contexto en el cual se asienta una compañía, consiste en analizar los siguientes factores externos:

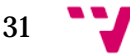

<span id="page-30-2"></span> <sup>4</sup> Mediante el uso de las siglas TI hacemos referencia al sector de las Tecnologías de la Información.

#### • **Factores políticos:**

El Estado Español cuenta con una forma política basada en la monarquía constitucional hereditaria junto a un régimen de democracia parlamentaria.

Tras la abdicación del Rey Juan Carlos l de Borbón quien había estado reinando desde el 22 de Noviembre de 1975, se proclamó a su hijo, Felipe Vl como Rey de España el 19 de Junio de 2014.

Debido a la democracia parlamentaria, el poder en España se distingue en tres tipos que recaen en diferentes entidades:

- El poder Legislativo: se designa a las Cortes Generales que están formadas por el Congreso de los Diputados y el Senado, siendo los miembros de ambos elegidos por sufragio universal cada 4 años, entras las distintas funciones de las Cortes Generales, está la de elegir al Presidente del Gobierno, después de celebrarse las elecciones generales.
- El poder Ejecutivo: es ejercido por el Presidente del Gobierno, siendo asistido por un Consejo de Ministros, también la persona que ocupa el cargo de Presidente del Gobierno, es elegida periódicamente cada 4 años, entre las funciones que desempeña podemos encontrar la dirección de la política interior y exterior del país, además de la administración civil y militar.
- El poder Judicial: es administrado por Jueces y Magistrados en el nombre del Rey, siendo el órgano del Gobierno Judicial el Consejo General, y como cuerpo jurídico más alto del Estado destaca el Tribunal Superior de Justicia, la función principal es la defensa del interés público y del derecho de los ciudadanos del país.

En cuanto a la organización territorial, el territorio de España está repartido en municipios, provincias y Comunidades Autónomas, de acuerdo con la actual Constitución española que fue aprobada por las Cortes en el año 1978, en España existen 17 Comunidades Autónomas siendo los Estatutos la norma básica de cada una de estas, los Estatutos son reconocidos por el Estado.

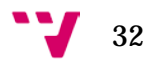

Las lenguas habladas en el territorio español son: castellano, catalán, gallego y vasco, siendo la lengua oficial de todo el Estado el castellano, denominado como Español, las demás lenguas mencionadas anteriormente son oficiales en los territorios de sus respectivas Comunidades Autónomas, en la Comunidad Valenciana el catalán se denomina valenciano y es hablado junto con el castellano.

Cabe destacar que a fecha de 14 de Julio de 2016, a pesar de que ya se hayan celebrado las elecciones en 20 de Diciembre de 2015, la figura clave del Presidente del Gobierno aún no está establecida, a pesar de haber ganado las elecciones generales el PP[5](#page-32-1), perdió la mayoría y le resultó imposible formar Gobierno.

Para poder entender esto debemos recordar que el Presidente del Gobierno es elegido por el Congreso de los Diputados, y a pesar de haber ganado el PP, en lo referente a la mayoría absoluta por parte del Congreso de los Diputados, se quedó lejos.

A continuación observaremos los resultados de las últimas elecciones, y podremos apreciar un poco mejor la situación política actual:

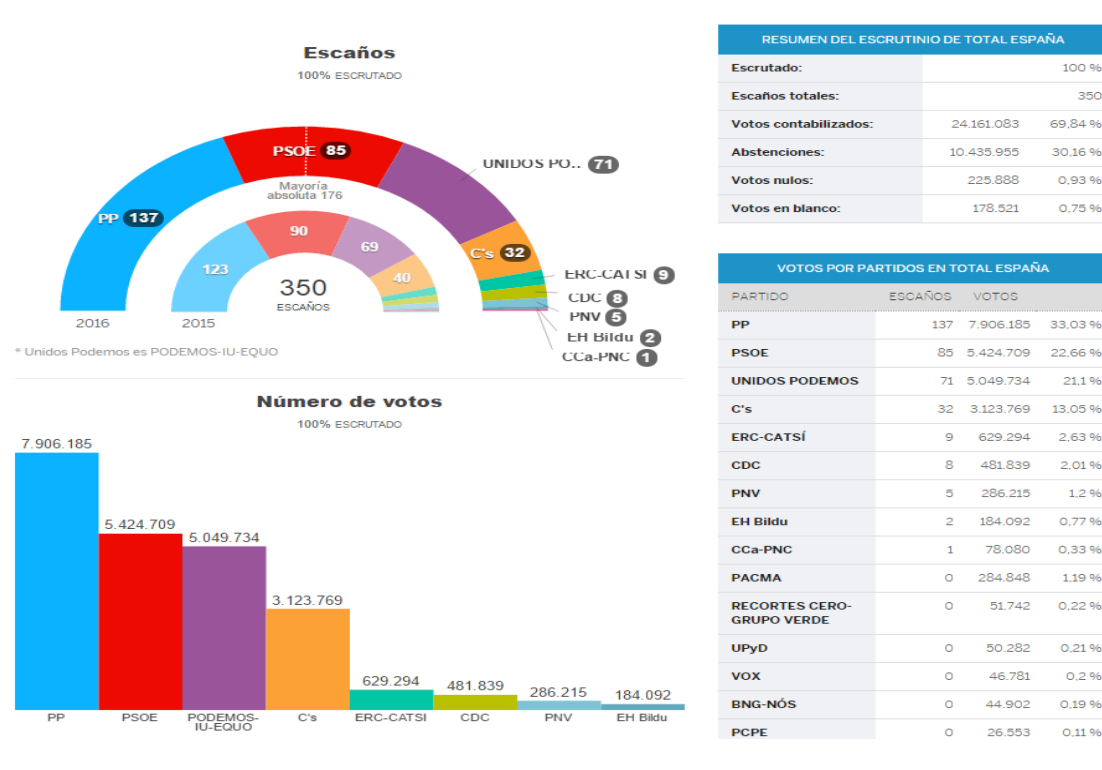

*Ilustración 1: Escaños y número de votantes.*

*Fuente: Resultado elecciones generales 2016, publicado en elpais.*

<span id="page-32-1"></span><span id="page-32-0"></span>5 Con el uso de las siglas PP, se hace referencia al Partido Popular

 $100.86$ 

0.93%

0.75%

21.1%

2,63%

 $2.01%$ 

 $1.296$ 

0.77%

0,33%

1.19.96

0.22.96

0.21.96

 $0.2%$ 

0.19%

 $0.1196$ 

 $250$ 

En la anterior ilustración observamos que la cantidad de escaños necesarios para tener la mayoría absoluta son 176 y el PP obtuvo 137, esta situación está creando mucha inestabilidad tanto política como económica en el país, porque la figura del Presidente del Gobierno es la que se encarga de analizar y elaborar reformas laborales, así como leyes que afectan a las políticas de interior y exterior.

Dichas políticas de interior y exterior, tienen un gran interés para las empresas que conforman el IBEX35[6](#page-33-0) ya que son sensibles a ellas, porque dependiendo de cuales sean las medidas que imponga el futuro Presidente del Gobierno, al IBEX35 le pueden resultar más o menos beneficiosas, y en el caso que les convenga, pueden hacer uso de su gran influencia a nivel económico del país para inclinar la balanza en determinadas políticas a su favor.

En lo referente a las posibles subvenciones y ayudas económicas para la creación de nuevas empresas, no están muy claras aún debido a que para poder tener un Presidente del Gobierno, los partidos que han tenido más votantes y por lo tanto más escaños, están estudiando las diferentes posibilidades que tiene para concertar pactos entre ellos y de esta forma poder obtener una mayoría absoluta en el Congreso de los Diputados y Senado, dichas negociaciones para lograr pactos son costosas, ya que cada partido tiene unas propuestas diferentes y variadas sobre temas políticos, económicos y sociales, por lo tanto, llegar a un mutuo acuerdo está llevando más tiempo del esperado y contribuye a aumentar la sensación de inestabilidad en el país.

 Para la empresa PC DreamZone, los datos descritos anteriormente son muy importantes porque la empresa es sensible a ellos, ya que dependiendo de qué tipo de Gobierno se forme, las políticas referentes a impuestos, ayudas para empresas emprendedoras, reformas laborales, etc…, pueden tener un impacto positivo beneficiando la empresa y ayudando a salir adelante o pueden tener un impacto negativo, lo cual conlleva serias dificultades para la creación y futuro mantenimiento de la misma.

#### • **Factores económicos:**

 La situación económica de España en gran medida depende tanto de las distintas políticas económicas que serán puestas en vigor cuando se pueda formar Gobierno, como de las normativas y ajustes económicos

<span id="page-33-0"></span>34

 <sup>6</sup> El IBEX35 es el principal índice bursátil de la bolsa española, está formado por las empresas que más cotizan en las cuatro grandes bolsas españolas de Madrid, Barcelona, Bilbao y Valencia.

impuestos por parte de la Unión Europea, en la cual figura como país miembro desde el 12 de Junio de 1985.

 Indudablemente el hecho de haberse unido a la Unión Europea ha supuesto grandes avances en la economía y modernización del país, a continuación en la siguiente grafica analizaremos la evolución del PIB[7](#page-34-1) de España:

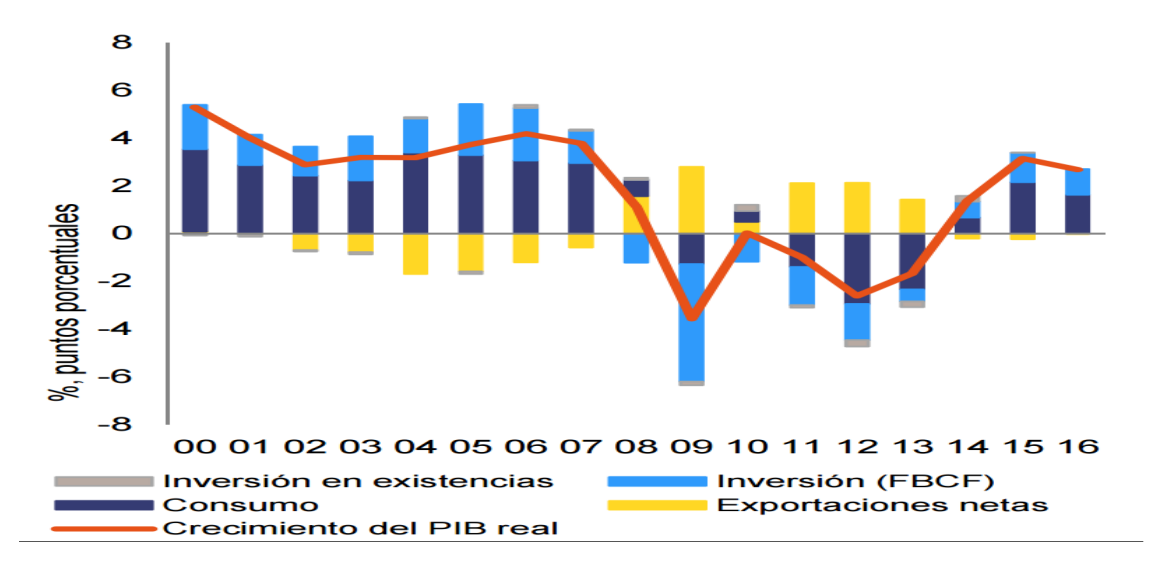

*Gráfica 3: Evolución del PIB es España.*

<span id="page-34-0"></span>*Fuente: Informe sobre España 2016, realizado por la Unión europea, 2016.*

En la gráfica anterior podemos ver que España ha tenido un periodo de gran bonanza económica comprendido entre los años 2000 y 2006, con unos valores del PIB que oscilaron en torno al 5.2% de máximo y un 2,9% de mínimo, sin embargo durante el periodo de 2007 y 2008, cuando empezó la crisis que afectó a muchos países de la zona Euro, observamos que el valor del PIB de España sufrió un descenso en picado llegando en el año 2009 a tener un valor negativo del PIB de 3.6%, lo que supuso un duro golpe para la economía del país, que no se solventó en un solo año, sino que el valor del PIB siguió siendo negativo hasta el año 2013.

Durante el periodo de años del 2007 al 2013 estuvieron en el Gobierno tanto el PSOE[8](#page-34-2) encabezado por José Luis Rodríguez Zapatero cuyo segundo mandato duró hasta el 21 de Diciembre de 2011, como el PP encabezado por Mariano Rajoy Brey quien inició su mandato el 21 de Diciembre de 2011.

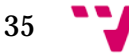

<span id="page-34-1"></span> <sup>7</sup> Usando las siglas PIB hacemos referencia al Producto Interior Bruto que representa el cálculo de toda la actividad económica de un país.

<span id="page-34-2"></span><sup>8</sup> Las siglas PSOE hacen referencia al Partido Socialista Obrero Español.

Gracias en mayor o menor medida a las distintas políticas y medidas, entre las que destacan los recortes en sanidad, educación y la reforma laboral, que decidieron aplicar para guiar al pueblo español durante esta difícil crisis, por primera vez tras cinco largos años, en el año 2014 el PIB de España vuelve a estar positivo, con un valor del 1.4% y continuó aumentando hasta la actualidad.

A continuación veremos en la siguiente tabla cuál es la predicción de los años venideros para la economía de España:

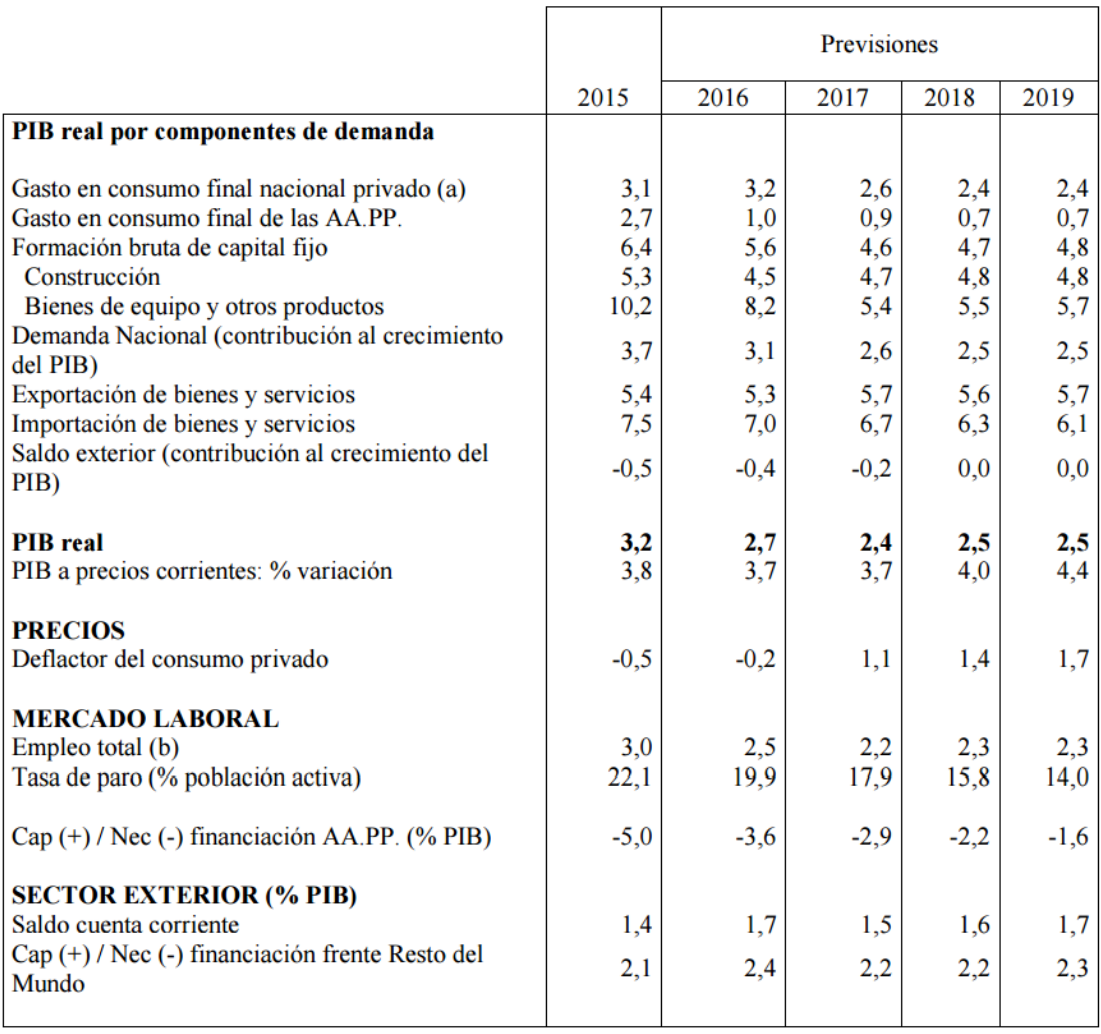

*Tabla 5: Escenario macroeconómico 2016-2019.*

<span id="page-35-0"></span>*Fuente: INE y Ministerio de economía y Competitividad, 2016.*

Observamos que para el año 2015 el PIB real de la economía española tuvo un valor del 3.2%, con una tasa de paro del 22,1 % de la población activa, para el año 2016, según el Instituto Nacional de Estadística y el Ministerio de Economía y Competitividad, se espera que un valor del PIB real de 2.7%, esta posible bajada del 0.5% respecto al
año 2015 podría deberse a la gran inestabilidad política por la cual está pasando el país, dicha situación la hemos descrito con detalle, en el apartado anterior titulado Factores Políticos.

En cuanto a la tasa de paro, se espera que durante el año 2016 se reduzca un 2,2% respecto al año anterior, gracias a la promoción de la creación de puestos de empleo y también al continuo aumento de las empresas del sector TIC con un valor medio de 1,9% anual para los países de Europa, se espera que para el año 2019 la tasa de paro de la población activa española se reduzca hasta el 14%.

Después de analizar el PIB del país, algunos pueden estar pensando que hemos salido de la crisis y estamos ante el comienzo de una etapa de bonanza económica, tales afirmaciones en la actualidad resultan no ser del todo acertadas, porque aunque a primera vista los resultados del PIB del año 2015, así como la previsión para años venideros es favorable, este hecho podemos observarlo en las siguientes afirmaciones:

*"La recuperación se reforzó en 2015, con un crecimiento muy por encima de la media de la zona del euro.*

*La balanza por cuenta corriente ha seguido mejorando.*

*Las reformas del mercado laboral han aumentado la capacidad de reacción del empleo al crecimiento.*

*En términos generales, España ha realizado algunos avances para ajustarse a las recomendaciones específicas por país de 2015.*

*Se prevé que el crecimiento siga siendo robusto." (Comisión Europea;, 2016)*

Aún no hemos hablado de otro componente importante que es clave en la economía de un país, dicho componente es la Deuda Pública acumulada, a continuación veremos una tabla que muestra la evolución de la Deuda Publica de España:

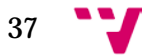

#### Análisis y creación de una empresa Informática "PC DreamZone"

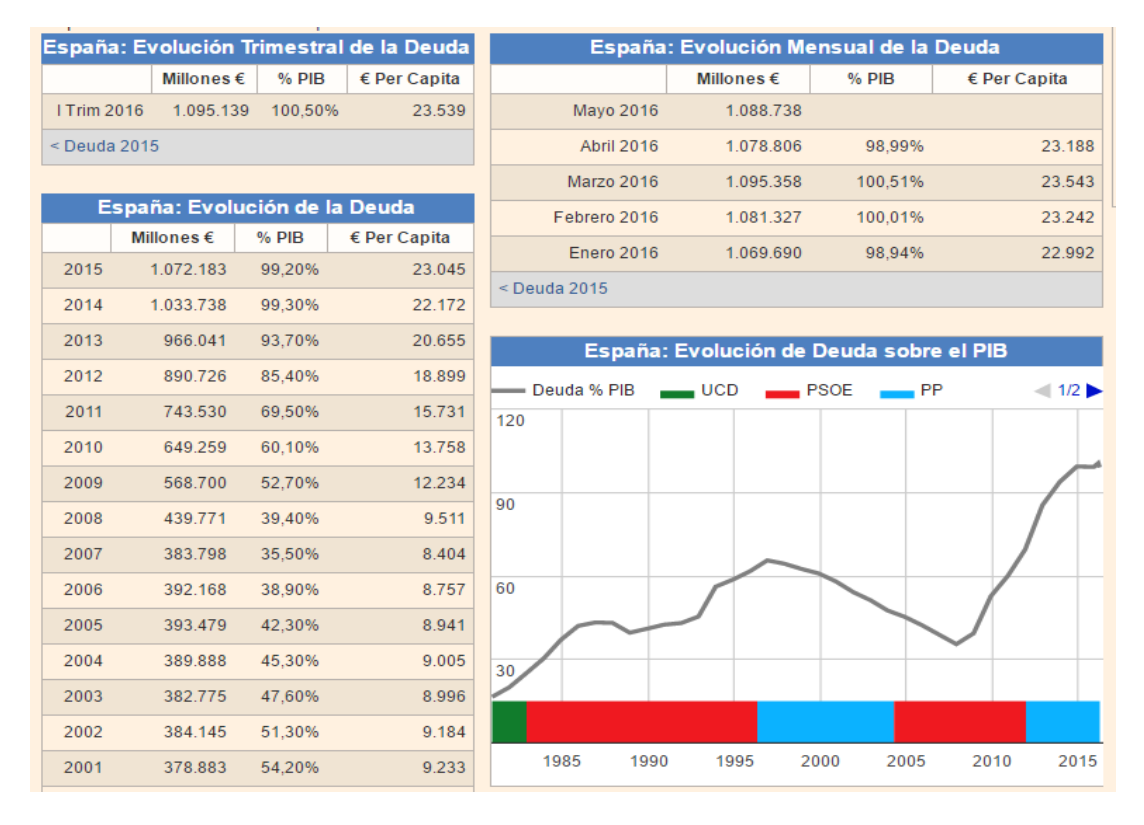

*Tabla 6: Evolución Deuda Pública de España. Fuente: Datosmacro.com, 2016.*

Podemos apreciar que durante el primer Trimestre del año 2016, la Deuda Pública ha superado el 100% del PIB del país siendo de las más altas de la Unión Europea, este hecho resulta ser importante porque puede ser fuente de problemas imprevistos en la economía, esta idea se ve respaldada en la siguiente afirmación:

"El alto nivel de deuda pública sigue constituyendo una carga para la economía y siendo fuente de vulnerabilidad." (Comisión Europea;, 2016)

Para poder reducir esa deuda y disminuir la vulnerabilidad de la economía española, posiblemente cuando se forme Gobierno, se impongan medidas de austeridad que afectarán a todos los ciudadanos del país, entre dichas medidas es probable la aparición de los recortes, subidas de impuestos, entre otras.

Por lo tanto, debido a la Deuda Pública acumulada y a pesar de que el valor del PIB es favorable, no podemos afirmar que durante el año 2015-2016 hemos logrado salir definitivamente de la crisis y nos esperan años de bonanza económica, porque para poder bajar esa deuda es

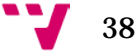

probable la imposición de medidas austeras para la población que se verá forzada a apretarse el cinturón.

En cuanto a la empresa que planteamos crear, el aumento del PIB, la reducción del paro y las previsión por parte de la Comisión Europea sobre el continuo crecimiento robusto de la economía, resulta en ser factores que nos benefician, sin embargo debido a la inestabilidad política actual del país, determinadas normas sobre las subvenciones y posibles ayudas para la creación de nuevas empresas tanto como los impuestos sobre las sociedades, siguen sin estar definitivamente aclarados, por lo tanto terminan siendo unos factores de riesgo que no debemos perder de vista.

#### • **Factores Socio-culturales:**

 Tanto la población española como del resto de países de la Unión Europea cuentan con un buen nivel de educación, por lo tanto tienen altas expectativas sobre la calidad que deben de tener los productos que adquieren y consumen, este hecho ha supuesto la creación de diversos organismos que vigilan por los derechos de los consumidores y también por la existencia de un comercio e intercambio justo, sobre todo en la actualidad, donde cada vez más se utiliza el Internet para adquirir dichos productos y servicios.

 Un factor que determina la predisposición de una población a adquirir bienes y servicios es el nivel de ingresos o alternativamente el PIB per cápita, en lo referente a la población española, podemos observar que desde el año 2000 el nivel de ingresos de los ciudadanos ha ido aumentando año tras año, hasta el año 2008 con un valor de 24.300€, sin embargo durante el periodo del año 2009 al 2013, dicho valor ha ido decreciendo continuamente hasta los 22.518€, como consecuencia de las medidas de austeridad impuestas por el Gobierno para tratar de sanear la situación económica del país debido a la crisis.

Afortunadamente dichas medidas surgieron efecto, y desde el año 2014 hasta la actualidad el PIB per cápita ha ido aumentando despacio pero a ritmo constante, estableciéndose en 2015 en los 23,300€, dichos valores podemos observarlos en la siguiente tabla:

39

#### Análisis y creación de una empresa Informática "PC DreamZone"

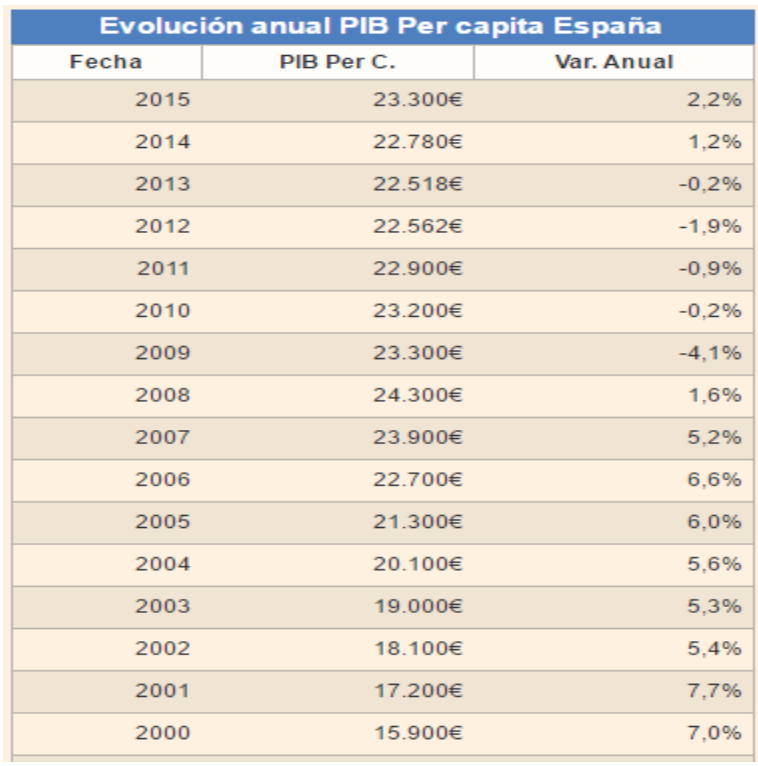

*Tabla 7: Evolución PIB per cápita de España.*

*Fuente: Datosmacro.com, 2016.*

Podemos observar la existencia de una fuerte correlación entre los valores del PIB y el PIB per cápita, y teniendo en cuenta que desde el año 2014 ambos han ido aumentado, podemos afirmar que la población española año tras año cuenta con más ingresos a su disposición para gastar en los productos y servicios que consideren oportunos.

A continuación analizaremos el PIB per cápita de algunos países de la Unión Europea y los compararemos con los de España, en la siguiente grafica podemos observar que:

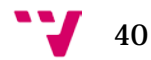

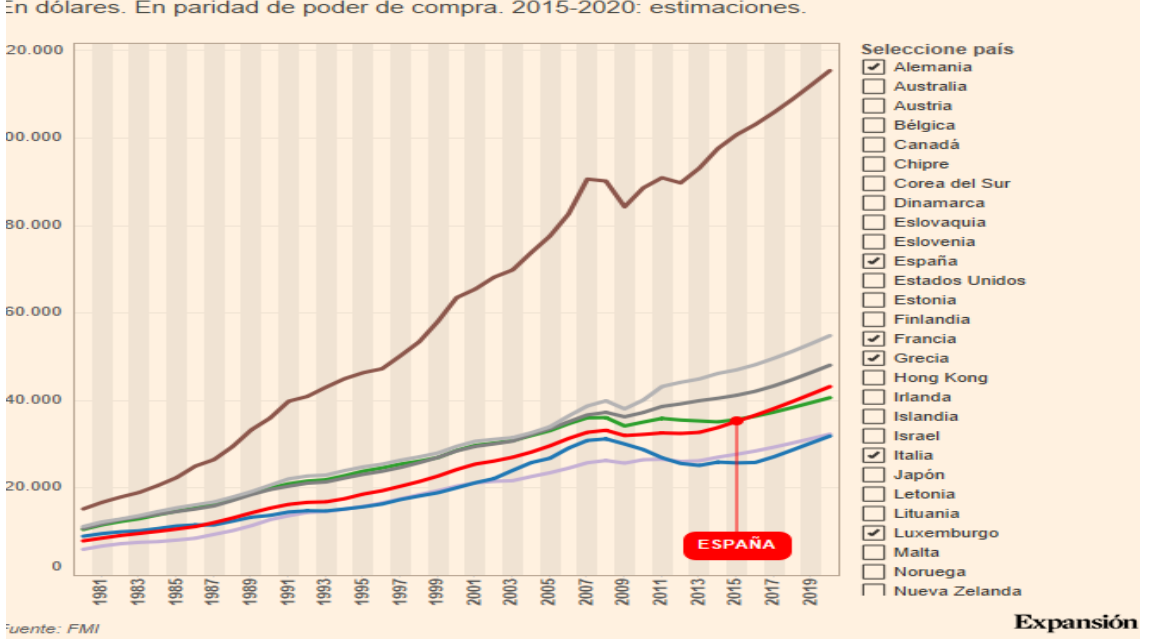

CUANTO HA VARIADO EL PIB POR HABITANTE DESDE 1980 En dólares. En paridad de poder de compra. 2015-2020: estimaciones

*Gráfica 4: Comparación PIB per cápita con otros países. Fuente: Datosmacro.com, 2016.*

En lo referente al vecino con el cual España comparte la Península Ibérica, los ingresos de los ciudadanos de Portugal en el año 2015 son significativamente menores, con un valor de 27.734\$ frente a los 35.270\$ de los ciudadanos españoles, sin embargo nuestros vecinos franceses, sus ingresos durante el año 2015 fueron de 41.221\$ significativamente superiores, sin embargo por primera vez desde el año 1980, los ingresos de los ciudadanos españoles superan a los ingresos de los ciudadanos italianos, con un valor de 36.650\$ frente a los 36.429\$, esta diferencia seguirá ligeramente aumentado hasta el año 2019, esto son buenas noticias para España, sin embargo no podemos olvidar a otro grandes países de la Unión Europea, como Alemania cuyos ciudadanos tienen unos ingresos medios valorados en 47.033\$, pero el líder indiscutible de la Unión Europea es sin duda Luxemburgo con más de 100.000\$ de ingresos medios para sus ciudadanos.

Teniendo en cuenta todos estos datos, en lo referente a la creación de la empresa PC DreamZone, le resulta beneficioso que el PIB per cápita de los ciudadanos españoles esté en un continuo crecimiento desde el año 2014 hasta el presente, junto con el hecho de que cada vez más ciudadanos están realizando compras en línea.

Además si con el paso de los años, la empresa cuenta con suficientes ingresos, se pude contemplar la expansión de la misma a algún otro país

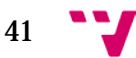

de la Unión Europea, dicho país se determinaría teniendo en cuenta el PIB per cápita, entre otros factores.

#### • **Factores Tecnológicos:**

 Uno de los aspectos más importantes para determinar los factores tecnológicos del entorno que afectan a una empresa, consiste en analizar la inversión y el gasto que se realiza en un país en el ámbito de  $I+D+I^9$ , que refleja la relación recíproca entre el conocimiento y el dinero, es decir, se invierte dinero para lograr más conocimiento, que a su vez es invertido para poder obtener más dinero, formando un ciclo continuo.

A continuación analizaremos la evolución de las inversiones en

I+D+I en España: 25,000,000

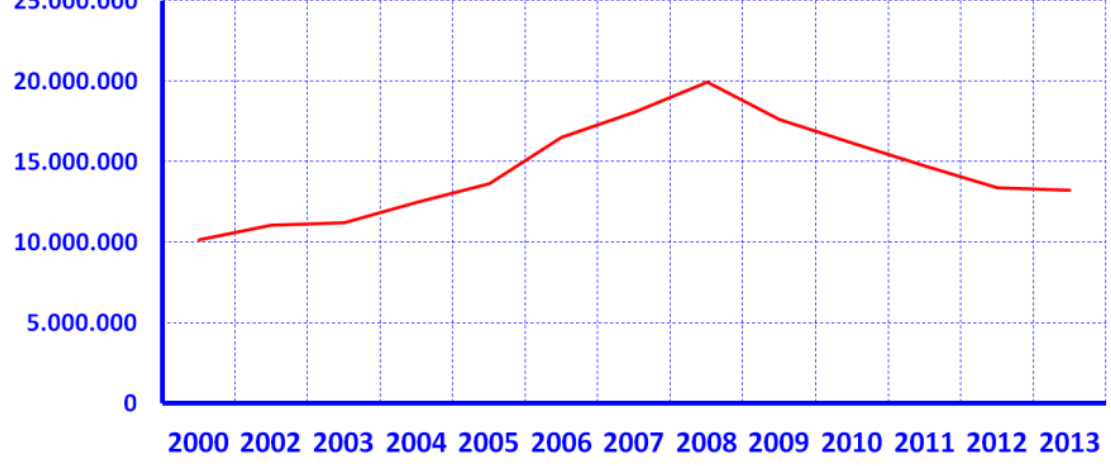

*Gráfica 5: Evolución del gasto en innovación.*

*Fuente: Análisis de la situación y evolución de la I+D+I en España, realizado por Juan Mulet, 2015.*

Observamos que durante el periodo comprendido entre los años 2000 al año 2008, antes de que se iniciase la crisis, los gastos en I+D+I del país iban aumentando año tras año, porque estaban en una etapa de bonanza económica, sin embargo, cuando llego la crisis, la inversión en I+D+I año tras año ha ido empeorando alcanzando en 2013 el menor valor, esto se debe a las distintos cambios que se hicieron a nivel político e económico para tratar de solucionar la crisis que afectaba tanto a España como a los demás países de la Unión Europea.

 <sup>9</sup> Con el uso de las siglas I+D+I, hacemos referencia a los gastos que se realizan en Investigación, Desarrollo e Innovación.

<span id="page-41-0"></span>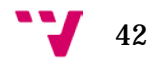

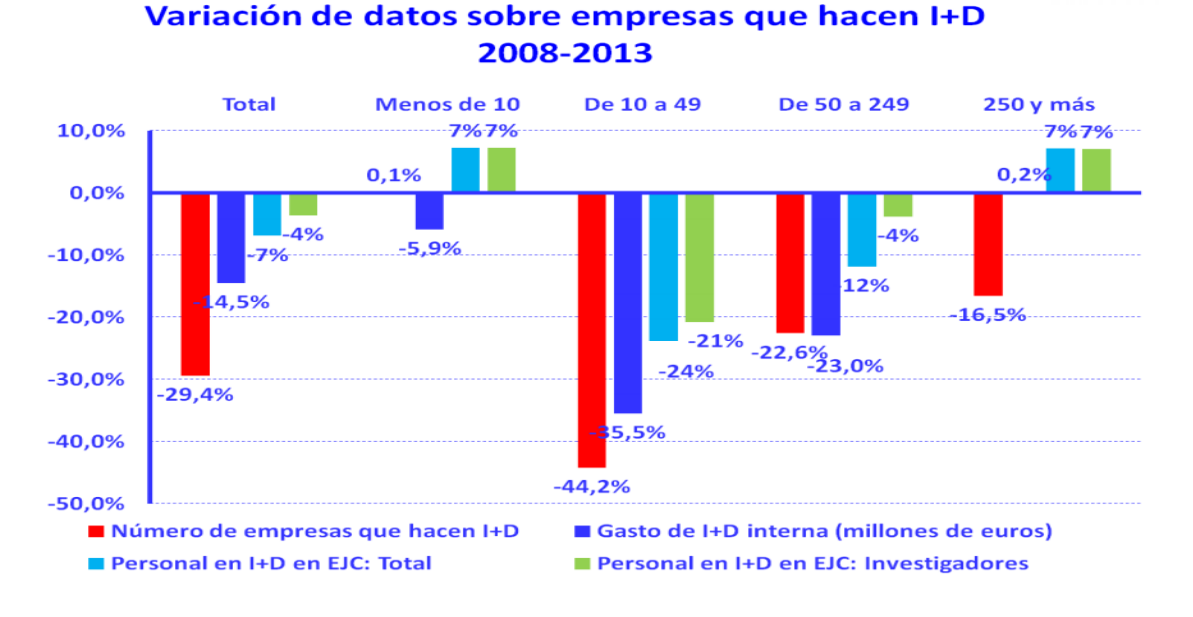

En la siguiente grafica analizaremos dicha inversión en I+D+I teniendo en cuenta el tamaño de las empresas:

*Gráfica 6: inversión en I+D+I de las empresas según su tamaño.*

*Fuente: Análisis de la situación y evolución de la I+D+I en España, realizado por Juan Mulet, 2015.*

Podemos ver que durante los años de crisis comprendidos entre el 2008 y el 2013, prácticamente el número total de empresas que realizaban I+D+I ha disminuido casi un 30% respecto a la cantidad posterior al comienzo de la crisis, también se redujeron los gastos de I+D+I internos en un 14,5% junto con el personal con un valor de 7%.

Las empresas donde más se ha notado esta reducción en el presupuesto destinado al gasto en I+D+I, han sido en las que su plantilla está compuesta entre 10 y 49 empleados, junto con las empresas cuya plantilla oscila entre 40 y 249 empleados, también en dichas empresas, fue donde más descendió el personal destinado a dichas investigaciones, sin embargo dicha cantidad de personal, aumentó en un 7% en las empresas cuyo plantilla supera los 250 empleados.

 Otro dato importante, hace referencia a que durante el año 2013, el 46,9% de los fondos destinados a I+D+I, provenía del sector privado, el 45,7% del sector público y el 7,4% del extranjero.

 Teniendo en cuenta estos datos, podemos afirmar que las empresas que se han visto más afectadas durante la crisis han sido las Pymes[10,](#page-43-0) debido a que son más sensibles a los cambios en los impuestos y las subvenciones que realizados por el Gobierno para suavizar la crisis del país.

 Sin embargo, desde el año 2014 hasta la actualidad, hemos notado una mejora a nivel económico, debido al aumento de los índices del PIB y PIB per cápita que nos confirman que España está caminando por el camino de salida de la crisis, también debido a dichos aumentos, el gasto en I+D+I de las empresas se ha incrementado poco a poco, esperando que con el paso de los años, si la economía sigue yendo en la dirección hacia la cual apunta en la actualidad, el país se recuperará de la crisis y volveremos a tener bonanza económica.

 Aunque la inversión en I+D+I es importante, sin duda el factor que más ha cambiado y ha permitido realizar grandes avances tecnológicos y en la economía mundial ha sido la aparición y el uso del Internet, mediante el cual potenciales clientes pueden acceder a páginas web para informarse, opinar, e incluso comparar precios de diversos productos para posteriormente adquirir aquellos que les resulten más convenientes, todo ello desde la comodidad de estar en su casa y sin necesidad de desplazarse a una tienda física.

La empresa PC DreamZone, tiene en cuenta los grandes beneficios y ventajas que conllevan un correcto uso del Internet en el sector TIC, por lo tanto para poder resultar más competitivos pondremos a disposición de nuestros clientes la mayor cantidad de facilidades que podamos ofrecerles, entre ellas encontramos: el diseño de la página web teniendo en cuenta las nuevas tendencias como el multicanal, la cual puede ser accedida y operativa desde diversos dispositivos inteligentes que incluyen desde los teléfonos móviles y Tablet hasta los ordenadores; además dentro de la página web está a disposición de los clientes un chat para poder solicitar ayuda en cualquier momento que la necesiten, entre otras diferentes medidas que detallaremos en próximos apartados.

#### • **Factores Ecológicos:**

 La actitud de las personas hacia el medioambiente sin duda viene determinada tanto por la cultura del país en el cual residen, como por las diferentes medidas ecológicas que impulsa el Gobierno, entre ellas podemos encontrar anuncios publicitarios ecológicos, además de leyes y

 <sup>10</sup> Con el uso del acrónimo PyME hacemos referencia a las empresas de tamaño pequeño y mediano.

<span id="page-43-0"></span>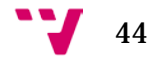

normas que deben ser respetadas tanto por los ciudadanos como por las empresas que desean realizar su actividad en un determinado país.

 Teniendo en cuenta que España es un país miembro de la Unión Europea, sus ciudadanos junto con los demás países miembros, están comprometidos a respectar las medidas y normas medioambientales que la Unión Europea decide, entre los principales objetivos y metas medioambientales, encontramos los siguientes:

- Crecimiento verde: hace especial referencia a las políticas de medio ambiente que pueden generar empleo así como estimular la inversión, además de las innovaciones medioambientales que aparezcan, se pueden aplicar y exportar mejorando de esta forma la competitividad de la Unión Europea así como la salud de sus ciudadanos.
- Proteger la naturaleza: principalmente se centra en proteger los recursos naturales como el agua, el aire y los hábitats naturales que resultan ser de vital importancia tanto para las personas, como para los animales y las diversas especies que se encuentran en peligro de desaparición, además la Unión Europea cuenta con 26.000 zonas naturales que están protegidas que ocupan casi un quinto del territorio.
- Proteger la salud de los habitantes de la Unión Europea: para poder lograr este objetivo, se centra principalmente en garantizar el agua potable y de baño; eliminar los efectos de los productos químicos nocivos y reducir el nivel de contaminación acústica a la vez que se mejora la calidad del aire.

 En lo referente a nuestro país, podemos estar orgullosos de la labor medioambiental y ecológica que se está llevando a cabo, este hecho podemos apreciarlo en la siguiente tabla obtenida del informe EPI[11](#page-44-0) del año 2016:

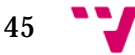

<span id="page-44-0"></span> <sup>11</sup> El uso de las siglas EPI hacen referencia al Índice de Desempeño Ambiental, para más información consultar en[: http://epi.yale.edu/](http://epi.yale.edu/)

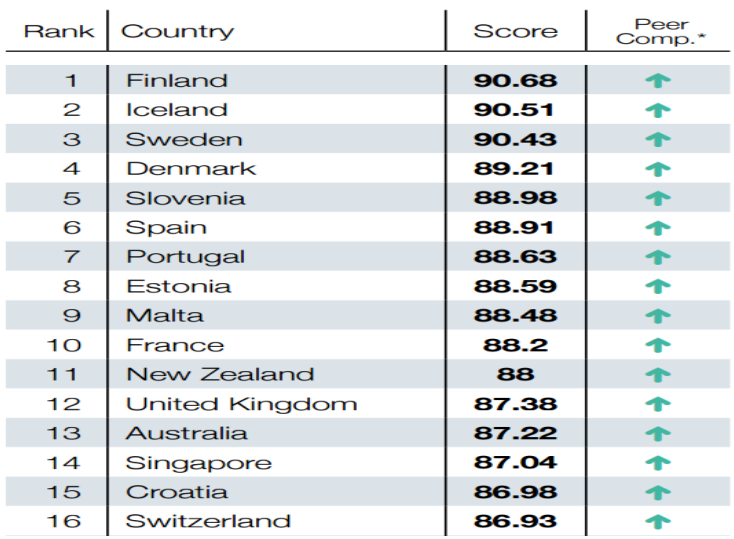

### **2016 EPI Rankings**

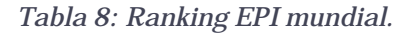

*Fuente: Global metrics for the environment, realizado por EPI, 2016.*

 Donde España ocupa el 6º lugar del mundo en lo referente a las métricas globales del entorno, con un resultado de 88.91 puntos, estando por encima de países como Suiza o Francia, uno de los factores que contribuyo a obtener dicho resultado fue la cantidad importante cantidad de *"energía verde"* que producimos.

 En cuanto a la empresa que planteamos crear, las normas y leyes medioambientales no nos suponen una barrera, ya que gran parte de nuestro negocio se centra en la tienda en línea, el porcentaje de producción de productos propios de la empresa no es mayoritario, la proporción entre estas dos actividades es de un 60% - 40%, sin embargo sí que tendremos en cuenta dichas normas para cumplirlas y así poder mantener una buena relación en lo referente al medio ambiente.

#### • **Factores Legales:**

 España cuenta con multitud de leyes y normas que regulan las diversas actividades que se realizan en el país, entre ellas destaca la ley que regula los diferentes impuestos, nos centraremos sobretodo en el IVA[12](#page-45-0) que afecta a toda la población del país.

 <sup>12</sup> Con las siglas IVA hacemos referencia al Impuesto sobre el valor añadido de un producto o servicio.

<span id="page-45-0"></span>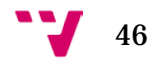

 El último ajuste sobre dicho impuesto, entró en vigor el 1 de Septiembre del año 2012, cuya modificación fue llevada a cabo por el Gobierno del PP encabezado por Mariano Rajoy, dicha modificación tenía como objetivo cumplir las exigencias de la Unión Europea sobre la crisis que afectaba al país, por lo tanto se procedió a incrementar el valor del tipo general del IVA, que pasó de un 18% a un 21% que se mantiene en la actualidad, también se incrementó el tipo reducido del IVA, pasando del 8% al 10%, pero el tipo súper-reducido del IVA se mantuvo igual en un 4%.

Si analizamos el impuesto del IVA de España en comparación con los demás países miembros de la Unión Europea, podemos observar que actualmente el país con menor valor de dicho impuesto es Suiza cuyo impuesto de tipo General del IVA es del 8%, sin embargo la media de la Unión Europea para dicho tipo de impuesto está valorado en un 21.6%, mientras que en otro países nórdicos como Finlandia y Noruega dicho impuesto está valorado en 25%, el país de la Unión Europea que tiene los impuestos del tipo general del IVA más altos es Hungría, con un 27%.

Dichos valores podemos observarlos en las siguientes ilustraciones:

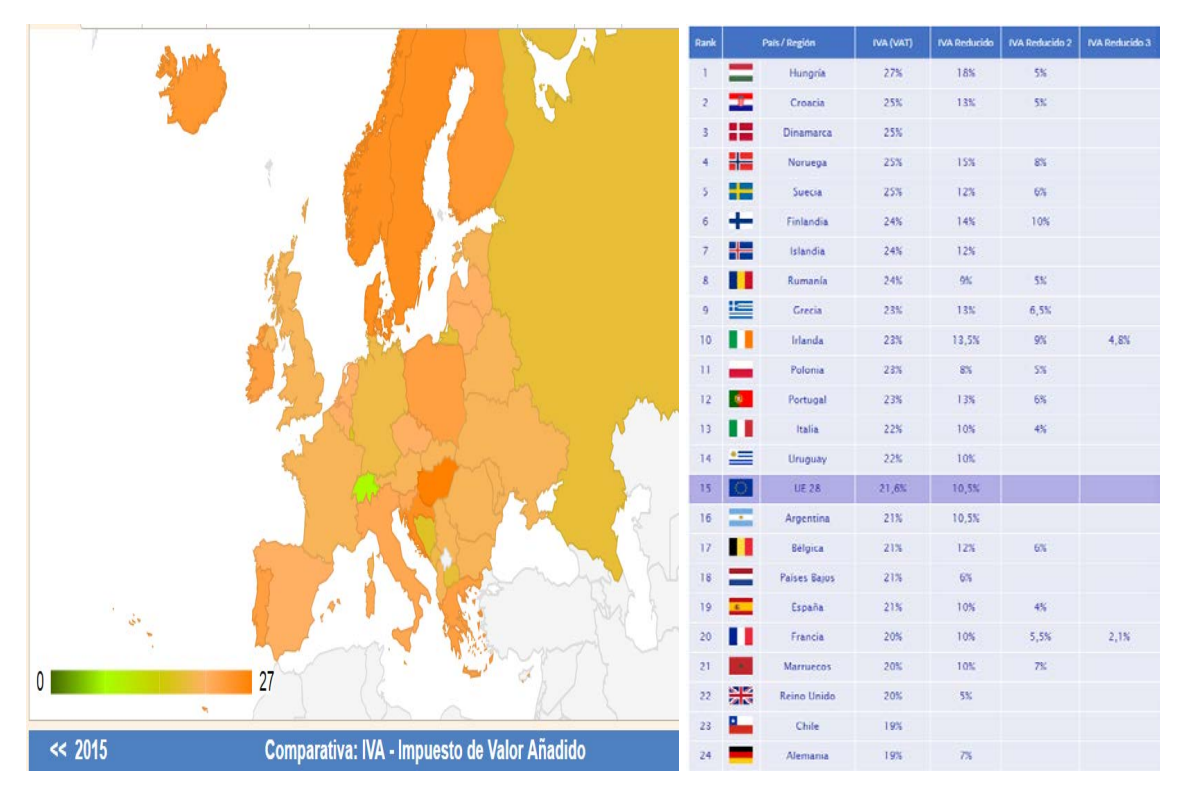

*Ilustración 2: IVA según países de la UE. Fuente: Datosmacro.com, 2016.*

Gracias a que España tiene un valor de impuesto del IVA ligeramente menor que la media de la Unión Europea, a priori resulta ser de agrado y de interés para empresas de todo tipo, incluido las multinacionales y empresas extranjeras, sin embargo un factor que puede desvanecer ese interés es precisamente las dificultadas políticas que experimenta para lograr formar Gobierno, ya que sin este, las leyes referentes a la reforma laboral, políticas de subvenciones, impuestos sobre Sociedades, las inversiones en I+D+I, entre otras, no resultan ser claramente definidas y generan una gran incertidumbre que puede echar para atrás la entrada y formación de empresas en el país.

Para la empresa PC DreamZone, estos datos sobre el impuesto del IVA resultan de gran utilidad ya que afectaran en la adquisición y venta de productos de la empresa, cuanto más bajo sea el valor del impuesto del IVA de un determinado país, nos resultará de mayor interés, sin embargo el factor de los impuestos no es el único que tenemos en cuenta para dicha elección, también influye si la política de un determinado país está de acuerdo o no con las bases del comercio y mercado libre.

Otro aspecto legal que resulta ser de vital importancia para cualquier empresa que se dedica al sector de las TIC es la reforma del Código Penal que entró en vigor el 1 de Julio de 2015, siendo la sección referente al uso de software ilegal o pirata la que más afecta a las empresas, además según un estudio realizado por la consultora IDC[13](#page-47-0) en el año 2013, el 45% del software utilizado en las empresas españolas no contaba con una licencia legal.

Además las consecuencias de infligir el Código Penal y de Propiedad Intelectual incluyen castigos que van desde multas económicas de hasta 288.000€, suspensión de actividades así como la imposibilidad de solicitar subvenciones al Estado.

 Otro detalle que debemos mencionar es el gran interés que tienen las empresas en obtener los certificados ISO[14](#page-47-1), especialmente las series ISO 9000 que hace referencia al conjunto de normas sobre la calidad y su gestión en los productor y servicios que pueda ofrecer una empresa, y la serie ISO 14000 que hace referencia a las normas medioambientales.

<span id="page-47-1"></span><span id="page-47-0"></span><sup>14</sup> Con el uso de las siglas ISO hacemos referencia a la Organización Internacional de la Normalización.

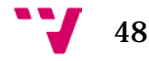

 <sup>13</sup> A través de las siglas IDC nos referimos a la International Data Corporation que es el principal proveedor mundial de inteligencia de mercado, servicios de consultoría y eventos para los mercados de tecnología de la información, para más información consultar en: <http://www.idcspain.com/>

 Para poder obtener dichos certificados, en el territorio español podemos acudir a diferentes organismos certificadores siempre y cuando estos sean reconocidos por la Administración española, entre ellos podemos encontrar a AENOR[15](#page-48-0) que estacan acreditados por ENAC[16](#page-48-1) para poder ofrecer a todas las empresas u organizaciones la certificación en el sector que resulte de su interés.

En lo referente a la empresa que queremos crear, consideramos de gran interés obtener dichos certificados ISO mencionados anteriormente, ya que nos aporta mayor competitividad y reputación, sin embargo debido a los costes que tiene obtener dichos certificados, no planteamos que sea uno de los objetivos a corto plazo de la empresa, sin embargo sí consideramos de vital importancia e imperiosamente necesario cumplir con las leyes de Propiedad Intelectual y las impuestas como deber por el Estado a las empresas instaladas en su territorio.

Al concluir el análisis PESTEL, los factores que más afectan a la empresa PC DreamZone son: los factores políticos, económicos y legales ya que pueden favorecer o desfavorecer las circunstancias que nos afectan a la hora de iniciar la formación de la empresa, junto con los factores tecnológicos y socio-culturales, ya que depende de nosotros el correcto uso y aprovecho de las oportunidades que nos ofrece la sociedad y las tecnologías del sector TIC.

### 3.1.2 Análisis del entorno competitivo (Porter)

Una de las herramientas de marketing más utilizadas en la actualidad es conocida bajo el nombre de las cinco fuerzas de Porter, fue ideada por Michael Eugene Porter[17](#page-48-2) nacido el 23 de Mayo del año 1947 en Ann Arbor, Estados Unidos, en el año 2016 tiene 69 años y es considerado uno de los mayores economistas de todos los tiempos, además de ser un afamado profesor que sigue impartiendo clases en la universidad de Harvard.

<http://www.hbs.edu/faculty/Pages/profile.aspx?facId=6532&facInfo=fea>

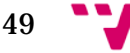

<span id="page-48-0"></span> <sup>15</sup> Mediante el uso de las siglas AENOR hacemos referencia a la Asociación Española de Normalización y Certificación, para más información consultar en: <http://www.aenor.es/aenor/inicio/home/home.asp>

<span id="page-48-1"></span><sup>&</sup>lt;sup>16</sup> Las siglas ENAC hacen referencia a la Entidad Nacional de Acreditación de España, para más información consultar en[: https://www.enac.es/inicio](https://www.enac.es/inicio)

<span id="page-48-2"></span><sup>&</sup>lt;sup>17</sup> Para más información sobre Michael Eugene Porter, recomiendo consultar su perfil disponible en la universidad de Harvard:

Dicha herramienta consiste en un modelo holístico que además de permitirnos conocer el grado de competencia de un sector o empresa, nos ayuda a determinar las estrategias cuyo objetivo se centra tanto en aprovechar las oportunidades como en hacer frente a las amenazas detectadas, en la siguiente ilustración podemos ver en que consiste el modelo de Porter:

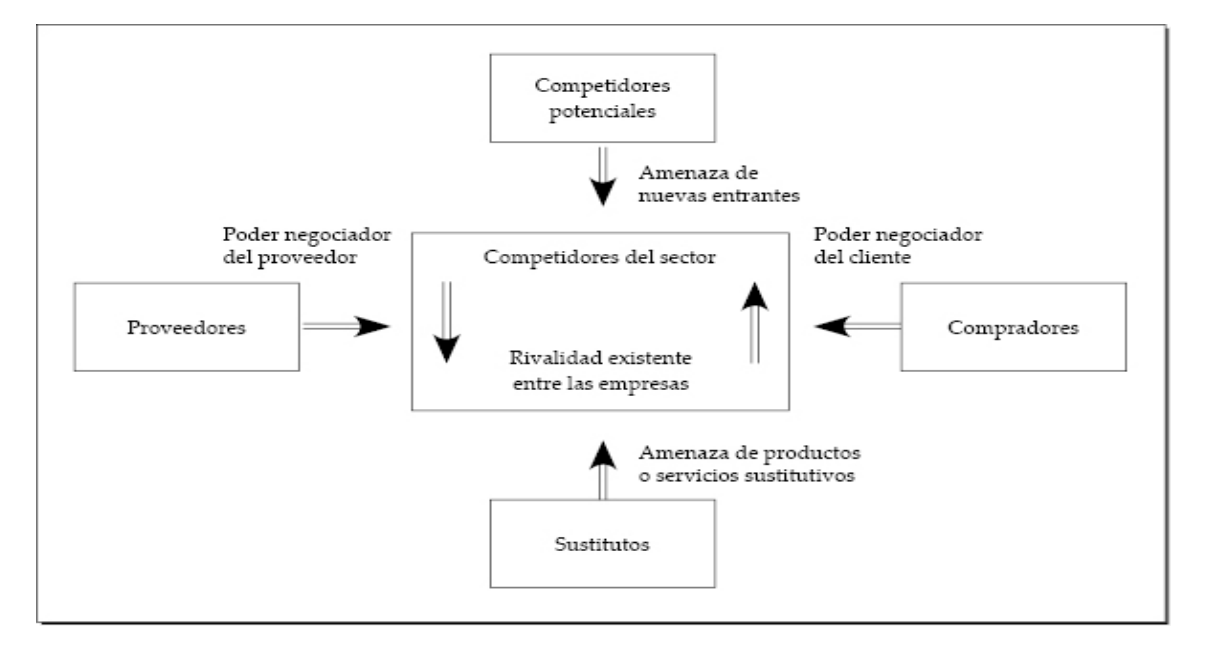

*Ilustración 3: Las 5 fuerzas de Porter. Fuente: Marketing XXI, realizado por Rafael Muñiz.*

A continuación haremos el análisis para cada una de las cinco fuerzas de Porter que afectan al sector de nuestra empresa:

#### **1. Amenaza de entrada de nuevos competidores potenciales:**

En esta sección analizamos la situación del mercado actual en relación con las empresas que están orientadas al sector Informático, también analizaremos si es fácil o difícil penetrar en el mercado y cuáles son las posibles barreras de entrada.

Observamos que actualmente en el territorio español existen numerosas empresas de distintos tamaños que se dedican a la venta de productos electrónicos e electrodomésticos, por lo tanto es un mercado bastante explotado, muchas de dichas empresas utilizan el sistema de las franquicias para asegurarse una rápida cobertura nacional, sin embargo otras prefieren establecerse en una buena ubicación y basar su estrategia en obtener una mayor visibilidad en los buscadores web.

50

Teniendo en cuenta los anteriores aspectos, encontramos las siguientes barreras de entrada, que afectan tanto a nuestra empresa como a cualquier otra que pretenda entrar en el mercado:

- Presencia moderada-alta de tiendas físicas de la competencia
- Cierta lealtad por parte de los clientes
- Posibles reacciones adversas por parte de la competencia ante nuestra entrada

Para PC DreamZone, la presencia de numerosas tiendas físicas en la mayoría de las ciudades españolas por parte de la competencia, no representa una amenaza, ya que como hemos visto en anteriores análisis de este trabajo, en la actualidad hay una gran tendencia de adquirir los productos en línea, por lo tanto la disposición de dichas tiendas físicas no es un factor determinante ni fundamental ya que nuestra empresa además de realizar los envíos convencionales al domicilio del cliente, deja a su disposición la posibilidad enviarle su pedido en un punto de recogida especifico, como puede ser Correos o YuPick, etc., pero dichas tiendas físicas de la competencia sí puede ser de utilidad para aquellos clientes que necesitan un producto de consumo básico en un periodo corto de tiempo, como podría ser un clásico cable de red UTP, etc.

Sin embargo sí consideramos de vital importancia conseguir un buen posicionamiento en los buscadores de información actuales, ya que tener una buena visibilidad en Internet es algo fundamental para una empresa de venta de productos en línea.

En relación al tema de la lealtad de los clientes, tenemos planeado realizar encuestas anónimas para poder hallar aquellos aspectos clave que generan la lealtad de un posible comprador hacia una empresa determinada, es cierto que a veces tener unos precios bajos y un buen servicio de atención al cliente suele ser suficiente, pero en PC DreamZone queremos ir más allá y tratar de establecer una relación de confianza con nuestros clientes para poder resolver todas sus inquietudes y consultas, por tanto haremos uso de los beneficios que nos ofrecen las redes sociales, entre las que destaca Facebook.

También estamos en alerta antes las posibles reacciones de las demás empresas ante nuestra entrada, tratando de reaccionar en el menor tiempo posible ante la aparición de cambios que nos supongan una amenaza para la empresa.

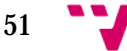

#### **2. Amenaza de la aparición de productos sustitutivos:**

Hacemos referencia a la aparición de empresas que pueden producir y vender en el mercado productos o servicios similares a los que se ofrecen en dicho sector.

Teniendo en cuenta que nuestra empresa pone a disposición de los clientes gran variedad de productos y periféricos del ámbito informático existentes en el mercado, no es posible que se produzca la aparición de productos sustitutos para dichos componentes y periféricos.

Sin embargo algunos de los servicios que ofrecemos a los clientes sí pueden ser sustituidos por otros que mejoren determinados aspectos, un ejemplo podría ser el uso que hacen la mayoría de las empresas de la estrategia de fidelización que consisten en recompensar al cliente con una cantidad determinada de puntos por comprar en la tienda, posteriormente dichos puntos pueden canjearse por premios o envíos gratuitos.

Pero nuestra empresa va un paso más adelante y ofrece la posibilidad a nuestros clientes de diseñar tanto la apariencia del ordenador acorde a una temática específica y elegida por el cliente, como la posibilidad de integrar el ordenador y el escritorio juntos en un diseño único acorde a su gusto, dicha posibilidad exclusiva que ofrecemos a nuestros clientes resulta ser un producto sustituto tanto para las demás empresas del sector de la informática como para algunas de la industria de fabricación de muebles (en concreto los escritorios para ordenadores).

#### **3. Poder de negociación de los proveedores:**

En este apartado se estudia el poder con el cual cuentan los proveedores de productos y componentes de un determinado sector sobre las empresas que requieren dichos artículos.

Normalmente cuanta menor cantidad de proveedores existan para un determinado mercado, mayor será el poder negociador que tienen estos sobre las empresas que realizan su actividad en dicho sector, ya que fácilmente pueden aumentar sus precios y llegar a un común acuerdo para poder sacar el máximo provecho de las empresas que necesitan de sus productos.

En lo referente a nuestra empresa, estamos interesados en las siguientes categorías de proveedores:

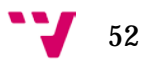

**Productos, componentes y consumibles** informáticos:

La cantidad de proveedores que ofrecen estos artículos es alta, con más de 300 empresas solo en España, por lo tanto su poder negociador sobre nosotros es bajo, ya que si no nos atraen los precios que nos puede ofrecer un determinado proveedor, podemos fácilmente cambiar a otro, entre dichos proveedores, queremos destacar a aquellos que nos resultan de más interés ya que algunos de ellos ofrecen precios de fábrica y envío gratuito, entre ellos encontramos a Infortisa<sup>[18](#page-52-0)</sup>, MCR<sup>[19](#page-52-1)</sup>, Esprinet<sup>[20](#page-52-2)</sup>.

• Chapas y tableros:

Necesitamos estos materiales para la elaboración de aquellos pedidos por parte de los clientes que quieran integrar el ordenador y el escritorio en un solo objeto de prestaciones y apariencia únicas.

En España encontramos una cantidad de 117 proveedores que pueden satisfacer nuestra necesidad de dichos materiales, por lo tanto el poder que tienen sobre nosotros es relativamente bajo, entre ellos queremos destacar iregua-sa[21](#page-52-3) como fabricante de chapas y tableros a medida.

**Metacrilato:** 

Al igual que sucede con los proveedores de chapas y tableros, necesitamos las láminas de metacrilato translucido para cubrir la superficie del escritorio sobre la cual se posan los monitores, teclado, ratón, bases de cargar inalámbrica para terminales móviles y otros dispositivos que el cliente considere.

En el territorio español contamos con 22 empresas que pueden suplir nuestras necesidades de dicho material, el poder negociador de dichas empresas sobre nosotros es bajo-moderado, porque en este caso no contamos con más de 50 empresas entre las que elegir los precios que nos

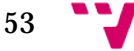

<span id="page-52-0"></span> <sup>18</sup> Para más información visitar:<http://www.infortisa.com/>

<span id="page-52-1"></span><sup>&</sup>lt;sup>19</sup> Para más información visitar:<https://www.mcr.com.es/main/index>

<span id="page-52-2"></span><sup>20</sup> Para más información visitar:<https://www.esprinet.com/public/index.asp>

<span id="page-52-3"></span><sup>21</sup> Para más información visitar:<http://iregua-sa.es/>

resulten más convenientes, entre ellas queremos mencionar al proveedor denominado demetacrilato<sup>22</sup>.

Vinilos:

Necesitamos proveedores que puedan realizar la impresión de nuestros diseños en 2D y 3D en vinilo, para poder satisfacer la necesidad de aquellos clientes que soliciten personalizar únicamente el aspecto de su ordenador ideal.

Contamos con 44 empresas españolas que pueden suplir nuestra necesidad en lo referente a este material, por lo tanto su poder negociador sobre nosotros es bajomoderado, debido a que tenemos una amplia disponibilidad de empresas a nuestra elección, entre ellas mencionamos la empresa de servicios digitales Amm[23.](#page-53-1)

**Transporte:** 

Necesitamos este tipo de proveedores para poder realizar de forma rápida, segura y cómoda el envío de los pedidos realizados por nuestros clientes.

En España existen más de 3500 empresas que ofrecen dicho servicio tanto a nivel nacional como internacional, por lo tanto el poder negociador de dichos proveedores sobre nosotros es bajo, entre ellos mencionamos a grupott[24](#page-53-2) que ofrece tanto servicio de transporte como de logística, a nivel nacional e internacional, y a Redyser<sup>[25](#page-53-3)</sup>, transportista que ofrece entrega a la carta para el cliente que compra un producto.

#### **4. Poder de negociación de los clientes:**

En este apartado hacemos referencia al poder que tienen los consumidores de un determinado mercado sobre las empresas que pretenden vender productos y servicios orientados a satisfacer la demanda por parte de dichos consumidores.

Generalmente es muy frecuente que los consumidores tengan una mayor influencia sobre los vendedores, ya que el número de consumidores es mucho mayor que el de vendedores,

<sup>25</sup> Para más información acceder en[: http://www.redyser.com/inicio](http://www.redyser.com/inicio)

<span id="page-53-3"></span><span id="page-53-2"></span><span id="page-53-1"></span>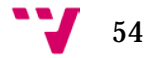

<span id="page-53-0"></span> <sup>22</sup> Para más información visitar:<http://www.demetacrilato.com/index.php>

<sup>23</sup> Para más información acceder en:<http://www.serveisdigitals.com/>

<sup>24</sup> Para más información acceder en: [http://www.grupo-tt.com/#/home](http://www.grupo-tt.com/%23/home)

además teniendo en cuenta que los compradores actuales están muy bien informados sobre los precios, garantías y servicios que ofrece cada vendedor, y siempre escogerán el que les resulte de mayor conveniencia.

En cuanto a nuestra empresa, los consumidores del sector en el cual estamos interesados en realizar nuestras actividades, tienen un alto poder sobre nosotros, debido a la gran cantidad de empresas dedicadas al sector informático existen en el país, por lo tanto una de las medidas que nuestra empresa aplicará se basa en estrategias de penetración en el mercado, que consiste en ofrecer el precio más atractivo para los componentes y periféricos de ordenador en los que nuestros potenciales clientes resulten interesados.

Sin embargo, nuestra empresa también puede tener como clientes a otras empresas u organizaciones que estén interesadas en solicitar nuestro servicio único de personalización exclusiva que se adapta a sus gustos, el poder de negociación que tienen dichos interesados sobre nosotros es bajo-medio, debido a que el servicio que ofrecemos es muy exclusivo, ya que empresas que ofrezcan el mismo servicio y tengan buena visibilidad en línea se encuentran mayoritariamente en Estados Unidos.

También es probable la existencia en el territorio español de pequeños talleres ocasionales formados por aficionados al mundo de la informática que se dediquen a realizar modificaciones pequeñas en los ordenadores, sin embargo, después de realizar amplias búsquedas, no hemos podido confirmar su presencia en Internet, sin embargo no descartamos su posible aparición, y no estamos preocupados por ese aspecto, porque el servicio que ofrece nuestra empresa es de buena calidad y contamos con profesionales en la elaboración del mismo.

#### **5. La rivalidad entre los competidores del sector:**

En este último apartado se trata de realizar un análisis de las demás empresas que se encuentran realizando sus actividades en el mismo sector en el cual estudiamos entrar, para tener una visión sobre cuál es su estrategia y si son o pueden llegar a ser una fuente de rivalidad para nuestra empresa.

Generalmente está es la fuerza de Porter que resulta ser de mayor relevancia dentro de todo el análisis de las cinco fuerzas, ya que la rivalidad existente entre las diferentes empresas de un

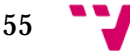

sector, es un símil realista que hace referencia a la lucha por llegar a ser la empresa dominante o al menos tratar de conseguir un nicho dentro de dicho sector.

En lo referente al mercado en el cual pretende entrar nuestra empresa, encontramos fundamentalmente compañías que siguen dos tipos de estrategias distintas, unas basan su atención en tener una buena cobertura a nivel físico, por lo tanto utilizan el sistema de las franquicias, y otras tiendas que solo tienen un local que funciona a la vez como almacén y tienda, normalmente estas se suelen enfocar en tener un buen posicionamiento, junto a una buena visibilidad en los buscadores.

Cabe destacar que las empresas que usan ambos tipos de estrategias mencionadas anteriormente, son empresas que compiten directamente con la nuestra, debido a que ofrecen al cliente el mismo tipo de componentes y periféricos que nosotros, a continuación analizaremos algunas de ellas.

En la actualidad en España encontramos las siguientes empresas que tienen basada parte de su estrategia en el uso de franquicias:

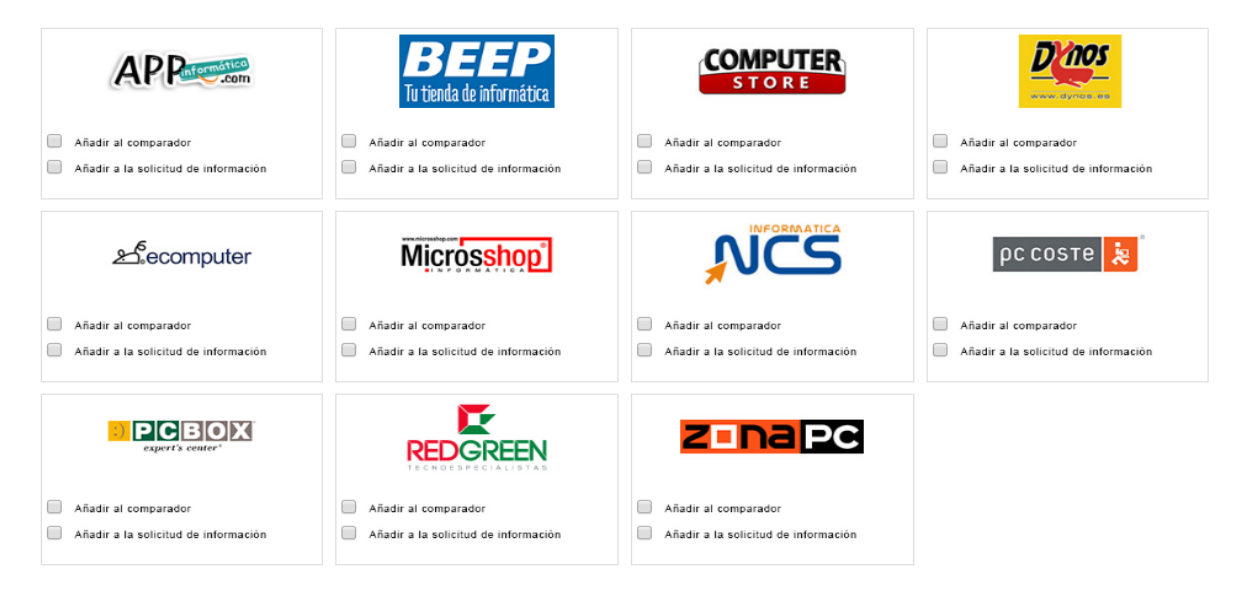

*Ilustración 4: Franquicias de informática en España.*

*Fuente: www.franquiciasinformatica.es*

La más destacada de todas ellas, es sin duda la franquicia APP Informática, ya que cuenta con 646 tiendas repartidas por todo el territorio español, fue fundada en el año 1994, actualmente su página web tiene aproximadamente 50.000 visitas diarias,

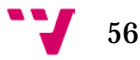

también cuenta con presencia en las redes sociales como Facebook.

Dicha franquicia representa un valor moderado de rivalidad para nuestra empresa, debido a que la variedad de los artículos de su catálogo está en cierta forma limitada debido a que tienen determinados proveedores fijos y no hay posibilidad de cambiar a otros, por lo tanto algunos artículos nuevos que aparecen en el mercado no se pueden conseguir en ninguna de sus franquicias ni tampoco en su página web, además otro factor a tener en cuenta es el tamaño de dichas franquicias, cuya media ronda los 45 m², por lo tanto la cantidad de artículos que pueden almacenar se encuentra bastante limitada, por lo cual es frecuente que los clientes acudan a la tienda en búsqueda de un artículo determinado, resulte que no está disponible, por lo que deberán esperar de 24 a 48 horas hasta que llegue a la tienda y posteriormente puedan recogerlo.

Debido a las razones anteriores en nuestra empresa no consideramos oportuno el uso del sistema de las franquicias, ya que en nuestra filosofía nos centramos en facilitar las compras a nuestros clientes, por lo tanto creemos que resulta más cómodo realizar el pedido desde la comodidad del hogar del cliente, dejando que este decida el modo de entrega que le resulte más conveniente.

Entre las empresas que se encuentran enfocadas en tener una buena visibilidad en Internet y cuentan con una potente plataforma para su tienda en línea, queremos destacar a la empresa PcComponetes, la cual en el año 2013 alcanzó más de 100.000 visitas diarias, en la actualidad sus visitas han descendido un poco hasta las 90.000 visitas diarias.

Debido al creciente número de empresas que están basadas en la misma estrategia, que consiste en tener un único almacén que puede funcionar como tienda si se considera oportuno, y tener una tienda en línea junto con un buen posicionamiento y estrategias de mercado para tratar de captar la atención de los clientes, además cuenta con un catálogo de lo más diverso, ya que abarca todo tipo de productos electrodomésticos que abarcan desde los terminales móviles, pasando por electrodomésticos para el hogar, etc.

57

Dicha empresa supone un alto grado de rivalidad en relación con la nuestra debido a que ofrece el mismo tipo de artículos en el sector de la informática que nosotros, sin embargo nuestra empresa se centrará exclusivamente en el nicho de mercado que abarcan los ordenadores y todos los componentes y periféricos que se le puedan conectar, además de ofrecer la posibilidad al cliente de diseñar también el aspecto de su propio ordenador adecuado a sus necesidades y gustos, por lo tanto al estar especializados en un nicho del mercado, centraremos nuestros esfuerzos en ser la empresa líder de dicho nicho y tener satisfechos a nuestros clientes.

#### 3.2 Análisis interno

El análisis interno constituye una parte muy importante del análisis que toda empresa debería de realizar si desea iniciarse en un nuevo nicho, o en caso de expandir sus actividades para tener una mayor diversidad y oportunidades en el mercado, porque ayuda a identificar mejor cuales son las características y los recursos con los que cuenta una empresa.

Al tener claro dichas características y recursos, es posible llegar a hallar las oportunidades y fortalezas que nos permiten formular una ventaja competitiva frente a las demás empresas del sector, por lo tanto obtendremos también una mayor rentabilidad financiera, en esta sección usaremos dos herramientas para realizar dicho análisis.

#### 3.2.1 Cadena de valor

Esta herramienta consiste en un modelo teórico ideado por Michael Eugene Porter, profesor que hemos mencionado en apartados previos, dicho modelo permite describir de una manera visual cuales son las actividades que se realizan dentro de una empresa y generan valor para el cliente, podemos apreciar dicho modelo en la siguiente ilustración:

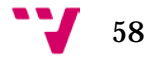

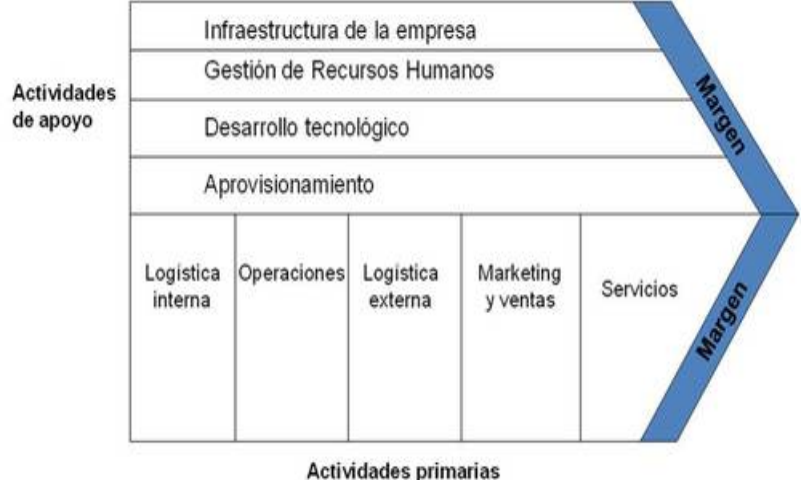

*Ilustración 5: La cadena de valor.*

*Fuente: www.webyempresas.com*

Según Porter, en dicho modelo se diferencian dos tipos de actividades fundamentales, las actividades primarias y las actividades de apoyo, a continuación aplicaremos este modelo teórico a la empresa que pretendemos construir.

Debemos tener en cuenta que las **actividades primarias** están formadas por las acciones que tienen una vinculación directa con el proceso de fabricación, distribución y servicio post venta del producto, en lo referente a nuestra empresa encontramos las siguientes categorías y acciones que desempeñamos:

- *Logística interna:* gestión de la recepción del material por parte de nuestros proveedores, recepción de pedidos de artículos por parte de los clientes, búsqueda e integración de proveedores, gestión de los trámites de garantías de los artículos.
- *Operaciones:* ensamblado de componentes y periféricos, ensamblado, preparación y limpieza de los materiales enviados por los proveedores, producción de los diseños en 2D y 3D encargados por los clientes, testeo de componentes y periféricos, empaquetado de los pedidos, mantenimiento y mejor del diseño de la página web, controles de máxima calidad, control del almacén, alojamiento y seguridad de la página web.
- *Logística externa:* envío del pedido al cliente a través de la compañía de transporte, envío de los diseños en 2D y 3D a los distintos proveedores necesarios en cada caso.
- *Marketing y ventas:* programas de recompensa y fidelización de clientes, presencia en las redes sociales de Facebook y YouTube,

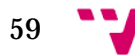

campañas de publicidad a través de las plataformas de twitch.tv[26](#page-59-0) y YouTube, compromiso de ayuda social a diversas organizaciones, patrocinio de diversos jugadores en las plataformas de twitch.tv, realización de sorteos de periféricos en las redes sociales.

• *Servicios:* venta en línea, compras en la tienda/almacén físico, servicio de soporte y chat en línea, asesoramiento experto para cualquier duda en el proceso de elección y personalización del ordenador.

Las **actividades de apoyo** son aquellas que no tienen una relación directa con los procesos y actividades involucradas en la producción de los artículos o servicios que la empresa ofrece, sin embargo sí pueden influir a aumentar la eficacia y la eficiencia en la infraestructura de la misma, en nuestra empresa hallamos las siguientes actividades:

- *Infraestructura de la empresa:* Lógica de la distribución de los artículos en el almacén/tienda, proceso de montaje de los pedidos que debemos entregar, las tomas de red e electricidad necesarias para el testeo de periféricos y componentes, necesidad de agua, luz y climatización.
- *Gestión de recursos humanos:* formación de nuestros empleados en: la tienda, en el almacén, los servicios de soporte en la página web y redes sociales, en el montaje y preparación de los pedidos; la existencia de un buen clima de trabajo donde todos colaboren entre ellos para obtener la mayor satisfacción de nuestros clientes, controlar el flujo de dinero en la empresa.
- *Desarrollo tecnológico:* mantener y mejorar la plataforma de la tienda online en un proceso constante de adaptación a las necesidades de nuestros clientes permitiéndoles que accedan a nuestra web con mayor facilidad y claridad, elaborar y mantener una lista actualizada con los proveedores de materiales y servicios más avanzados, competitivos que resulten de mayor interés para nuestra empresa.
- *Aprovisionamiento:* certificación de alta calidad por parte de los artículos y servicios que nos ofrecen nuestros proveedores, una selección cuidadosa de nuestros artículos que ofrecemos a

60

<span id="page-59-0"></span> <sup>26</sup> Twitch.tv es una plataforma gratuita que ofrece a cualquiera que tenga acceso a Internet emisiones en directo de jugadores que juegan a una gran variedad y diversidad de juegos, también ofrecen la transmisión en vivo de distintos eventos y torneos eSports vistos por miles de personas en vivo, fue adquirida por Amazon en 2014 por 970 millones de dólares, para más información entrar en:<https://www.twitch.tv/p/about>

nuestros clientes, un proceso meticuloso de selección de los empleados que forman nuestra plantilla.

Para concluir con el análisis de la cadena de valor, una vez identificadas las actividades primarias y de apoyo que se realiza en nuestra empresa, debemos proceder a evaluar y decidir cuales vamos a realizar por nuestra cuenta y cuales deberíamos de subcontratar, de esta forma nos aseguraremos de que las actividades que desarrollemos por nuestra cuenta sean aquellas que nos aportan valor competitivo y nos diferencien de los demás, por lo tanto subcontrataremos o externalizaremos aquellas actividades que nos resulten demasiado costosas y de poco interés realizarlas por nuestra cuenta en la empresa.

En resumen, decidimos subcontratar/externalizar las siguientes actividades: cortado, fresado, troquelado de la madera, metal y metacrilato, impresión en vinilo de los diseños realizados en 2D, transporte de los pedidos de los clientes hasta su ubicación, proveer las necesidades de agua, electricidad y climatización, alojamiento de la página web; el principal motivo de subcontratar dichas actividades se debe al alto coste de la maquinaria e infraestructura necesarias para poder realizar todas las actividades citadas.

Todas las actividades que no se han mencionado como subcontratadas o externalizadas y figuran en el modelo teórico de la cadena de valor anterior, nuestra empresa se encargará de realizarlas, ya que aumentaran el valor del producto que ofrecemos a nuestros clientes, y de esta forma contribuimos a minimizar los gastos que se producen en la empresa.

### 3.2.2 Análisis DAFO (SWOT)

El análisis DAFO (Debilidades, Amenazas, Fortalezas, Oportunidades) es una técnica o metodología que visualmente está formada por cuatro cuadrantes, nos permite estudiar la situación interna que afecta a la empresa, dicha situación aparece representada mediante los cuadrantes de Debilidades y Fortalezas, y la situación externa representada mediante los cuadrantes de Amenazas y Oportunidades.

Dicha técnica o metodología fue ideada por Albert S. Humphrey<sup>[27](#page-60-0)</sup> y sus compañeros del Instituto de Investigación de Stanford, siendo de las más utilizadas en la actualidad porque permite evaluar la situación actual real de una empresa, teniendo en cuenta tanto las características propias de esta, como del entorno que la rodea.

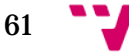

<span id="page-60-0"></span> <sup>27</sup> Para más información consultar<http://www.tamplc.com/research.htm>

A continuación en la siguiente ilustración podemos ver el resumen del resultado de aplicar esta metodología a la empresa PC DreamZone:

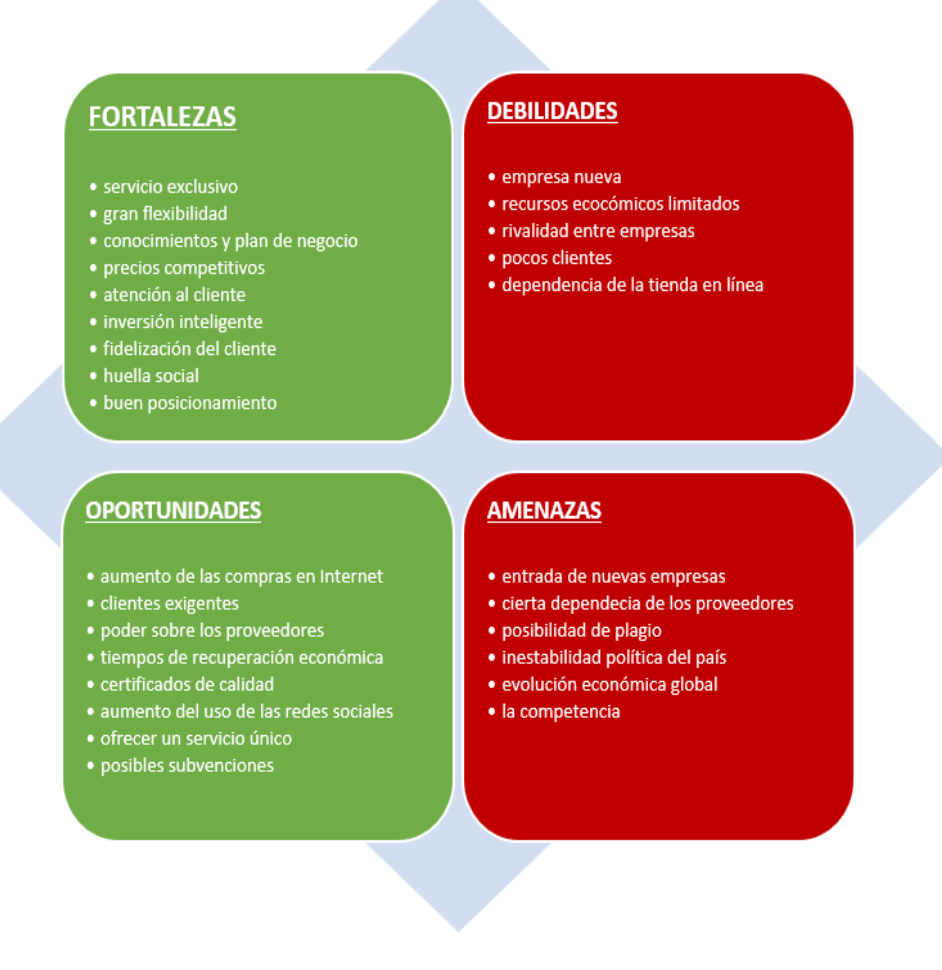

### *Ilustración 6: Resumen DAFO. Fuente: elaboración propia, 2016.*

# 3.2.2.1 Fortalezas

Al analizar las características internas de nuestra empresa, constatamos que contamos con las siguientes fortalezas:

• **Un servicio exclusivo de alta calidad único:** hacemos referencia a la posibilidad que tienen nuestros clientes de poder elegir personalizar y diseñar su propio ordenador acorde a sus gustos y espacio disponibles, teniendo como resultado un diseño único que integra el ordenador en una pared, cuadro, escritorio o lo que el cliente quiera, en la siguiente ilustración tenemos un ejemplo del diseño formado por la combinación de componentes de un ordenador y una pared:

62

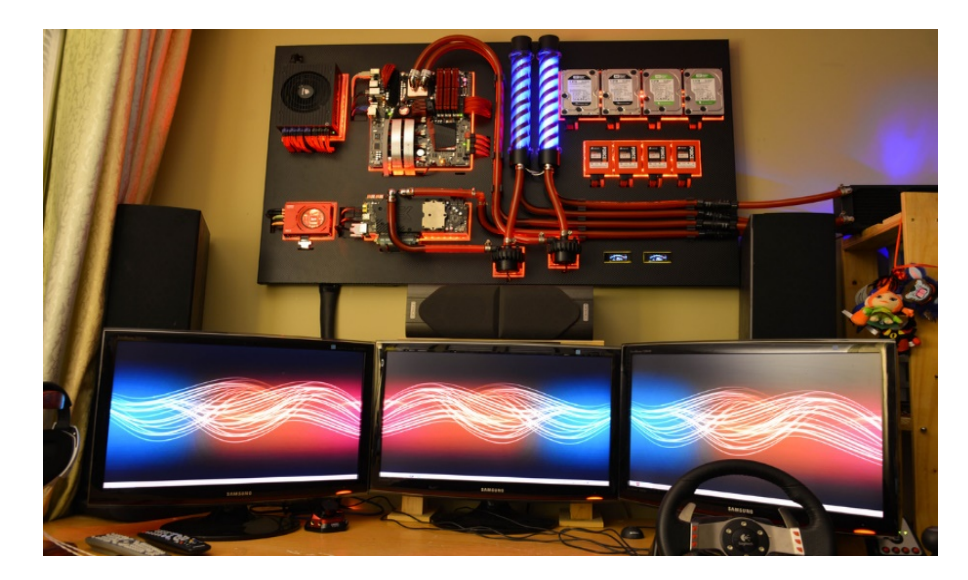

*Ilustración 7: Ejemplo diseño ordenador exclusivo. Fuente: www.overclock.net.*

- **Gran flexibilidad:** gracias a no tener franquicias, ni tampoco grandes instalaciones en las que produzcamos artículos en serie que limitan nuestra oferta, podemos adaptarnos al gusto único y personal de cada cliente que quiera comprar nuestros artículos o encargar su diseño personal.
- **Conocimientos y plan de negocio:** contamos con los conocimientos adquiridos durante la carrera y con la elaboración del plan de negocio que incluye numerosos análisis sobre el mercado objetivo y las competencias existentes.
- **Precios competitivos:** gracias a la gran cantidad de proveedores existentes, establecemos acuerdos con aquellos que nos ofrezcan los mejores precios, por lo tanto tendremos más margen que podemos reducir en los beneficios que obtenemos por cada productor, de esta manera lograremos tener los mejores precios competitivos del mercado
- **Atención al detalle para nuestros clientes:** para nuestra empresa es muy importante no poner límites a la capacidad imaginativa del cliente a la hora de diseñar su ordenador ideal, también le ofrecemos todo nuestro apoyo y consejos a través de la página web y las redes sociales.
- **Inversión inteligente de los gastos en publicidad:** en vez de utilizar los medios clásicos de publicidad como son los anuncios por televisión que acarean un coste muy alto, preferimos decantarnos por

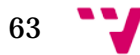

canales nuevos y que están en continuo crecimiento, además de resultar mucho más rentables.

Un ejemplo de estos nuevos medios es el uso de la plataforma Twitch.tv a través de la cual patrocinamos a un jugar en concreto que tenga una cantidad determinada de visualizadores, dicho jugador durante la emisión en directo de su canal, cuando considere oportuna mencionará a nuestra empresa como patrocinador suyo, y ofrecerá a sus visitantes un código de promoción mediante el cual obtienen un determinado porcentaje de descuento cada vez que realicen una compra en nuestra empresa.

- **Estrategias de fidelización del cliente:** en nuestra página web, con cada compra que realice un cliente, se le recompensa con una cantidad determinada de puntos, dichos puntos pueden canjearse por envíos gratuitos, etc.
- **Huella social:** nuestra empresa realiza tareas de colaboración con asociaciones y organizaciones sociales, además de fomentar y patrocinar a jugadores talentosos pero que carecen de medios suficientes para seguir avanzado.
- **Redes sociales y buen posicionamiento:** contamos con presencia en las redes sociales más usadas por nuestros potenciales clientes, así como una mejora continua en lo referente a nuestro SEO[28](#page-63-0) y SEM[29.](#page-63-1)

# 3.2.2.2 Debilidades

Al analizar las características internas de nuestra empresa, hemos hallado las siguientes debilidades:

> • **Empresa nueva:** debido a que entramos como una empresa nueva en el mercado, tenemos menor renombre que otras empresas que llevan muchos años en el sector, sin embargo esta situación la remediaremos a través de las distintas estrategias que veremos en próximos apartados.

<sup>29</sup> Con el uso de las siglas SEM hacemos referencia a Search Engine Marketing, usado para referirnos a cualquier acción de marketing en los navegadores

<span id="page-63-1"></span>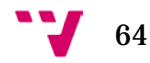

<span id="page-63-0"></span> <sup>28</sup> Con el uso de las siglas SEO hacemos referencia a Search Engine Optimization, usado para obtener mejor posicionamiento en los buscadores

- **Recursos económicos limitados:** en nuestra empresa no contamos con un capital económico que nos permita gastar en todo lo que veamos, por lo tanto segmentaremos e invertiremos el dinero en aquellas necesidades fundamentales y en los requisitos que más valor comercial nos aporten.
- **Pocos clientes:** al entrar como empresa nueva en el mercado, nuestra base de datos no cuenta con información amplia sobre nuestros clientes.
- **Rivalidad entre empresas:** existen bastantes empresas en el mercado que ofrecen los mismos artículos que nosotros, pero no nos preocupan demasiado, ya que parte de nuestra estrategia se basa en ofrecer más variedad de artículos específicos a nuestro nicho de mercado que las otras empresas además de contar con los precios más competitivos.
- **Dependemos de la tienda en línea:** nuestra empresa al contar únicamente con un almacén que funciona en parte como tienda física, depende mucho de la página web para conseguir clientes y flujo de dinero, ya que es desde ahí donde recibimos los pedidos y encargos de personalización a medida.

### 3.2.2.3 Amenazas

Después de analizar el entorno que rodea a la empresa y en el cual debemos realizar nuestras actividades, encontramos las siguientes amenazas:

- **Entrada de nuevas empresas:** debido a que entrar en el mercado en el cual nuestra empresa desarrollará sus actividades no requiere de una gran inversión de dinero, se propicia la incorporación de nuevas empresas, que pueden ser perjudiciales para nosotros.
- **Cierta dependencia de proveedores:** debido a que algunas acciones que se realizan en la empresa hemos decidido subcontratarlas o externalizarlas, debemos estar atentos a la evolución de las relaciones con nuestros proveedores.
- **Posibilidad de plagio:** la amenaza de plagio de nuestra estrategia empresarial, o de nuestras ofertas y servicios es real, frente a esta amenaza, nuestra empresa cuenta con estrategias como fidelización de los clientes, obtener reputación a través de

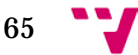

las opiniones en foros, redes sociales y el boca a boca por parte de nuestros clientes.

- **Inestabilidad política del país:** debido a que España no ha podido formar Gobierno, las políticas de interior y exterior del país no están claramente definidas y pueden producirse medidas como subida de impuestos o cancelación de las subvenciones empresariales, que afectarían negativamente a la empresa.
- **Evolución económica global:** hacemos referencia a la crisis, ya que a pesar de que desde el año 2014 en adelante, el valor del PIB del país ha sido positivo, aún queda un por ver cómo será la recuperación socio-económica del país.
- **La competencia:** las demás empresas del mismo sector que la nuestra, están bien posicionadas también.

# 3.2.2.4 Oportunidades

Después de analizar el entorno que rodea a la empresa y en el cual debemos realizar nuestras actividades, encontramos las siguientes oportunidades:

- **Cada vez más personas realizan compras en Internet:** esta tendencia que año tras año está en aumento, nos resulta beneficiosa, ya que nuestra empresa basa su estrategia en la venta de artículos a través de la página web.
- **Clientes exigentes:** las personas que realizan compras en tiendas en línea son cada vez más exigentes con la calidad y el plazo de entrega de los artículos, nuestra empresa se halla capacitada para satisfacer completamente a dichos compradores.
- **Alto poder negociador sobre nuestros proveedores:**  debido a la gran cantidad de empresas que pueden suplir nuestras necesidades, podemos elegir siempre aquellos proveedores que más nos convengan.
- **Tiempos de recuperación económica:** debido a que España está recuperándose de la crisis, la población se puede ver estimulada a gastar más debido a esta situación.

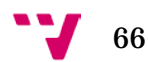

- **Contar con un sello o certificado de calidad:** generalmente las empresas que disponen y han adquirido dichos sellos, tienen mejor reputación hacia los clientes y las demás empresas proveedoras, nuestra empresa tendrá en cuenta este beneficio, aunque no será un objetivo prioritario a corto plazo.
- **Aumento del uso de las redes sociales:** nuestra empresa tiene presencia en las redes sociales para poder facilitar la comunicación y la atención al cliente, además de la realización de campañas de marketing.
- **Posibles subvenciones:** es posible la aparición de subvenciones y ayudas para las empresas una vez se haya formado Gobierno en España.
- **Ofrecer un servicio único:** gracias al servicio de personalización exclusiva que ofrecemos a nuestros clientes, somos la primera empresa nacional seria que ofrece una alta calidad en la elaboración de dichas solicitudes y satisface dicha necesidad en los ciudadanos.

La información obtenida a través de esta metodología y el análisis de los anteriores apartados y herramientas, nos resulta de gran utilidad y valor para la elaboración de estrategias a diferentes niveles, que nos servirán como guía a la hora de establecer objetivos y metas en la empresa.

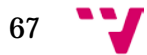

Análisis y creación de una empresa Informática "PC DreamZone"

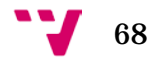

# **OBJETIVOS Y PLANES ESTRATÉGICOS**

En la actualidad, cualquier empresa de éxito tiene claramente definidos sus objetivos y sus planes estratégicos, estos dos elementos son clave en la existencia y la rentabilidad de la empresa, ya que se encargan de definir, dirigir y otorgar sentido al camino y a los esfuerzos que se realizan dentro de dicha empresa en su recorrido por el mercado.

Para la empresa PC DreamZone, la definición de estos elementos vitales tiene un peso muy importante, ya que al ser una empresa nueva, debemos definirlos con claridad y precisión para poder optimizar el funcionamiento de la empresa, dicha optimización no se centra exclusivamente en obtener mayor rentabilidad de los beneficios, sino que también queremos minimizar la cantidad de pérdidas en caso de que la empresa no funcione bien o tengamos un mal año dentro del mercado.

### 4.1 Objetivos de la empresa

La definición de metas y objetivos resulta de una importancia vital, ya que como bien afirmaba el señor William Thomson[30](#page-68-0) durante el siglo XIX *"Lo que no se define no se puede medir. Lo que no se mide, no se puede mejorar. Lo que no se mejora, se degrada siempre"*, además dicha definición de objetivos y metas debe ser medibles, claras, alcanzables, desafiantes, realistas, y coherentes.

Generalmente suelen diferenciarse los objetivos en dos categorías: los objetivos generales que se relacionan en parte con la misión y visión de la empresa, y los objetivos específicos, que suelen ser más concretos y ayudan a lograr los objetivos generales.

Los **objetivos generales** de la empresa PC DreamZone son:

• Ser la empresa líder a nivel nacional en lo referente al diseño y personalización de los ordenadores.

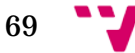

<span id="page-68-0"></span> <sup>30</sup> Para más información sobre William Thomson visitar: [https://es.wikipedia.org/wiki/William\\_Thomson](https://es.wikipedia.org/wiki/William_Thomson)

- Estar en el top 5 de las empresas que más cotizan en las ventas en línea del sector Informático.
- Aumentar la rentabilidad de la acciones que se realizan en la empresa
- Obtener la máxima satisfacción de nuestros clientes

En lo referente a los **objetivos específicos**, contamos con los siguientes:

- Obtener un rendimiento anual mínimo del 5% sobre la inversión inicial realizada
- Llegar a tener 40.000 visitas diarias en nuestra página web, al finalizar el tercer año
- Aumentar las ventas un 8% anualmente
- Fidelizar a 400 clientes en el primer año

En nuestra empresa hemos decido definir objetivos de acuerdo a su alcance en el tiempo, dichos objetivos se clasifican en tres tipos:

### 4.1.1 Objetivos a corto plazo

La duración de este tipo de objetivos, generalmente no supera un año, son conocidos también como objetivos operacionales, en nuestra empresa contamos con los siguientes:

- Pasar una breve encuesta de satisfacción a todos nuestros clientes en cada compra que realicen
- Conseguir un mayor índice de correlación superior al 0.60 referente a la cantidad de fondos destinada a la plataforma twitch.tv y las visitas en la página web

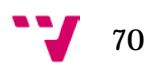

- Realizar dos sorteos de periféricos y/o componentes anuales en las redes sociales
- Evaluación trimestral del flujo de dinero, para actualizar y/o redefinir estrategias a seguir en la empresa
- Mejorar la claridad y accesibilidad de la página web
- Llegar a acuerdos con proveedores de diferentes materiales para tener una mayor capacidad de satisfacer los pedidos de los clientes
- Tratar de llegar a acuerdos con las compañías y organizaciones que organizan los eventos eSports a nivel nacional para poder participar como patrocinadores

# 4.1.2 Objetivos a medio plazo

La duración de este tipo de objetivos, generalmente está comprendida entre uno a tres años, son conocidos también como objetivos tácticos, en nuestra empresa contamos con los siguientes:

- Evaluar la satisfacción de los clientes con nuestro programa de fidelización
- Obtener una buena correlación referente a las visitas de la página web y las ventas realizadas
- Aumentar anualmente la cantidad de personas patrocinadas en la plataforma twitch.tv en dos jugadores (una de sexo masculino y la otra femenino)

# 4.1.3 Objetivos a largo plazo

La duración de este tipo de objetivos, generalmente abarca la duración de 5 años y tres años como mínimo, son conocidos también como objetivos estratégicos, en nuestra empresa contamos con los siguientes:

> • Entrar en el top 10 de las empresas que más cotizan en la venta en línea de artículos del sector de la Informática a nivel nacional

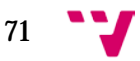

- Ser la empresa de referencia a nivel nacional en la personalización y diseño de ordenadores
- Lograr un 99.9% de satisfacción de los clientes
- Lograr una rentabilidad superior al 25% del capital invertido
- Expandir nuestro negocio hacia otros países que nos resulten de gran interés

### 4.2 Estrategias de la empresa

Para cualquier empresa que realice sus actividades en cualquier sector, resulta de vital importancia contar con una buena base estratégica la cual se encarga de elaborar un plan de acción que aproveche al máximo la ventaja competitiva de la empresa, para lograr crecer y expandirse dentro del mercado.

Como bien afirma Roberto Serra *"En el nuevo juego de los negocios los ganadores no son los mejores, sino los que dominan el juego."* para lograr dominar el juego de los negocios, debemos analizar detenidamente los factores que intervienen y tienen un mayor impacto en él, entre dichos factores, debemos destacar las diferentes acciones y decisiones que utilizan los recursos disponibles en la empresa, dichas acciones determinaran si la estrategia elaborada ha resultado ser beneficiosa, o por el contrario ha generado pérdidas económicas.

Generalmente las estrategias de las empresas suelen estar diferenciados en dos grandes grupos, conocidas como estrategias corporativas y estrategias de negocio, en la empresa PC DreamZone definiremos planes de acción referentes a ambos tipos de estrategias anteriormente mencionados, pero además contemplaremos también las estrategias de crecimiento para definir el plan de acción en caso de llegar a obtener una alta rentabilidad en la empresa.

# 4.2.1 Estrategias corporativas

La misión principal de las estrategias corporativas se centra en definir aquellos sectores y mercados en los cuales la empresa procederá a realizar sus actividades y competirá con las demás empresas de dichos mercados o sectores.

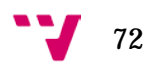
Una de las herramientas que utilizaremos como ayuda para definir la estrategia corporativa para la empresa PC DreamZone es la matriz BCG, que consiste en un método de análisis grafico formado por cuatro cuadrantes, cada uno de ellos hace referencia a un tipo distinto de producto o negocio, por lo tanto las estrategias que proponen son diferentes para cada cuadrante, dicha herramienta fue diseñada por el Boston Consulting Group[31](#page-72-0) durante la década de 1970.

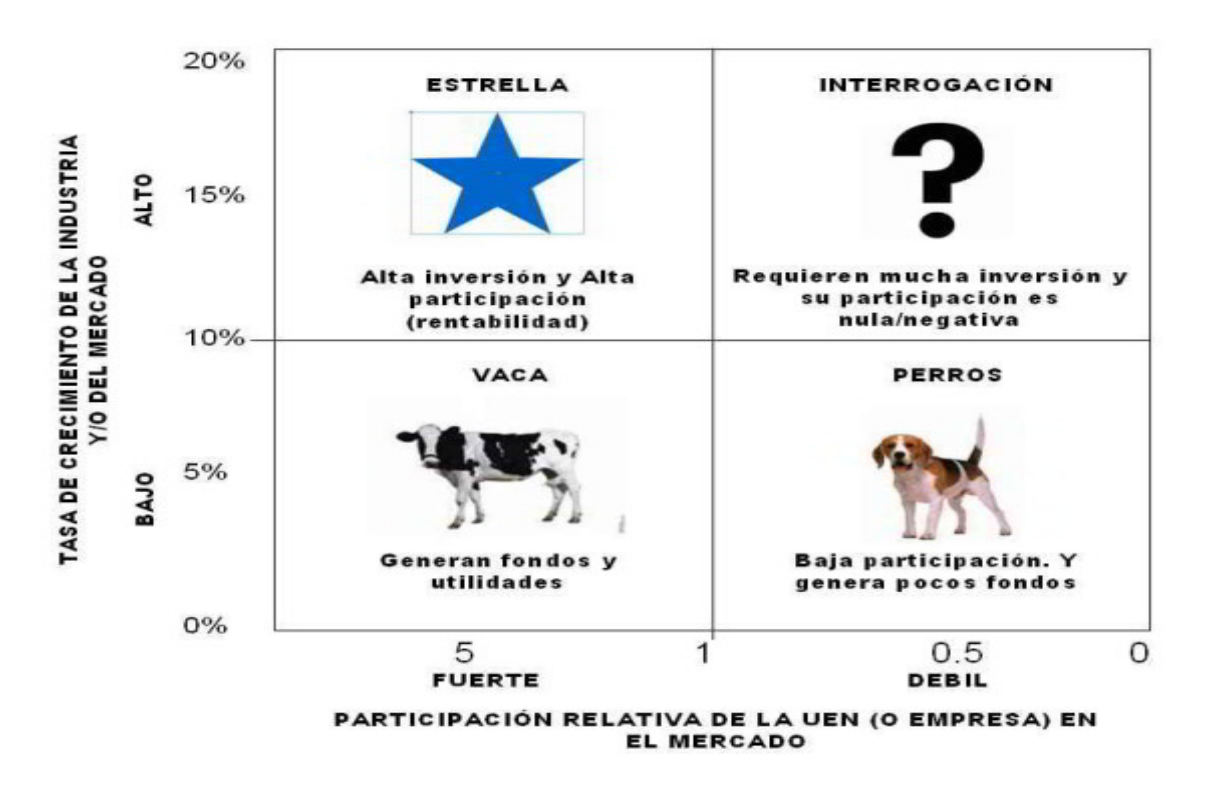

En la siguiente ilustración tenemos la matriz BCG:

*Ilustración 8: Matriz BCG.*

*Fuente: www.educadictos.com.* 

En el estudio realizado por kanlli[32](#page-72-1) y la revista D/ARetail con la colaboración del ICEMD[33](#page-72-2) y el club ecommerce[34](#page-72-3) sobre la evolución y perspectiva del comercio electrónico para el año 2016 hallamos la siguiente figura:

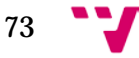

<span id="page-72-0"></span> <sup>31</sup> Para más información visitar:<http://www.thebostonconsultinggroup.es/>

<span id="page-72-1"></span><sup>32</sup> Para más información visitar:<http://www.kanlli.com/>

<span id="page-72-2"></span><sup>33</sup> Con el uso del acrónimo ICEMD hacemos referencia al Instituto de Economía Digital, para más información visitar[: http://www.esic.edu/institucion/icemd/](http://www.esic.edu/institucion/icemd/)

<span id="page-72-3"></span><sup>34</sup> Para más información visitar:<http://www.clubecommerce.com/es/inicio>

#### Análisis y creación de una empresa Informática "PC DreamZone"

| Alimentación y bazar                | 50%        |     | 17% | 33%        |  | Crecer más de un 10% |
|-------------------------------------|------------|-----|-----|------------|--|----------------------|
| Artículos deportivos                | 60%        |     | 20% | 20%        |  | Crecer hasta un 10%  |
| Belleza, moda y complementos        | 57%        |     | 43% |            |  | Igual<br>Descenso    |
| Electrodomesticos, hogar y jardín   |            | 60% | 20% | 20%        |  |                      |
| Farmacia y Parafarmacia             | 25%        | 25% | 50% |            |  |                      |
| Hardware, Software, Complementos IT | 25%<br>50% |     |     | 13%<br>13% |  |                      |
| Hoteles, turismo y transporte       | 50%        |     | 50% |            |  |                      |
| Marketplace                         | 50%        |     | 50% |            |  |                      |
| Servicios Profesionales             | 33%        |     | 33% | 33%        |  |                      |
| Otros                               | 40%        |     | 40% | 20%        |  |                      |

*Figura 7: Previsión evolución ventas según sector.*

*Fuente: Estudio evolución y perspectivas de e-commerce para 2016, kanlli.* 

En la cual podemos apreciar que del total de empresas dedicadas a suplir las necesidades de los clientes referentes al mercado de la Informática, el 50% de ellas esperan aumentar su actividad hasta un 10%, mientras un 25% de empresas esperan un crecimiento superior al 10% en sus actividades, podemos afirmar que la tasa de crecimiento del sector orientado a la Informática está en crecimiento y nos resulta de gran interés teniendo en cuenta la naturaleza de la empresa que pretendemos formar.

En consecuencia, en lo referente a la empresa PC DreamZone, teniendo en cuenta sus actividades, encontramos dos tipos de productos o servicios que ofrecemos a nuestros clientes:

- **El suministro de componentes y periféricos:** este tipo de actividad la catalogamos como producto "vaca", porque la tasa de crecimiento del mercado no es muy alta y siempre existe demanda, en lo referente a nuestra empresa, estos productos constituirán más de la mitad de las ventas a clientes, también son una fuente de beneficio económico ya que los productos que el cliente compra, nuestra empresa los adquiere de un mayorista a precios competitivos y después los vende al cliente obteniendo un margen determinado de beneficio por cada artículo vendido.
- **El servicio de diseño y personalización exclusivo:** este tipo de actividad tiene dos fases:

Inicialmente la catalogamos como producto "interrogación/duda" debido a que la elaboración del producto final es algo único que satisface las necesidades del cliente que lo ha encargado, no se puede generalizar y esperar que tengamos una gran demanda para este tipos de encargos, ya que no hay

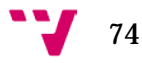

constancia de ninguna otra empresa a nivel nacional que realice el mismo servicio que nosotros, sin embargo sí decidimos realizar este tipo de actividad porque es algo novedoso el ofrecer al cliente una total libertad de imaginar y diseñar el producto que satisface mejor sus necesidades.

Con el paso del tiempo y una vez que la empresa tenga cierto renombre, consideramos que esta actividad pasaría a ser un producto de tipo "estrella" ya que requiere de una inversión de tiempo y recursos considerable en su elaboración, y la demanda también se vería aumentada debido a la reputación que ha ido ganando la empresa, y al conseguir generar la sensación de necesidad en los potenciales clientes.

Por lo tanto, dentro del segmento de mercado en el cual la empresa realiza sus actividades, hemos optado principalmente por una estrategia que nos otorga valor distintivo frente a las demás empresas del sector, junto con una estrategia *joint-venture[35](#page-74-0)* para las actividades que nos resultan demasiado costosas de realizar por nosotros mismos, entre otras medidas complementarias que detallaremos en el siguiente apartado.

### 4.2.2 Estrategias de negocio

El objetivo principal de las estrategias de negocio consiste en definir de qué manera nuestra empresa competirá contras las demás dentro un mercado o sector determinado, también es conocida como estrategia competitiva.

Una de las herramientas más utilizadas es el análisis CAME, porque es un complemento perfecto para el análisis DAFO el cual se encarga de identificar y analizar la situación externa e interna de la empresa, mientras el CAME nos ayuda a definir qué acciones debemos tomar a partir de los resultados obtenidos del análisis DAFO.

Las cuatro principales acciones que debemos tomar según el análisis CAME se centran en:

> • **Corregir** las Debilidades: se trata de eliminar o reducir el efecto negativo de tiene las debilidades que afecta a nuestra empresa.

<span id="page-74-0"></span> <sup>35</sup> Este tipo de estrategias consisten en externalizar o subcontratar parte de las actividades que realiza una empresa

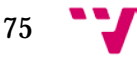

- **Afrontar** las Amenazas: se centra en evitar que las amenazas que están presentes en el entorno que rodea a la empresa se agraven y se conviertan en nuevas debilidades que formarían parte de dicha empresa.
- **Mantener** las Fortalezas: el objetivo principal es aumentar o al menos mantener nuestras fortalezas para no perderlas, ya que sin ellas nuestra ventaja competitiva frente a las demás empresas se vería gravemente reducida.
- **Explotar** las Oportunidades: debemos planificar un plan de acción cuyo objetivo principal se centra en aprovechar las oportunidades que hemos identificado en nuestro entorno para poder convertirlas en nuestras fortalezas.

Teniendo en cuenta la información anteriormente expuesta, el análisis CAME nos ayuda a elaborar las siguientes en nuestra empresa:

- **Estrategias defensivas**: surgen como resultado de analizar las Amenazas y las Fortalezas de la empresa, el objetivo principal es mantener las fortalezas y afrontar las debilidades, por lo tanto en nuestra empresa aplicaremos las siguientes medidas:
	- Seguir ofreciendo nuestro servicio de personalización, ya que nos aporta valor distintivo a nuestra empresa frente a las demás
	- Mejorar y ampliar nuestro sistema de fidelización de los clientes
	- Reforzar nuestra colaboración con las organizaciones que promueven las acciones solidarias que dejan una huella social
	- Fortalecer la cooperación y las relaciones con nuestros proveedores
- **Estrategias de reorientación:** aparecen como resultado del análisis de las Debilidades y Oportunidades de la empresa, el objetivo principal de estas estrategias se centra en corregir las debilidades y explotar las oportunidades del entorno, las medidas que aplicaremos en la empresa son:

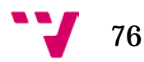

- Campañas de marketing a través de las redes sociales
- Reforzar nuestros anuncios referentes a la calidad de nuestro servicio de personalización
- Colaboraciones con empresas en los eventos eSports
- Fomentar la relación con las personas que patrocinamos a través de la plataforma twitch.tv o YouTube
- **Estrategias ofensivas:** se definen a partir del análisis de las Fortalezas y las Oportunidades con las que la empresa cuenta, su objetivo principal se basa en mejorar la situación de la empresa, tratando de mantener o aumentar las fortalezas y explotar las oportunidades, aplicaremos las siguientes medidas:
	- Remarcar nuestra preocupación por la calidad y la satisfacción de nuestros clientes
	- Promover nuestros precios competitivos de los componentes y periféricos, así también como la personalización única acorde al gusto del cliente
	- Aumentar nuestra implicación en eventos de deportes electrónicos, lanzamiento de componentes y videojuegos
	- Ampliar la base de clientes, para ello confiaremos en el efecto "de boca en boca" realizado por nuestros clientes que se encuentran satisfechos con el servicio que les hemos ofrecido
	- Potenciar la cantidad de visitas de nuestra página web mediante la obtención de certificados de calidad y accesibilidad, satisfacción de los clientes, etc.
- **Estrategias de supervivencia:** se elaboran teniendo en cuenta el análisis de las Debilidades y las Amenazas que afectan a la empresa, para ello se centran en corregir las debilidades y afrontar las amenazas, por lo tanto, aplicaremos las siguientes medidas:

77

Análisis y creación de una empresa Informática "PC DreamZone"

- Ofrecer ofertas exclusivas, promociones y packs de nuestros productos, de esta forma logramos disminuir el efecto de la competencia en nosotros.
- Reducir los beneficios que obtenemos de cada producto hasta llegar a ofrecer los precios más competitivos del mercado
- Utilizar aquellos proveedores que nos suministren los productos que requerimos en menos de 24 horas, de esta forma podemos utilizar el método JIT[36](#page-77-0) cuando los clientes realicen un pedido y acortar nuestros tiempos de envío.
- Tratar de ofrecer la máxima satisfacción a nuestros clientes en cada pedido o encargo que realicen

A continuación, en la siguiente ilustración tenemos un resumen de algunas de las medidas obtenidas mediante la realización del análisis CAME a nuestra empresa:

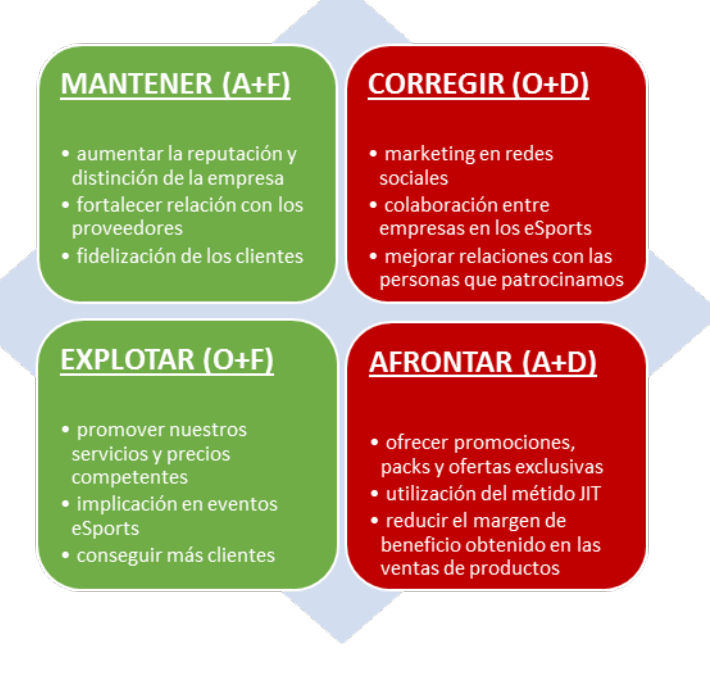

*Ilustración 9: Resumen análisis CAME.*

*Fuente: elaboración propia, 2016.*

 <sup>36</sup> Con el uso de las siglas JIT hacemos referencia al método *Just in Time* desarrollado en Japón, para más información sobre dicho método visitar: <http://www.cge.es/portalcge/tecnologia/innovacion/4115sistemajust.aspx>

<span id="page-77-0"></span>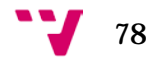

## 4.2.3 Estrategias de crecimiento

Las estrategias de crecimiento se aplican cuando un negocio tiene un éxito notable y trata de expandirse hacia nuevos países o mercados en los que determina la existencia de un alto potencial de crecimiento.

Generalmente, la mayoría de empresas suelen utilizar la matriz de Ansoff para elegir la estrategia de crecimiento en el nuevo país o mercado elegido como destino, a continuación en la siguiente ilustración podemos observar dicha matriz:

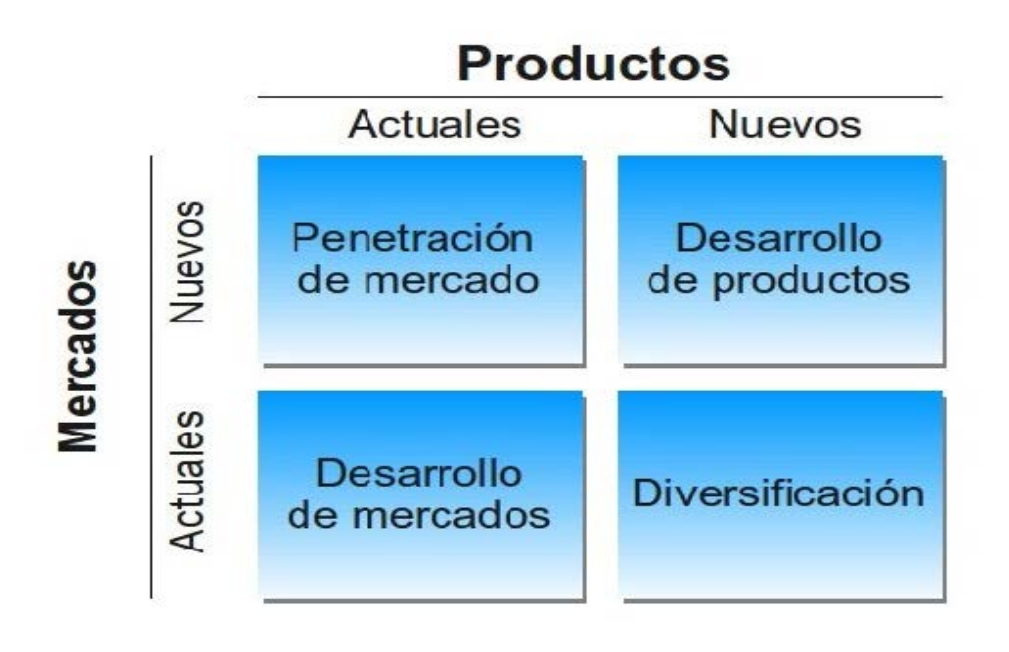

#### *Ilustración 10: Matriz Ansoff.*

*Fuente: www.emprendepymes.es.*

Vemos que define principalmente cuatro tipos de estrategias en función de cuál es el estado de los productos de la empresa y del mercado en el cual realiza sus actividades, sin embargo, en la actualidad existen muchas más que solo las mencionadas en dicha matriz.

En lo referente a la empresa PC DreamZone, aplicaremos las siguientes estrategias de crecimiento:

> • **Desarrollo de la necesidad:** se trata de conseguir generar la sensación de necesidad en aquellos clientes que tengan un alto poder adquisitivo.

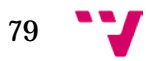

En nuestro caso trataremos de aprovechar la sensación de reticencia y limitación que algunas personas sienten cuando se ven forzadas en elegir entre varias opciones, pero que resultan estar estrictamente definidas, sin la posibilidad de añadir ni cambiar ningún detalle, para que dicho producto o servicio que adquiere el cliente sea más acorde a sus necesidades o gustos.

Por ello, en lo referente al mercado de la Informática, nuestra empresa les ofrece a los clientes más exigentes, la posibilidad de realizar su propio diseño exclusivo perfectamente adaptado a sus necesidades y gustos.

• **Desarrollo del producto:** el único producto que nuestra empresa elabora son los encargos a medida que realizan algunos clientes o compañías para su propio uso o para algún evento, por lo tanto la tarea más crítica e importante en todo este proceso consideramos que es la elaboración del diseño en 3D, ya que es fundamental que el cliente quede totalmente satisfecho con la visualización previa de su producto a medida, posteriormente las medidas de dicho diseño 3D realizado por nuestros empleados con la ayuda de programas de maquetación y simulación virtual, son trasferidas a nuestros proveedores de materias primas para su fresado, corte y procesado.

Una vez acabados de procesar dichos materiales, nos son devueltos a nuestra empresa para su ensamblaje, preparación final y envío al cliente.

- **Penetración en el mercado:** se trata de conseguir atraer a clientes de la competencia para que adquieran los productos que consideran necesarios en nuestra empresa, para ello existen numerosas técnicas y métodos de lograrlo, como el liderazgo en precios de cara al público, y una publicidad amplia y extensa, en la elaboración del plan de marketing detallaremos con mayor descripción dichos métodos que usamos.
- **Motivación y liderazgo:** se trata de hallar los métodos y las formas de mantener la moral y la motivación de la plantilla alta, ya que si la plantilla de empleados de una empresa se halla correctamente motivada la empresa se beneficia de un mayor rendimiento y eficiencia en las operaciones internas de la misma, para poder lograr dicha motivación alta, aplicamos métodos que delimitan objetivos reales dentro de la empresa y otorgaremos

80

cierta recompensa económica a aquel empleado o empleada que los cumpla, de esta forma inspira y demuestra un buen comportamiento que afecta a los demás miembros de la plantilla.

• **Fidelización de los clientes:** después de lograr que un cliente haya adquirido un producto de nuestra empresa, es muy importante asegurarnos de que la próxima vez que necesite adquirir un producto, nos lo compre a nosotros en vez de a la competencia, por lo tanto la elaboración de programas y sistemas de fidelización de los clientes es muy importante, entre dichas medidas hemos pensado en adoptar el programa de recompensas por puntos, y cuando sea el aniversario de nacimiento de un cliente, otorgarle un descuento del 10% en su próxima compra que realice durante ese mes.

Análisis y creación de una empresa Informática "PC DreamZone"

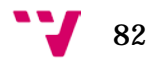

# **FORMA JURÍDICA, LOCALIZACIÓN Y DISTRIBUCIÓN**

Para cualquier empresa o negocio que quiera iniciar su actividad dentro de un mercado o sector determinado, es necesaria la realización de varios pasos elementales, siendo la elección adecuada de la forma jurídica uno de los principales pasos, ya que sin la elaboración de dicha forma jurídica, toda actividad económica y comercial que realice la empresa es considerada ilegal, lo cual conllevaría consecuencias negativas para la empresa en cuestión.

### 5.1 Forma jurídica

En lo referente a la empresa PC DreamZone, teniendo en cuenta que estamos planeado crearla en España, tenemos a disposición numerosas formas jurídicas<sup>[37](#page-82-0)</sup> que podemos elegir para que la empresa pueda desarrollar y ejercer sus actividades con normalidad, de las cuales queremos mencionar las siguientes:

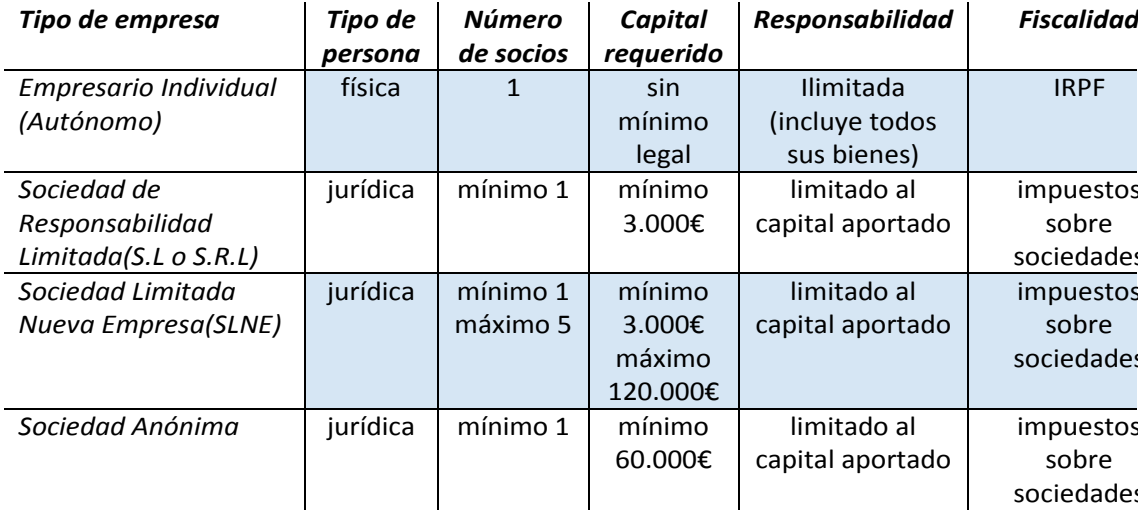

#### *Tabla 9: Formas jurídicas.*

*Fuente: elaboración propia, 2016.*

<span id="page-82-0"></span> <sup>37</sup> Para consultar todas las formas jurídicas que se pueden solicitar en España, visitar [Formas](http://www.ipyme.org/es-ES/DecisionEmprender/FormasJuridicas/Paginas/FormasJuridicas.aspx)  [Jurídicas](http://www.ipyme.org/es-ES/DecisionEmprender/FormasJuridicas/Paginas/FormasJuridicas.aspx)

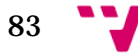

Finalmente hemos optado por elegir la forma jurídica de Sociedad de Responsabilidad Limitada (S.L), por los siguientes motivos:

- No existe límite superior en la cantidad de socios que pueden participar y formar parte de la empresa
- Requiere una inversión inicial pequeña, lo cual es idóneo para nuestra empresa porque no contamos con grandes fondos económicos iniciales
- En caso de que la situación económica de la empresa empeore durante un determinado ejercicio, hasta el punto de llegar a ser insostenible, solamente perderemos la cantidad de capital aportada al constituir la forma jurídica de la empresa, por lo tanto ninguno de los socios o miembros de ella responderán con su patrimonio personal
- En lo referente a los impuestos que hacen referencia al tipo de actividad general, para este año de 2016 se debe aportar a Hacienda el 25% de los beneficios obtenidos bajo la forma jurídica de Sociedad Limitada independientemente de la cuantía de dichos beneficios, sin embargo bajo la forma jurídica de Autónomo, se debe pagar a Hacienda el 15% de los beneficios obtenido entre los 0€ y 12.450€, pero dicho porcentaje va aumentado a medida que crecen los beneficios, con lo cual un autónomo que cuyos beneficios anuales ronden entre los 35.200€ y los 60.000€ debe a Hacienda el 37% de dichos beneficios, si obtiene un beneficio de 60.000€ en adelante, debe a Hacienda el 45% de ellos.

### 5.1.1 Procesos de constitución

Una vez elegida la forma jurídica, debemos realizar una serie de pasos para terminar de formalizar correctamente la tramitación y creación de la empresa, dichos pasos están formados por las siguientes actividades:

- **Certificación negativa del nombre de la sociedad:** actividad en la cual se comprueba que el nombre que han elegido los socios para la empresa de nueva creación esté libre, en nuestro caso el nombre sería "PC DreamZone SL", dicha actividad debe realizarse en el Registro Mercantil Central
- **Obtención del Número de Identificación Fiscal (NIF):**  dicha obtención es necesaria para poder identificar a las personas

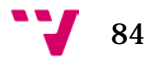

con rol jurídico y físico de la sociedad limitada que se desea crear, se realiza mediante la aportación del DNI o NIE según sea el caso, en la Agencia Tributaria

- **Realización de la Escritura Pública:** se hace referencia al acto en el cual los socios fundadores proceden a realizar la forma de la escritura referente a la Constitución de la Sociedad, dicha escritura consta de diversos campos que deben ser cumplimentados y redactados correctamente, para poder realizar dicho acto, debemos acudir ante un Notario
- **Inscripción de la empresa:** después de firmar la escritura anteriormente mencionada, debe llevarse ante el Registro Mercantil Provincial, donde una vez entregada, los socios que forman la empresa contarán con su plena capacidad jurídica descrita en dicho escrito.

Una vez finalizado el proceso de constitución<sup>[38](#page-84-0)</sup> anteriormente descrito, la empresa se encuentra en plena capacidad legal de empezar a realizar sus acciones dentro del mercado o sector elegido, además dicho proceso puede realizarse de una forma rápida y cómoda a través de Internet accediendo a la plataforma CIRCE[39](#page-84-1) del Gobierno de España.

### 5.2 Localización

Generalmente la localización es un factor clave para cualquier tipo de empresa o negocio ya que una buena ubicación puede marcar la diferencia entre tener grandes beneficios económicos o sufrir pérdidas.

En lo referente a las características del local en el cual la empresa PC DreamZone va a desarrollar sus actividades, consideramos importante mencionar las siguientes:

• **Tránsito de ciudadanos:** puesto que la empresa únicamente va a contar con un local que realizará las funciones de tienda y almacén al mismo tiempo, la ubicación de este es fundamental, ya que cuanto mayor tránsito haya más grande es la posibilidad de hallar posibles clientes y la empresa sea más conocida.

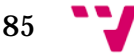

<span id="page-84-0"></span> <sup>38</sup> Para más detalles de los pasos que forman dicho proceso, visita[r Proceso de Constitución](http://www.ipyme.org/es-ES/DecisionEmprender/FormasJuridicas/Paginas/FormasJuridicas-Descripcion.aspx?cod=SRL&nombre=Sociedad%20de%20Responsabilidad%20Limitada&idioma=es-ES%23d3)

<span id="page-84-1"></span><sup>39</sup> Para acceder y realizar el proceso telemático, entrar e[n Proceso Telemático](http://www.ipyme.org/es-ES/DecisionEmprender/FormasJuridicas/Paginas/FormasJuridicas-Descripcion.aspx?cod=SRL&nombre=Sociedad%20de%20Responsabilidad%20Limitada&idioma=es-ES%23d3)

- **Buena comunicación:** es importante que la ubicación del local esté cerca de autovías y autopistas, también será un punto a favor si la ciudad en la cual se encuentra el local, cuenta con puerto marítimo y/o aeropuerto, ya que cuanto mayor sea la infraestructura disponible de transporte, más facilidades supone para que nuestra empresa pueda realizar envíos fuera del país
- **Competencia:** la presencia de empresas de la competencia es un factor que debemos tener en cuenta, pero no nos preocupa demasiado la existencia de estas, ya que entre nuestras estrategias encontramos la oferta de un servicio único que ninguna otra empresa de la competencia ofrece, además de un liderazgo en precios competitivos y atractivos para los clientes
- **Tamaño y coste:** necesitamos un local que tenga una gran superficie pero cuyo coste no resulte demasiado elevado, de esta forma tratamos de mantener controlados los gastos mensuales fijos, para obtener un mejor resultado económico al finalizar el año

Teniendo en cuenta los factores que hemos mencionado con anterioridad, la empresa PC DreamZone SL se ubicará en Valencia, que cuenta con uno de los puertos marítimos y aeropuertos con más tráfico del país, concretamente el local está ubicado en la Avenida Burjassot, cuenta con 260m2, 1 baño, suelo cerámico, puerta motorizada, instalación de luz y agua listas, alumbrado interior, con un precio de 700€ mensuales

Dicho local es perfecto para nuestra empresa ya que está en una ubicación muy buena de Valencia debido a que es una avenida de gran tamaño muy transitada, además dicho local es espacioso, lo cual permitirá designar las zonas acorde a nuestras necesidades.

En la siguiente ilustración tenemos el plano de la localización del local en la Avenida de Burjassot:

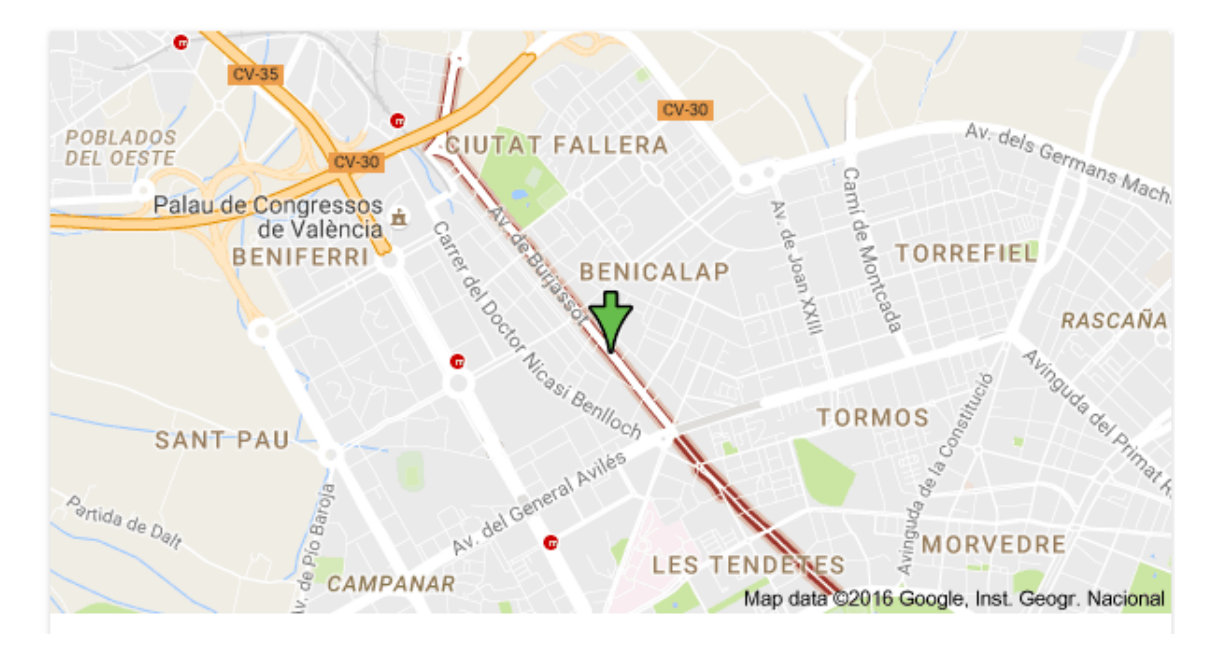

*Ilustración 11: Ubicación del local. Fuente: Google Maps, 2016.* 

## 5.3 Distribución en planta

El local cuenta con 260m2 los cuales nos resultan muy útiles para la idea que tenemos de aprovechar el espacio, esta superficie contará con tres zonas claramente diferenciadas:

• **Zona de la trastienda:** esta es la zona que más superficie tiene asignada, ya que en ella destinaremos una parte al almacenamiento organizado de algunos productos para tener disposición inmediata de ellos, dicha área cuenta con un tamaño aproximado de 120m2.

Otra área que tenemos designada en la trastienda, es la zona de ensamblado, montado, testeo de componentes y periféricos que los clientes compren, además también realizaremos aquí el empaquetado y embalado de dichos productos que después será entregado a la compañía de transporte, dicha área tiene un tamaño aproximado de 80m2.

En las siguientes ilustraciones veremos el tamaño y aspecto del local que para la zona de la trastienda:

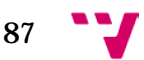

Análisis y creación de una empresa Informática "PC DreamZone"

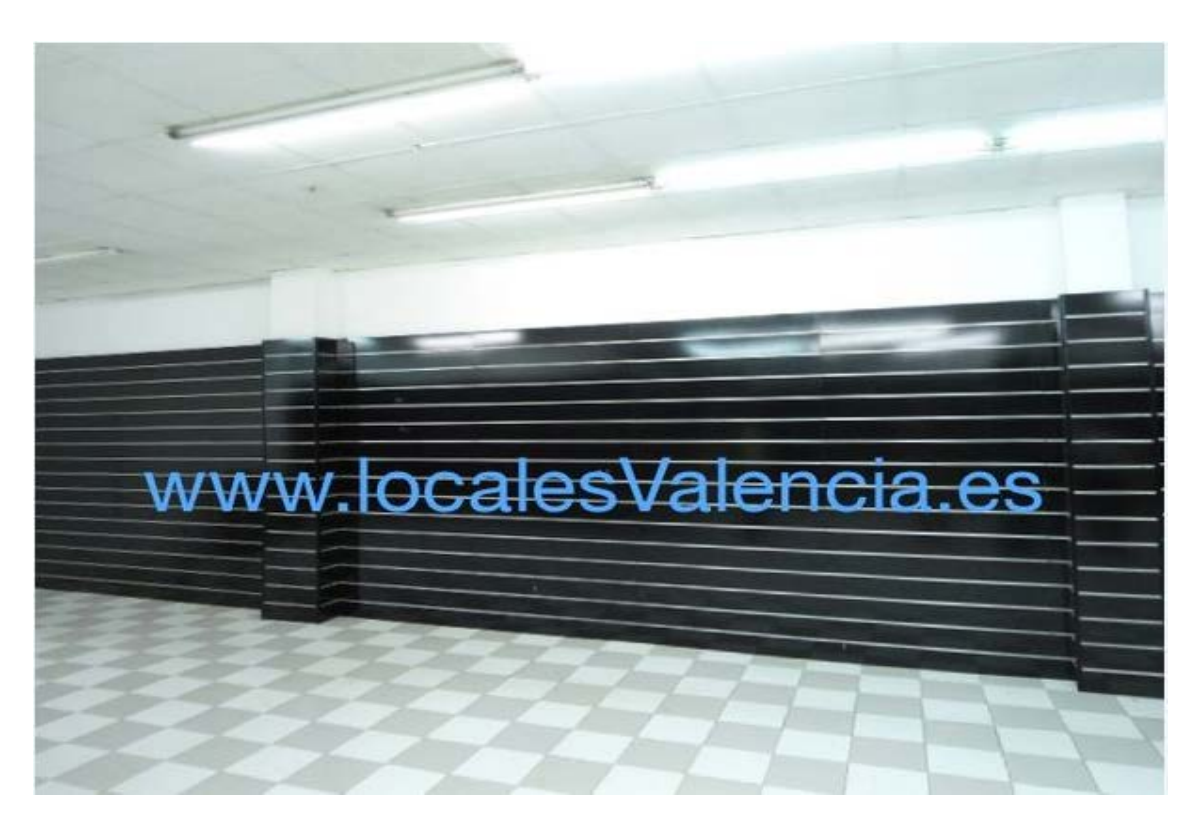

*Ilustración 12: Zona de almacenamiento en el local. Fuente: www.localesValencia.es, 2016.*

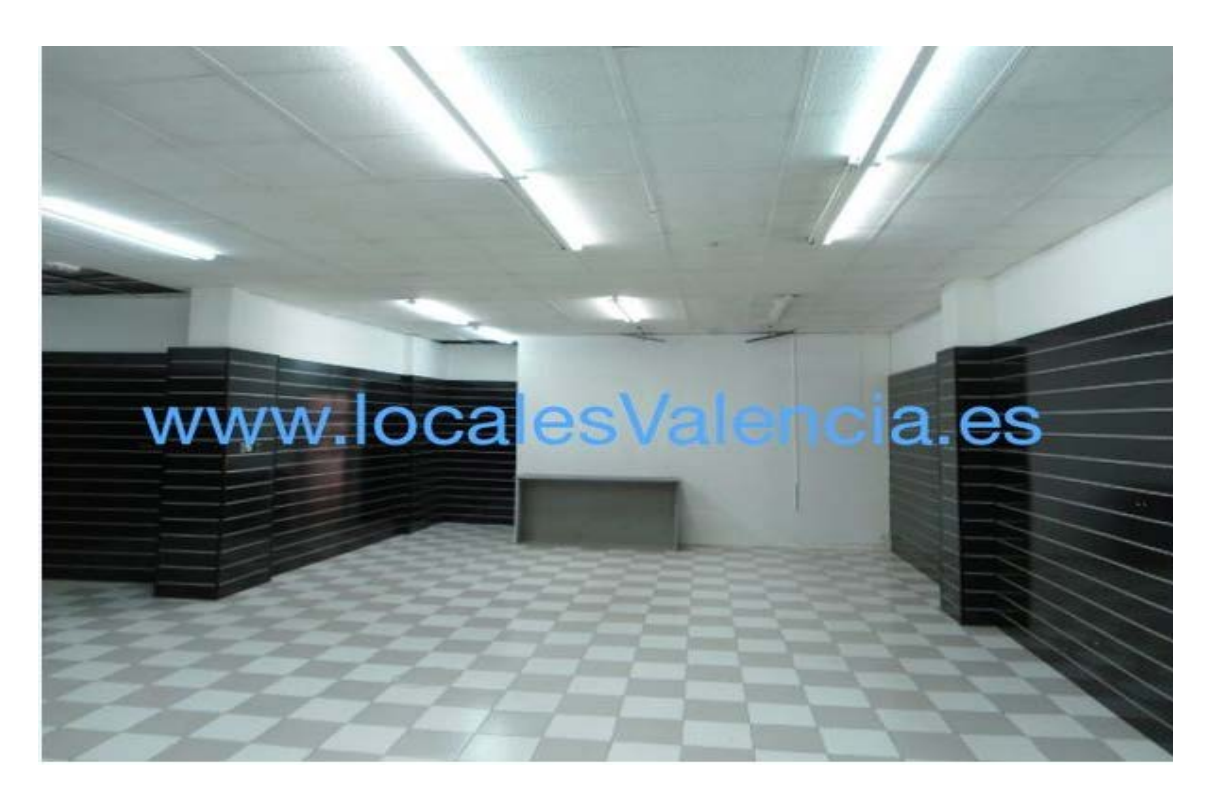

*Ilustración 13: Zona de actividades de elaboración de productos. Fuente: www.localesValencia.es, 2016.*

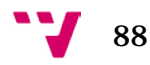

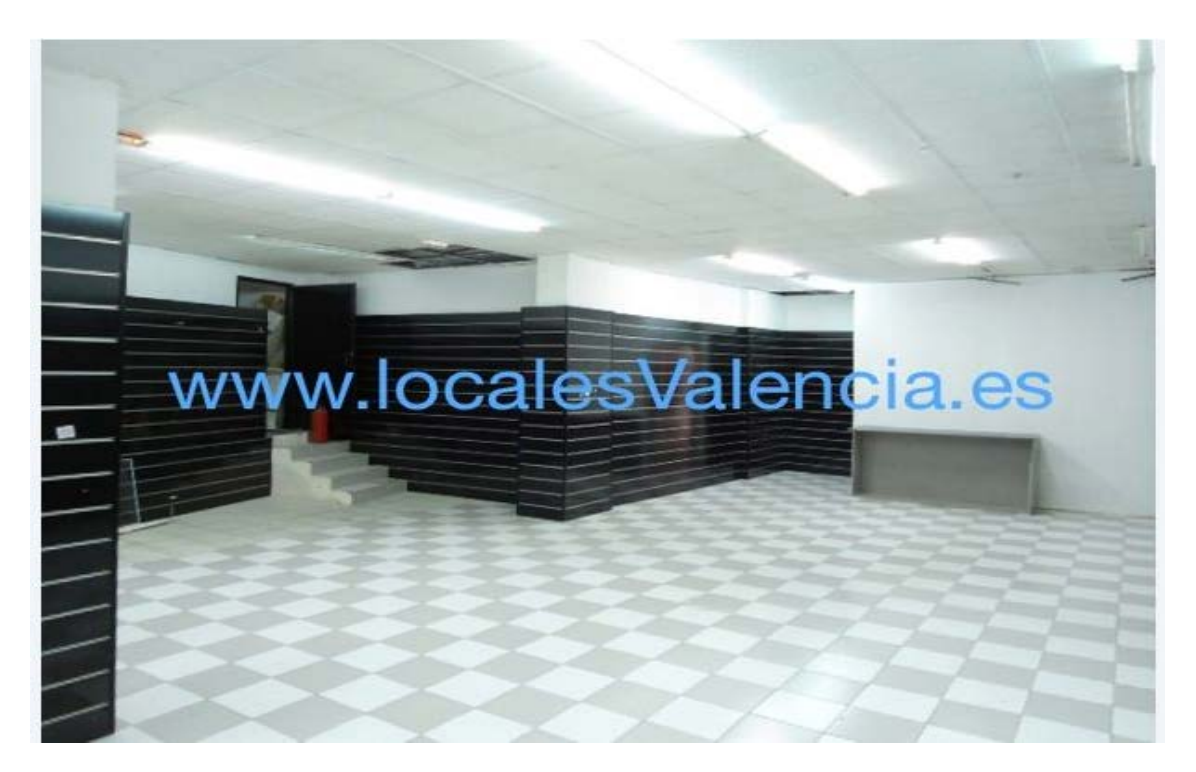

*Ilustración 14: Acceso de la zona de trastienda a la tienda. Fuente: www.localesValencia.es, 2016.*

• **Zona de exposición y acceso al público:** esta área ocupa los restantes 60m2 que serán usados en montar un espacio donde podamos atender a nuestros clientes, para ello ubicaremos una zona que tendrá una mesa totalmente equipada para el empleado que se encarga de atender a los clientes.

Además dejaremos repartido por la demás superficie terminales funcionales en los que nuestros clientes podrán realizar sus pedidos de forma cómoda y autónoma sin necesidad de esperar a hacer cola.

También tendremos montada en la superficie del local varios diseños exclusivos y originales de ordenadores integrados con el escritorio o montados en un lado de la pared de la tienda, dichos ordenadores serán de alta gama y nuestros clientes pueden sentarse y probar su rendimiento con videojuegos propios adquiridos por nuestra tienda.

A continuación veremos una ilustración que representa la zona descrita con anterioridad:

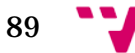

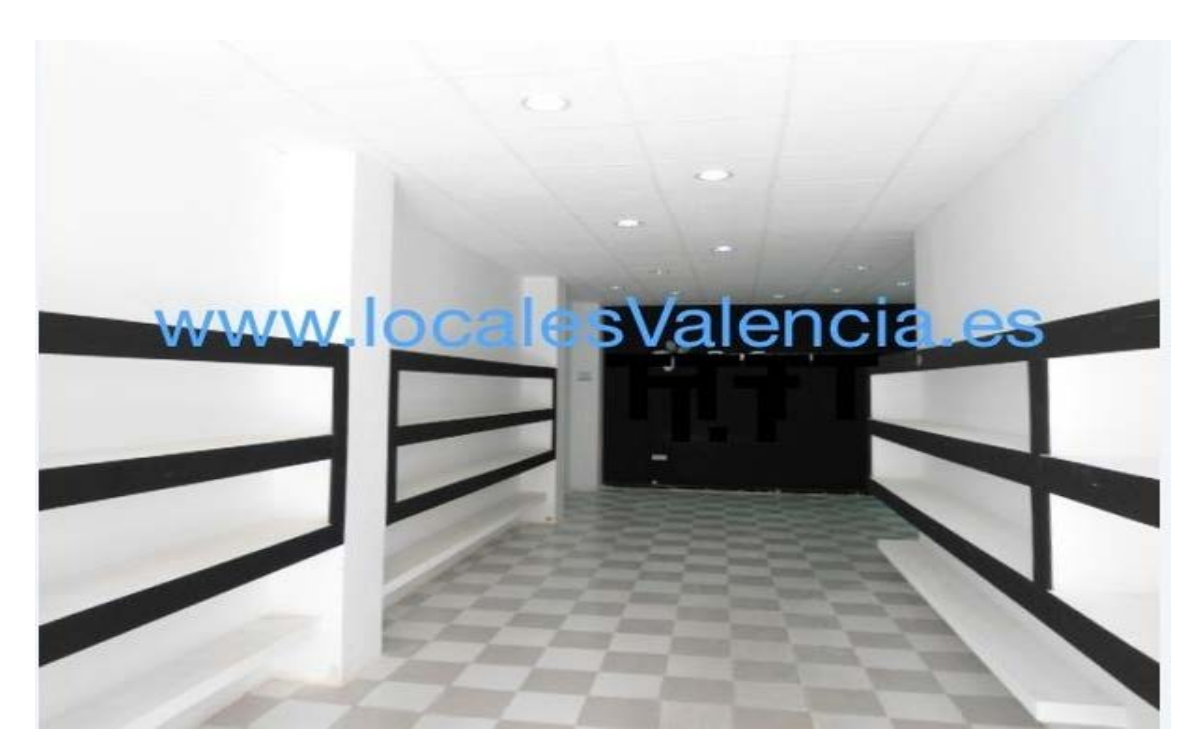

*Ilustración 15: Espacio destinado a la tienda y al cliente. Fuente: www.localesValencia.es, 2016.*

• **Zona de aseo:** esta área está destinada al uso del personal de la tienda, como a cualquier otra persona que entre en ella y requiera de su uso

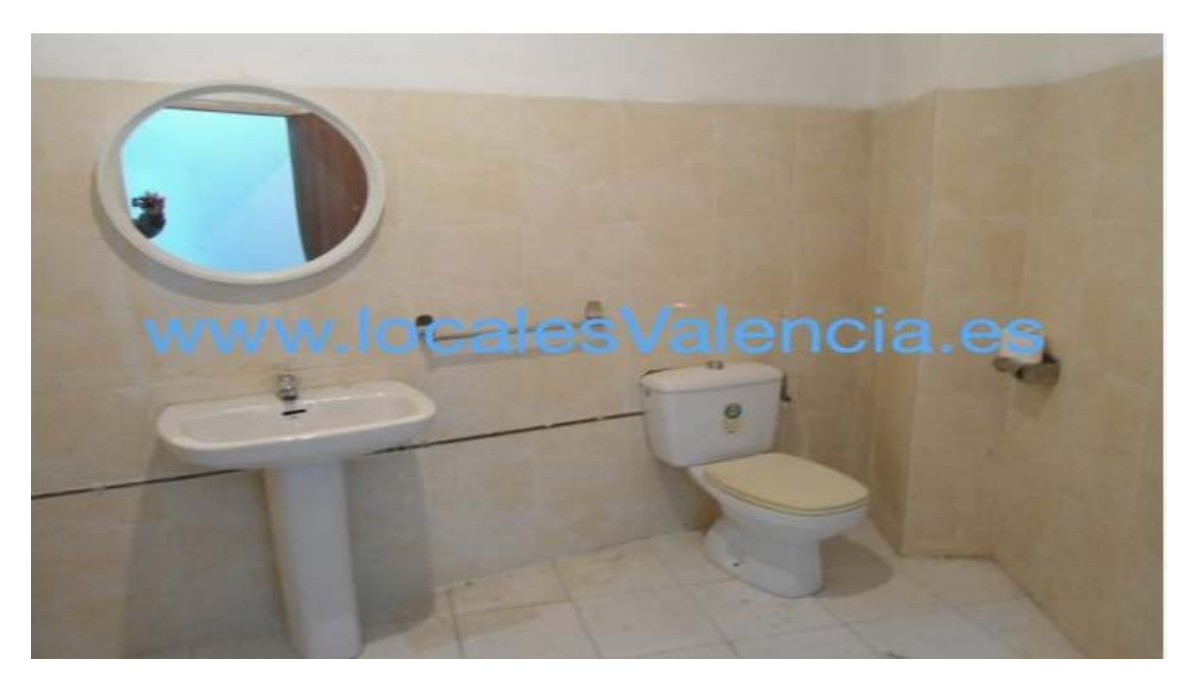

*Ilustración 16: Espacio destinado al uso del personal de la tienda y clientes. Fuente: www.localesValencia.es, 2016.*

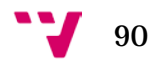

# **RECURSOS HUMANOS Y ESTRUCTURA DE LA ORGANIZACIÓN**

La plantilla de empleados o los recursos humanos de una empresa, son sin duda el tipo de recurso más importante con el que una empresa puede contar, ya que gracias a las habilidades, a la formación, experiencia y el potencial que tiene cada uno de dichos empleados, se logra aprovechar al máximo la ventaja competitiva de la empresa y contribuir al éxito de la misma.

#### 6.1 Análisis de los recursos humanos

Hemos visto que las personas que forman o formarán parte de la empresa son un elemento vital y muy importante de sus recursos, a continuación realizamos un análisis dividido en tres partes:

- **Análisis demográfico:** se basa en la realización de un inventario de los empleados de una organización que nos permite realizar de una forma más eficaz la distribución del personal, para ello se tienen en cuenta los siguientes factores:
	- *Edad:* comprendida entre los 20 y 32 años, ya que nuestra empresa es joven, queremos contratar a personal que vaya acorde con la imagen de la empresa, además al contratar a jóvenes contribuimos a la reducción de la tasa de paro en este segmento de la población, dichas acciones refleja nuestra preocupación por la sociedad en la cual realizamos nuestras actividades como empresa
	- *Sexo:* masculino o femenino, en nuestra empresa defendemos la igual de condiciones entre los hombres y mujeres en lo referente al sector laboral, por lo tanto en nuestra plantilla trataremos de mantener una proporción equilibrada de la cantidad de hombres y mujeres contratados
	- *Nivel de conocimientos:* Formación Profesional de Grado Superior y Graduados en Estudios Universitarios, principalmente estamos interesados en personas que tengan estudios universitarios para

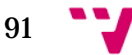

formar parte del departamento de Gerencia y Comercial, y aquellos con Formación Profesional en el departamento de Producción y Atención al cliente

- *Nivel de experiencia:* el nivel de experiencia mínimo exigido es de 6 meses reales ejerciendo dicha profesión, somos conscientes de que la gran mayoría de empresas piden mínimo de 2 a 5 años de experiencia en un determinado sector, siendo realistas, es imposible que un recién graduado o graduada en estudios universitarios cuente con 2 o más años de experiencia, por lo tanto queremos dar una oportunidad a dichos jóvenes, y estamos convencidos de que hallaremos auténticos diamantes en bruto con gran potencial que aportar para nuestra empresa
- *Tipo de contrato:* el primer tipo de contrato que haremos a nuestros empleados será temporal, de esta forma podemos ver su desarrollo, evolución y adaptación a la empresa, y para aquellos empleados que manifiesten un alto grado de compromiso con la empresa además de destacar en su puesto de trabajo, procederemos a realizarles un contrato indefinido, ya que en nuestra empresa queremos recompensar aquellos empleados devotados ofreciéndoles una garantía y seguridad de su condición laboral, para que sigan trabajando sin preocuparse por ese detalle
- **Análisis de la cualificación:** se basa en averiguar cuáles son las competencias, destrezas y el potencial del personal de la plantilla, de esta forma podremos elegir designar a la persona más preparada y que mejor se desenvuelve para ocupar un puesto de trabajo determinado, dicho análisis está formado por aspectos principales:
	- *Análisis de competencias:* se pretende evaluar y medir las competencias de los individuos a diferentes niveles, entre ellos queremos destacar:

*Las competencias individuales:* cada persona tiene unos conocimientos y aptitudes propias que ha ido adquiriendo a lo largo de su vida, dichos conocimientos forman parte de ella y definen en gran medida su identidad y forma de afrontar las diversas situaciones que le plantea la vida.

*Las competencias colectivas:* se trata de ver la forma en la cual el personal de la plantilla de una empresa interactúa con los demás compañeros de la misma, interesa que el clima que se forma sea de compañerismo y buena cooperación, ya que cada persona tiene puntos fuertes y débiles, pero gracias a un buen clima en el ambiente de trabajo entre todo el personal de la

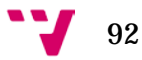

empresa ayudamos a que las debilidades que cada miembro tiene, se vean suplidas con las fortalezas de otros miembros de la empresa, de esta forma lograremos funcionar como una unidad bien definida e unida, porque la ausencia del compañerismo y la cooperación entre los miembros de una organización afectará negativamente en su estabilidad y buen funcionamiento.

 *Análisis del potencial:* trata de evaluar las aptitudes innatas que toda persona tiene, además de observar el modo en el cual dicha persona pone en práctica el uso de sus conocimientos adquiridos, también se tiene en cuenta la actitud que se muestra en el puesto de trabajo y la disposición o no del empleado a seguir formándose para mejorar sus conocimientos y aplicarlos las tareas que tiene asignadas en su puesto

En nuestra empresa hemos decidido usar una herramienta que nos ayuda a valorar el talento de un empleado teniendo en cuenta el desempeño que realiza mediante el uso del conocimiento adquirido, y del potencial que muestra, existen varias herramientas que nos resultan útiles como la "matriz de talento humano de las nueve cajas"[40](#page-92-0) o la "matriz de Odiorne", nos hemos decantado por la matriz de Odiorne que está basada en la matriz del BCG ya que define a las empleados en cuatro grandes tipos que podemos observar a continuación:

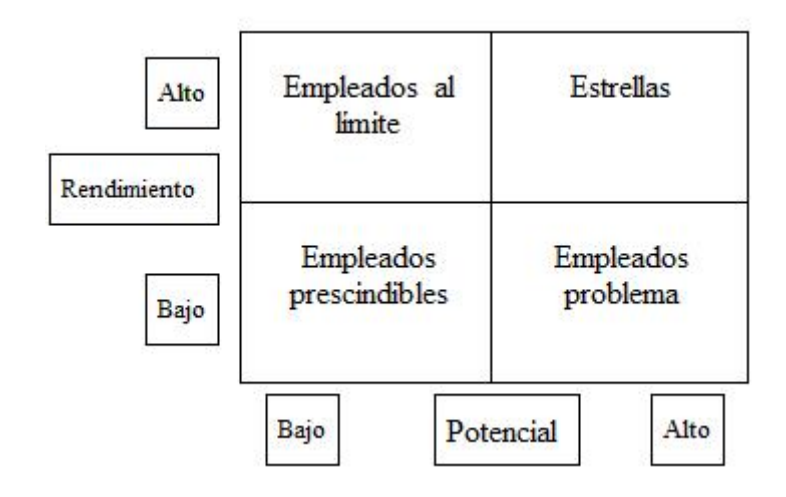

*Ilustración 17: Matriz de Odiorne.*

*Fuente: www.descuadrando.com*

<span id="page-92-0"></span> <sup>40</sup> Para más información sobre dicha herramienta conocida también bajo el nombre de 9 box grid, visitar [9 box grid](https://www.shrm.org/resourcesandtools/tools-and-samples/hr-qa/pages/whatsa9boxgridandhowcananhrdepartmentuseit.aspx)

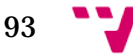

- Empleados al límite: son aquellas personas que pese a tener un bajo potencial, tienen una gran devoción y responsabilidad hacia las actividades que realizan en su trabajo, son personas en las que se puede confiar en que terminaran la faena y ayudan a salir hacia adelante, en nuestra empresa dicho perfil de empleados nos resultan útiles y los valoremos
- Estrellas: son aquellas personas que tienen un alto potencial acompañado de un alto rendimiento, son el perfil ideal para ser líderes y asignarles puestos que requieran de mayor responsabilidad y esfuerzo, pero también de mayores recompensas, dichas personas también nos resultan de vital interés ya que gracias a sus aportaciones, podremos mantener e incluso aumentar nuestra ventaja competitiva
- Empleados prescindibles: son aquellas personas que tienen bajo potencial y bajo rendimiento, dichas personas realmente son un lastre para la empresa ya que no cumplen con los objetivos marcados ni tienen interés en esforzarse por lograrlos, por lo tanto no estamos interesados en contratar a este tipo de empleados
- Empleados problema: son aquellos que tienen alto potencial, pero debido a su actitud de descontento con un tema determinado, tienen un rendimiento bajo, en caso de que nuestra empresa llegue a tener a un empleado en esta situación, trataremos de sanar la fuente de su descontento mediante el uso correcto de estrategias de motivación y liderazgo, de esta forma dicho empleado formará parte de la categoría de estrellas, sin embargo si no muestra cooperación, pasará a ser un empleado prescindible, dicho tipo de empleados no los necesitamos, por lo cual será despedido
- **Análisis de rendimiento:** la forma más cómoda y optima de realizar dicho análisis consiste en el uso de los ratios que se obtienen a partir del procesamiento de los datos del resultado de cuentas anual junto con las Debilidades y Amenazas ya contrastadas en el DAFO, mediante este análisis de rendimiento, podremos ver si la relación que existe entre los empleados de la empresa y las actividades que desarrollan estos dentro de ella es correcta y fructífera, para ello usaremos los siguientes factores como indicadores para obtener los ratios:
	- *Indicadores indirectos:* como la tasa de absentismo, quejas por parte de clientes o por parte de los empleados de la empresa hacia otros empleados
	- *Indicadores directos:* hace referencia a la información rica que obtenemos al realizar reuniones con el personal de empresa,

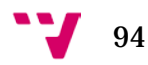

encuestas sobre el ambiente de trabajo y entrevistas personales con cada uno de los empleados, para poder entender las opiniones individuales de cada persona y hallar una solución más rápidamente

Cabe destacar que el análisis de rendimiento y de las competencias de los trabajadores conviene realizarlos de forma continua y periódica, ya que de esta forma nos aseguramos de mantener una información actualizada sobre el funcionamiento interno de la empresa, en PC DreamZone consideramos oportuno realizar dichos análisis dos veces al año

#### 6.2 Análisis de los puestos de trabajo

Tras haber visto los diferentes factores que tenemos en cuenta para la gestión de los recursos humanos y la contratación de personal en la empresa, a continuación detallaremos las actividades que se realizaran en los distintos puestos de trabajo:

- **Tareas gerenciales:** consisten en realizar diversos análisis tanto a nivel interno como externo de la empresa, con el objetivo de obtener datos actualizados y coherentes con la realidad sobre los que se definirán las estrategias y planes de acción que se realizan en la empresa, también implica la gestión de los recursos humanos y el ambiente de trabajo, el inventario y la rotación de los productos de la tienda/almacén, etc.
- **Tareas financieras y administrativas:** hacen referencia a la gestión del flujo de dinero y patrimonio de la empresa, dicha gestión implica cálculo de nóminas, finiquitos, inversiones de capital para adquirir determinados equipos o servicios, planificación de las vacaciones de los empleados para que los puestos no queden descubiertos durante algún mes del año, resumen de cuentas anuales, preparación de los libros sobre la actividad económica de la empresa que deben enseñarse a Hacienda y en el Registro Mercantil, y cualquier actividad que tenga que ver con la administración de la empresa como la gestión de envíos a clientes y proveedores
- **Tareas de marketing:** consiste en definir que promociones y ofertas debemos ofrecer a nuestros clientes, fortalecer las relaciones con nuestros proveedores, gestionar nuestra colaboración con otras empresas y organizaciones de índole social, búsqueda de jóvenes prometedores a los que patrocinar, estudios de las ofertas de la competencia

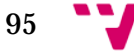

- **Community manager:** se centra en gestionar y monitorizar la presencia de nuestra empresa en las redes sociales, eventos y competiciones eSports que se realicen inicialmente a nivel nacional para llegar a ser una empresa conocida con reputación, una vez logrado dicho objetivo, pasaremos a formar parte de eventos eSports internacionales, fortalecer la relación con las personas que patrocinamos y con nuestros clientes y fans, también controlan la llegada de correos electrónicos de la empresa
- **Tareas de producción, montaje y mantenimiento:** hacen referencia al testeo, montaje y preparación de los periféricos, componentes y materiales que nos envían nuestros proveedores para poder atender los pedidos de los clientes, también se encargan del mantenimiento del equipo informático existente en la empresa para asegurar el correcto funcionamiento de los terminales y ordenadores que utilicen tanto los empleados en la realización de sus tareas laborales, como los clientes al acudir a la tienda para realizar sus pedidos
- **Diseño en 2D y 3D:** esta actividad es necesaria única y exclusivamente para el servicio de personalización que ofrecemos a nuestros clientes, mediante el cual ellos mismos eligen la forma, temática, aspecto y rendimiento del ordenador que desean tener, nuestra empresa realizará un diseño en 3D acorte al gusto del cliente, el cual una vez haya dado su visto bueno, procederemos a la elaboración de su encargo.

Después de acordar con el cliente el diseño final, se procede a la conversión del modelo 3D a 2D donde se especifican todas las medidas y tamaños necesarios para los proveedores que se encargaran de cortar la materia prima (metal, madera, metacrilato) acorde a las especificaciones indicadas

- **Gestión base de datos y alojamiento de la página web:**  principalmente se encargará de asegurar el correcto funcionamiento de los diferentes módulos que ofrecen los servicios de nuestra empresa en Internet, también realiza estudios y análisis de Big Data<sup>[41](#page-95-0)</sup>, dichas tareas son cómodas de realizar gracias a que alojaremos nuestra página web y la base de datos utilizando el servicio de Amazon S3[42](#page-95-1) y AWS[43](#page-95-2) conjuntamente, que cuenta con precios muy económicos, acordes al tamaño especifico de nuestra base de datos
- **Atención al cliente:** principalmente estará disponible de cara al público para resolver cualquier duda que puedan tener los clientes que

<span id="page-95-2"></span><span id="page-95-1"></span><span id="page-95-0"></span>96

<sup>&</sup>lt;sup>41</sup> Para más información sobre el concepto de Big Data visitar[: Big Data](https://www.ibm.com/developerworks/ssa/local/im/que-es-big-data/)

<sup>42</sup> Para más información sobre el alojamiento Amazon S3, visitar[: S3](https://aws.amazon.com/es/s3/)

<sup>43</sup> Para más información sobre el servicio Amazon AWS, visitar: [AWS](https://aws.amazon.com/es/websites/?nc2=h_l3_wa)

acudan a la tienda, también se encargará de resolver aportar asesoramiento y de resolver las consultas y preguntas de nuestros clientes a través de la página web

#### 6.3 Organigrama

Teniendo en cuenta tanto el análisis de los recursos humanos, como las distintas actividades que se realizan en la empresa, hemos organizado la necesidad de personal de la siguiente forma:

- Durante el primer y segundo año contaremos con:
	- Un Graduado en Ingeniería Informática con especialización hacia los Sistemas de Información (primer socio)
	- Una Graduada en Finanzas y Contabilidad (segundo socio)
	- Un graduado en Marketing e Investigaciones del Mercado (tercer socio)
	- Un Técnico Superior en Mantenimiento de Sistemas Informáticos en Red (1º empleado)
	- Una Técnico Superior en Mantenimiento de Sistemas Informáticos en Red (2º empleada)
	- Una Técnico Superior en Animaciones 3D, Juegos y Entornos Interactivos (3º empleada)

El primer socio se encarga de: la gestión de la base de datos, el alojamiento y mejora de la página web

El segundo socio se hace cargo de: las tareas financieras y administrativas

El tercer socio se encarga de: las tareas de marketing y community manager

El primer socio, junto con la ayuda del tercero en determinados campos, se encargaran conjuntamente de: las tareas gerenciales de la empresa

La Técnico Superior en Animaciones 3D, Juegos y Entornos Interactivos, se encarga de: el Diseño en 2D y 3D

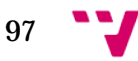

La Técnico Superior en Mantenimiento de Sistemas Informáticos en Red, se encarga de: la Atención al cliente

El Técnico Superior en Mantenimiento de Sistemas Informáticos en Red, se encarga de: las tareas de producción, montaje y mantenimiento, también contará con la ayuda de la Técnico Superior en Mantenimiento de Sistemas Informáticos en Red, si es necesario.

Durante estos primeros dos año es importante que tanto los socios como los empleados tengan una buena relación en el ámbito laboral y colaboren todos entre ellos en la medida que les resulte posible, por ejemplo el primer socio, puede ayudar y cooperar con los técnicos de Mantenimiento de Sistemas Informáticos en Red para ayudar a terminar las tareas si los técnicos se hallan saturados o muy solicitados porque ha habido muchas compras por parte de los clientes.

Dicha cooperación es fundamental ya que en nuestra empresa nos preocupamos por el bien estar de cada uno de los empleados en su puesto de trabajo, además de estar orientados a seguir cumpliendo con los objetivos que se acuerdan en la empresa.

- A partir del tercer año en adelante, si la empresa crece su actividad, consideramos oportuno ampliar la plantilla contratando a:
	- Una Técnico Superior en Mantenimiento de Sistemas Informáticos en Red (4º empleada), para ayudar en las tareas de: producción, montaje y mantenimiento de componentes y periféricos
	- Un Técnico Superior en Administración y Finanzas (5º empleado), para ayudar al segundo socio en: las tareas financieras y administrativas

A continuación en la siguiente ilustración podemos observar el organigrama de la empresa:

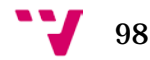

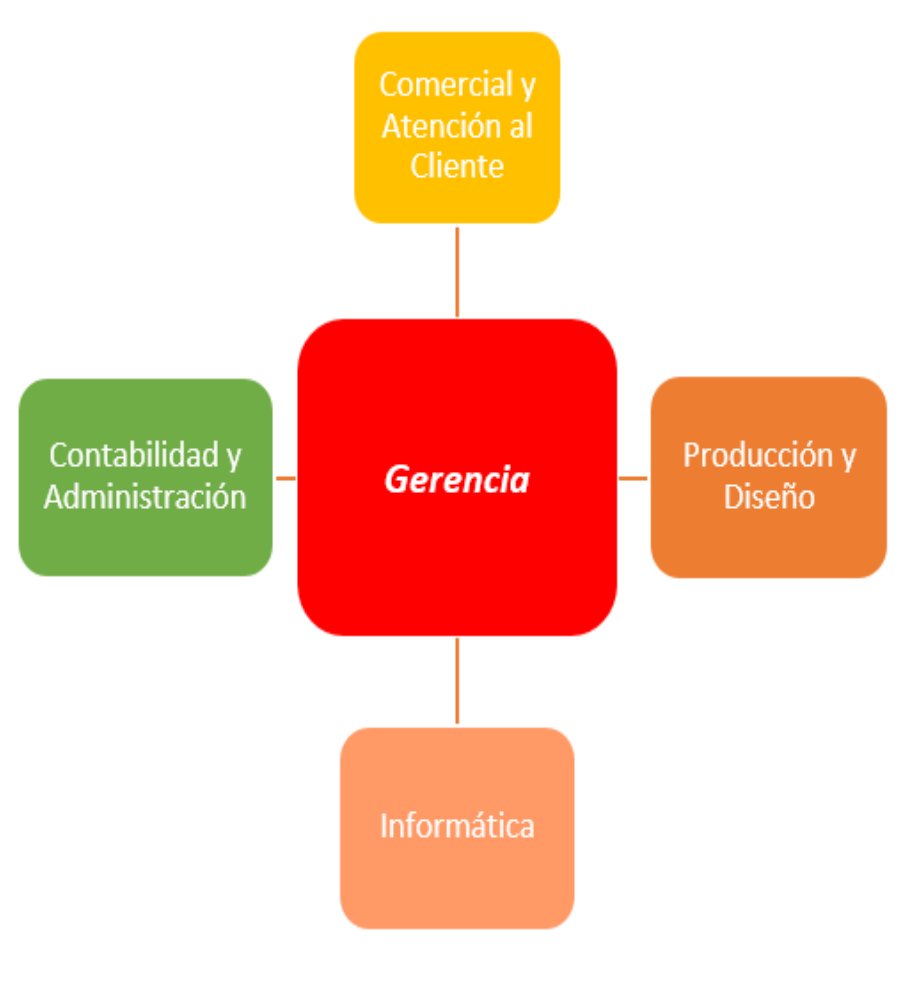

*Ilustración 18: Organigrama empresarial. Fuente: elaboración propia, 2016.*

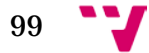

Análisis y creación de una empresa Informática "PC DreamZone"

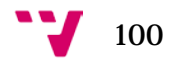

# APARTADO 7

# **SISTEMA PRODUCTIVO Y LOS PROCESOS DE PRODUCCIÓN**

Generalmente, la mayoría de empresas de cualquier tipo de mercado, entre las actividades económicas que realizan, tienen incluido un sistema productivo que a pesar de adoptar diversas formas (producción continua, por lotes, proyectos, etc.), su base siempre está formada por uno o más procesos que definen su forma de funcionar y producir.

Dicho proceso o procesos se encargan de tomar unos recursos (pueden ser tangibles e intangibles) como material de entrada, que posteriormente es procesado y transformado para obtener un producto final cuyo valor es superior a dicho material de entrada, en la siguiente ilustración podemos observar la representación gráfica de un proceso genérico:

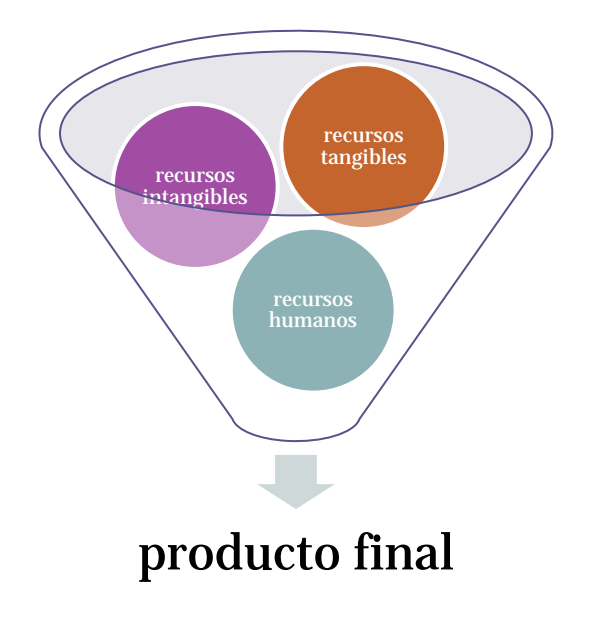

*Ilustración 19: Elaboración genérica del producto final.*

*Fuente: elaboración propia, 2016.*

Como podemos observar, durante el transcurso de un proceso se utilizan diversos materiales, a continuación veremos algunos de los recursos que la empresa PC DreamZone utiliza en la elaboración de los productos y servicios que ofrece.

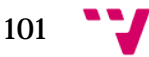

## 7.1 Recursos tangibles

Los recursos tangibles son aquellos activos de la empresa que se identifican con facilidad debido a que se manifiestan de forma física y hacen referencia en general a un material.

En nuestra empresa contamos con los siguientes recursos tangibles que se pueden agrupar en los siguientes tipos:

- **Inmovilizados:** la tienda/almacén, equipos informáticos necesarios para realizar las actividades de la empresa
- **Existencias:** los periféricos y componentes existentes en la tienda/almacén, las chapas, tablas, vinilos y metacrilatos utilizados en nuestro servicio de diseño, productos finales pendientes de enviar a los clientes
- **Financieros:** dinero efectivo en los cajeros, capital aportado a la Sociedad Limitada por los socios

## 7.2 Recursos intangibles

Los recursos intangibles son aquellos activos de la empresa que no tienen un soporte físico, ya que principalmente hacen referencia a la información y el conocimiento que puede tener y obtener la empresa.

En la empresa PC DreamZone, los mayores activos intangibles con los cuales contamos son las habilidades y capacidades de los empleados descritas con detalle en el anterior apartado, y las herramientas software, entre las cuales hallamos las siguientes categorías o usos:

- Diseño gráfico en 3D y 2D: Blender<sup>44</sup>, Rhino, 3D Webmaker 2.0 y 3D WorldBuilder
- **Ofimática:** Zoho<sup>[45](#page-101-1)</sup>, Openoffice
- **Seguridad informática:** Bit Defender
- **Contabilidad y Administración:** Reviso<sup>46</sup>, SeniorConta

<span id="page-101-2"></span><span id="page-101-1"></span><span id="page-101-0"></span><sup>46</sup> Para más información visitar [Reviso](https://www.reviso.com/es/funciones-generales)

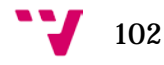

 <sup>44</sup> Para más información, visita[r Blender](https://www.blender.org/features/)

<sup>45</sup> Para más información visita[r Zoho](https://www.zoho.com/)

#### • **Sistema Operativo:** Windows 8.1 Pro

En general, el software que utilizamos en nuestra empresa queremos que sea en la mayor medida posible software de código abierto, gratuito y de calidad, ya que de esta forma minimizamos el coste de la inversión inicial necesaria para poder realizar las actividades de la empresa a la vez que cumplimos con el marco legal.

Sin embargo, también contamos con programas y sistemas operativos que requieren de licencia de uso o pagar una suscripción mensual o anual para poder utilizarlos, en nuestro caso, el sistema operativo que hemos elegido es Windows 8.1 Pro que requiere de licencias, hemos optado por este sistema ya que es el más extenso de la actualidad y cuenta con multitud de herramientas y software de pago y gratuitos.

Además otra razón de peso para escoger Windows como sistema operativo, se basa en que la mayoría de profesionales que necesitamos para realizar las actividades empresariales de PC DreamZone están más familiarizados con el uso de dicho sistema operativo, lo cual nos ahorra tiempo y gastos en no tener que enseñar a nuestros empleados el uso y manejo del sistema operativo en cuestión.

### 7.3 Análisis de los Procesos de Producción

El análisis de los procesos, se encarga de definir cuáles son las acciones y actividades necesarias que intervienen durante el proceso de elaboración y transformación de los materiales entrantes, para obtener un producto final.

En caso de que el producto final que ofrece la empresa es un servicio, dicho análisis también permite reflejar todas las relaciones que tienen lugar entre los distintos actores que colaboran en la realización de dicho servicio, generalmente la forma de representar dicho análisis se realiza mediante un diagrama de flujo.

En nuestra empresa consideramos representar mediante los diagramas de flujo las siguientes actividades principales de producción:

• **Producción de equipos informáticos especializados en lotes:**  esta actividad que desarrollamos, se centrar en elaborar un producto completo que está disponible en la página web para que los posibles clientes lo compren.

Dicha actividad consiste en elaborar tres tipos específicos de ordenadores que se encargan de satisfacer diferentes necesidades de

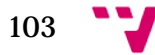

posibles clientes, facilitándoles de esta forma el proceso de compra, ya que se ahorran el tiempo necesario en la elección de componentes y los posibles problemas de compatibilidad entre ellos, las tres líneas de ordenadores que producimos son:

- **DreamHome:** este tipo de ordenador lleva componentes que están enfocados al uso en casa, cuenta con una gran capacidad de almacenamiento para poder guardar todo el contenido multimedia que el cliente desee, además de contar con una tarjeta gráfica y procesador de gama bajamedia, para que el rendimiento del ordenador sea bueno y fluido
- **DreamWork:** este ordenador lleva componentes enfocados a las tareas que se pueden realizar en el trabajo, se caracteriza por tener una capacidad de almacenamiento media, junto con una tarjeta y procesador de gama mediaalta, para poder realizar con comodidad y fluidez todo tipo de tereas laborales
- **DreamGame:** los componentes que lleva incorporados este ordenador están orientados a satisfacer las expectativas de aquellos clientes que quieran disfrutar de la experiencia de poder jugar con calidad, fluidez y gran rendimiento los últimos juegos que han salido al mercado, por lo tanto cuenta con una alta capacidad de almacenamiento en discos mecánicos y una capacidad media de 250GB de almacenamiento en SSD[47](#page-103-0), en lo referente a la potencia de la tarjeta gráfica y del procesador, lleva incorporados componentes de gama alta.

En la siguiente ilustración podemos observar el proceso completo de esta actividad:

<span id="page-103-0"></span> <sup>47</sup> Con las siglas SSD hacemos referencia a las palabras en inglés solid state device, que representan un disco duro en estado sólido, su principal característica es una alta velocidad de lectura de datos la cual triplica la velocidad de los discos duros mecánicos tradicionales en realizar la misma operación de acceso a dichos datos

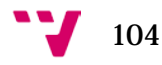

PRODUCCION POR LOTES

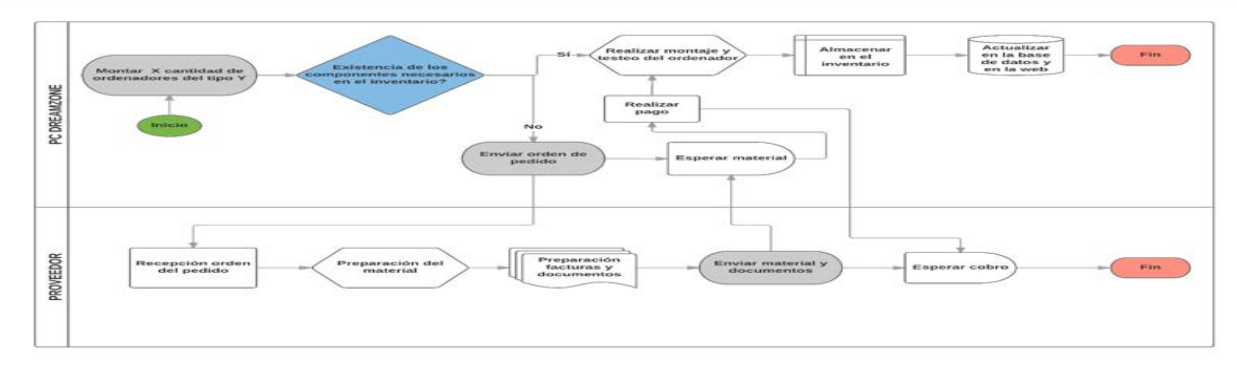

*Ilustración 20: Diagrama de flujo para el proceso de producción 1.*

*Fuente: elaboración propia, 2016.*

• **Diseño exclusivo del cliente:** esta actividad que realizamos se basa en recibir la petición de un cliente que desea encargar la realización de un ordenador cuyo diseño sea único y acorde al gusto del cliente.

Para realizar dicho encargo, primero se realiza un modelo en 3D del encargo del cliente y después de recibir la aprobación de este, comienza el proceso de elaboración.

En la siguiente ilustración podemos observar el proceso completo de esta actividad:

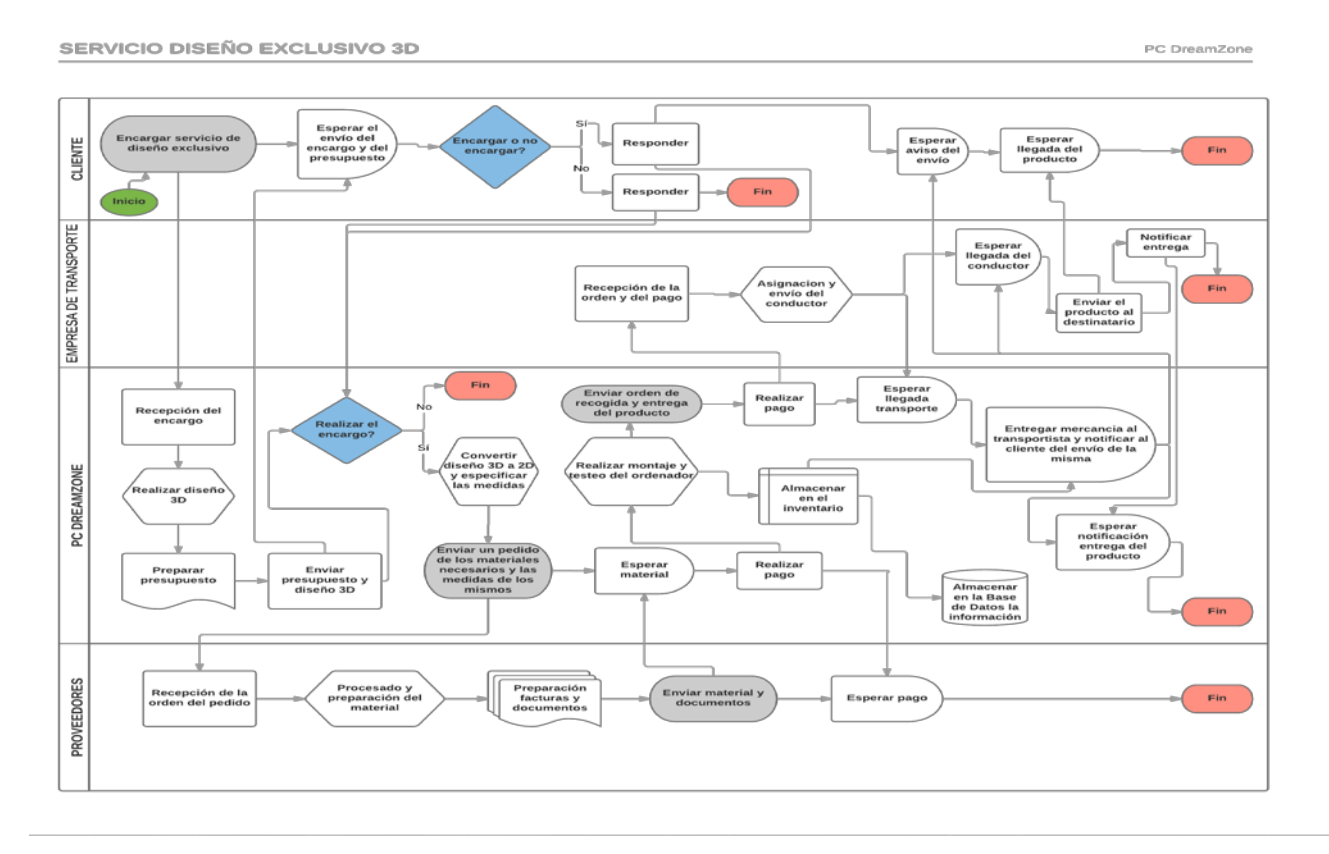

*Ilustración 21: Diagrama de flujo para el proceso de producción 2. Fuente: elaboración propia, 2016.*

Análisis y creación de una empresa Informática "PC DreamZone"

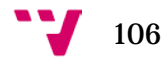

# **CREACIÓN DE LA PÁGINA WEB**

En la actualidad, hay multitud de plataformas y editores de contenido que nos ayudan en el proceso de elaboración de una página web.

#### 8.1 Elección de la tecnología a utilizar

En nuestra empresa hemos decido optar por el uso del editor de contenidos Drupal[48](#page-106-0), exactamente la versión 7, ya que es la más estable y cuenta con multitud de módulos fáciles de instalar y que aportan funcionalidades muy variadas para la elaboración de la página web.

Las principales razones por las que hemos optado por dicha elección son:

- **Plataforma de código abierto:** esta característica nos parece vital, ya que no es necesario pagar ningún precio de entrada ni suscripción mensual por el uso de Drupal.
- **Fácil uso:** esta fue una de las razones que tuvieron más peso al elegir Drupal, ya que la plataforma es relativamente fácil de utilizar por aquellos usuarios que no sean expertos en la programación web, además al ser de código abierto, la gran parte de los módulos que utilizan están documentados en múltiples idiomas.
- **Escalable:** la plataforma Drupal 7 esta optimizada para soportar con agilidad un gran flujo de tráfico web, con lo cual si en un futuro es necesario ampliar más las características y funcionalidades de nuestra web podemos estar tranquilos al saber que funcionará de una forma ágil y con bajos tiempos de respuesta para nuestros usuarios.
- **Flexible:** para conseguir mayores funcionalidades en la página web, deben instalarse únicamente aquellos módulos que sean necesarios, por lo tanto podemos adaptar la página a nuestras necesidades sin la necesidad de sobrecargarla con otros módulos

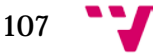

<span id="page-106-0"></span> <sup>48</sup> Para más información, visita[r https://www.drupal.org/drupal-7.0/es](https://www.drupal.org/drupal-7.0/es)

más pesados que solamente ralentizarían la navegabilidad de la misma, la plataforma Drupal es tan flexible que se pueden realizar páginas web que abarcan distintos ámbitos, por ejemplo en cuanto a las webs gubernamentales, podemos destacar a La Casa Blanca[49,](#page-107-0) y en lo referente a webs empresariales queremos mencionar a Ubuntu[50](#page-107-1).

- **Expansión y ampliaciones:** si en un determinado momento, nuestra web necesita la configuración de módulos muy específicos o el desarrollo de un módulo nuevo que nos otorgue determinadas funcionalidades, la tarea será fácil de realizar, ya que al ser un sistema de edición de contenido de código abierto, podemos contratar a una persona experta en el desarrollo de módulos usando HTML y PHP, la cual no tendrá problemas para entender la estructura de nuestra página web.
- **Gran cantidad de contenido gratuito:** otro aspecto muy importante que influyo en la decisión de usar Drupal fue la cantidad de módulos con los que cuenta, para la versión 7 son más de 800, así también como la existencia de temas de uso gratuito creados para facilitar la tarea del diseño de la página web según el tipo de actividades que se realicen en la empresa.

Como cualquier página web, necesitamos tener un soporte para el acceso al servidor y a la base de datos donde alojaremos las tablas y archivos que contienen la información de nuestra web.

Hemos optado por el uso gratuito de la herramienta XAMPP la cual implementa el soporte para diversos servicios como Apache, MySQL, FileZila, Mercury y Tomcat, en las siguientes ilustraciones podemos apreciar que servicios usamos en nuestra página web así como el contenido de la base de datos de la misma:

<span id="page-107-1"></span><span id="page-107-0"></span><sup>50</sup> Para más información visitar:<http://www.ubuntu.com/>

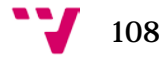

 <sup>49</sup> Para más información visitar:<https://www.whitehouse.gov/>
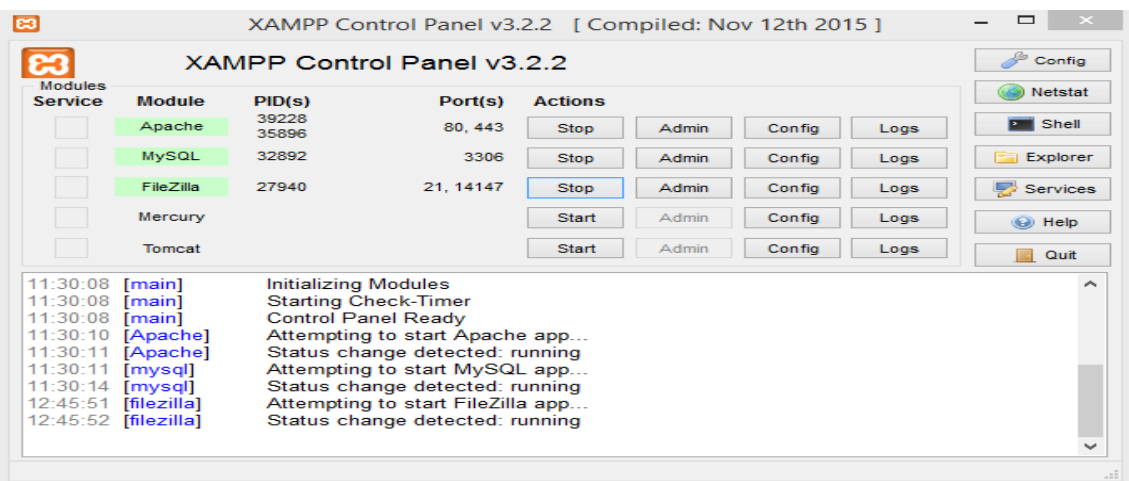

#### *Ilustración 22: Servicios activados mediante XAMPP*

| $\rightarrow$ G                                  | 160176056ab671f017d07a3 [structure.php?server=1&db=webtfg_test&token=a43e810bde3e775056ab671f017d07a3                                  |                                                                                                    |  |                                         |              |     |
|--------------------------------------------------|----------------------------------------------------------------------------------------------------|----------------------------------------------------------------------------------------------------|--|-----------------------------------------|--------------|-----|
| phpMyAdmin                                       | En Servidor: 127.0.0.1 » Base de datos: webtfg_test                                                                                    |                                                                                                    |  |                                         |              |     |
| $\triangle$ 00 $\cong$ 6                         | The Estructura El SQL & Buscar In Generar una consulta El Exportar in Importar & Operaciones # Privilegios & Rutinas in Eventos 36 Dis |                                                                                                    |  |                                         |              |     |
| Reciente Favoritas<br>$ \omega$                  | uc quote product locations                                                                                                    | Examinar Je Estructura e Buscar Je Insertar & Vaciar & Eliminar                                                                                                    |  | 73 InnoDB utf8 general cl               | 16 KR        |     |
| webtfg                                           | uc quote shipping types<br>Ð                                                                                                    | G Examinar M Estructura & Buscar 3: Insertar Waclar & Eliminar                                                                                                    |  | a InnoDB utf8 general cl                | 16 18        |     |
| $-$ webtfg test                                  | uc roles expirations                                                                                                    | <b>Examinar JA Estructura &amp; Buscar Je Insertar Maciar &amp; Eliminar</b>                                                                                                    |  | <sup>18</sup> InnoDB utf8 general ci    | 48.88        |     |
| Filter per numbre a expresion X                  | uc_roles_products                                                                                                    | Examinar M Estructura & Buscar Se Insertar Waciar & Eliminar                                                                                                    |  | e InnoDB utf8 general ci                | 64 1.8       |     |
| $1 + >>$                                         | uc_taxed_line_items                                                                                                    | <b>Examinar Jr Estructura &amp; Buscar Se Insertar Collar &amp; Eliminar</b>                                                                                                    |  | <sup>e</sup> InnoDB utf8_general_ci     | 32.78        |     |
| - Nueva                                          |                                                                                                    |                                                                                                    |  | <sup>e</sup> InnoDB utf8_general_ci     | 32 KB        |     |
| +Ly accessiog                                    | uc_taxed_product_types                                                                                                    | ing intervalle in Examinar to Estructura to Buscar sit Insertar in Vaciar in Eliminar                                                                                                    |  |                                         |              |     |
| $+ - \mu$ actions                                | <b>UC_taxes</b>                                                                                                    | <b>WE Examinar A Estructura &amp; Buscar We Insertar We Vaciar &amp; Eliminar</b>                                                                                                    |  | @ InnoDB utf8_general_ci                | 16 KB        |     |
| $+$ $\neq$ authmap<br>+Ly backup_migrate_destin  | uc_zones                                                                                                    | Start Examinar (A Estructura & Buscar Se Insertar Maciar & Eliminar                                                                                                    |  | 130 InnoDB utf8_general_ci              | 48 KB        |     |
| +_ p backup_migrate_profile                      | $\Box$ url_alias                                                                                                    | Examinar & Estructura & Buscar 32 Insertar by Vaciar & Eliminar                                                                                                    |  | 90 InnoDB utfB general ci               | 48 KB        |     |
| + hackup_migrate_schedi                          | $\Box$ users                                                                                                    | <b>Examinar Continued by Estructura</b> Contact and Buscar Contact Contact Contact Contact Contact Contact Contact Contact Contact Contact Contact Contact Contact Contact Contact Contact Contact Contact Contact Contact Contact |  | 3 InnoDB utf8 general ci                | 56 KB        |     |
| +_ r backup migrate source                       | users roles                                                                                                    | Examinar Je Estructura & Buscar 32 Insertar & Vaciar & Eliminar                                                                                                    |  | 1 InnoDB utfB general ci                | 32 KD        |     |
| $+-$ batch                                       | variable                                                                                                    | <b>See Examinar De Estructura &amp; Buscar 3-t Insertar Co Vaciar @ Eliminar</b>                                                                                                    |  | 341 InnoDB utf8_general_ci              | <b>96 KB</b> |     |
| $+ -$ block                                      | variable_store                                                                                                    | Examinar Tu Estructura & Buscar Se Insertar Maciar & Eliminar                                                                                                    |  | 2 InnoDB uti8_general_ci                | 32 I.B       |     |
| +Ly blocked ips<br>+- block_custom               |                                                                                                    |                                                                                                    |  |                                         |              |     |
| +_/ block_node_type                              | vlews display                                                                                                    | Examinar M Estructura & Buscar 3: Insertar M Vaciar & Eliminar                                                                                                    |  | 3 InnoDB utf8_general_cl                | 32 KB        |     |
| +_ block_role                                    | views view                                                                                                    | Examinar 3 Estructura & Buscar 3 Insertar Maciar 3 Eliminar                                                                                                    |  | <sup>1</sup> InnoDB utf8 general cl     | 32. KB       |     |
| $+$ $\neq$ cache                                 | watchdog                                                                                                    | Examinar 34 Estructura & Buscar 32 Insertar & Vaciar & Eliminar                                                                                                    |  | 658 InnoDB utf8 general cl              | 288 18       |     |
| +_ r cache_block                                 | webform                                                                                                    | Examinar y Estructura & Buscar gé Insertar & Vaciar & Eliminar                                                                                                    |  | <sup>2</sup> InnoDB utf8 general ci     | 16 18        |     |
| $+$ $\rightarrow$ cache bootstrap                | webform_component                                                                                                    | <according <according="" bi-insertar="" buscar="" defining<="" estructura="" examinar="" m="" td="" to=""><td></td><td>18 InnoDB utf8 general ci</td><td>16 18</td><td></td></according>                                           |  | 18 InnoDB utf8 general ci               | 16 18        |     |
| + cache_field                                    | webform_conditional                                                                                                    | Examinar J. Estructura & Buscar S. Insertar Mi Vaciar & Eliminar                                                                                                    |  | e InnoDB utf8 general ci                | 16 88        |     |
| +Ly cache_filter                                 |                                                                                                    |                                                                                                    |  |                                         |              |     |
| +_/ cache_form                                   | webform_conditional_actions                                                                                                    | <b>A</b> Examinar M Estructura & Buscar M Insertar M Vaciar C Eliminar                                                                                                    |  | @ InnoDB utf8_general_ci                | 16 KB        |     |
| +_/ cache_image<br>+Ly cache_110n_update         | webform_conditional_rules                                                                                                    | the Examinar in Estructura & Buscar si Insertar Maciar → Eliminar                                                                                                    |  | e InnoUB utf8_general_ci                | 16 KB        |     |
| + cache libraries                                | webform_emails                                                                                                    | Summar 14 Estructura & Buscar 14 Insertar @ Vaciar @ Eliminar                                                                                                    |  | 1 InnoDB utf8_general_ci                | 16 KB        |     |
| +_/cache_menu                                    | webform last download                                                                                                    | Examinar J. Estructura & Buscar J. Insertar Ind Vaciar & Eliminar                                                                                                    |  | e InnoDB utf8 general ci                | 16:30        |     |
| +- cache page                                    | webform_roles                                                                                                    | Examinar Di Estructura & Buscar 32 Insertar W Vaciar @ Eliminar                                                                                                    |  | 4 InnoDB utfB general ci                | 16 KD        |     |
| +_p cache_path                                   | webform_submissions                                                                                                    | Examinar & Estructura & Buscar 32 Insertar & Vaciar & Eliminar                                                                                                    |  | <sup>3</sup> InnoDB utfB general ci     | 00 KB        |     |
| +_y cache_rules                                  |                                                                                                    |                                                                                                    |  |                                         |              |     |
| +- rache token                                   | webform_submitted_data                                                                                                    | Se El Examinar M Estructura & Buscar Se Insertar & Vaciar & Eliminar                                                                                                    |  | 25 InnoDB utf8 general ci               | 64 KB        |     |
| $+$ $\swarrow$ cache_update<br>+- cache_variable | 167 tablas                                                                                                    | Número de filas                                                                                                    |  | 43,380 InnoDB latin1 swedish ci 23.1 MB |              | 0.8 |
| + - A cache views                                | Seleccionar todo<br>Gonsola                                                                                                    | Para los elementos que están marcados: *                                                                                                    |  |                                         |              |     |

*Ilustración 23: Contenido de la base de datos (167 tablas en total) Fuente: elaboración propia, 2016.*

#### 8.2 Página web

Para la elaboración de nuestro sitio web, hemos decidido utilizar el siguiente tema base predefinido sobre el cual hemos ido realizando modificaciones:

> • **Tema base:** el tema base gratuito que hemos utilizado es elaborado por la compañía Devsaran<sup>[51](#page-109-0)</sup> y su nombre es Business<sup>52</sup>.

También hemos utilizado los siguientes módulos:

- **Núcleo:** hace referencia al conjunto de módulos que vienen por defecto al instalar Drupal versión 7.50, dichos módulos permiten realizar una amplia variedad de acciones como gestionar los usuarios y sus permisos, crear, editar y eliminar páginas, menús, foros, blogs, artículos, informes, encuestas, registros de la base de datos, etc.
- **Webform[53:](#page-109-2)** mediante su uso podemos crear y editar formularios en nuestra página web.
- **Sweater[54](#page-109-3):** mediante su uso podemos editar el texto y los bloques que forman la estructura de la página web sin tener ningún conocimiento de CSS o HTML.
- **CTools[55:](#page-109-4)** la instalación de este módulo es necesaria para el correcto funcionamiento de otros módulos que depende de este, por ejemplo el caso del módulo Ubercart y otros.
- **Internacionalización[56:](#page-109-5)** este módulo permite traducir el contenido de los diferentes nodos, bloques, vocabulario de taxonomía y campos de datos a otros idiomas, en el desarrollo inicial de nuestra página web, nuestro contenido está disponible únicamente en el idioma español, en un futuro cercano consideraremos habilitarlo para otros idiomas como el inglés.
- **Localization[57](#page-109-6):** dicho modulo nos permite traducir la interfaz de administración de Drupal al idioma que elijamos, en nuestro caso el español, además realiza revisiones periódicas automáticamente

<span id="page-109-6"></span><span id="page-109-5"></span><span id="page-109-4"></span><span id="page-109-3"></span><span id="page-109-2"></span><span id="page-109-1"></span><span id="page-109-0"></span><sup>57</sup> Disponible en: [https://www.drupal.org/project/l10n\\_update](https://www.drupal.org/project/l10n_update)

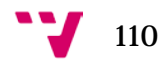

 <sup>51</sup> Para más información sobre la compañía visitar[: https://www.devsaran.com/](https://www.devsaran.com/)

<sup>52</sup> Tema disponible en[: https://www.drupal.org/project/business](https://www.drupal.org/project/business)

<sup>53</sup> Disponible en:<https://www.drupal.org/project/webform>

<sup>54</sup> Disponible en:<https://www.drupal.org/project/sweaver>

<sup>55</sup> Disponible en:<https://www.drupal.org/project/ctools>

<sup>56</sup> Disponible en:<https://www.drupal.org/project/i18n>

en búsqueda de traducciones de módulos e interfaces al idioma que hayamos configurado.

- **Rules[58](#page-110-0):** necesario para el funcionamiento de otros módulos como Ubercart.
- **Variable[59:](#page-110-1)** necesario para el correcto funcionamiento de otros módulos como Ubercart, etc.
- **Views[60:](#page-110-2)** necesario para configurar la forma en la que se muestra el contenido en el sitio web.
- **Token[61:](#page-110-3)** necesario para el funcionamiento de diversos módulos, entre ellos podemos incluir a Ubercart.
- **Path Auto[62](#page-110-4):** nos permite definir unos alias que reflejan el contenido de la página web de una forma más limpia para los usuarios de la misma.
- **LocationMap[63:](#page-110-5)** permite mostrar una ubicación geográfica mediante el servicio de Google Maps.
- **Libraries[64](#page-110-6):** permite añadir librerías que son útiles y necesarias para algunos módulos, en nuestro caso la hemos utilizado para incluir las librerías que traducen el módulo Ubercart a español.
- **ColorBox[65:](#page-110-7)** es necesario para el correcto funcionamiento de los módulos que nos permiten personalizar los colores de los diversos elementos de nuestro sitio web.
- **Empty Front Page[66:](#page-110-8)** como su nombre indica, este módulo realiza la tarea de eliminar la notificación de que la región de contenido de la página principal se encuentra vacía.
- **Execute Node Title[67](#page-110-9):** dicho modulo nos permite eliminar el titulo de los bloques que aparecen en nuestro sitio web.

<span id="page-110-1"></span><span id="page-110-0"></span> <sup>58</sup> Disponible en:<https://www.drupal.org/project/rules>

<sup>59</sup> Disponible en:<https://www.drupal.org/project/variable>

<span id="page-110-2"></span><sup>60</sup> Disponible en:<https://www.drupal.org/project/views>

<span id="page-110-3"></span><sup>&</sup>lt;sup>61</sup> Disponible en: <u>https://www.drupal.org/project/token</u>

<sup>62</sup> Disponible en:<https://www.drupal.org/project/pathauto>

<span id="page-110-5"></span><span id="page-110-4"></span><sup>63</sup> Disponible en:<https://www.drupal.org/project/locationmap>

<span id="page-110-6"></span><sup>64</sup> Disponible en[: https://www.drupal.org/project/libraries](https://www.drupal.org/project/libraries)

<span id="page-110-7"></span><sup>65</sup> Disponible en:<https://www.drupal.org/project/colorbox>

<span id="page-110-8"></span><sup>66</sup> Disponible en[: https://www.drupal.org/project/empty\\_front\\_page](https://www.drupal.org/project/empty_front_page)

<span id="page-110-9"></span><sup>67</sup> Disponible en: [https://www.drupal.org/project/exclude\\_node\\_title](https://www.drupal.org/project/exclude_node_title)

• **Ubercart[68:](#page-111-0)** este conjunto de módulos, incluye muchas de las funcionalidades relacionadas con cualquier tienda en línea, nos permite configurar nuestros productos, catálogo, tarifas de envíos, modos de pago, dirección y datos de la tienda física, correos electrónicos, el carrito de la compra, herramienta de búsqueda de contenido, etc.

A continuación veremos las diferentes páginas que componen el sitio web de nuestra empresa.

### 8.2.1 Página Inicio

Aquí aparece representada la información acerca de nuestra empresa, así también como nuestra misión, visión y valores corporativos, además del logotipo y del eslogan.

También contamos con un menú principal en la parte superior derecha que permite a los usuarios desplazarse por las distintas páginas del sitio web.

Hemos decidido incorporar también un visor de ilustraciones, el cual se encarga de mostrar a los visitantes unas imágenes que hacen referencia a distintos tipos de contenidos que caracterizan a nuestra empresa, principalmente hemos decido mostrar dos imágenes que al ser accedidas, se encargan cada una de llevar a los visitantes a la sección de nuestros productos y a la sección de diseño exclusivo, respectivamente.

Dichos elementos se pueden observar en la siguiente ilustracon:

<span id="page-111-0"></span> <sup>68</sup> Disponible en[: https://www.drupal.org/project/ubercart](https://www.drupal.org/project/ubercart)

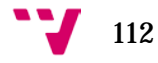

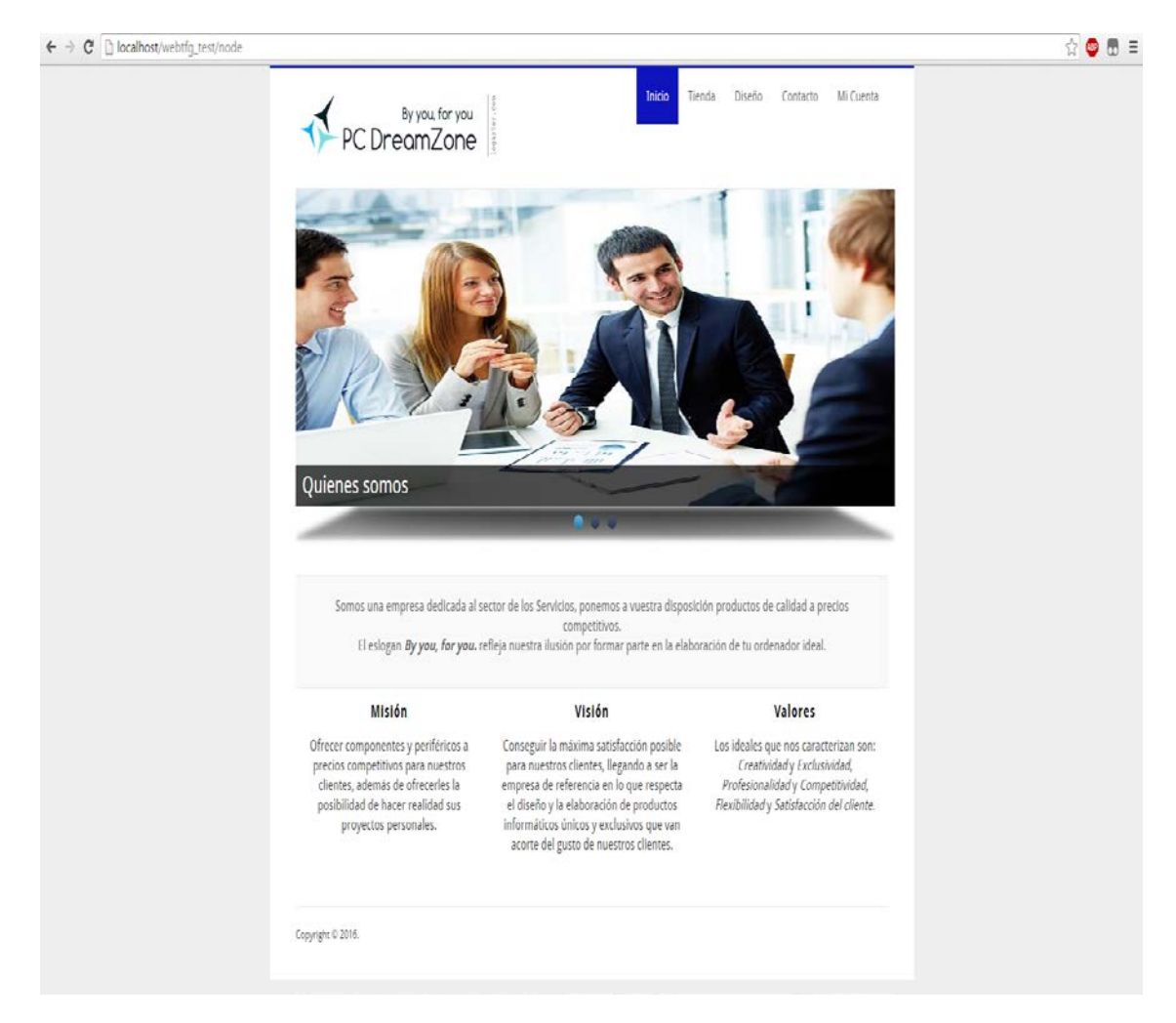

*Ilustración 24: Página Inicio*

Fuente: elaboración propia, 2016.

# 8.2.2 Página Tienda

En esta página además de seguir manteniendo el menú principal y junto con el logotipo de la empresa, aparecen nuevos elementos como el buscador y el catalogo, que le permite al usuario encontrar los productos que quiera.

También aparece un nuevo menú en la parte derecha el cual contiene la información que hace referencia a la cesta de la compra, dichos detalles podemos apreciarlos en las siguientes ilustraciones:

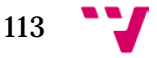

#### Análisis y creación de una empresa Informática "PC DreamZone"

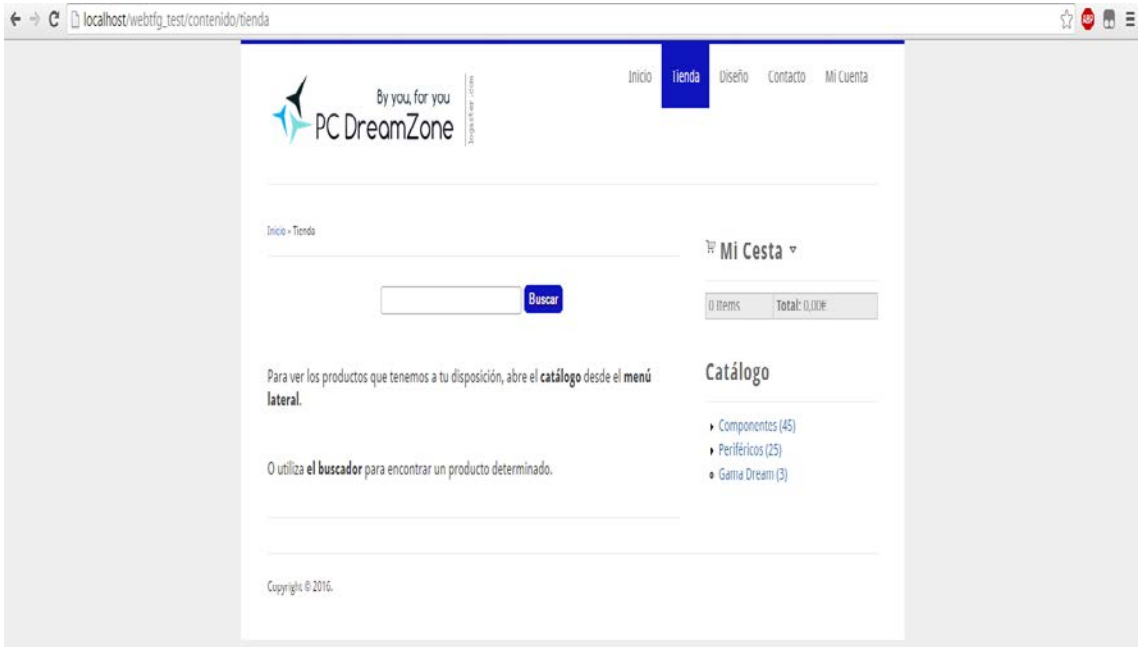

*Ilustración 25: Vista Tienda*

Fuente: elaboración propia, 2016.

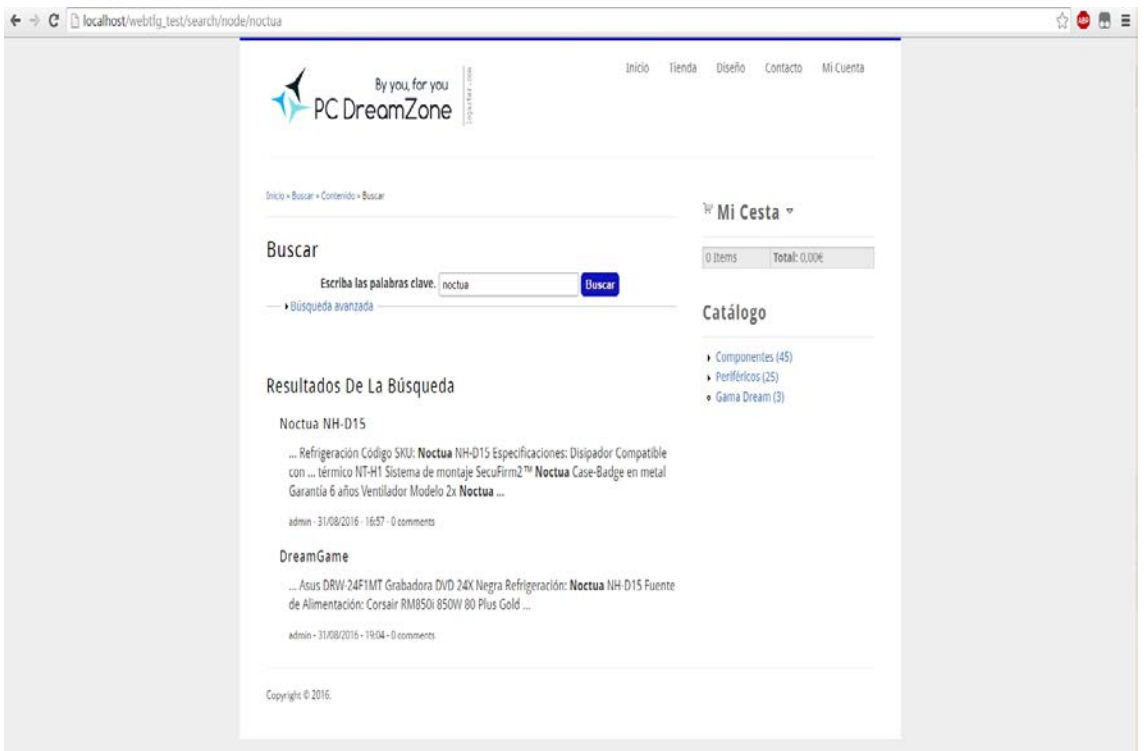

*Ilustración 26: Resultado mostrado al utilizar la herramienta de Buscar*

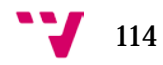

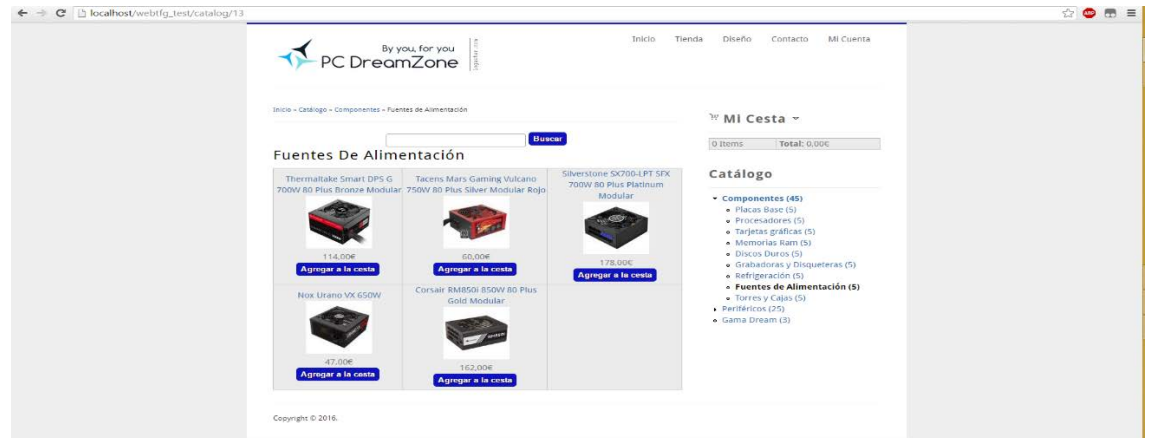

*Ilustración 27: Selección de fuentes de alimentación desde el catálogo*

Fuente: elaboración propia, 2016.

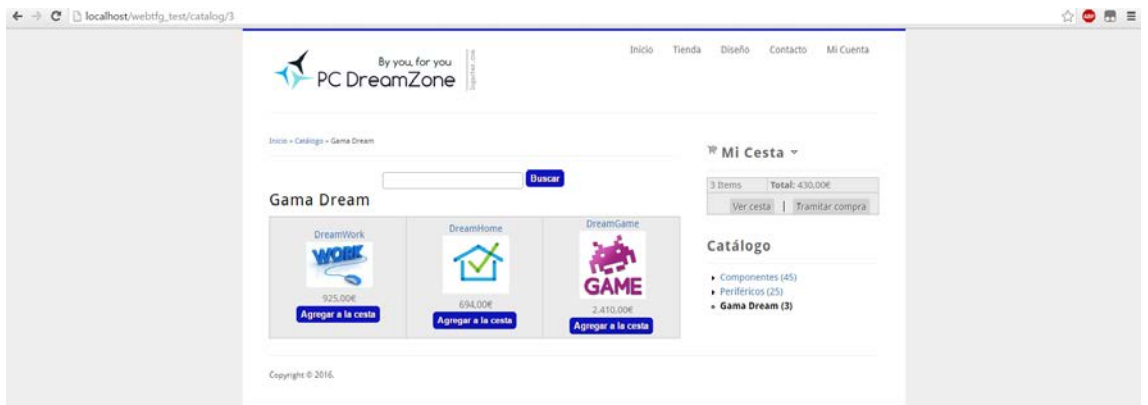

*Ilustración 28: Productos de la gama Dream*

Fuente: elaboración propia, 2016.

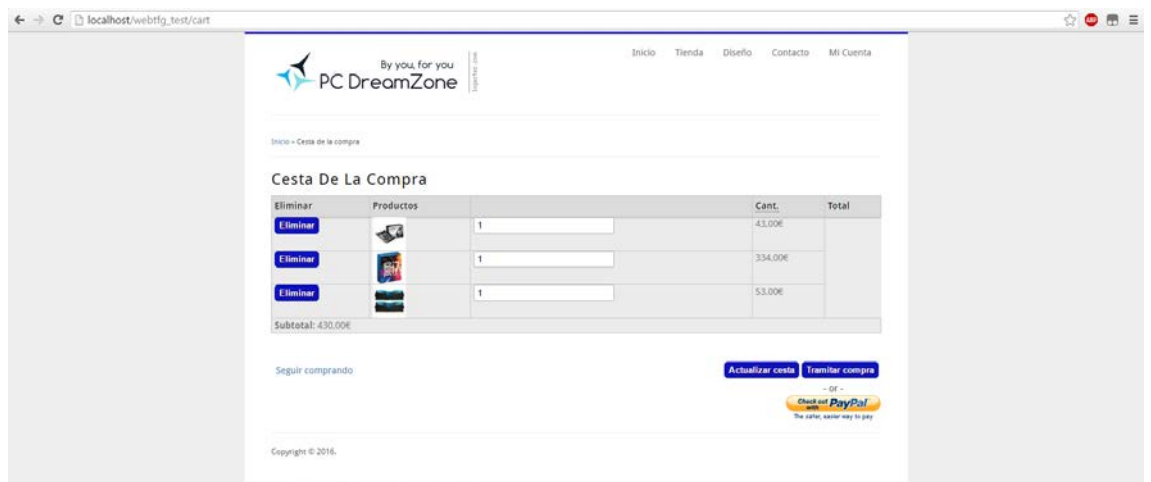

*Ilustración 29: Cesta.* 

#### Análisis y creación de una empresa Informática "PC DreamZone"

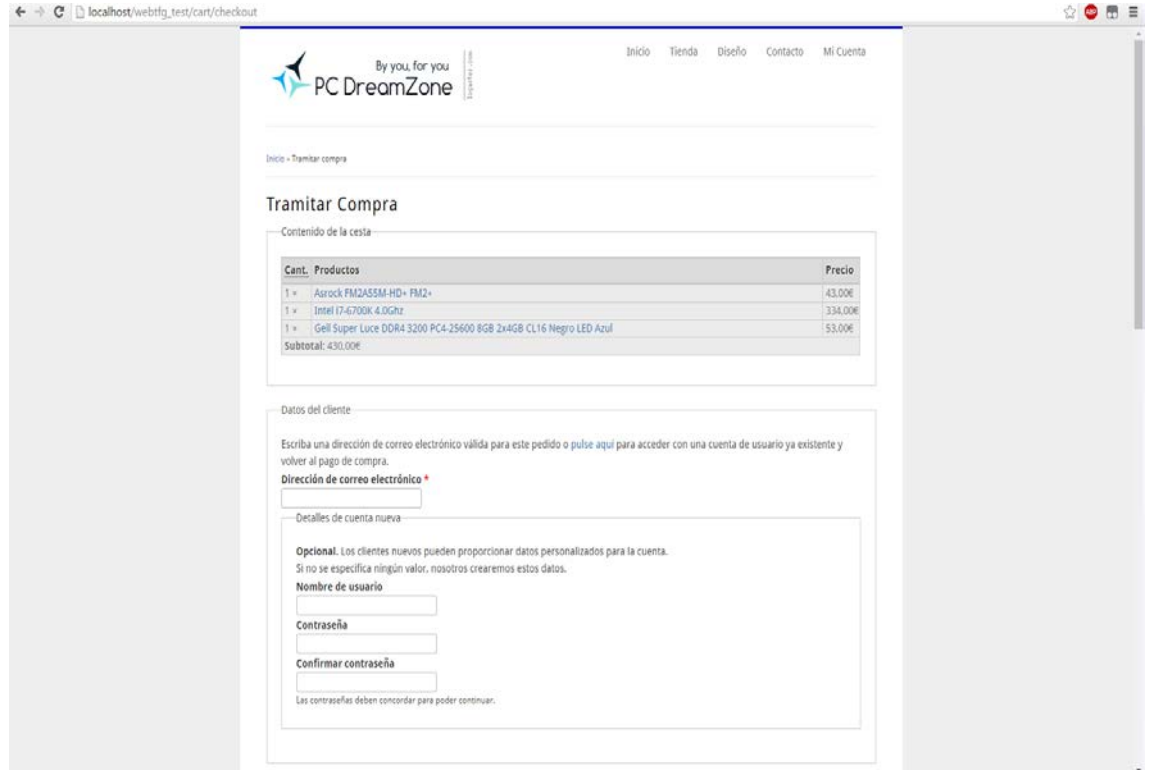

*Ilustración 30: Tramitar compra (1)*

Fuente: elaboración propia, 2016.

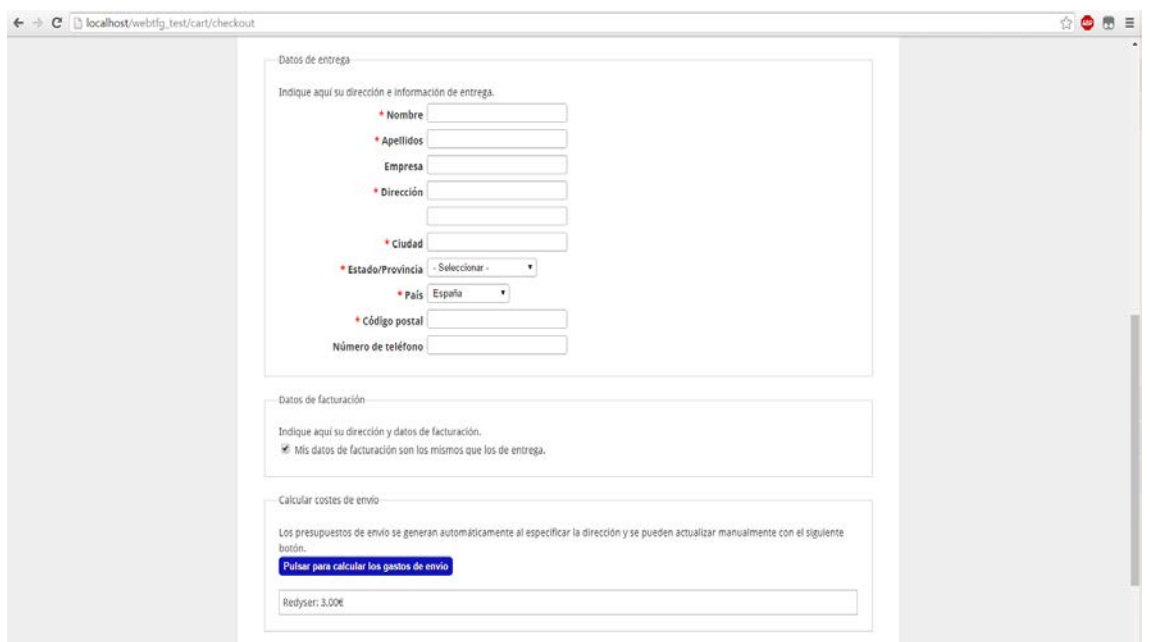

*Ilustración 31: Tramitar compra (2)*

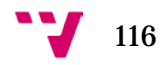

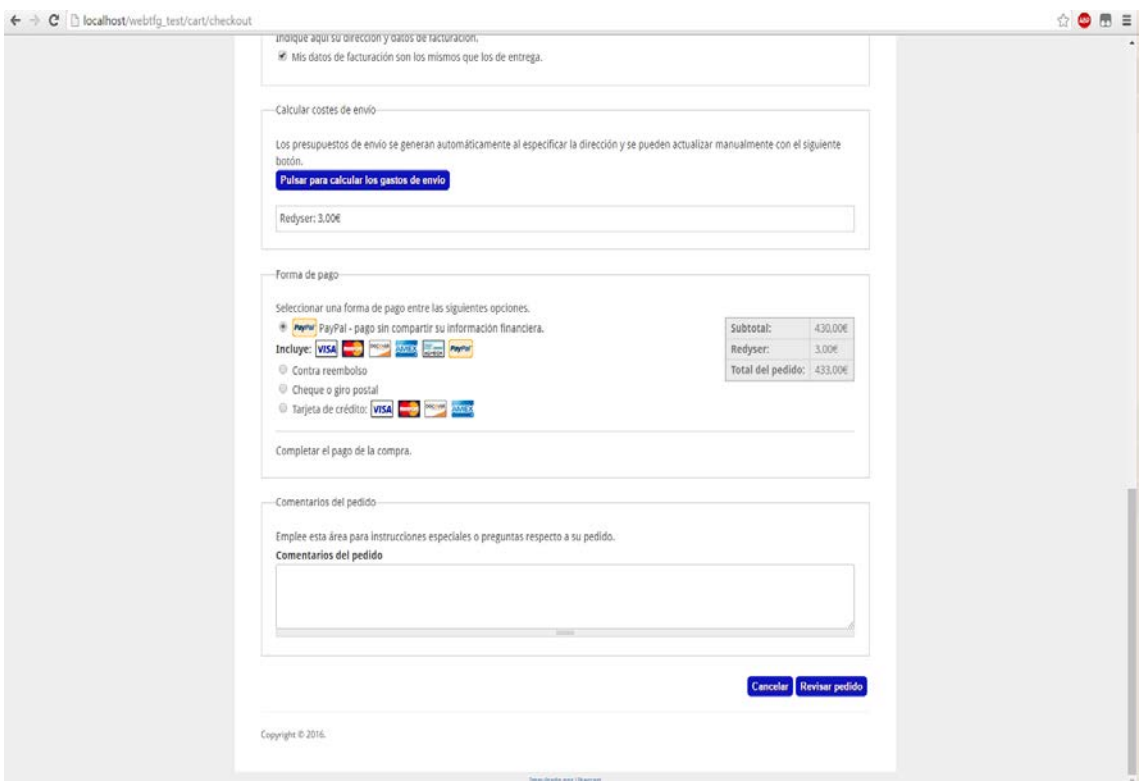

*Ilustración 32: Tramitar compra (3)* Fuente: elaboración propia, 2016.

Para elaborar la demostración del funcionamiento de la tienda del sitio web, contamos con un total de 70 componentes y periféricos agrupados en distintas categorías, además de un producto de cada tipo de la gama Dream, cuando decidamos proceder a crear la empresa, la cantidad de productos que mostraremos en el sitio web, será muy superior a la actual, también implementaremos la capacidad de mostrar las imágenes de los productos al utilizar la herramienta de búsqueda.

#### 8.2.3 Página Diseño

Aquí encontramos un mensaje dirigido a nuestros visitantes preguntándoles si tienen en mente un proyecto personal sobre la elaboración de su ordenador ideal, si deciden embarcarse en dicha elaboración, ponemos a su disposición un formulario mediante al cual nos hacen saber sus datos personales, cuáles son sus ideas acerca del rendimiento y aspecto de su ordenador ideal, así como sus datos de contacto, para que podamos enviarles el video sobre el resultado de la elaboración de su producto en 3D.

117

En caso de estar contentos con el diseño, nos ponemos inmediatamente a elaborar el encargo de su producto.

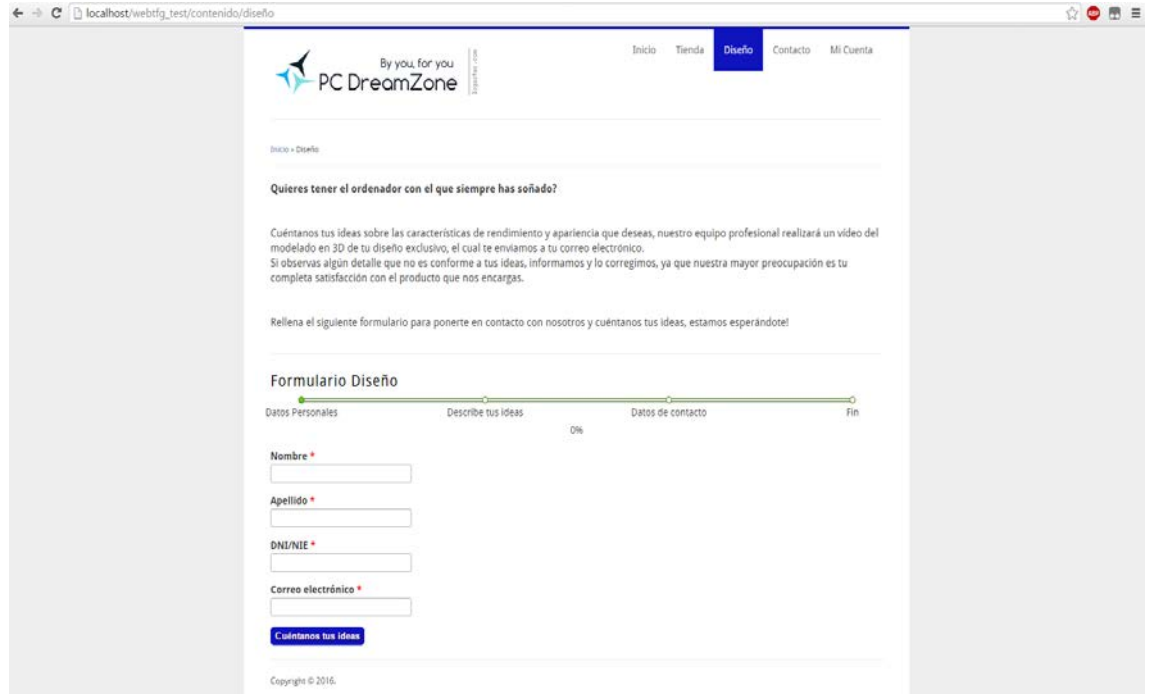

*Ilustración 33: Página Diseño y Formulario (1)*

Fuente: elaboración propia, 2016.

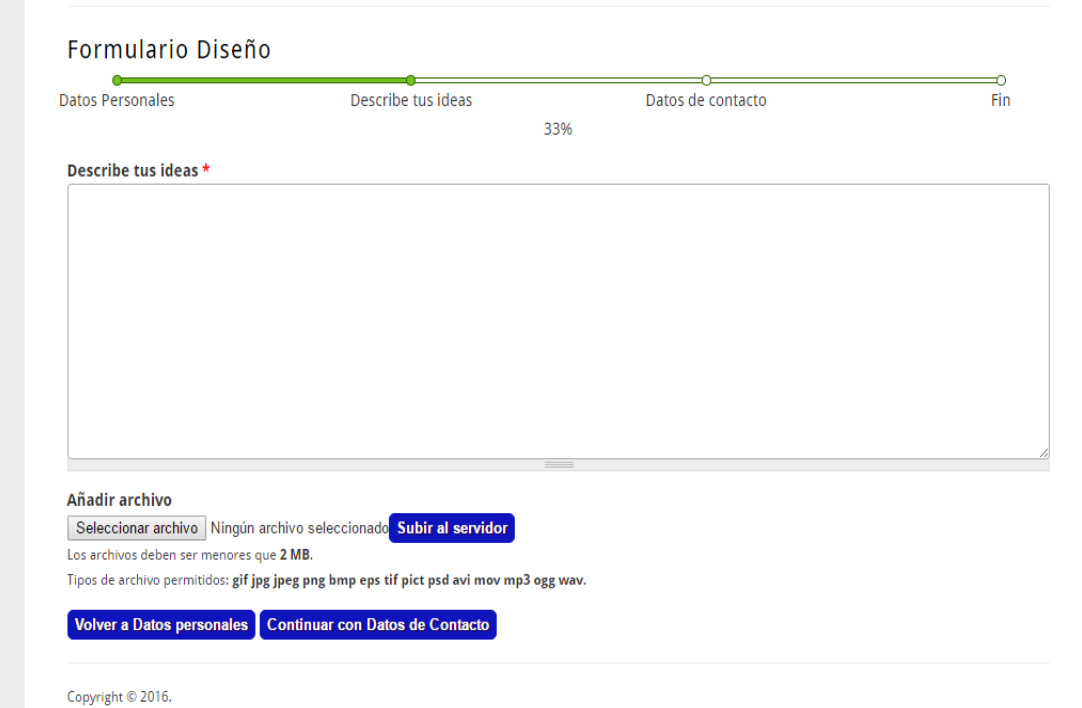

*Ilustración 34: Formulario Diseño (2)*

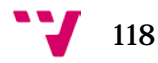

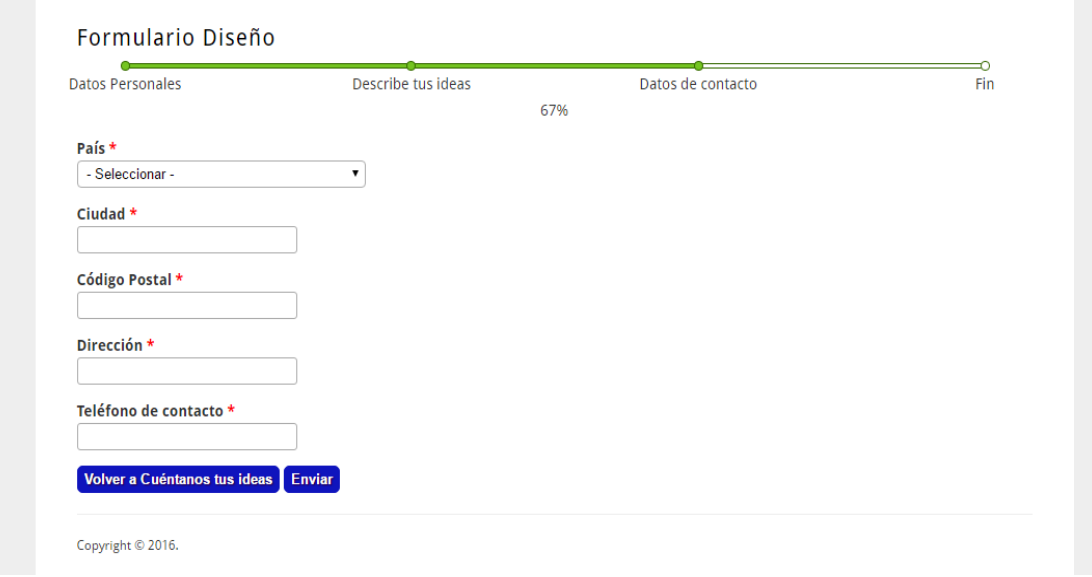

*Ilustración 35: Formulario Diseño (3)*

Fuente: elaboración propia, 2016.

## 8.2.4 Página Contacto

Aquí se muestra la posición geográfica de nuestra tienda a través del servicio de Google Maps, junto con la dirección, teléfono y horario de la tienda física, también hemos añadido un formulario de contacto a disposición de aquellos usuarios que quieran contactarnos por cualquier motivo.

Dichos elementos podemos observarlos en las siguientes ilustraciones:

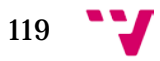

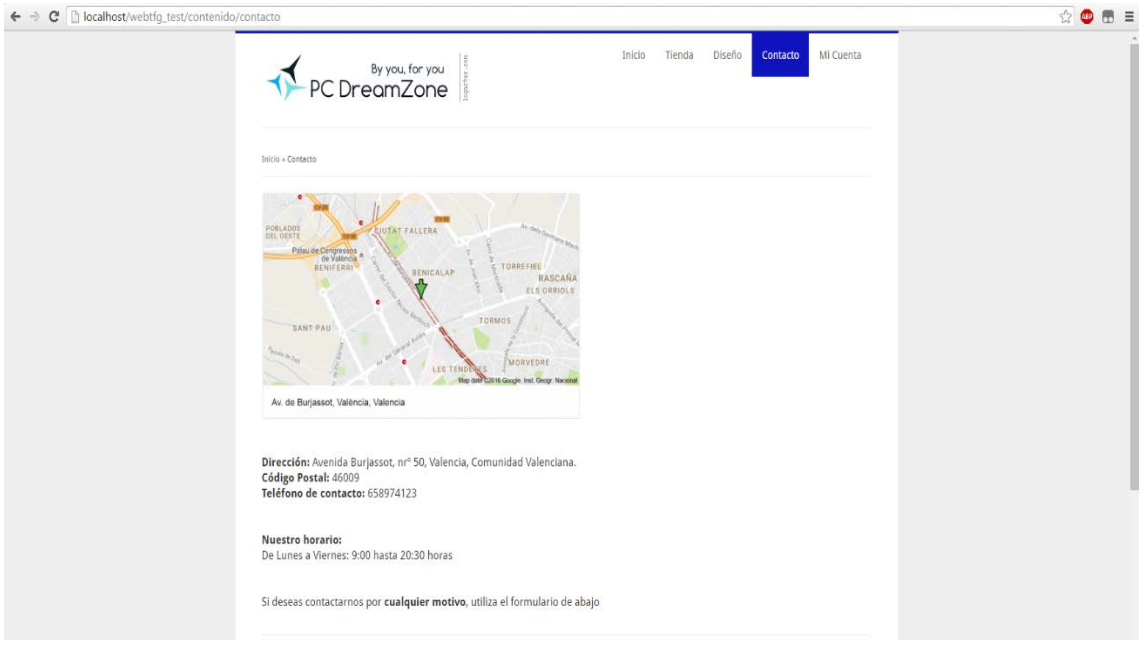

*Ilustración 36: Página de Contacto*

Fuente: elaboración propia, 2016.

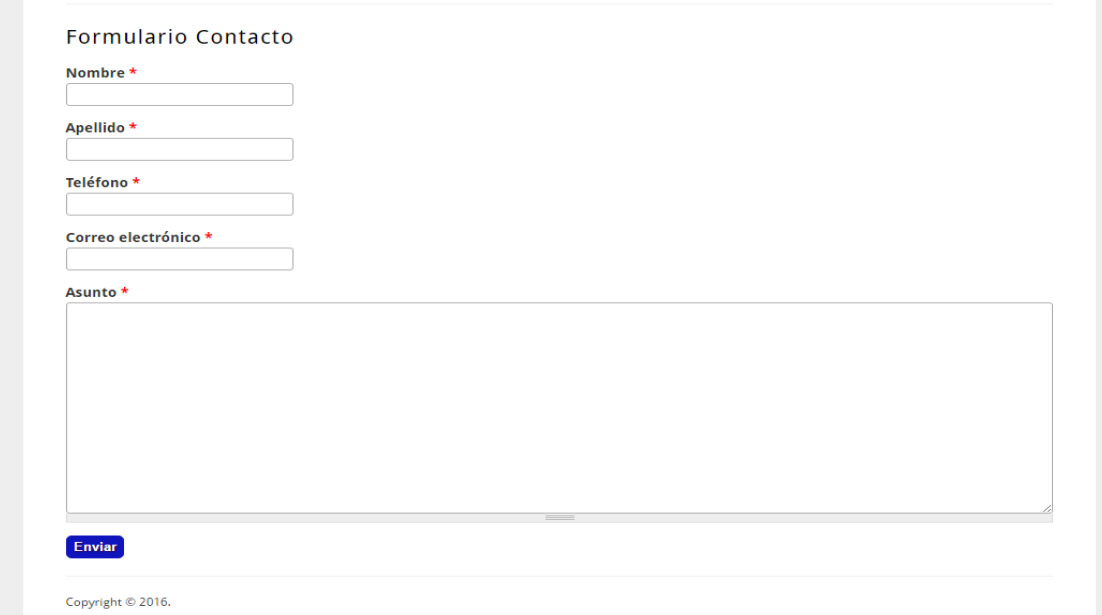

*Ilustración 37: Formulario de Contacto*

Fuente: elaboración propia, 2016.

Tenemos pensado implementar también un método de comunicación mediante el uso del módulo **Chat[69](#page-119-0)** que nos permitirá resolver las dudas de

 <sup>69</sup> Disponible en[: https://www.drupal.org/project/drupalchat](https://www.drupal.org/project/drupalchat)

<span id="page-119-0"></span>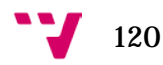

nuestros clientes en línea, mediante la comunicación de persona a persona, también consideramos la implementación de una sala de comunicación entre usuarios registrados para poder facilitarles la tarea de compartir sus experiencias de compra a través de nuestro sitio web, así como intercambiar opiniones acerca de nuestros productos.

También somos conscientes de que dicha sala de comunicación en común para usuarios registrados, necesita estar bajo constante vigilancia por parte de un moderador que se encargue de evitar el mal uso de dicha herramienta, dicho moderador tiene permiso para restringir el acceso de aquellos usuarios con una mala praxis.

### 8.2.5 Página Mi Cuenta

Aquí se encuentra un menú de inicio de sesión, para que aquellos visitantes que quieran ser nuestros clientes puedan registrarse.

Una vez registrados pueden acceder a su información de cuenta, editar su cuenta, así como ver sus pedidos realizados en nuestro sitio web, tenemos pensado utilizar también el módulo de **Ubercart Userpoints [70](#page-120-0)** que actualmente se encuentra bajo desarrollo, dicho modulo permitiría a los usuarios acumular una cantidad de puntos determinada por cada compra que realizan en nuestra tienda, posteriormente dichos puntos son canjeables por envíos gratuitos o descuentos, según el gusto del cliente.

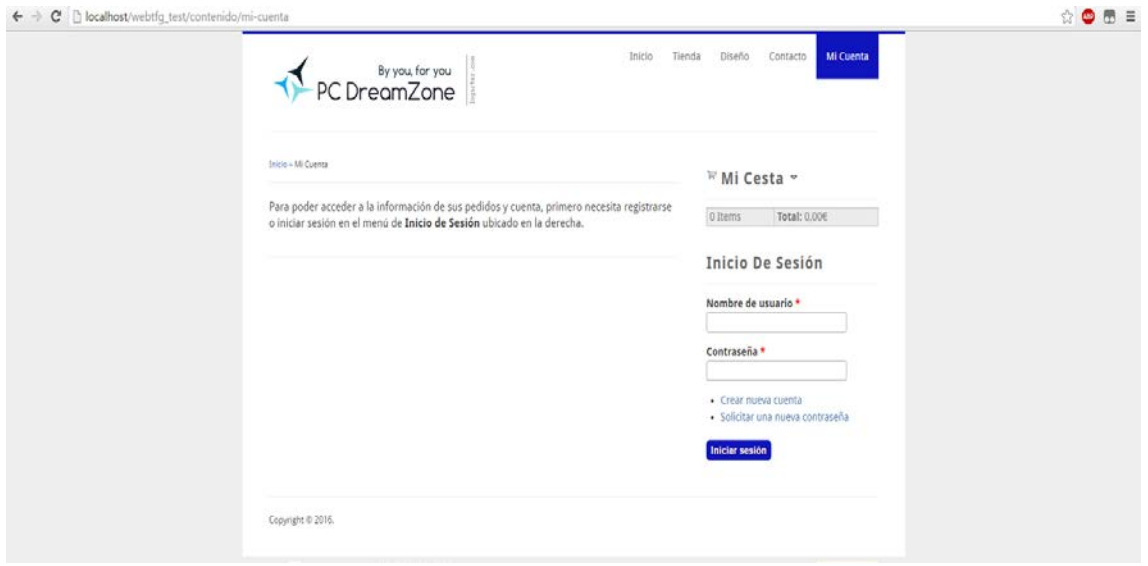

*Ilustración 38: Página de Mi Cuenta*

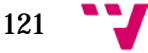

<span id="page-120-0"></span> <sup>70</sup> Disponible en: [https://www.drupal.org/project/userpoints\\_ubercart](https://www.drupal.org/project/userpoints_ubercart)

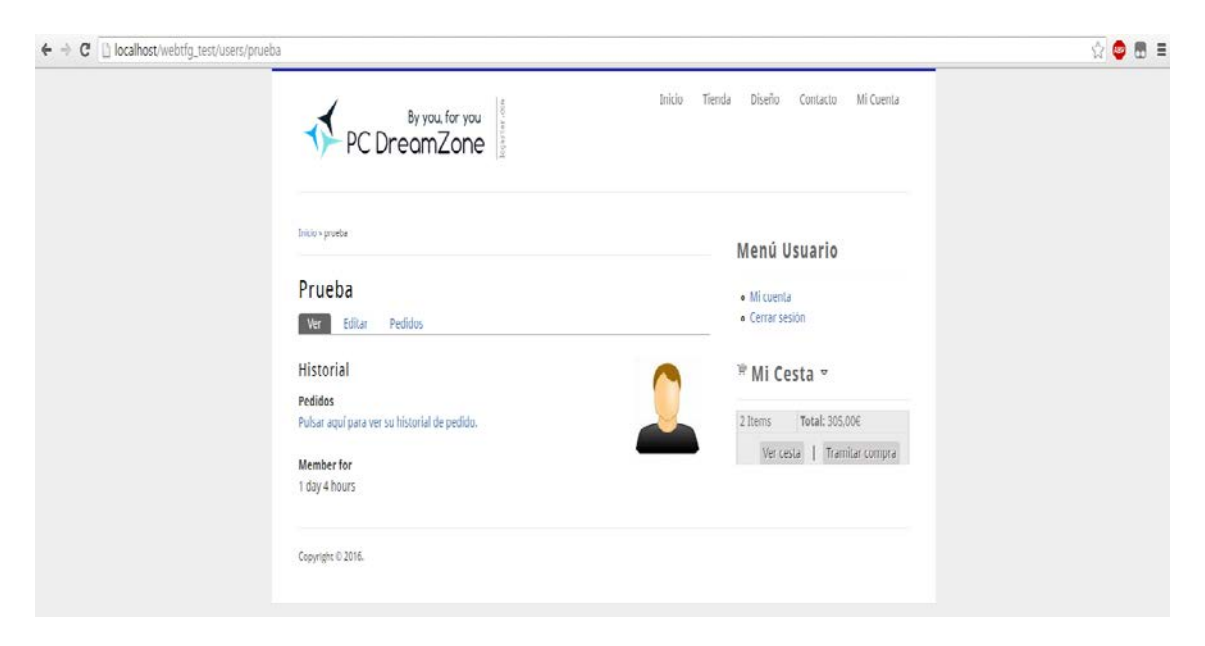

*Ilustración 39: Administrar Mi Cuenta*

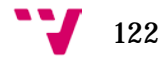

# **PLAN DE MARKETING**

Debido a que la situación del mercado global está en constante cambio y evolución, elaborar un buen plan de marketing resulta de vital importancia para cualquier empresa que no se conforma con sobrevivir, sino que busca tener éxito en su negocio.

La elaboración de un buen plan de marketing debe analizar y tener en cuenta las nuevas tendencias del mercado, definir un segmento y público objetivo, identificar las necesidades de dicho público y hallar la mejor forma de satisfacerlas.

Además en caso de que los productos que ofrece una empresa determinada, no satisfacen directamente una necesidad existente en el mercado, el plan de marketing deberá definir las estrategias y acciones para generar dicha sensación de necesidad en los clientes potenciales.

Generalmente, la gran mayoría de empresas ofrecen al mercado productos y/o servicios, para poder lograr una óptima comercialización de estos y que lleguen a un volumen mayor de potenciales compradores, es importante realizar un estudio de mercadotecnia.

La mercadotecnia constituye una parte importante dentro del plan de marketing, principalmente está constituida por dos partes, la mercadotecnia estratégica y la mercadotecnia operativa.

#### 9.1 Mercadotecnia estratégica

El objetivo principal de la mercadotecnia estratégica se basa en elaborar y definir las acciones que se encargan de la comercialización del producto de la empresa, tratando de aprovechar las oportunidades del mercado, además el riesgo al que se expone la empresa durante esta fase del plan de marketing es elevado debido a la alta incertidumbre originada por la naturaleza dinámica del mercado, por lo cual realizar un buen análisis previo de los factores que afectan dicho mercado es fundamental.

La mercadotecnia estratégica está compuesta por numerosos aspectos y factores a tener en cuenta, dichos factores se pueden agrupar en dos principales categorías:

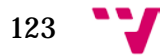

### 9.1.1 Segmentación del mercado

Teniendo en cuenta que nuestra empresa se dedica al sector de los servicios, más concretamente hacia el mercado designado a la informática, dicho mercado sigue siendo muy amplio y diverso, por lo cual necesitamos profundizar un nivel más en la segmentación de este y centrarnos hacia uno o varios nichos<sup>[71](#page-123-0)</sup> de mercado.

Realizar una segmentación del mercado nos beneficia en los siguientes aspectos:

- Ayuda a focalizar las estrategias de marketing para cada segmento en concreto
- Facilita las labores para obtener un óptimo posicionamiento de la empresa y mejorar su crecimiento, ya que al conocer los gustos y las necesidades de cada segmento del mercado en el cual queremos ofrecer nuestros productos, lograremos satisfacer dichas necesidades con mayor eficiencia
- Se realiza una mejor inversión de los fondos de la empresa, ya que solo se invierte en aquellos nichos que nos reporten mayor beneficio, además al estar orientados a un nicho determinado, podemos hacer que la publicidad de nuestros servicios y productos llegue a los potenciales clientes de una forma más clara y efectiva
- Nos ayuda a obtener una mayor diferenciación frente a otras empresas

Debido a que nuestra empresa cuenta con dos tipos principales de productos/servicios, podemos abarcar distintos nichos del mercado:

- **Ofrecer periféricos y componentes informáticos a precios competentes:** mediante este servicio podemos llegar a cualquier persona o negocio que esté interesada y tenga necesidad de adquirir dichos productos
- **Servicio exclusivo de personalización:** mediante este servicio exclusivo, llegamos a abarcar un nicho muy específico del mercado, ya

<span id="page-123-0"></span> <sup>71</sup> Mediante el uso de la palabra nicho, en la mercadotecnia se utiliza este término para hacer referencia a una porción del segmento del mercado en el cual sus individuos tienen características y necesidades equivalentes

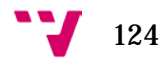

que las personas que encargarían este tipo de servicio o bien son empresas u organizaciones que tienen la necesidad de mostrar en eventos importantes una creación única en la que se refleje su imagen corporativa, o bien son personas adineradas que quieren satisfacer su necesidad de tener lo más novedoso en sus casas y que además vaya acorde a sus gustos y estilos.

Sin embargo, el nicho de mercado que más nos llama la atención es el segmento de mercado dirigido a los eSports, porque consideramos que nuestra empresa puede suplir con creces y grandes expectativas las necesidades que tienen las empresas y las personas que lo integran.

Dicho nicho en sus inicios no era muy valorado por las empresas debido a que carecía de interés para ellas ya que no había gran volumen de personas siguiendo sus actividades, sin embargo desde el año 2010, ha ido en aumento año tras años a un ritmo muy alto, esto se debe a que cada vez más personas tenían acceso a Internet.

Además las empresas de videojuegos empezaron a basar su estrategia en ofrecer juegos cuyo acceso era gratuito o costaba una pequeña cantidad de dinero, pero además incluyeron dentro de los mismos, unos sistemas de micro pagos mediante los cuales ofrecían a los jugadores la posibilidad de personalizar el aspecto de determinados elementos de los juegos para que fuese acorde a sus gustos, a cambio de una cantidad determinada de dinero.

Gracias a esta estrategia, las empresas han tenido gran éxito atrayendo al público y por lo tanto han tenido la oportunidad de lanzar grandes torneos a nivel mundial, gracias a este hecho han logrado realizar la tarea más difícil, que consiste en mover y atraer a muchas personas, que son tanto jugadores profesionales como aficionados, una vez atraída la multitud, empresas muy especialistas que se dedican a la fabricación exclusiva de componentes y periféricos han visto una oportunidad de promocionar más sus marcas, lo cual se traduce en obtener grandes beneficios económicos.

A continuación veremos unas ilustraciones que reflejan la evolución de la cantidad de personas que siguen en línea la emisión de eventos y torneos, y la cantidad de dinero que ofrecen como premio las empresas creadores de los juegos con mayor éxito del sector:

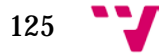

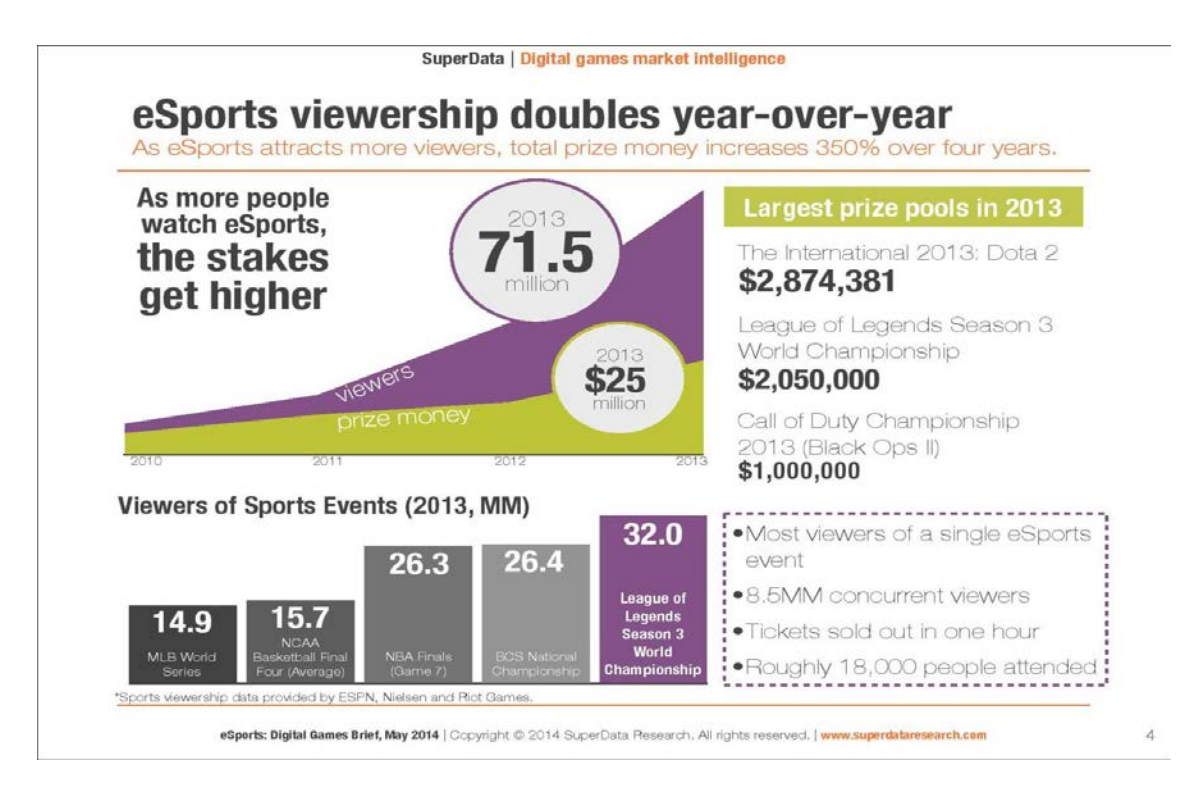

*Ilustración 40: Evolución de los eSports durante el año 2010 al 2013. Fuente: Digital games market intelligence, realizado por SuperData.*

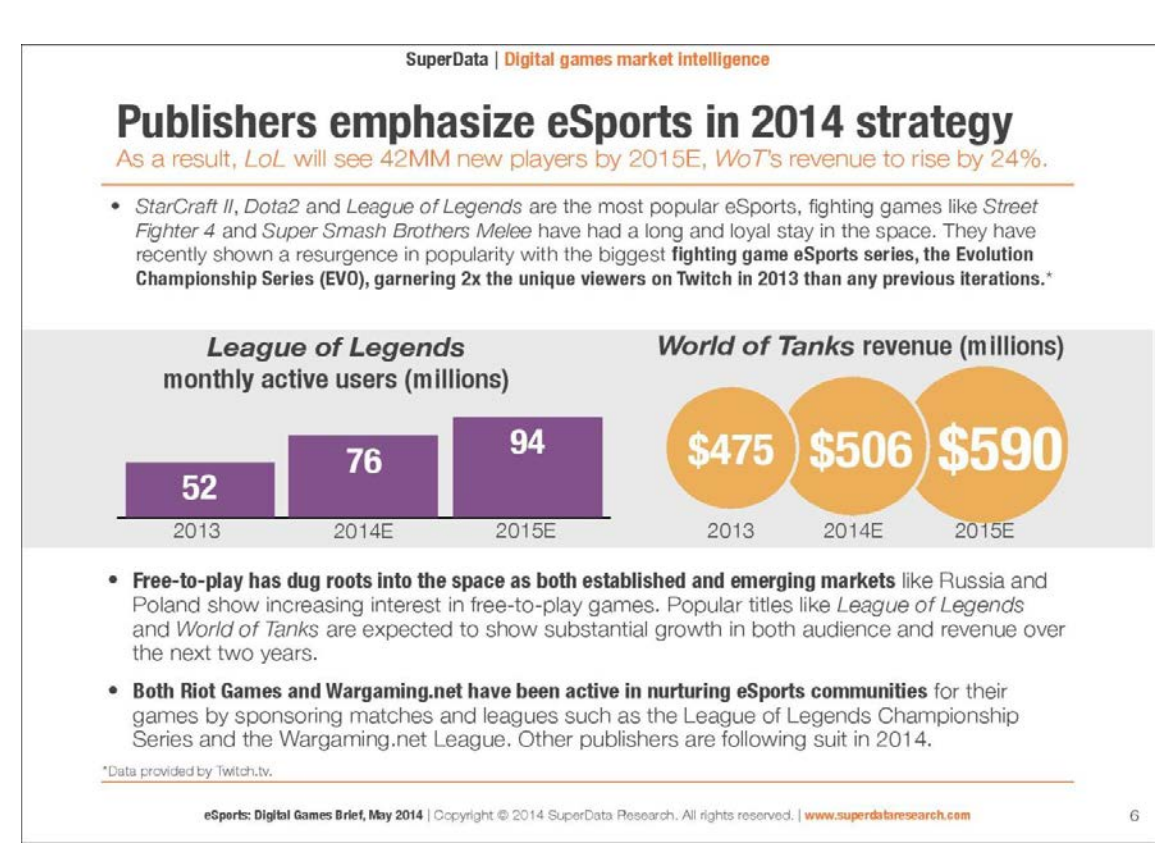

*Ilustración 41: Evolución de los eSports durante el año 2013 al 2015. Fuente: Digital games market intelligence, realizado por SuperData.*

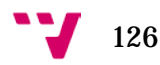

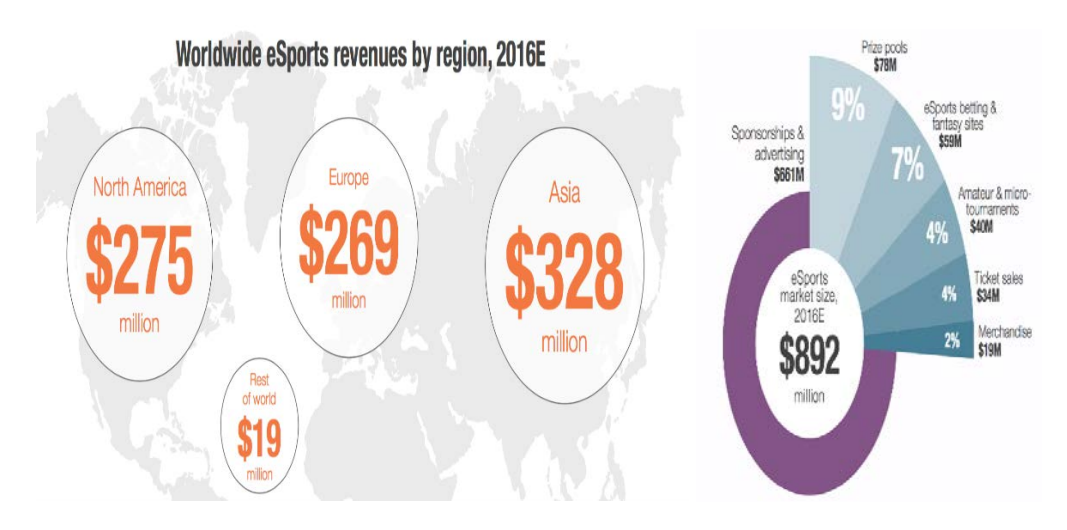

*Ilustración 42: Situación actual de los eSports en 2016. Fuente: Digital games market intelligence, realizado por SuperData.*

En las anteriores ilustraciones, podemos apreciar el gran interés que generan los eSports a nivel global, ya que cada año la cifra del dinero que mueven ha ido aumentado a pesar de la crisis.

Nuestra empresa puede tener una posición privilegiada en este nicho si aprovechamos la oportunidad que nos ofrece este segmento de mercado en continuo crecimiento, ya que mediante nuestro servicio exclusivo de personalización y diseño, podemos adaptarnos tanto a las necesidades de las empresas que participan en estos eventos y quieren destacar sobre las demás como a las necesidades de las personas que quieren tener un ordenador totalmente personalizado acorte a sus gustos y aficiones personales.

Después de haber definido el segmento de mercado al cual queremos orientarnos principalmente, debemos tener en cuenta también las **características geográficas** que definen el alcance que pretendemos tener en la empresa:

- A corto y medio plazo**:** inicialmente queremos abarcar todo el territorio nacional del país en el que fundemos la empresa
- A largo plazo: en caso de tener éxito en el país origen donde fundamos la empresa, contemplamos la opción de expandirnos hacia otro país de la Unión Europea que nos resulte de interés.

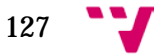

# 9.1.2 Segmentación del público objetivo

Una vez elegido el nicho o sector de mercado en el cual queremos centrar nuestros esfuerzos y recursos empresariales, debemos definir también quienes serán nuestros potenciales clientes y nuestro público objetivo al cual trataremos de satisfacer sus necesidades.

En lo referente a nuestros **principales clientes** encontramos a:

- Cliente/compradores: son aquellas personas que realizan compras de componentes, periféricos y ordenadores ya montados a través de nuestra página web
- Cliente/empresas: principalmente son empresas y/o personas adineradas que nos realizan un encargo de nuestro servicio exclusivo de personalización y diseño a medida.

Para definir nuestro público objetivo, debemos tener en cuenta los siguientes factores:

- **Características demográficas:** consiste en clasificar a las personas con potencial de ser clientes en función de los siguientes factores:
	- *Edad:* la edad mínima que debe tener una persona que desea adquirir un producto de nuestra empresa es de 18 años, porque es la edad en la cual desde el punto de vista legal en el territorio español, una persona es adulta y plenamente responsable de sus actos.
	- *Sexo:* cualquier mujer u hombre.
	- *Estado civil:* indistinto.
	- *Ocupación:* indistinta.
	- *Nacionalidad:* indistinta.
- **Características psicográficas:** se centra en segmentar a los potenciales compradores según los siguientes factores:
	- *Nivel de renta/clase social:* indistinta, aunque nos resulta de gran interés aquellos clientes que tiene un nivel de renta

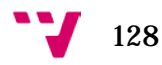

medio o alto, ya que son más propensos y sensibles a satisfacer sus deseos aunque estos no sean realmente una necesidad.

- *Estilo de vida:* nos resultan de interés aquellas personas que tenga poco tiempo libre a su disposición, ya que en nuestra empresa tratamos de facilitar en todo lo que podamos el proceso de compra y encargo de productos a medida, por lo tanto los clientes solo deben decirnos lo que quieren y como lo quieren, de todo lo demás nos ocupamos nosotros.
- **Características de conducta:** hace referencia a los hábitos de uso y de consumo de los clientes, para ello se tiene en cuenta los siguientes factores:
	- *Personalidad:* preferimos aquellos clientes que tengan pasión y atracción por la tecnología y los temas que la rodean, ya que estos analizan los productos antes de comprarlos, con lo cual si conseguimos satisfacer sus expectativas nos resulta más fácil fidelizarlos.
	- *Hábitos/Costumbres:* preferimos aquellos clientes que son inquietos y siempre están en busca de novedades, tratando de estar al día en el ámbito de las tecnologías, también si dichos clientes suelen pasar parte de su tiempo libre disfrutando de videojuegos nos resultan muy oportunos, ya que gran parte de los productos que ofrecemos están relacionados con los videojuegos porque permiten a los clientes disfrutar más de estos, por ejemplo disfrutan de mayor calidad y una jugabilidad más fluida al tener una tarjeta gráfica de gama alta en vez de una de gama baja o media.

#### 9.2 Mercadotecnia operativa

La mercadotecnia operativa se puede definir como el conjunto de acciones y medidas que debe realizar la empresa para gestionar el marketing del sector en el cual va a realizar sus actividades, dichas acciones y medidas se ponen en práctica durante periodos de tiempo cortos y medios (de uno a tres años).

129

Existen diversos factores que componen la mercadotecnia operativa, principalmente dichos factores fueron concebidos por Neil Borden[72](#page-129-0) durante la década de los años 50, definiendo los doce factores del marketing mix, sin embargo, durante la década de los años 60 y 70, McCarthy[73](#page-129-1) redujo esos doce factores a cuatro (Producto, Precio, Promoción y Distribución) logrando extender y popularizar el concepto de las 4P del marketing mix.

Para definir las medidas y acciones de mercadotecnia operativa que implantaremos en nuestra empresa, utilizaremos los siguientes factores:

## 9.2.1 Estrategia del Producto

Según los autores Philip Kotler y Gary Armstrong del libro "Fundamentos del marketing", *"Un producto es cualquier cosa que se puede ofrecer en un mercado para su atención, adquisición, uso o consumo y que podría satisfacer un deseo o necesidad."* 

En lo referente a la empresa PC DreamZone, ofrecemos los siguientes productos y servicios:

- **Venta de periféricos y componentes informáticos:** ofrecemos gran variedad de este tipo de productos a precios muy competitivos.
- **Venta de ordenadores gama Dream:** ofrecemos ordenadores prediseñados y montados por nuestra empresa que están orientados a satisfacer las distintas necesidades de los clientes, distinguimos tres líneas de ordenadores: DreamWork (orientados para el trabajo), DreamHome (orientados a las actividades diarias realizadas en casa), DreamGame (orientados para las actividades de ocio).
- **Asesoramiento:** ofrecemos nuestro conocimiento para dirigir y orientar al cliente en su búsqueda de componentes y periféricos específicos.
- **Atención al cliente:** ofreceos este servicio a nuestros clientes tanto en la tienda física, como en la página web a través del servicio de chat y de soporte.
- **Montaje, testeo y reparación de equipos informáticos:**  ofrecemos dicho servicio a través de la página web para aquellas personas que quieran reparar y/u optimizar su ordenador, si solicitan dicho

<span id="page-129-1"></span><span id="page-129-0"></span><sup>73</sup> Para más información visitar[: Artículo sobre Jerome](http://www.toolshero.com/toolsheroes/jerome-mccarthy/) McCarthy

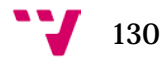

 <sup>72</sup> Para más información visitar[: Biografía de Neil Borden](http://advertisinghall.org/members/member_bio.php?memid=548)

servicio, nuestra empresa se encarga de recoger el ordenador del cliente y una vez reparado y/o mejorado, enviarlo de vuelta al mismo.

- **Diseño exclusivo:** ofrecemos a nuestros clientes la posibilidad de hacer realidad sus sueños en lo referente al diseño, rendimiento, elaboración y construcción de su ordenador ideal.
- **Garantía:** la garantía para todos los periféricos y componentes informáticos en el territorio español es obligatoriamente de dos años como mínimo, cumpliremos con dicha obligación, sin embargo para aquellos clientes que contraten nuestro servicio de diseño exclusivo, les otorgaremos un año extra de garantía para todos los componentes y periféricos que del producto encargado.
- **Flexibilidad en los pagos:** ofrecerle al cliente la posibilidad de adquirir los productos que quiera, y realice el pago a final de mes, o si lo prefiere en determinados plazos.
- **Fidelización:** recompensar al cliente con una cantidad determinada de puntos por comprar un producto, después dichos puntos tienen un valor monetario que se puede descontar de su próxima compra que realice solamente en nuestra página web o en la tienda física.

### 9.2.2 Estrategia del Precio

La definición del precio que ponemos a caca servicio y productos que ofrecemos es muy importante, ya que como hemos visto en el segundo apartado de este trabajo de final de grado, un porcentaje superior al 70% de los clientes son fieles a una empresa debido a los precios de la misma.

En la actualidad hay diferentes estrategias a seguir cuando se trata de fijar precios, en lo referente a nuestra empresa, debido a que tenemos una gran variedad de productos y servicios que ofrecemos, seguiremos las siguientes estrategias:

- **Coste gratuito:** se incluyen los servicios de asesoramiento, atención al cliente, testeo y diagnóstico de equipos averiados en tienda física únicamente, también tenemos en cuenta la posibilidad de ofrecer el envío de pedidos totalmente gratuito para nuestros clientes, ya que de esta forma conseguimos diferenciarnos de algunas empresas de la competencia.
- **Precios de prestigio/decremento de los precios:** esta estrategia se puede aplicar cuando se lanza un producto nuevo al

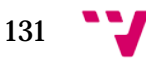

mercado, se basa en ofrecer precios altos, para llegar al segmento de mercado que hace referencia a las personas más adineradas, en nuestro caso, sí contamos con un producto nuevo, que es el diseño y la personalización exclusiva de un ordenador acorde al gusto del cliente.

Decidimos fijar un precio alto porque de esta forma conseguiremos atraer a aquellas personas y empresas que realmente están muy interesadas en adquirir este tipo de producto, además gracias a esta medida, evitamos que nuestra capacidad productiva se vea desbordada, ya que al ser una empresa nueva que no cuenta con un gran capital de inversión, tenemos una capacidad productiva menor frente a otras empresas de tamaño superior.

Además en caso de obtener suficiente demanda de este servicio, podemos ir bajando el precio hasta alcanzar la demanda deseada, ya que siempre es más fácil bajar el precio de un producto a medida que avanza su ciclo de vida, que intentar subirlo después de su lanzamiento al mercado.

Otro aspecto a tener en cuenta, es que gracias a este tipo de estrategia, conseguimos generar un factor de diferenciación y exclusividad que nos otorgaría ventaja frente a las empresas existentes.

• **Penetración en el mercado:** esta estrategia la aplicaremos para los servicios de reparación de equipos informáticos, venta de ordenadores Dream así como a la venta de periféricos y componentes informáticos.

Dicha estrategia se centra en ofrecer los precios más competitivos del mercado para dichos productos, por lo tanto trataremos de captar la atención de aquellos clientes con poder adquisitivo medio, que están siempre buscando los mejores precios con las mejores garantías y servicios, además en caso de que una empresa de la competencia reaccione bajando sus precios, nosotros reduciremos también nuestro margen de beneficio de venta por unidad para poder lograr mantener esa posición dentro del mercado.

Además al ser una empresa pequeña, tenemos una ventaja frente a las demás empresas, ya que los costes de nuestras infraestructuras son mucho menores en comparación con los de la competencia, lo cual nos otorga un mayor margen de maniobra a

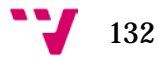

la hora de ir bajando los precios para mantener nuestra competitividad.

Un factor clave a tener en cuenta del cual estamos condicionados para poder implementar las estrategias mencionadas anteriormente, son los proveedores, ya que sin ellos no obtendremos aquellos periféricos, componentes y materiales para realizar nuestras actividades, pero como hemos visto en el aparatado del análisis de Porter, dichos proveedores tienen un poder bajomedio sobre nuestra empresa debido al gran número de proveedores existentes en el territorio español, y en otros países de la Unión Europea que ofrecen precios de fábrica y envío gratuito.

### 9.2.3 Estrategia de Promoción

Según Patricio Bonta y Mario Farber, autores del libro "199 Preguntas sobre Marketing y Publicidad"[74,](#page-132-0) definen el concepto de promoción como "*el conjunto de técnicas integradas en el plan anual de marketing para alcanzar objetivos específicos, a través de diferentes estímulos y de acciones limitadas en el tiempo y en el espacio, orientadas a públicos determinados* ".

En lo referente a nuestra empresa, pondremos en práctica las siguientes medidas y acciones que definen nuestra estrategia de promoción:

- **Redes sociales:** contar con presencia en las redes sociales como Facebook y Twitter, es algo de vital importancia para nosotros, ya que nos facilitan la tarea de contactar con nuestros potenciales clientes, además de facilitarnos las acciones de promoción y atención al cliente para cualquier posibles duda o inquietud.
- **Plataformas multimedia:** principalmente contaremos con presencia de nuestra empresa en YouTube, donde realizaremos pequeños cortos publicitarios y videos sobre promociones, ofertas, montaje de ordenadores y otro tipo de contenido que consideremos oportuno.
- **Página web:** tener disponible la página web es algo de vital importancia para la existencia de nuestra empresa, ya que la mayoría de las compras y encargos que nos realizan nuestros clientes se realizan a través de ella, además la página web en sí misma, nos sirve para hacer publicidad a los diferentes packs, sorteos y promociones que pongamos a disposición de los clientes.

<span id="page-132-0"></span> <sup>74</sup> Para obtener mayor información, visita[r Información del Libro](http://www.tematika.com/libros/negocios_y_cs__economicas--10/administracion--1/marketing_y_ventas--3/199_preguntas_sobre_marketing_y_publicidad--194208.htm%23indCont)

Dicho contenido de la página web, debe estar tanto en español como en inglés, de esta forma conseguimos acceder a una cantidad mayor de clientes.

• **Posicionamiento web SEO:** para hacer que nuestra empresa obtenga mejor ranking en los buscadores y con ello, tener mayor visibilidad, hemos decidido inicialmente prescindir de aquellos servicios que nos cobran por anunciar nuestra página web en el top 3 en los buscadores como puede ser el servicio AdWords ofrecido por Google.

Por lo tanto, utilizaremos métodos gratuitos que se basan en una buena praxis a la hora de organizar el contenido de nuestra página web, dicha praxis se basa en muchas medidas, de las cuales destacamos las siguientes:

- Evitar el abuso de palabras clave: al publicar un producto, utilizaremos únicamente dos o tres palabras clave, ya que si utilizamos demasiadas, el servicio de indexación de Google podría considerarlo como palabras clave basura (spam), lo cual afectaría negativamente a nuestra posición en el ranking.
- Enlaces claros: es muy importante que los enlaces que hacen referencia a un determinado producto en nuestra página web sean claros y de fácil.
- Establecer relaciones: se trata de hacer referencia a otras entidades que complementan nuestros servicios y productos, para ello podemos sacarle partido al uso de los foros y blogs.
- **Patrocinar:** principalmente queremos patrocinar con periféricos y componentes a jugadores destacados que se dedican a emitir sus partidas en directo a través de la plataforma twitch.tv que tiene más de 45 millones de visitantes únicos al mes, inicialmente queremos patrocinar a un jugador y a una jugadora, para respectar nuestro apoyo a la igualdad de derechos entre hombres y mujeres.

Dichos jugadores a cambio de nuestro patrocinio, mencionan y anuncian nuestra página web en sus emisiones en directo, preferimos invertir en este tipo de estrategia ya que la gran parte de nuestro público objetivo son personas que sienten afición por los videojuegos, por lo tanto, debido a la necesidad evidente de adquirir periféricos y componentes que posibilitan jugar a dichos videojuegos, hemos optado por realizar este tipo de publicidad.

- **Participar en eventos:** a corto plazo, queremos lograr participar en eventos relacionados con nuestro público objetico, como pueden ser los eventos de los eSports entre otros, a nivel nacional como colaboradores, y tener la oportunidad de ofrecer nuestro servicio de personalización y diseño exclusivo a aquellas personas o entidades empresariales interesadas, además si tenemos éxito a nivel nacional, queremos llegar a eventos de mayor calibre e importancia que se celebran anualmente a nivel internacional.
- **Generar valor social:** participar en programas de ayuda social para proveer de material a aquellas escuelas que están ubicadas en zonas desfavorecidas, entre otras obras sociales, además de ofrecer a nuestros clientes la posibilidad de contribuir con la cantidad que ellos desean al realizar una compra en nuestra página web.

#### 9.2.4 Estrategia de Distribución

Según Philip Kotler y Gary Armstrong, definen el concepto de canal de distribución como "*un conjunto de organización que dependen entre sí y que participan en el proceso de poner un producto o servicio a la disposición del consumidor o del usuario industrial*".

En lo referente a nuestra empresa, hemos optado por implementar las siguientes medidas, que se pueden catalogar como canal corto de distribución, es decir, aquel en el cual intervienen tres o cuatro identidades (en nuestro caso, Pc DreamZone, empresa transporte, cliente final):

- **Transporte de pedidos y encargos:** la tarea de recoger el pedido de un cliente en nuestra tienda para enviárselo a su domicilio, y de traer también los materiales que nos preparan nuestros proveedores para la elaboración de aquellos encargos que requieren de un diseño exclusivo, recaen en la compañía de transportes que mejor precio nos ofrezca por realizar dichos envíos, hemos decido realizar nuestros envíos nacionales a través de la compañía Redyser porque ofrece un servicio de entrega a la carta para nuestros clientes, lo cual nos facilita la labor de cumplir con las necesidades de nuestros clientes.
- **Puntos de recogida:** para aquellos clientes que prefieren no tener que esperar en casa durante una franja horaria concreta, y prefieren recoger ellos mismos sus pedidos cuando les venga bien,

135

hemos decido trabajar con el servicio de YuPick, que cuenta con más de 1500 puntos de recogida en todo el territorio español.

• **Organización almacén/tienda:** al contar con un único local que realiza la función de tienda física, almacén y taller, para gestionar nuestros inventarios, utilizamos el método de realizar los pedidos a nuestros proveedores justo a tiempo, es decir en el momento en cual sepamos que necesitamos de dichos materiales, sin embargo combinamos esta estrategia con la gestión de un stock pequeño que siempre está disponible en la tienda y es repuesto siempre que haga falta, con tal de mantener las cantidades mínimas de dichos productos en el inventario.

#### 9.2.5 Marca (*Branding)*

Según Alan Bergstorm y Danielle Nluemthal, definen el concepto de marca como "*la suma total de todos los aspectos funcionales y emocionales percibidos de un bien o servicio*".

En lo referente a nuestra empresa, el hecho de tener una marca propia es muy importante de cara al servicio de diseño exclusivo que ofrecemos a nuestros clientes, además de poder diferenciaron de las demás empresas que operan en el mismo sector del mercado que nosotros, aunque el proceso de definición de la marca cuenta con muchos aspectos a analizar, hemos decidido mencionar los siguientes:

- **Crear la marca:** al definir la merca es muy importante que esta refleje adecuadamente nuestra **misión**, **visión** y **valores**.
- **Definir slogan:** la definición del slogan es importante ya que queremos que recoja la esencia de aquellos servicios exclusivos que solamente ofrece nuestra empresa, en nuestro caso el servicio de diseño y personalización, por lo tanto nuestro slogan es: **By you, for you.**

Otro detalle que hemos tenido en cuenta es definir el nombre de la empresa y su slogan en inglés, ya que es el idioma extranjero que más se estudia en territorio español, además de ser conocido internacionalmente, lo cual ofrece una sensación de mayor seriedad y profesionalidad hacia nuestros potenciales clientes.

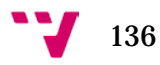

• **Definir logotipo:** la creación del logotipo es importante que sea sencillo y que transmita con claridad la esencia y el slogan de nuestra empresa, hemos optado por el siguiente diseño con la ayuda de Logaster:

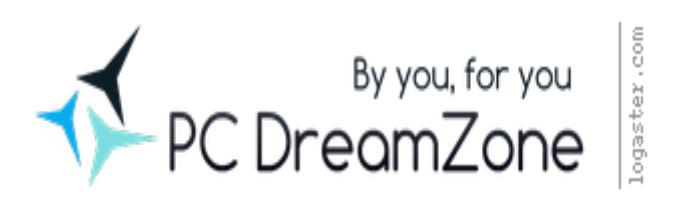

*Ilustración 43: Logotipo de la empresa. Fuente: www.logaster.com, 2016.*

• **Imagen de la empresa:** queremos que la percepción que tienen los clientes sobre nuestra empresa es que somos una empresa joven que está formada por profesionales con alta capacidad de innovación y seriedad, y nuestra preocupación es lograr la máxima satisfacción posible para nuestros clientes.

### 9.3 Resumen del marketing mix ("4P")

A continuación elaboraremos un cuadro resumen que recoge la definición de las acciones y medidas que nuestra empresa implementa en lo referentes a los siguientes factores del marketing mix (Producto, Precio, Promoción y Distribución) que hemos analizado con anterioridad:

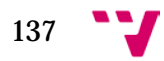

#### Análisis y creación de una empresa Informática "PC DreamZone"

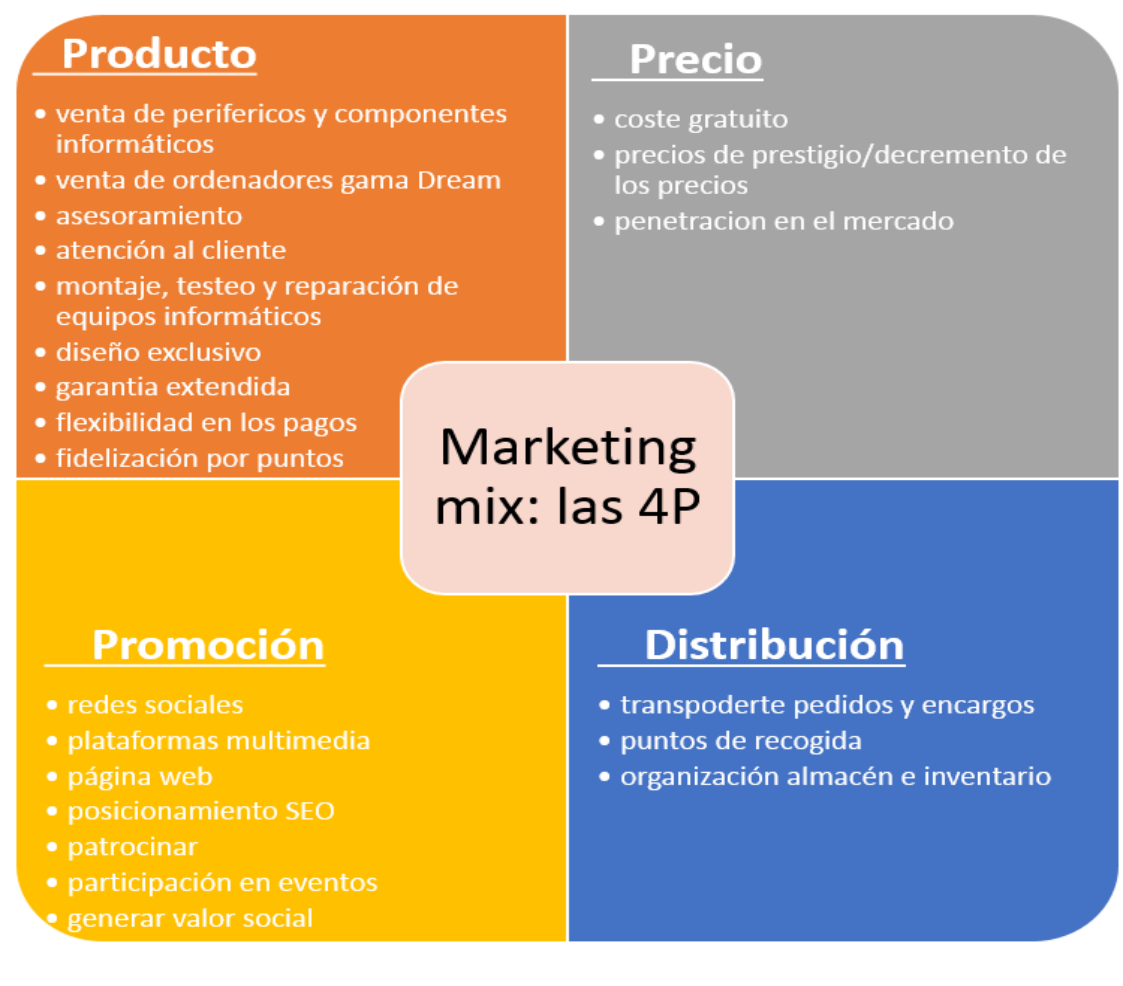

*Ilustración 44: Marketing mix: Las 4P. Fuente: elaboración propia, 2016.*

#### 9.4 Modelos de negocio

La definición del modelo de negocio consiste en representar de forma gráfica, los diferentes actores que se relacionan con la empresa así como las actividades que realiza la misma dentro de un mercado determinado, en la actualidad hay multitud de diversos modelos de negocio que son implementados por las empresas, a continuación describiremos algunos dos de los modelos más utilizados:

> • **Freemium:** este tipo de modelo se basa en ofrecer un buen servicio base al cliente de forma gratuita, además ofrecen dentro de la misma plataforma, unas actividades más específicas que son mejores que las actividades base por las que se debe de pagar una cuota determinada, dichos modelos requieren principalmente de un gran volumen de usuarios para llegar a tener un buen nivel de rentabilidad.

138

Además requieren de una inversión inicial de capital grande, ya que es necesario ofrecer un buen servicio base gratuito que necesita satisfacer las necesidades de los clientes para que estos lo utilicen, hoy en día podemos ver este tipo de modelos de negocio en empresas como Spotify o Linkedin.

• **Basados en la publicidad:** este tipo de negocios necesitan una gran cantidad de usuarios que utilicen su servicio o plataforma, ya que su única fuente de ingresos la obtienen a través de la publicidad que realizan a otras empresas que están dispuestas a pagar un precio determinado para que su anuncio aparezca en una determinada posición dentro de la plataforma en cuestión.

Podemos encontrar a empresas como Google que aplica este modelo de negocio en su buscador web mediante el servicio de AdWords, y a otras como Facebook que a pesar de no ser un buscador web como Google, si cuenta con millones de usuarios en su red social, por lo cual también las empresas que quieran anunciarse, deben pagar un coste determinado que determina la mayor o menor visibilidad de sus anuncios.

En la actualidad existen numerosas herramientas que nos facilitan la elaboración del modelo de negocio que queremos implantar, la herramienta más utilizada dentro del mercado es conocida bajo el nombre de: lienzo de Canvas.

Dicha herramienta gráfica fue diseñada por Alex Osterwalder[75](#page-138-0) e Yves Pigneur<sup>76</sup>, y ha sido rápidamente utilizada en el mercado por diversas empresas como Oracle, SAP e incluso la NASA.

En lo referente a nuestra empresa hemos decidido también aplicar dicho modelo de Canvas, que se compone de las siguientes nueve partes con el objetivo de representar nuestro modelo de negocio basado en el comercio electrónico:

> • **Segmentos de clientes:** debemos conocer bien cuál es nuestro público objetivo y a qué tipo de personas queremos llegar, en nuestro caso queremos satisfacer la necesidad de cualquier persona que necesite adquirir periféricos y componentes de ordenador, además nos interesan aquellos clientes exigentes que buscan algo más y quieren ordenadores únicos y exclusivos.

<span id="page-138-0"></span> <sup>75</sup> Para más información, visitar<http://alexosterwalder.com/>

<span id="page-138-1"></span><sup>76</sup> Para más información, visitar<http://www2.hec.unil.ch/wpmu/ypigneur/bio/>

- **Propuesta de valor:** nuestra propuesta se basa en ofrecer a nuestros clientes el mejor trato, servicio flexible que se adapta a sus posibilidades, junto con precios competitivos al adquirir nuestros productos en la página web, así como colaborar con ellos en hacer realidad sus sueños sobre su ordenador ideal.
- **Canales de distribución:** se refiere a la forma en la cual establecemos contacto con nuestros clientes, en nuestro caso utilizamos un canal directo para aquellos clientes que visitan nuestra tienda física, y un canal corto para aquellos que prefieren realizar sus pedidos en línea.
- **Relación con el cliente:** debemos tener en cuenta la forma de relacionarnos con cada tipo de clientes, en nuestro caso tenemos diversos modos que van desde el chat en línea, atención personalizada tanto en la tienda como en la página web, presencia en las redes sociales y en diversos eventos, lo que buscamos mediante todas estas formas es establecer y mantener una relación de confianza y profesionalidad con aquellas personas que han adquirido cualquiera de nuestros productos.
- **Fuentes de ingresos:** hacen referencia a todas las formas mediante las cuales una empresa recibe y genera dinero, en nuestro caso nuestros ingresos provienen directamente de las ventas que tengamos de nuestros productos y de los encargos de diseño exclusivo.
- **Recursos clave:** hacen referencia a todo tipo de activos que una empresa necesita tener para poder funcionar, en nuestro caso nuestros recursos clave son: la plantilla de trabajadores, recursos tangibles e intangibles mencionados con anterioridad.
- **Actividades clave:** definen a qué se dedica una empresa, en nuestro caso, nos dedicamos al diseño exclusivo de ordenadores, además de a la venta de periféricos y componentes informáticos, así como el ofrecer el mejor trato que podamos a nuestros clientes.
- **Socios clave:** hacen referencia a aquellos actores o entidades cuya colaboración necesitamos para realizar las actividades de una empresa, en nuestro caso nuestros socios clave son los proveedores de material informático, metacrilato, chapas y tableros, también la compañía de transportes y los responsables de organizar diversos eventos en los que queremos participar.
- **Estructura de costes:** hace referencia a todo tipo de costes y gastos que una empresa debe soportar, en nuestro caso contamos

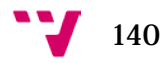

con gastos mensuales en alquiler del local, luz y agua, sueldos de los empleados, tareas de patrocinio, gastos en proveedores, alojamiento de la página web.

A continuación en la siguiente ilustración podemos apreciar de forma gráfica la aplicación del modelo de Canvas a la empresa Pc DreamZone:

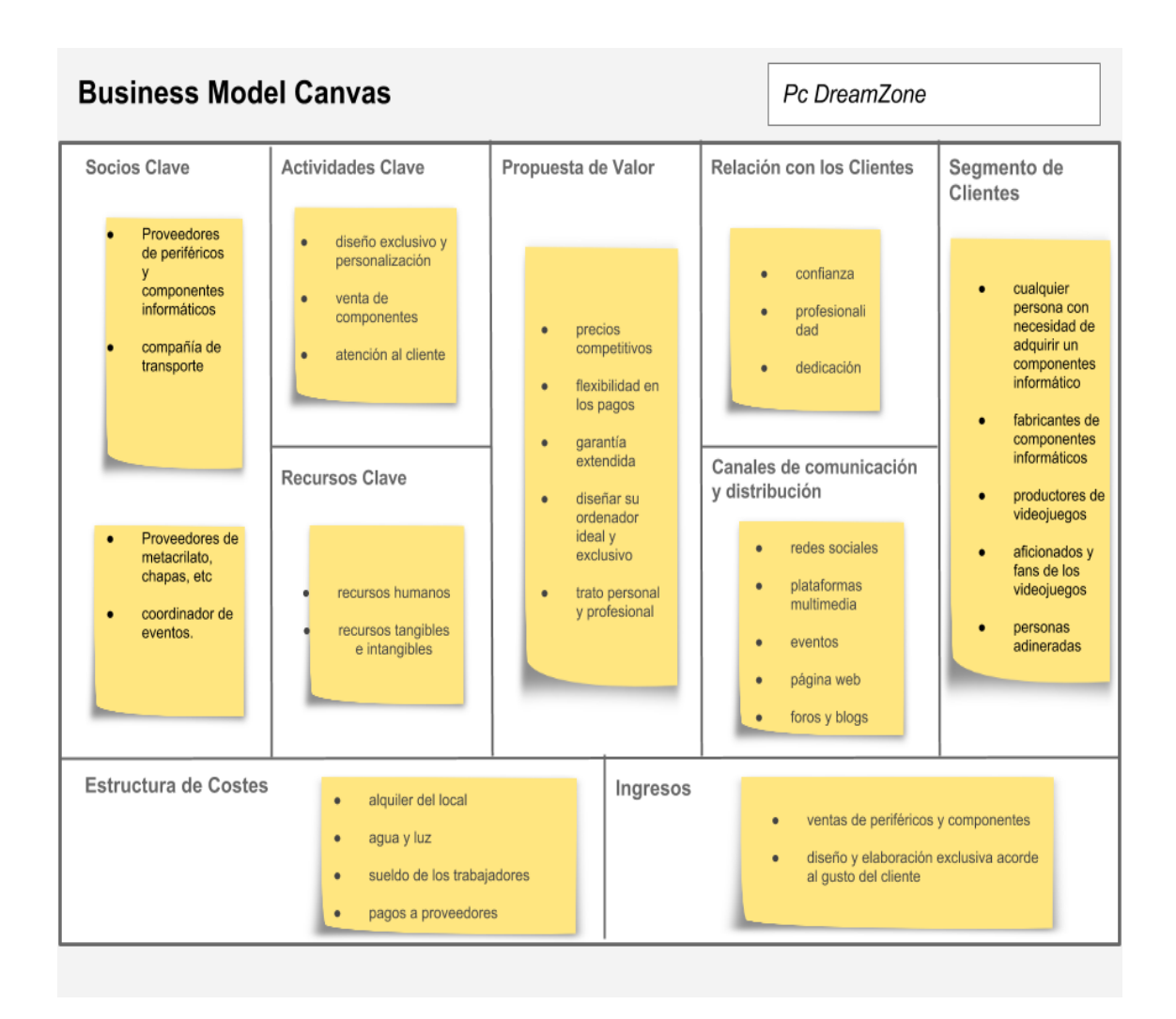

*Ilustración 45: Lienzo de Canvas. Fuente: elaboración propia, 2016.*

 $141$ 

Análisis y creación de una empresa Informática "PC DreamZone"

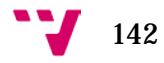

# **ANÁLISIS FINANCIERO**

La principal misión del plan financiero consiste en evaluar el estado económico y financiero actual de una empresa y trazar con mayor facilidad su trayectoria en el futuro.

Generalmente, este análisis tiene un alcance corto comprendido entre uno y hasta tres años, así también como un alcance medio cuya duración llega a los cinco años, además la tarea de realizar este análisis se halla inmersa en una gran incertidumbre ya que básicamente se trata de predecir el valor que toma los distintos factores que intervienen en dicho análisis en el futuro.

A pesar de dicha incertidumbre, podemos obtener simulaciones realistas basadas en los estudios de años anteriores sobre los resultados económicos y financieros de otras empresas del mismo sector.

#### 10.1 Financiación inicial

En lo referente a nuestra empresa cuyas actividades económicas y financieras queremos iniciar el próximo año 2017, está formada por tres socios.

El capital total necesario para poder iniciar la actividad económica es de 37.510€, siendo aportado en su totalidad por los socios, ya que no consideramos oportuno solicitar financiación ajena mediante créditos en los bancos debido a los intereses que llevan asociados, el capital para la inversión es aportado durante los dos primeros años:

• **Primer año (2017):** en primer lugar necesitamos depositar 3010€ bajo el concepto de aportación dineraria al constituir la sociedad limitada, por lo cual cada socio apara 1.003,33€.

En segundo lugar aportaremos cada socio 9.500€, lo cual constituye una cantidad de 28.500€ que es destinada a suplir los costes de iniciación que posteriormente detallaremos.

En total el patrimonio neto con el cual iniciamos el año es de 30.845€, debido al hecho de tener que suplir el coste del gasto de Constitución de la empresa, dichas cantidades podemos observarlas representadas gráficamente en la siguiente tabla:

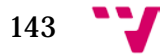

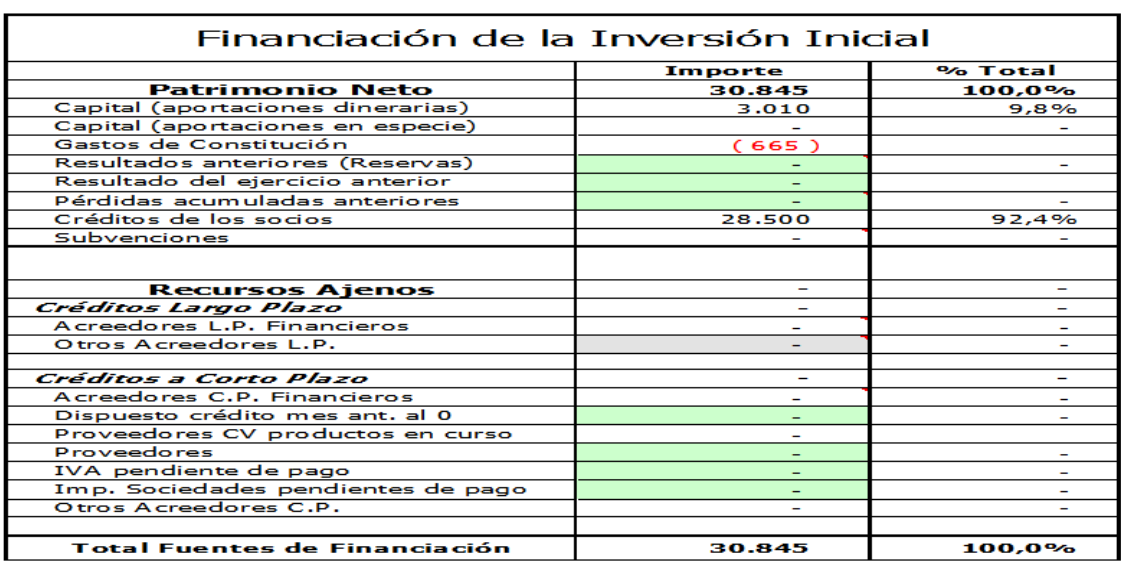

#### Fuentes de Financiación Iniciales Pc DreamZone S.L.

*Tabla 10: Fuentes de financiación inicial*

*Fuente: elaboración propia, 2016.*

• **Segundo año (2018):** cada socio realiza una última inversión en valor de 2.000€, formando un total de 6.000€, dichas cantidades podemos apreciarlas en la siguiente tabla:

Fuentes de Financiación de Inversiones Pc DreamZone S.L.

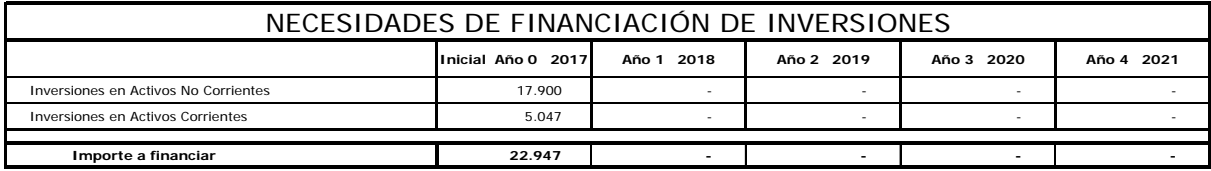

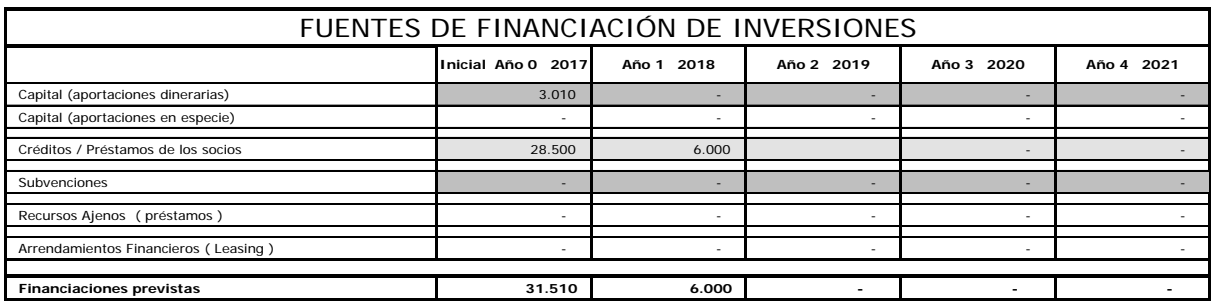

*Tabla 11: Fuentes de financiación.*

*Fuente: elaboración propia, 2016.*

# 10.2 Inversión inicial

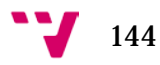
En cuanto a las inversiones iniciales que realizamos, se clasifican en dos tipos diferentes:

• **Activos no corrientes:** formado por todos los materiales necesarios para el funcionamiento y la puesta en marcha de la empresa, junto con los recursos tangibles e intangibles, en la siguiente tabla podemos apreciar mejor la cantidad destinada en cada tipo de producto:

# Inversiones Iniciales en Activos No Corrientes Pc DreamZone S.L.

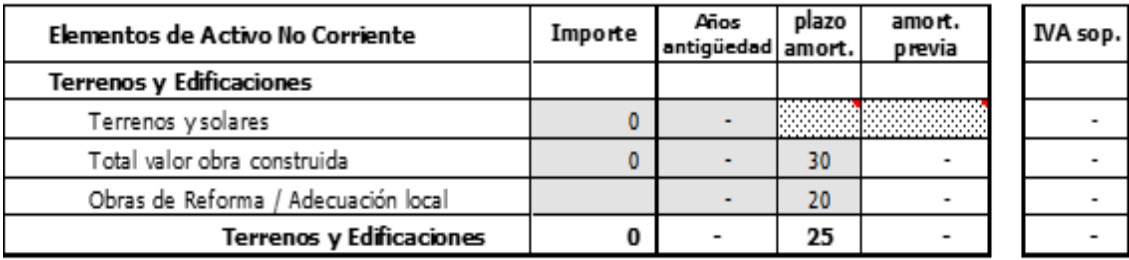

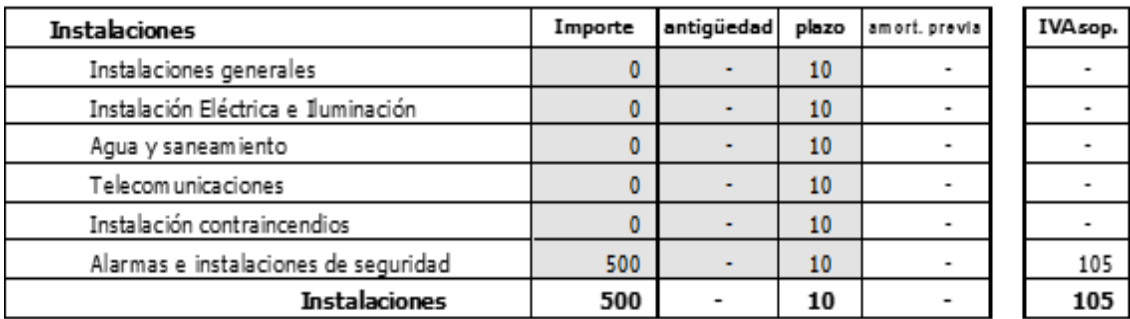

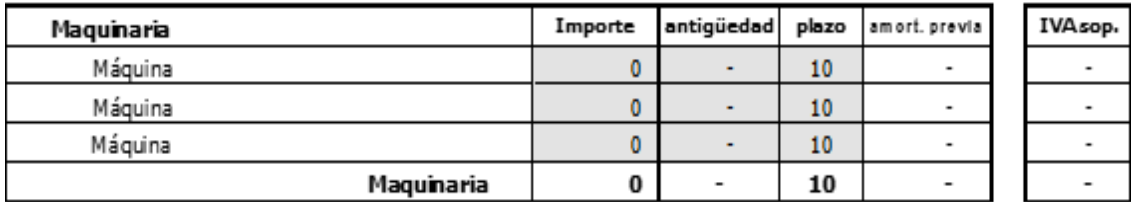

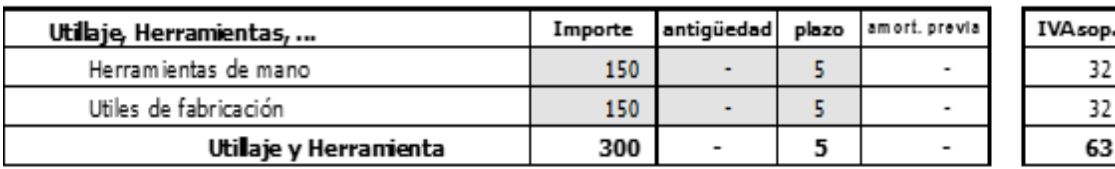

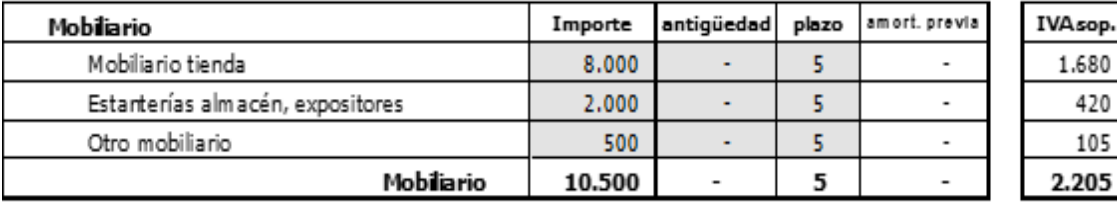

#### Análisis y creación de una empresa Informática "PC DreamZone"

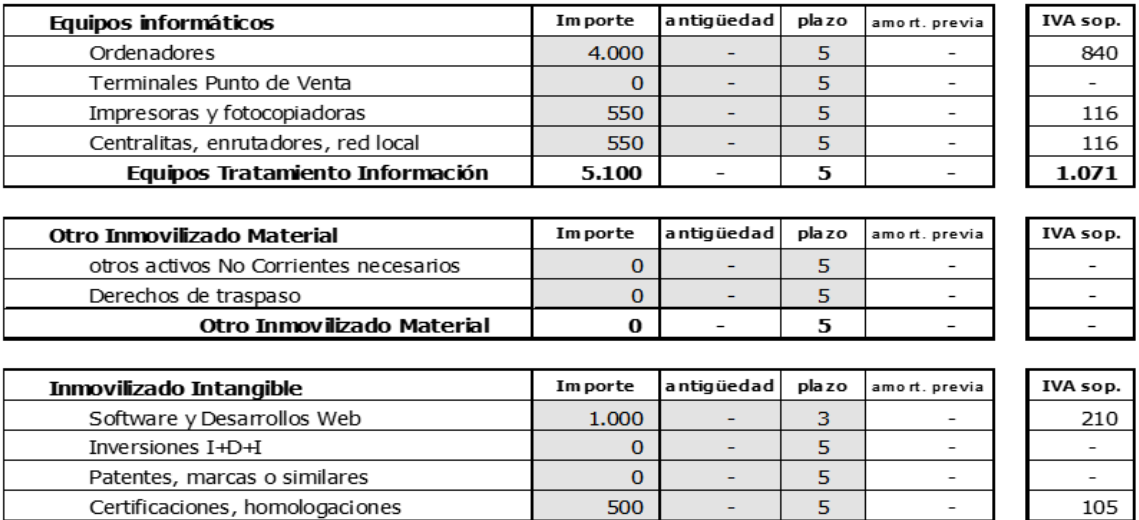

*Tabla 12: Activo no corriente.*

1.500

3,667

315

*Fuente: elaboración propia, 2016.*

• **Activo corriente:** en la siguiente tabla podemos ver el activo corriente formado por el IVA soportado de las inversiones iniciales del activo no corriente, y por la tesorería disponible tras realizar dichas inversiones:

Inversiones en Activos Corrientes Pc DreamZone S.L.

Inmovilizado Inmaterial

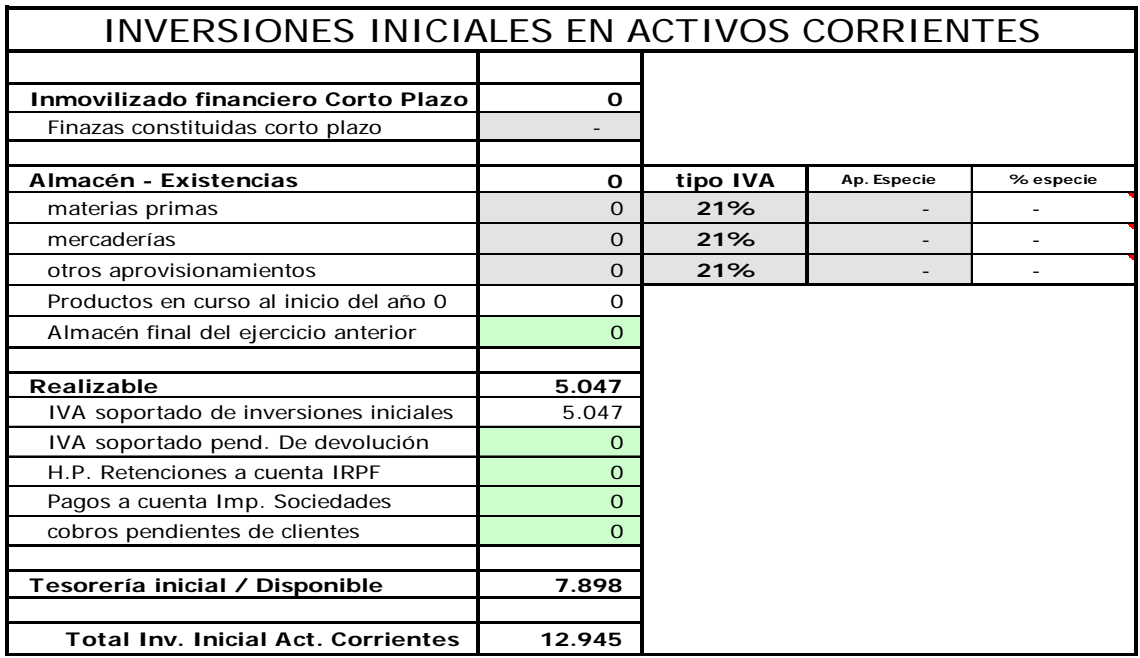

*Tabla 13: Activo corriente.*

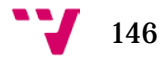

### 10.3 Gastos e Ingresos

En lo referente a los gastos, debemos distinguir los siguientes tipos:

• **Gastos iniciales y de establecimiento:** están formados por el coste de la Constitución de la empresa, desarrollo de la página web, el gasto inicial de invertir en publicidad y patrocinio que podemos observar en la siguiente tabla:

#### Gastos Iniciales y de Establecimiento Pc DreamZone S.L.

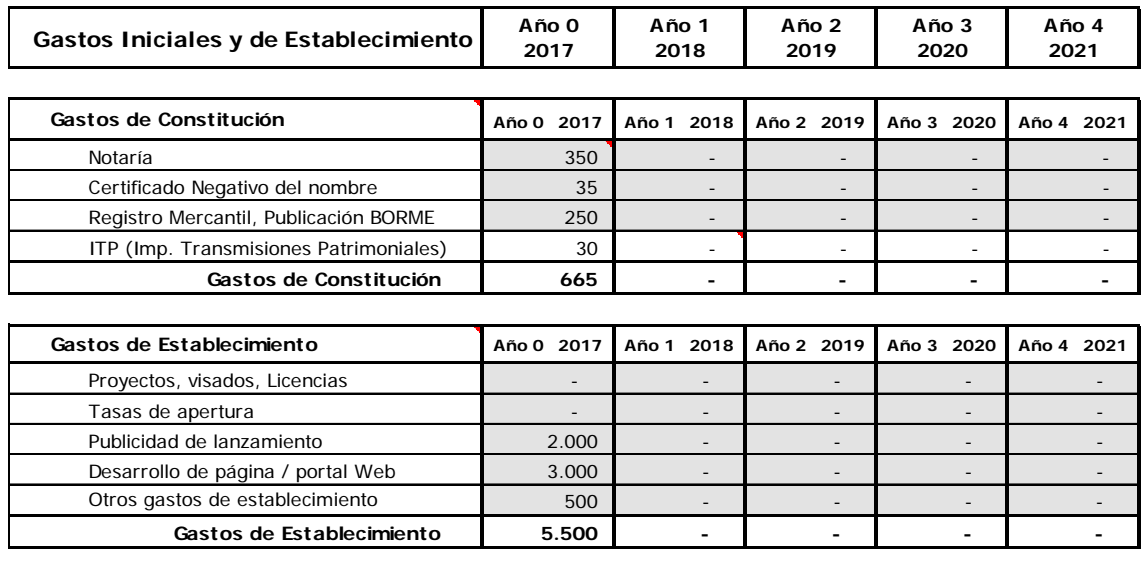

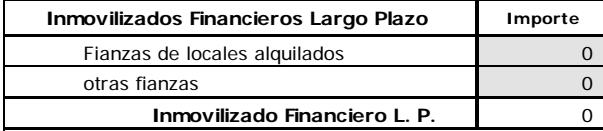

*Tabla 14: Gastos iniciales.*

*Fuente: elaboración propia, 2016.*

• **Gastos fijos:** dichos gastos incluyen los costes del alquiler del local, consumo de electricidad y agua, servicio de telefonía e Internet, gastos al patrocinar a jugadores en la plataforma twitch.tv, alarma y otros que podemos ver en la siguiente tabla:

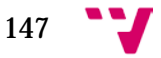

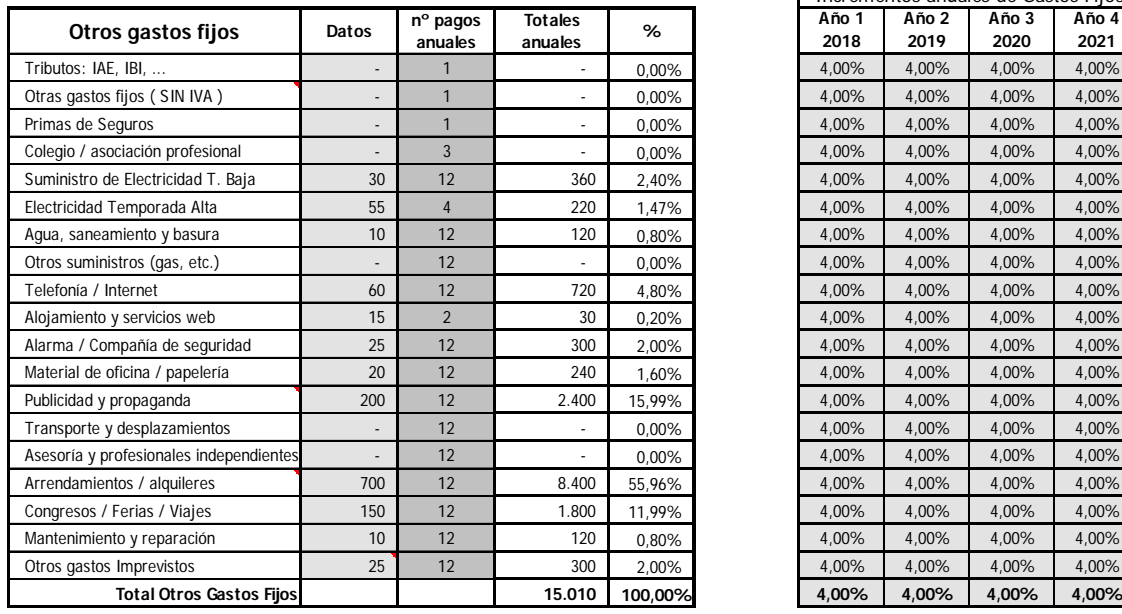

Datos para las previsiones de Gastos Fijos de la empresa Pc DreamZone S.L.

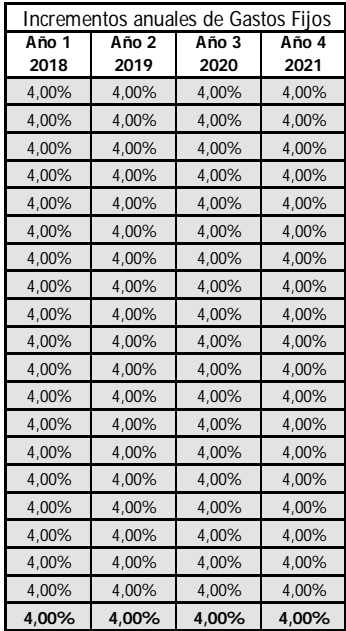

*Tabla 15: Gastos fijos.*

*Fuente: elaboración propia, 2016.*

• **Gastos en la plantilla:** durante al primer año en el cual iniciamos nuestra actividad financiera como empresa, los tres socios cobran un sueldo fijo de 1.000€ al mes para facilitar con la liquidez y la tesorería de la empresa, sin embargo los empleados cobraran un sueldo de 1.250€ al mes.

Durante el segundo año, el sueldo de los socios asciende a 1.500€, después se irán incrementando año tras año tanto para los socios como los empleados, a continuación podemos ver dichos sueldos y el coste de la seguridad social que llevan asociado:

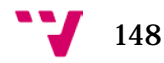

#### Recursos Humanos de la Empresa. Costes Laborales. Pc DreamZone S.L.

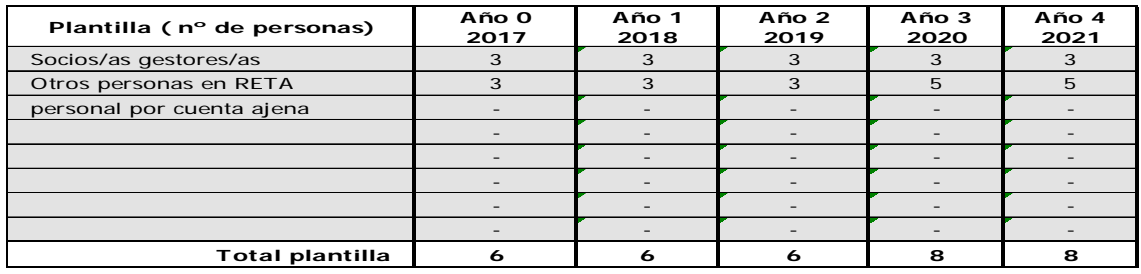

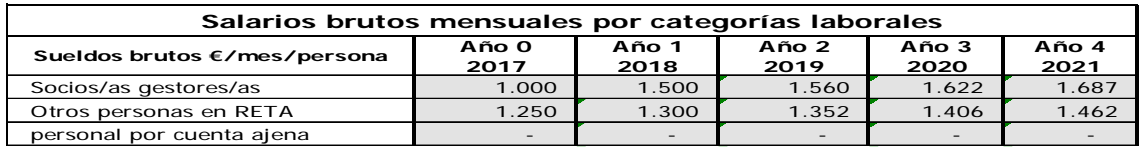

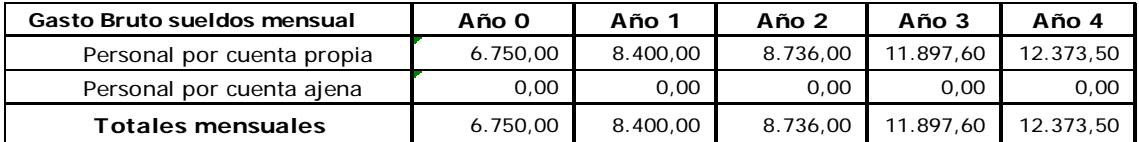

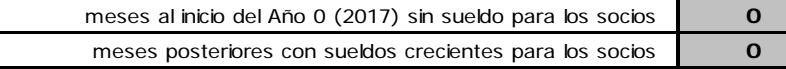

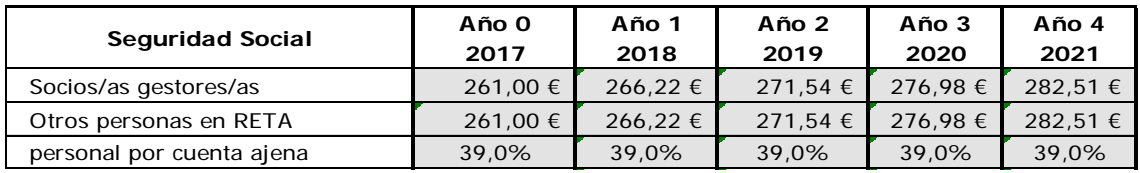

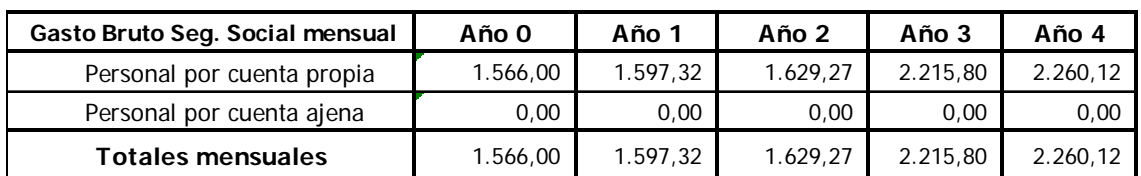

*Tabla 16: Gastos plantilla de trabajadores.*

*Fuente: elaboración propia, 2016.*

En cuanto a los ingresos, los obtenemos de la venta de los siguientes productos y servicios:

• **Reparación de ordenadores:** el cliente paga 39€ por este servicio, el cual le incluye el transporte gratuito hasta su domicilio del ordenador reparado, el servicio de transporte nos cuesta 2.99€ por lo cual obtenemos un beneficio unitario de **36.01€.**

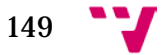

- **Venta de periféricos y componentes:** debido a que un ordenador está compuesto por multitud de piezas esenciales como: fuente de alimentación, placa basa, procesador, tarjeta gráfica, memorias RAM, discos de almacenamiento (HDD o SSD), sistema de refrigeración, pantalla y otros componentes adicionales más, para poder representar de forma más sencilla, los ingresos obtenidos, hemos decidido representar todas las anteriores piezas en un único número que representa aproximadamente la media de los precios anteriormente mencionados, obteniendo una media de beneficio por cada tipo de pieza vendida de **8€**  respecto a su precio de adquisición de nuestro proveedor.
- **Venta ordenadores de gama Dream:** al igual que en el anterior punto y por los mismos motivos, hemos agrupado los tres tipos de ordenadores que ofrecemos al cliente (DreamWork, DreamHome, DreamGame), en un único número que representa la media del precio de los tres, obteniendo un beneficio por cada venta unitaria de **40€** respecto al coste total de las piezas que lo componen.
- **Encargos de diseño exclusivo:** el beneficio que obtenemos por cada unidad que producimos es fijo con un valor de **500€,**  independientemente del coste de las piezas y materiales utilizados en su ensamblado.

En cuanto a la cantidad de ventas que obtenemos cada mes, para hacer la simulación lo más realista posible, dicha cantidad va fluctuando durante los diferentes meses del año, dichas fluctuaciones afectan especialmente a las siguientes tres actividades:

- Venta de periféricos y componentes
- Venta ordenadores de gama Dream
- Encargos de diseño exclusivo

En lo referente a dichas fluctuaciones mensuales, hemos extraído del artículo web publicado por Daniel Matesa, la siguiente información acerca de cuáles son los meses que más ventas generan al año a través del comercio electrónico, en los países del Occidente:

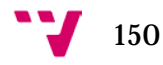

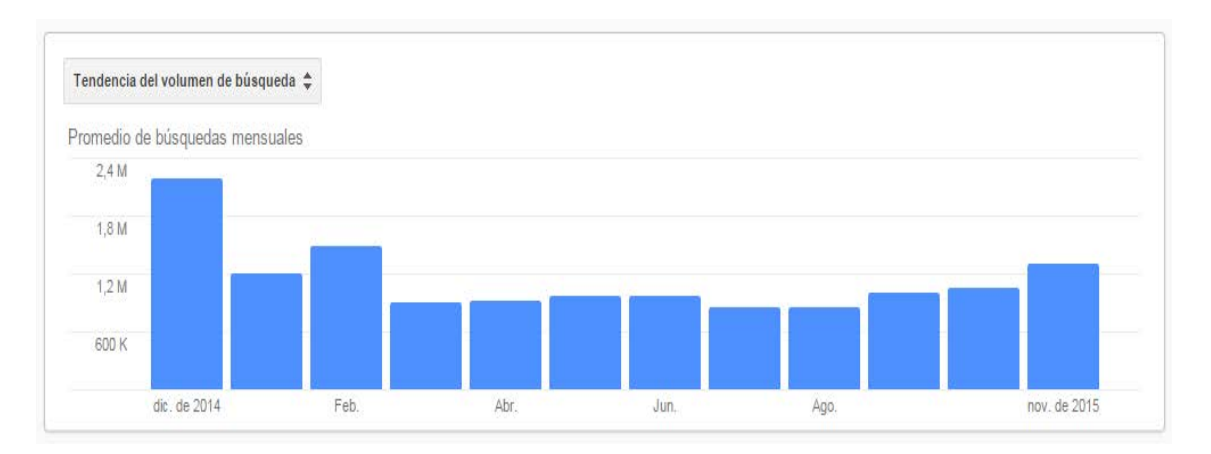

*Ilustración 46: Meses con más ventas. Fuente: Artículo escrito por Daniel Matesa, 2015.*

Además debido a que nuestra empresa, en su plan de promoción, considera vital nuestra participación en aquellos eventos que pertenecen al ámbito de los eSports, tenemos en cuenta los meses en los que se celebran y consideramos que tendrán un buen impacto positivo en nuestras ventas, por lo cual los meses en los que esperamos tener un mayor volumen de compras por parte de nuestros clientes son:

- **Enero:** celebración de año nuevo que generan grandes compras de regalos.
- **Febrero:** celebración de la ESL Masters[77](#page-150-0) en Barcelona.
- **Junio:** celebración del festival Gamergy[78](#page-150-1) en Madrid.
- **Julio:** celebración del festival y feria DreamHack[79](#page-150-2) en Valencia.
- **Noviembre:** día de Black Friday y Cyber Monday.
- **Diciembre:** celebración de nochebuena, Navidad y nochevieja.

A continuación en la siguiente tabla podemos observar la definición de los precios de venta al público y el coste de adquisición, así también como el pago a determinados proveedores al contado, cada 30 o 60 días, así también como las diversas posibilidades de financiación de los pagos para los clientes:

<span id="page-150-0"></span> <sup>77</sup> Para más información visitar:<http://pro.eslgaming.com/espana/barcelona-2016/>

<span id="page-150-1"></span><sup>78</sup> Para más información visitar[: http://www.gamergy.es/](http://www.gamergy.es/)

<span id="page-150-2"></span><sup>79</sup> Para más información visitar[: http://www.dreamhack.es/](http://www.dreamhack.es/)

Precios de Venta y Costes Variables por Familias de Productos o Servicios Pc DreamZone S.L.

#### Precios de Venta

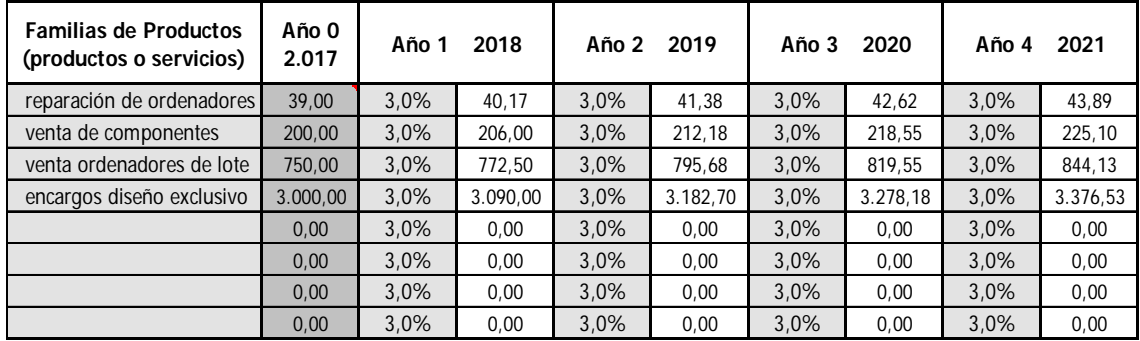

Los precios son precios medios unitarios de venta.

### Precios de Coste o Costes Variables

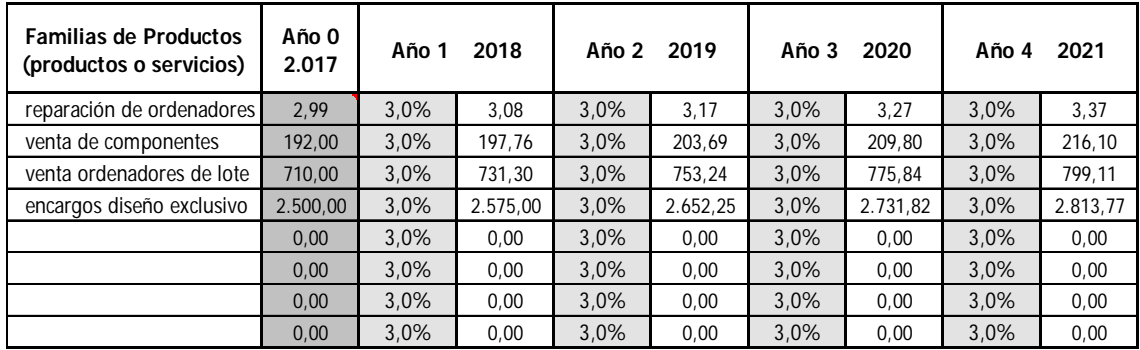

Los costes variables deben estar calculados para las mismas unidades en que se estimen los precios de venta.

### Política de Cobros por Ventas

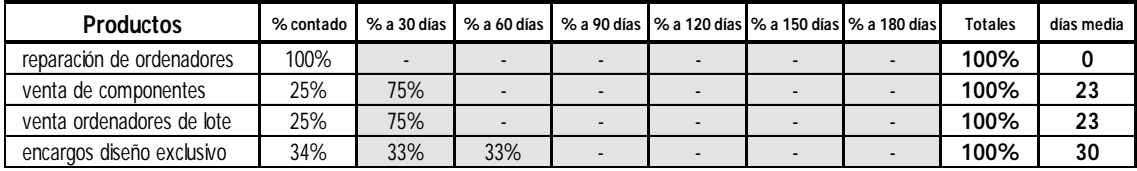

### Política de Pagos por Compras y Costes Variables

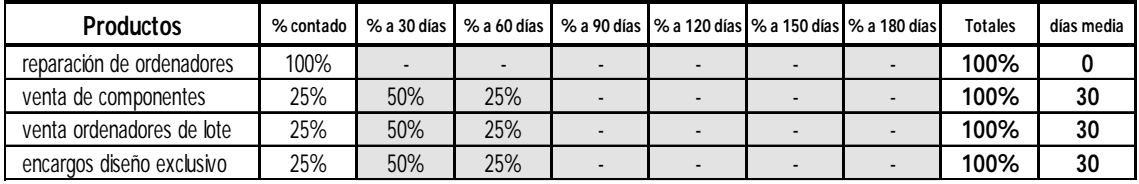

*Tabla 17: Precios de venta y adquisición.*

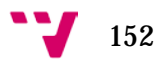

# 10.4 Plan de ventas

A continuación veremos la cantidad de ventas y dinero generado a lo largo de los primeros cinco ejercicios financieros:

#### • **Primer año:**

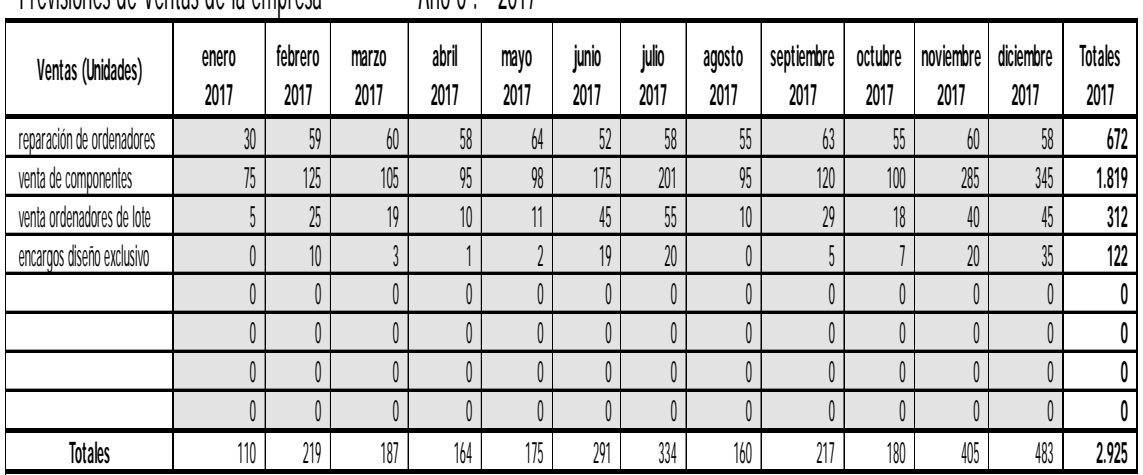

Previsiones de Ventas de la empresa Año 0 : 2017

*Tabla 18: Plan de ventas 1º año.*

*Fuente: elaboración propia, 2016.*

#### • **Segundo año:**

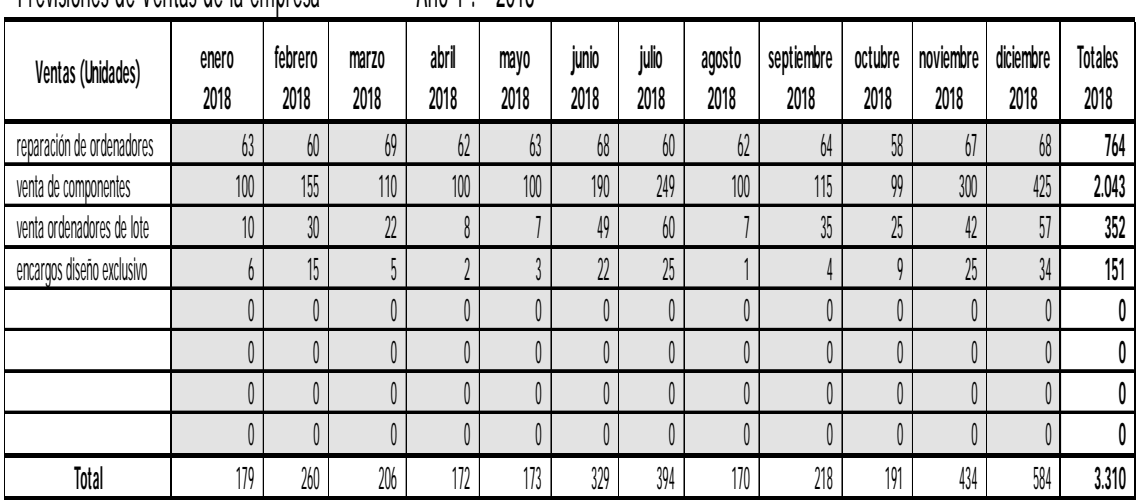

Previsiones de Ventas de la empresa  $A$ ño 1 : 2018

*Tabla 19: Plan de ventas 2º año.*

#### Análisis y creación de una empresa Informática "PC DreamZone"

#### • **Tercer año:**

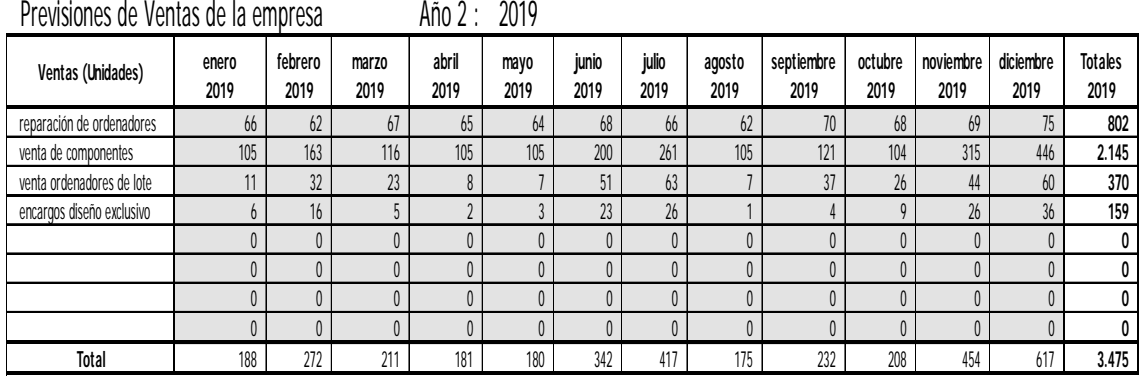

*Tabla 20: Plan de ventas 3º año.*

*Fuente: elaboración propia, 2016.*

#### • **Cuarto año:**

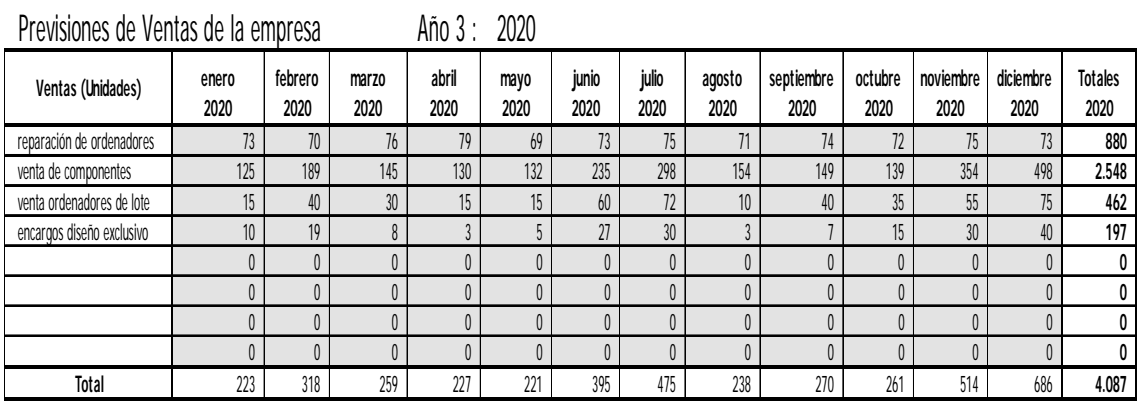

*Tabla 21: Plan de ventas 4º año.*

*Fuente: elaboración propia, 2016.*

#### • **Quinto año:**

Previsiones de Ventas de la empresa Año 4 : 2021

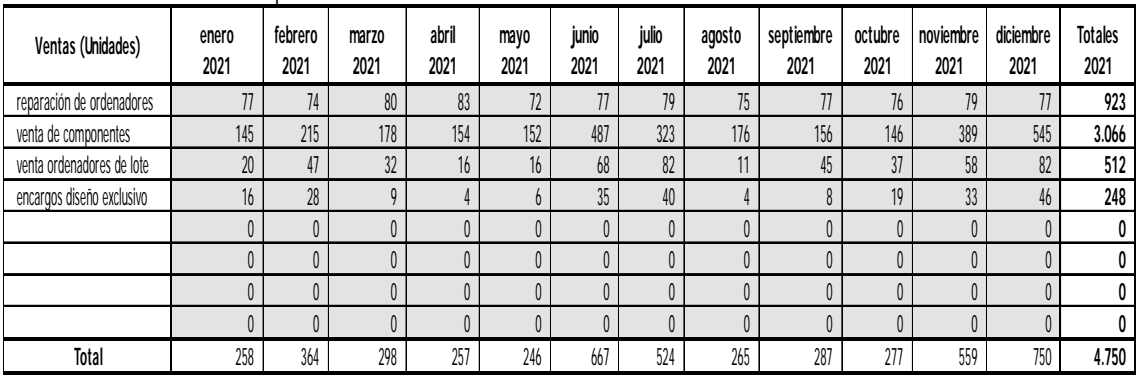

*Tabla 22: Plan de ventas 5º año.*

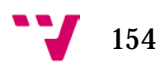

# • **Resumen de los 5 primeros años:**

Previsiones de Ventas de la empresa Pc DreamZone S.L.

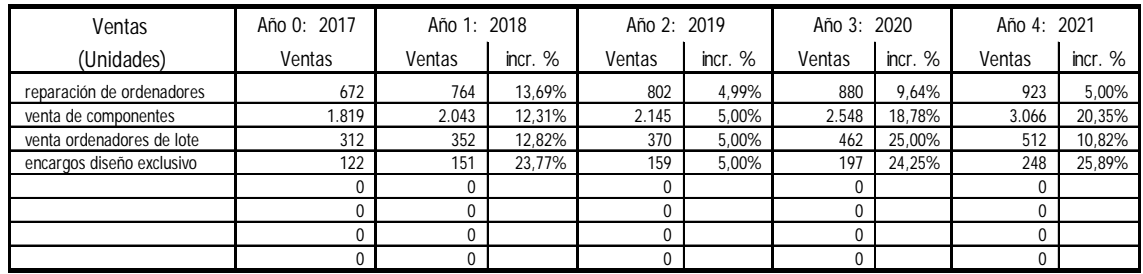

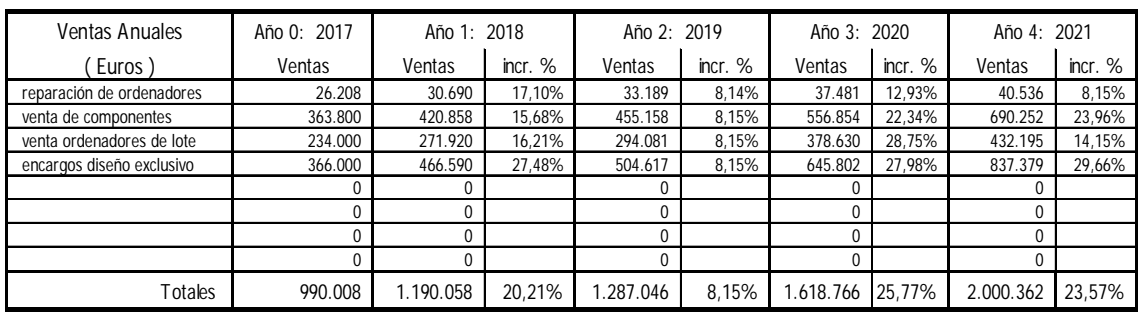

# Previsiones de Costes Variables de la empresa

### Pc DreamZone S.L.

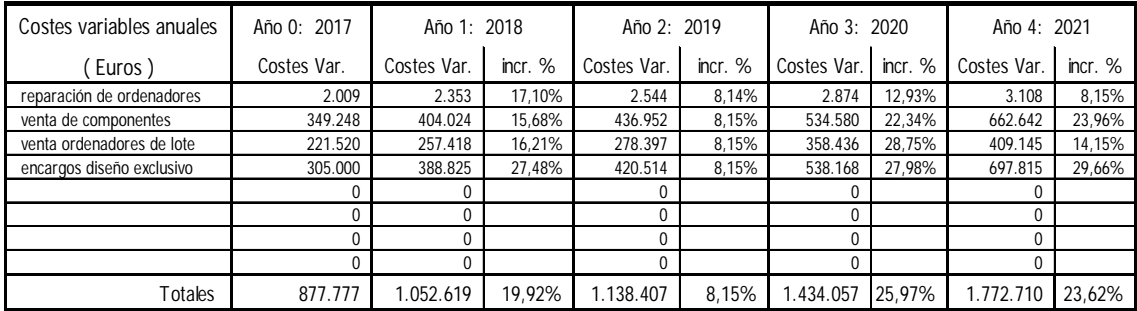

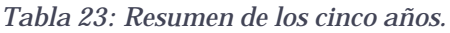

*Fuente: elaboración propia, 2016.*

# 10.5 Balance de la situación anual

Dicho balance refleja el estado económico y financiero de la empresa en un instante de tiempo determinado, se puede asemejar al proceso de tomar una foto instantánea en la que se refleja una realidad valida solamente durante ese periodo de tiempo en el cual se realizó:

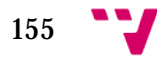

#### Balances Anuales Previsionales

Pc DreamZone S.L.

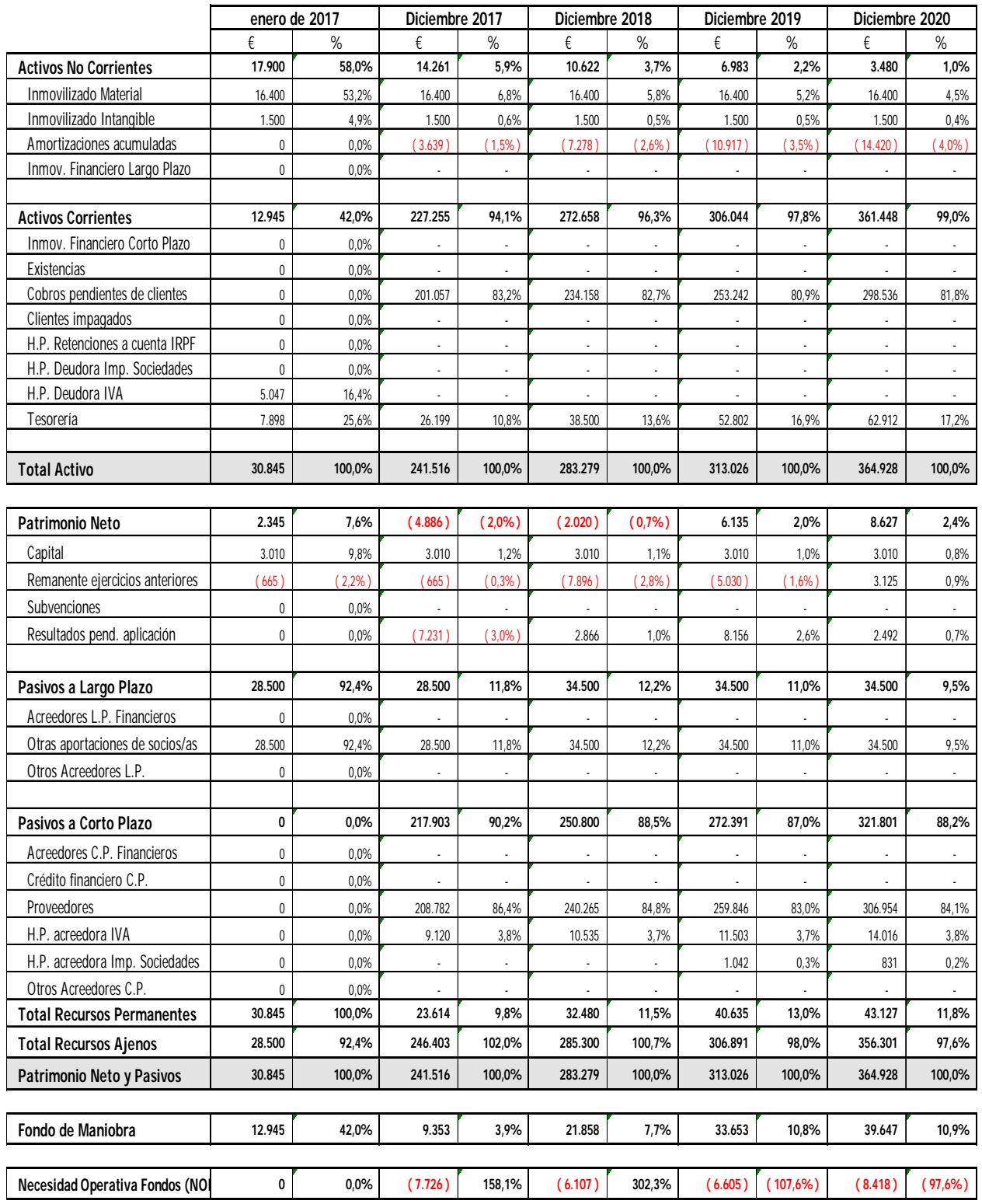

Todas las cantidades están expresadas en € Los % de Fondo de Maniobra son sobre el Activo Total.

*Tabla 24: Balance situacional de los cinco años.*

# 10.6 Análisis de pérdidas y ganancias

Mediante este análisis se da a conocer las ganancias y las pérdidas que ha tenida la empresa durante uno o varios ejercicios financieros, en nuestra empresa remarcamos los siguientes acontecimientos:

- **Primer año:** a pesar de la medida de reducir el sueldo de los socios durante este primer año, el resultado del ejercicio termina con pérdidas económicas para la empresa con un valor total de 7.231€
- **Segundo año:** el resultado de este ejercicio financiero es positivo, con un beneficio valorado en 2.866€, durante este año el resultado ha sido positivo gracias a que la empresa ha ido ganando reputación a nivel nacional al participar activamente durante diversos eventos de interés que han tenido lugar en el territorio español, y a las diferentes estrategias definidas y aplicadas en la empresa.
- **Tercer año:** el resultado financiero anual sigue siendo positivo, y se ha incrementado hasta obtener un beneficio de 8.156€.
- **Cuarto año:** debido al éxito de la empresa, hemos decidido aumentar la plantilla contratando a otros dos empleados, de esta forma nos aseguramos de que nuestra capacidad de producción y atención al cliente no se ve mermada debido a la creciente demanda de nuestros productos y servicios, a pesar de los gastos asociados al aumento de la plantilla, obtenemos un beneficio anual valorado en 2.492€.
- **Quinto año:** las actividades de la empresa siguen aumentado así como la cantidad de ingresos y beneficios que obtenemos, el beneficio anual obtenido es valorado en 29.947€.

Por lo tanto podemos apreciar que la empresa va por el buen camino, ya que goza de cierto éxito en el segmento de mercado en el cual realiza sus actividades, a pesar de haber sufrido pérdidas económicas durante el primer año de su existencia, las medidas y estrategias que se planearon, resultaron ser las correctas logrando obtener beneficios para poder seguir desarrollándose, creciendo y expandiéndose hacia nuevos países que resulten prometedores y de interés.

A continuación podemos observar en la siguiente tabla el balance de pérdidas y ganancias de la empresa:

157

## Análisis de las Cuentas de Pérdidas y Ganancias Pc DreamZone S.L.

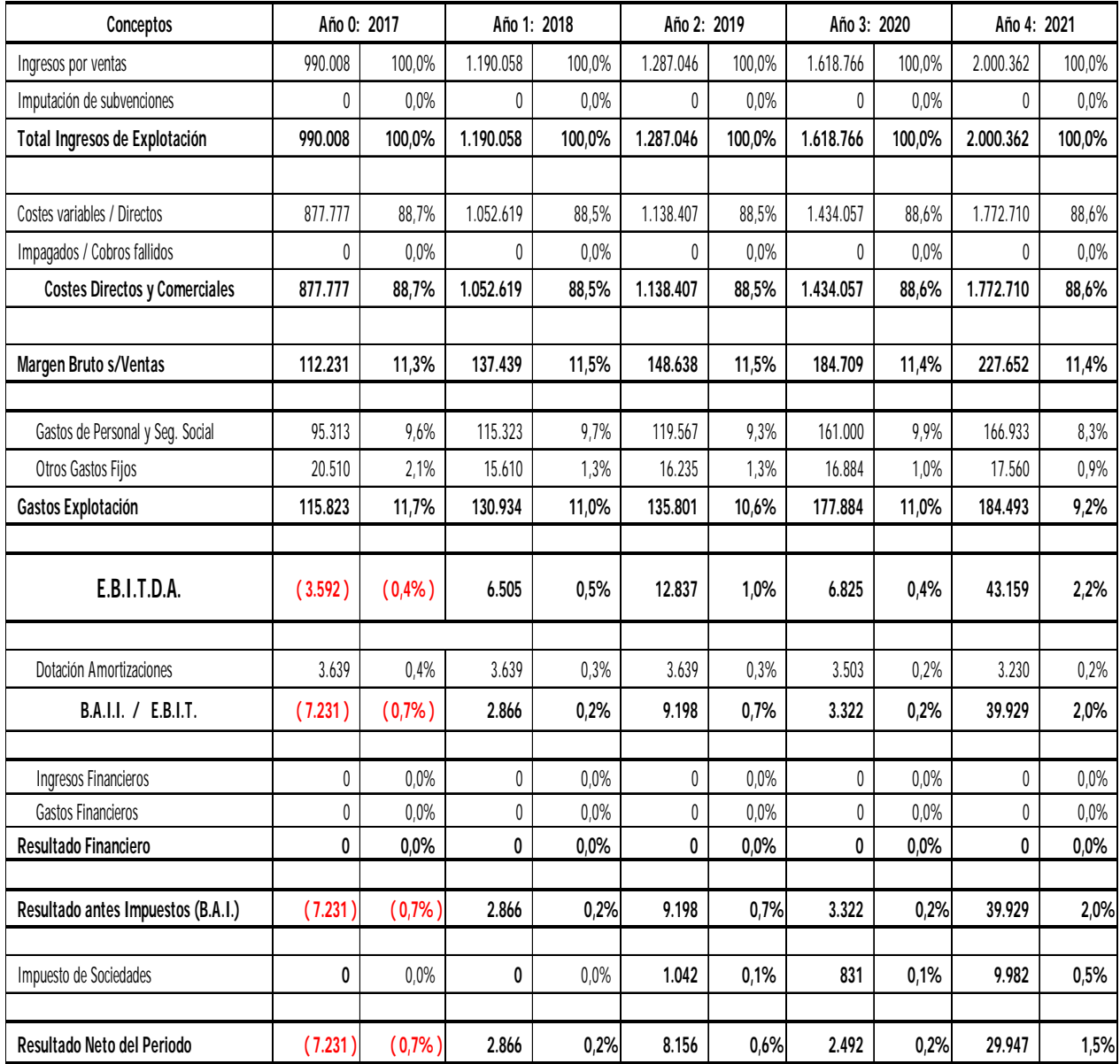

*Tabla 25: Balance de pérdidas y ganancias.*

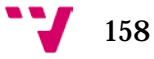

# 10.7 Análisis de los ratios

En la actualidad, según hemos estudiado en la asignatura de Emprendedores y Creación de Empresas y otras, existen multitud de ratios que se encargan de reflejar la evolución económica de la empresa cada día y ayudan a la tarea de definir estrategias y decisiones corporativas.

En lo referente a nuestra empresa, no vamos a tratar todos los ratios existentes en el plan financiero ya que se trata de una simulación, sin embargo hemos realizado el análisis de los siguientes ratios más destacados:

• **Ratio de liquidez (prueba acida):** dicho ratio refleja la capacidad que tiene la empresa de soportar los pagos que debe realizar a corto plazo descontando el valor monetario de sus existencias.

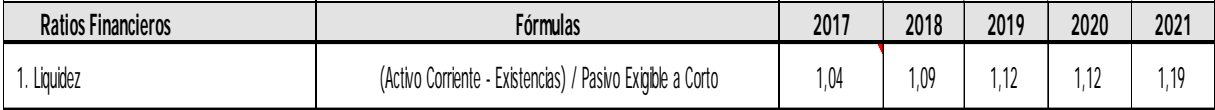

*Tabla 26: Ratios de liquidez.*

*Fuente: elaboración propia, 2016.*

El significado del valor de dicho ratio es el siguiente:

- *Valores entre 1 y 1,5:* se consideran aceptables y que la empresa en lo referente a la capacidad de soportar los pagos a corto plazo va bien.
- *Valores inferiores a 1:* reflejan una incapacidad de hacer frente a los pagos a corto plazo, cuando más alejado se encuentre dicho valor de 1, más difícil le resulta a la empresa afrontar dichos pagos.
- *Valores superiores a 1:* reflejan que la empresa tiene capacidad de afrontar los pagos a corto plazo, si dicho valor es muy superior, indica que la empresa no aprovecha bien todos sus recursos que tiene disponibles en su activo corriente.

Por lo tanto podemos apreciar que nuestros valores de liquidez durante los cinco primeros años de actividad económica están comprendidos entre 1.04 y 1.19, lo cual es un buen indicio, ya que además de poder soportar los cobros a corto plazo, no desperdiciamos el dinero invertido en los recursos de nuestro activo corriente.

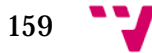

 **Ratio de plazo medio de cobros y pagos:** reflejan la media de los días que tardan nuestros clientes en pagarnos los productos que compran (debido a nuestra política de flexibilidad en los precios, mediante la cual los clientes no están obligados a pagar el coste completo del mismo en el momento de la compra), así como la media de días que nuestra empresa se demora en pagar a sus proveedores.

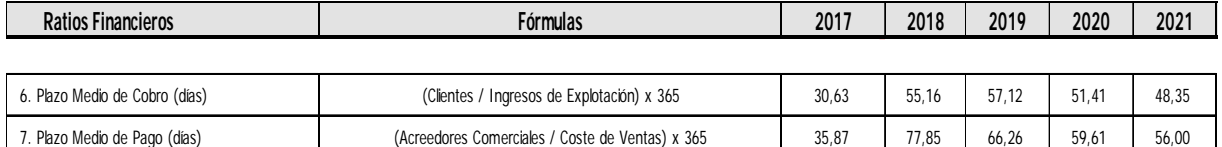

*Tabla 27: Plazo medio de cobros y pagos.*

*Fuente: elaboración propia, 2016.*

 **Ratios de eficiencia:** suelen estar basados en la rotación del activo de la empresa, se mide en número de veces mediante el cual se genera beneficio al invertir dicho activo.

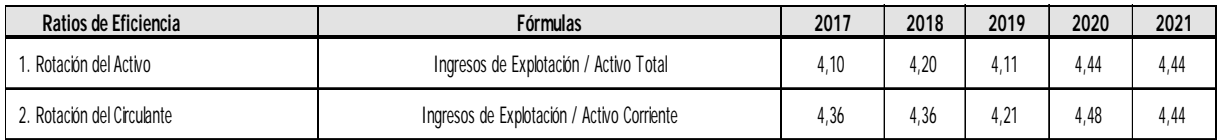

*Tabla 28: Rotación del activo de la empresa.*

*Fuente: elaboración propia, 2016.*

 **Ratios de rentabilidad:** queremos destacar dos tipos, el ROI que hace referencia al retorno sobre el activo, generalmente es utilizado para averiguar la eficacia de la gerencia empresarial que se encarga de definir y trazar el rumbo de la empresa; el ROE hace referencia al retorno sobre la inversión, también es un indicador que refleja el poder adquisitivo que tiene la empresa.

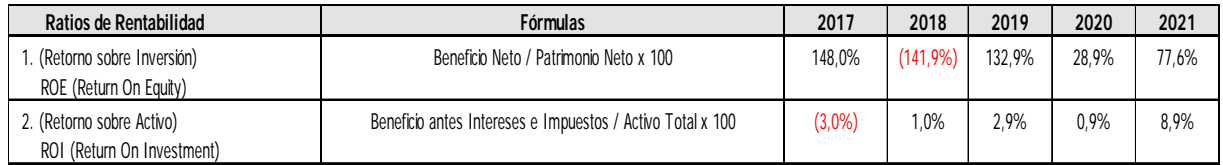

*Tabla 29: Ratios de rentabilidad.*

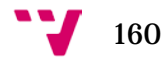

En general, según podemos apreciar en dichos ratios, la empresa resulta ser rentable, al analizar con más detalle el valor del ROI, observamos que durante el primer año en el que se inició la actividad, debido a las pérdidas que tuvimos, el porcentaje para dicho año resulta en negativo con un valor del 3%.

Debido a que dicho valor es pequeño, la empresa sigue adelante con el plan de acción previamente elaborado a la constitución de la empresa, obteniendo unos resultados positivos en los siguientes años, lo cual prueba un liderazgo correcto y aceptable por parte de la gerencia de la empresa.

 **Fondo de maniobra:** hace referencia a la cantidad sobrante que tenemos en el activo corriente después de restarle el coste de los pagos a corto plazo que tenemos en la empresa, generalmente dicho valor debe ser positivo para poder suponer que la empresa funciona bien en este aspecto.

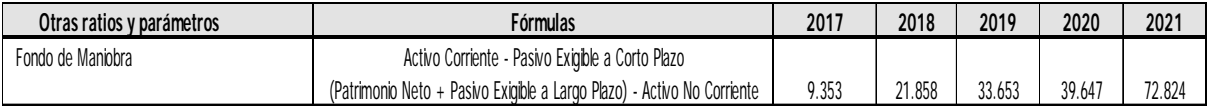

*Tabla 30: Fondos de maniobra.*

*Fuente: elaboración propia, 2016.*

- **VAN y TIR:** el VAN se encarga de realizar una estimación basada en los flujos de los ingresos de varios años al cual debe restarse el valor monetario de la inversión inicial, el VAN puede tomar los siguientes valores:
	- **Positivo o neutro (>=0):** supone que el proyecto es rentable.
	- **Negativo (<0):** el proyecto no es rentable.

El TIR hace referencia a la tasa de retorno de la inversión del proyecto empresarial, generalmente cuanto menor sea el porcentaje, más beneficio obtiene la empresa.

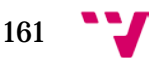

#### Análisis y creación de una empresa Informática "PC DreamZone"

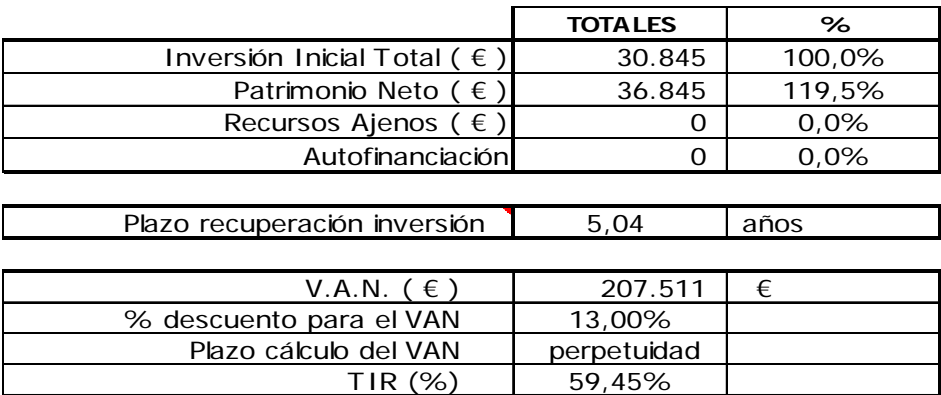

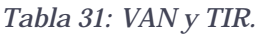

TIR Corregida (%) | 11,1%

*Fuente: elaboración propia, 2016.*

Podemos apreciar que el valor del VAN obtenido para el proyecto es 207.511€, cuyo valor de la tasa de retorno es un 11.1%, lo cual nos indica que el proyecto es viable, y que tardaremos 5 años y 4 meses en recuperar la inversión inicial realizada.

Para la elaboración de este plan financiero hemos utilizado un modelo de Excel de uso gratuito para alumnos con fines no lucrativos, dicho modelo es elaborado por el profesor Miguel Martínez Prieto, el enlace para descargar dicho modelo se encuentra disponibles en la bibliografía de este documento.

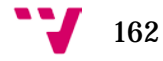

# **CONCLUSIÓN**

Durante la elaboración de este trabajo de final de Grado, me he encontrado con diversas situaciones y circunstancias por el camino, las cuales me han servido para comprender mejor el mundo empresarial al darme cuenta de la multitud de factores y variables que se deben analizar y tener en cuenta para la creación de un plan de negocio apropiado.

Entre dichos factores y variables, quiero destacar las siguientes:

- **Valor diferencial:** resulta de vital importancia tener algo único o al menos algún aspecto en el cual nuestra empresa destaque sobre las demás, ya que si no contamos con ese valor diferencial, a efectos prácticos, la empresa no podrá competir ni subsistir dentro del mercado.
- **Análisis interno y externo:** es muy importante ya que debemos identificar de forma correcta cuales son las características reales que envuelven tanto al interior como al exterior de nuestra empresa, un mal análisis nos llevaría a realizar un plan de acción erróneo que traería graves consecuencias para la existencia de la misma.
- **Elaboración del plan de acción:** dicho plan hace referencia a la puesta en práctica de las estrategias de marketing definidas por la gerencia de la empresa, dicha elaboración debe aprovechar las oportunidades que se presentan en el mercado para lograr obtener mayores beneficios empresariales.
- **La retroalimentación:** mediante este factor hago referencia a la actitud proactiva que debe tener la gerencia de la empresa en lo referente a la elaboración de constantes análisis sobre la situación interna y externa de la misma.

Esto se justifica debido a que el mercado actual es un entorno dinámico y debemos estar alerta ante los cambios que están por venir para asegurarnos de que reaccionamos a tiempo y de forma favorable.

Sin embargo, también me he encontrado con circunstancias difíciles que se han acabado convirtiéndose en problemas, el origen de mi principal

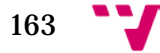

dificultad sucedió durante la realización del octavo apartado, el cual consiste en la elaboración del sitio web de la empresa.

Dicho problema se debió al experimentar un bug de la plataforma Drupal, el cual me impedía añadir o generar nuevo contenido, la causa de dicho bug creo que se debe a una mala configuración de algún módulo por mi parte al ir instalando y configurando nuevos módulos que añadían más funcionalidades al sitio web.

A pesar de haber buscado información sobre dicho bug, no he conseguido hallar una solución eficaz, lo cual supuso la pérdida de aproximadamente 36 horas invertidas en el desarrollo de dicho sitio, por lo que me vi forzado a comenzar de nuevo otra instalación limpia de Drupal versión 7.50.

Al tener que afrontar esta dificultad, he aprendido que ante una batalla perdida, cuando uno se vuelve a levantar para seguir adelante, nunca se empieza desde cero otra vez, debido a la experiencia que se ha ido acumulando en anteriores ocasiones, en mi caso, dicha experiencia me ayudó a avanzar más rápido en el nuevo desarrollo del sitio web, permitiéndome al final hacer frente al reto que me propuse.

A grandes rasgos al concluir este trabajo estoy contento debido a la oportunidad que he tenido de poner en práctica los conocimientos adquiridos durante la carrera, así como de completar el reto personal de elaborar un sitio web para la empresa que pretendemos constituir.

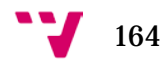

# **BIBLIOGRAFÍA**

- Consejo General de Colegios Profesionales de Ingeniería Informática. (2015). Estudio nacional sobre la situación laboral de los profesionales del sector de tecnologías de le información. Examinado en: [http://www.ccii.es/...../Informe\\_Laboral\\_TI](http://www.ccii.es/images/ccii/documentos/Informe_Situacion_Laboral_TI_CCII.pdf)
- Urueña, Valdecasa, Ballestero, Castro, Cadenas. (2015). Estudio sobre Comercio Electrónico B2C 2014 Edición 2015. Examinado en: [http://www.ontsi.red.es/.../informe\\_b2c\\_2014\\_edicion\\_2015](http://www.ontsi.red.es/ontsi/sites/ontsi/files/informe_b2c_2014_edicion_2015.pdf)
- Leon G. Schiffman, Leslie Lazar Kanuk. (2010). *Comportamiento del consumidor* (10º ed). Pearson Educación.
- Ana Belen Alonso Conde. (2004). Comercio Electrónico: Antecedentes, Fundamentos y Estado Actual. Dykinson.
- Virginia Palomo. (2015). ¿Cuál es el perfil del comprador online?. Examinado en: [http://www.dirigentesdigital.com/articulo/...comprador/online.html](http://www.dirigentesdigital.com/articulo/tecnologia/224063/cual/perfil/comprador/online.html)
- Daniel Matesa. (2015). Comportamiento del consumidor e-commerce. Examinado en: [http://www.expertosnegociosonline.com/.../consumidor](http://www.expertosnegociosonline.com/comportamiento-del-consumidor-de-e-commerce/)[de-e-commerce/](http://www.expertosnegociosonline.com/comportamiento-del-consumidor-de-e-commerce/)
- ONTSI. (2016). Las TIC en los hogares españoles. Examinado en: [http://www.ontsi.red.es/.../oleada\\_panel\\_de\\_hogares\\_3t\\_2015](http://www.ontsi.red.es/ontsi/sites/ontsi/files/xlix_oleada_panel_de_hogares_3t_2015_0.pdf)
- Sandra Sieber, Josep Valor. (2008). El sector de las tecnologías de la información y comunicación en España en el contexto europeo: evolución y tendencias. Examinado en: [http://www.iese.edu/tendencias/....](http://www.iese.edu/es/files/Dos_Sieber%26Valor_BIT_Dic%2009_El%20sector%20de%20las%20tecnolog%C3%ADas%20de%20la%20informaci%C3%B3n%20y%20comunicaci%C3%B3n%20en%20Espa%C3%B1a%20en%20el%20contexto%20europeo_evoluci%C3%B3n%20y%20tendencias_tcm5-40916.pdf)
- INE. (2015). Indicadores del Sector de las Tecnologías de la Información y de las Comunicaciones. Examinado en: <http://www.ine.es/prensa/np922.pdf>
- ONTSI. (2015). Informe Anual del Sector TIC y de los Contenidos en España. Examinado en: [http://www.ontsi.red.es/.../el\\_sector\\_tic\\_y\\_de\\_los\\_contenidos...](http://www.ontsi.red.es/ontsi/sites/ontsi/files/el_sector_tic_y_de_los_contenidos_en_espana._informe_anual_2014_edicion_2015.pdf)

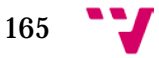

- Steve Cordell. (2016). Perspectivas para el 2016: ciclo económico (renta variable europea). Schroders. Examinado en: [http://www.schroders.com/cordell-consumer-eses](http://www.schroders.com/es/SysGlobalAssets/digital/insights/pdfs/outlooks/2016/outlook-2016-european-equities-business-cycle-steve-cordell-consumer-eses.pdf)
- Juan Mulet. (2015). Análisis de la situación y evolución de la I+D+i en España. Cotec. Examinado en: [http://www.zabala.es/.../informe\\_cotec](http://www.zabala.es/wp-content/uploads/2015/docs/informe_cotec_evoluci%C3%B3n_Espa%C3%B1a.pdf)
- Environmental Performance Index. (2016). Global metrics for the Enviorment. Examinado en: [http://epi.yale.edu/sites/default/files/2016EPI\\_Full\\_Report.pdf](http://epi.yale.edu/sites/default/files/2016EPI_Full_Report.pdf)
- BSA. (2015). Plan de información para la legalización del software empresarial. Examinado en:<http://www.leysoftware.net/>
- Ibañez, Liege, Lostalé, Casado. (2016). Estudio evolución y perspectivas de e-commerce para el 2016. Examinado en: [http://acotex.org/.../ecommerce\\_para\\_2016](http://www.acotex.org/wp-content/uploads/2016_evolucion_y_perspectivas_de_ecommerce_para_2016.pdf)
- Patricio Bonta, Mario Farber. (2003). *199 Preguntas sobre Marketing y Publicidad*. Norma.
- Antonio Francés. (2006). *Estrategias y planes para la empresa con el mando de cuadros integral*. Pearson.
- Ministerio de Industria, Energía y Turismo. Formas jurídicas de empresa. Examinado en: [http://www.ipyme.org/](http://www.ipyme.org/es-ES/DecisionEmprender/FormasJuridicas/Paginas/FormasJuridicas-Descripcion.aspx?cod=SRL&nombre=Sociedad%20de%20Responsabilidad%20Limitada&idioma=es-ES%23d3)
- Harvard Deusto. (2014). Segmentación del mercado: variables y beneficios. Retos directivos.
- Blázquez Santana, Dorta Velázquez, Verona Martel. (2006). Factores del crecimiento empresarial. Especial referencia a las pequeñas y medianas empresas. Innovar Vol 16, No 28.
- LEFIS. Introducción a la estructura jurídica -política general del estado español. Examinado en: [http://www.egobs.org/documentos/](http://www.egobs.org/documentos/Estructura%20Juridica%20del%20Estado%20Espanol.pdf)
- Comisión Europea. (2016). Informe sobre España 2016, con un examen exhaustivo relativo a la prevención y la corrección de los desequilibrios macroeconómicos. Examinado en: [http://ec.europa.eu/europe2020/pdf/csr2016/cr2016\\_spain\\_es.pdf](http://ec.europa.eu/europe2020/pdf/csr2016/cr2016_spain_es.pdf)
- EY, foro de economía digital. (2015). Informe de Evolución y Perspectivas eCommerce 2015. Examinado en: [http://www.ey.com/Publication/](http://www.ey.com/Publication/vwLUAssets/Evoluci%C3%B3n_y_perspectivas_eCommerce_2015/$FILE/EY-Informe-Tendencias_eCommerce-2015.pdf)

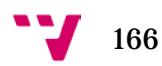

- Miguel Martínez Prieto. (2014). Modelo de plan financiero en Excel. Examinado en: [https://www.eoi.es/savia/documento/eoi-](https://www.eoi.es/savia/documento/eoi-80206/modelo-de-plan-financiero-en-excel)[80206/modelo-de-plan-financiero-en-excel](https://www.eoi.es/savia/documento/eoi-80206/modelo-de-plan-financiero-en-excel)
- SUPERDATA. (2016). eSports Market Report 2016. Examinado en: <https://www.superdataresearch.com/market-data/esports-market-brief/>
- David Hart. (2003). A brief history of NFS and the Internet. Examinado en: [https://www.nsf.gov/news/news\\_summ.jsp?cntn\\_id=103050](https://www.nsf.gov/news/news_summ.jsp?cntn_id=103050)
- David Picó Vila. (2015). Vídeo material sobre Drupal. Universitat Politècnica de València. Examinado en: [https://media.upv.es/#/catalog/search/drupal](https://media.upv.es/%23/catalog/search/drupal)

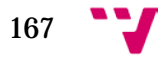

Análisis y creación de una empresa Informática "PC DreamZone"

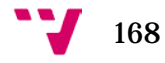

# **ANEXOS**

A continuación incluiremos la cuenta de resultados de la empresa obtenida de la simulación de un escenario pesimista y optimista:

#### • **Escenario pesimista:**

Análisis de las Cuentas de Pérdidas y Ganancias Pc DreamZone S.L.

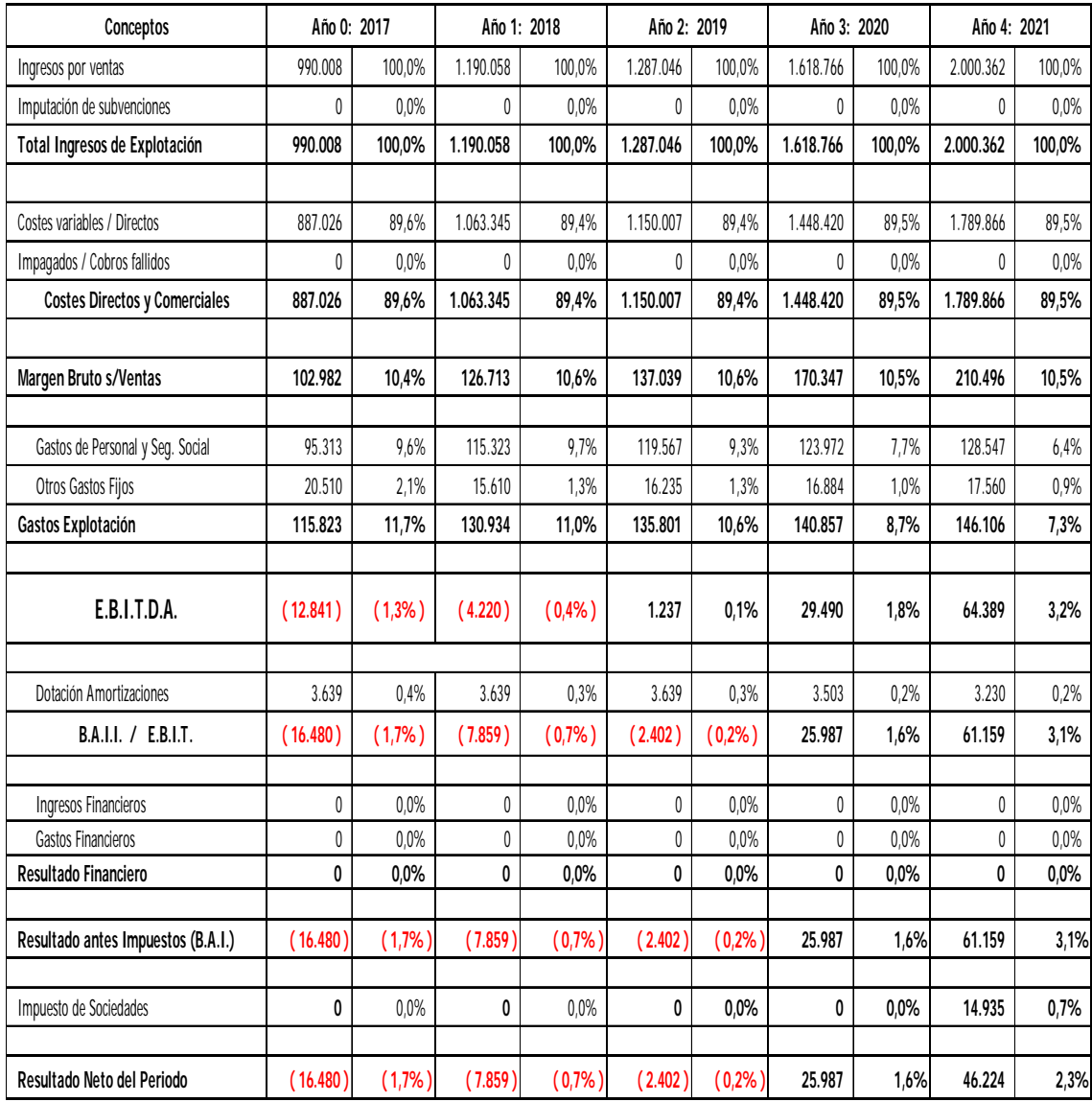

*Tabla 32: Cuenta de resultados escenario pesimista*

### • **Escenario optimista:**

Análisis de las Cuentas de Pérdidas y Ganancias Pc DreamZone S.L.

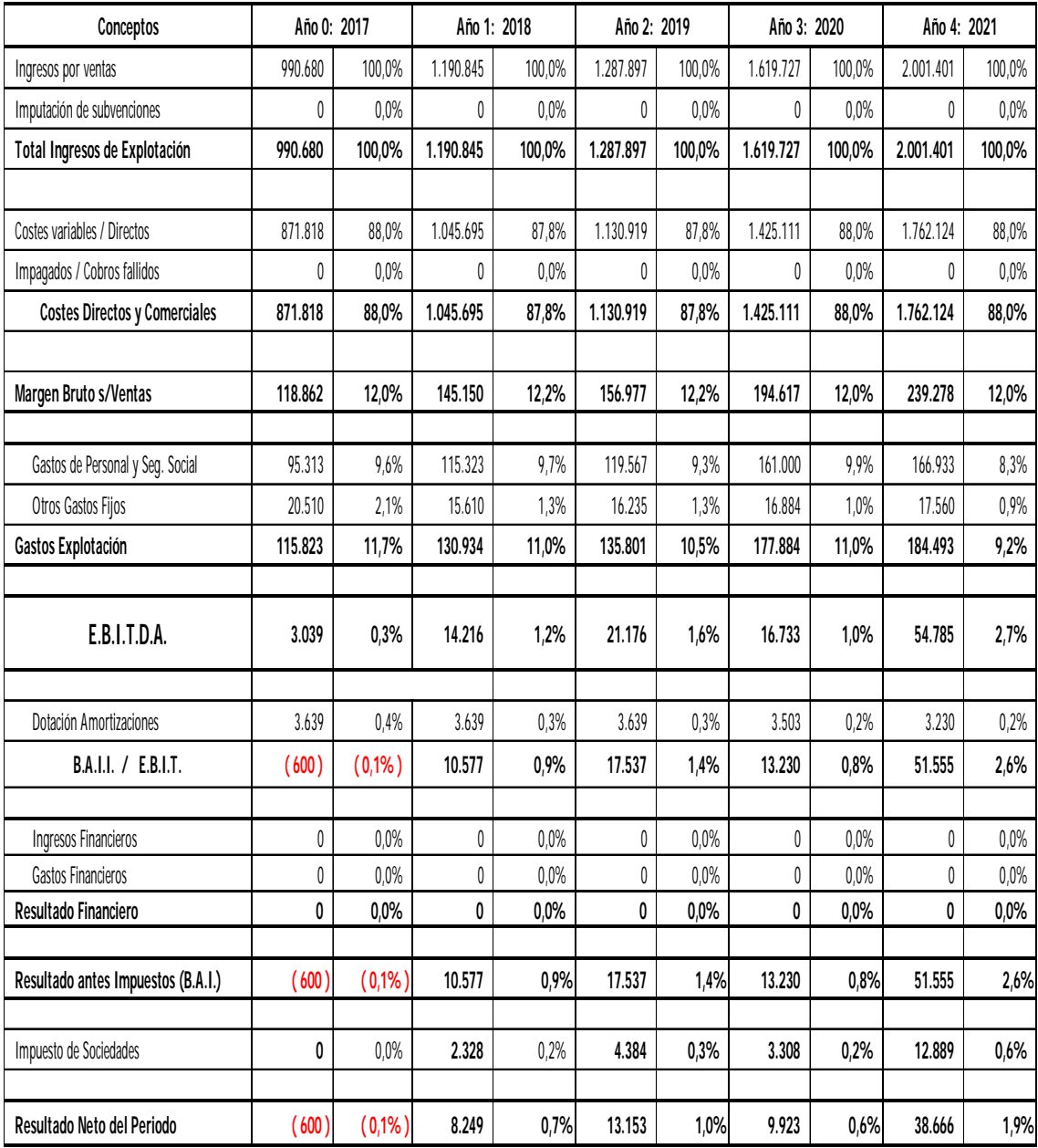

*Tabla 33: Cuenta de resultados del escenario optimista*